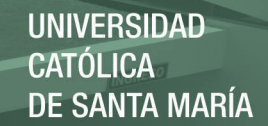

# UNIVERSIDAD CATOLICA SANTA MARIA FACULTAD DE CIENCIAS E INGENIERIAS FÍSICAS Y FORMALES ESCUELA PROFESIONAL DE INGENIERIA DE SISTEMAS

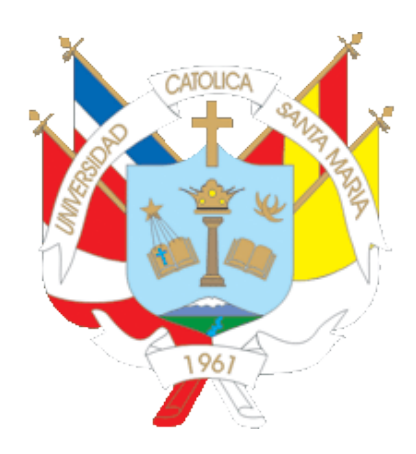

## TECNICA PARA LA MEDICION DE USABILIDAD DURANTE LA ETAPA DE DISEÑO MEDIANTE LA SEPARACION DE DETALLES ARQUITECTONICOS Y TECNOLOGICOS EN LA EDUCCION DE REQUERIMIENTOS

# Tesis presentado por los Bachilleres: DANIEL ROSWELD BULEJES ARREDONDO MARITZA ROXANA HUAYTA QUISPE

Para optar el Título Profesional de: INGENIERO DE SISTEMAS

AREQUIPA-PERÚ

2015

Publicación autorizada con fines académicos e investigativos En su investigación no olvide referenciar esta tesis

## **UNIVERSIDAD** CATÓLICA DE SANTA MARÍA

ii

## **PRESENTACIÓN**

Sra. Directora del Programa Profesional de Ingeniería de Sistemas.

Sres. Miembros del Jurado.

De conformidad con las disposiciones del Reglamento de Grados y Títulos del Programa Profesional de ingeniería de Sistemas, ponemos a vuestra consideración el presente trabajo de investigación titulado: "TECNICA PARA LA MEDICION DE USABILIDAD EN APLICACIONES INFORMATICAS DURANTE EL PROCESO DE DISEÑO MEDIANTE LA SEPARACION DE DETALLES ARQUITECTONICOS Y TECNOLOGICOS EN LA EDUCCION DE REQUERIMIENTOS", el mismo que de ser aprobado nos permitirá optar el Título Profesional de Ingeniería de Sistemas.

Daniel Rosweld Bulejes Arredondo Maritza Roxana Huayta Quispe

Publicación autorizada con fines académicos e investigativos En su investigación no olvide referenciar esta tesis

## **RESÚMEN**

El presente tema de investigación consiste en proponer una técnica para medir la usabilidad de productos informáticos en la etapa de diseño. La idea de llevar a cabo mediciones en forma temprana permitirá minimizar los errores en las posteriores etapas de construcción del producto.

Uno de los propósitos del presente es obtener un conjunto de medidas que establezcan claramente que se desea con respecto al producto de software que se tiene que implementar, deduciendo de esta forma aquellas medidas desde el dominio del problema. Gran parte está relacionado con la educción y elicitación de requerimientos, las cuales son las primeras etapas en el proceso de requerimientos pero presenta una mayor orientación hacia la fase de diseño del producto informático.

A la vez se realizó el estudio de la técnica basado en los logros y objetivos alcanzados en la construcción de productos informáticos, así como en la visión de los usuarios finales. Asimismo incluye el conjunto de tareas que conducen a comprender cuál será el impacto del software sobre el negocio, que es lo que el cliente quiere y cómo interactúan los usuarios finales con el mismo.

#### **ABSTRACT**

This research topic is to propose a technique for measuring the usability of software products at the design stage. The idea of performing measurements in early will minimize errors in the later stages of product construction.

One purpose of this is to obtain a set of measures that clearly state that with regard to software product that must be implemented, thus deducting those measures from the problem domain is desired. Much is related to the exhaust and elicitation of requirements, which are the first stage in the process of requirements but has a greater focus on the design phase of the software product.

While the study of the technique based on the experience dedicated to the construction of computer professionals as well as the vision of end users was conducted. It also includes the set of tasks that lead to understand what the impact of software on the business, which is what the customer wants and how end users interact with it.

v

#### **INTRODUCCION**

Es importante destacar que años atrás la Ingeniería de Software era un todo sin tener en cuenta los resultados de las etapas intermedias y mucho menos a la ingeniería de requerimientos y las interfaces de usuario, la cual en estos momentos en una disciplina más que se debe de considerar.

La ingeniería de requerimientos, el dominio del problema y la información sostenida para la etapa de diseño parte de la educción de requerimientos y tendrá una buena solución si el ingeniero tiene una comprensión bien fundada del problema, en donde los errores informáticos ya no se originarían más a menudo por requisitos inadecuados o incomprendidos.

En la ingeniería de requerimientos y la consecuente obtención de medidas, para adquirir conocimiento del dominio de un problema se pueden aplicar diferentes técnicas. La elección de la técnica depende del tiempo y recursos disponibles por el analista y por supuesto, de la clase de información que necesita ser capturada. La necesidad de explorar y evaluar alternativas con respecto a los objetivos del negocio, ha estimulado el análisis orientado a objetivos como elemento principal dentro de las técnicas elegidas.

La técnica propuesta constituye una secuencia de pasos para procesar correctamente la captura de requerimientos y así verificar y obtener medidas que permitan saber si se alcanzaron o no los objetivos establecidos en el proyecto ya que estos son un reflejo detallado de las necesidades de los clientes o usuarios en el sistema.

El presente trabajo de investigación se organiza de la siguiente manera: El capítulo 1 trata sobre el planteamiento teórico relacionado con el problema de investigación. En el capítulo 2 se presenta el marco teórico correspondiente, en el capítulo 3 se presenta la técnica propuesta para que en el capítulo 4 se aplique la misma mediante un caso de estudio, en el capítulo 5 se aplican las evaluaciones. Finalmente se presentan las conclusiones y recomendaciones del caso.

**INDICE**

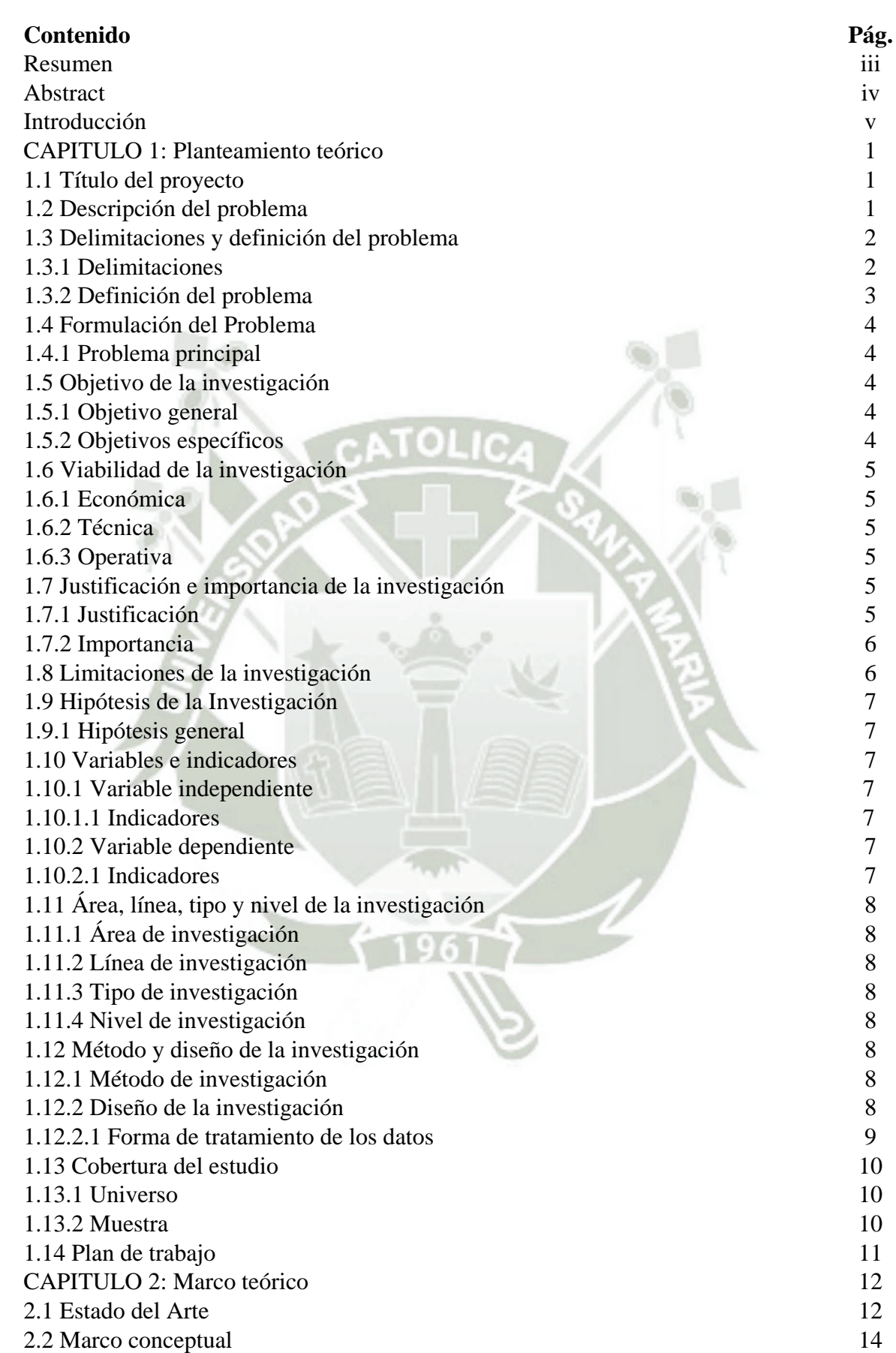

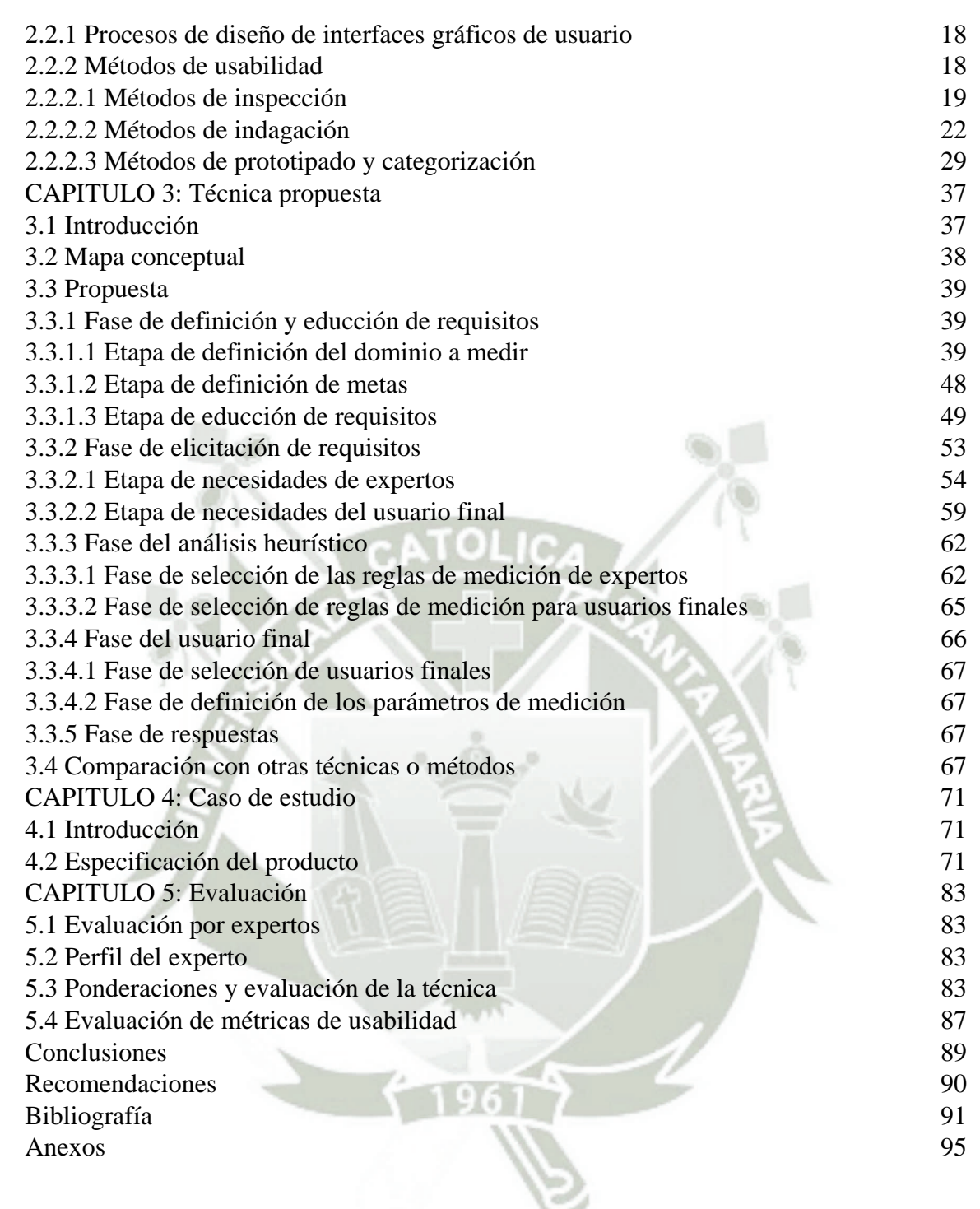

## **INDICE DE FIGURAS**

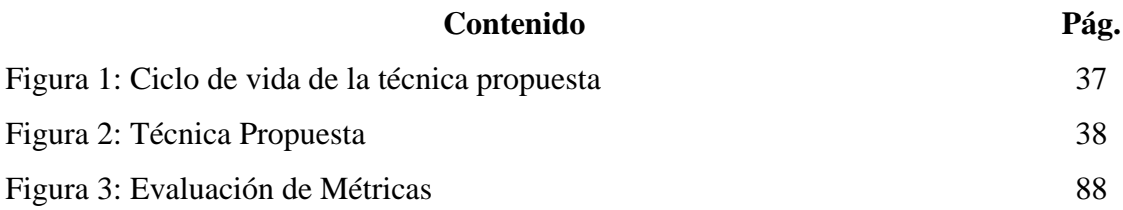

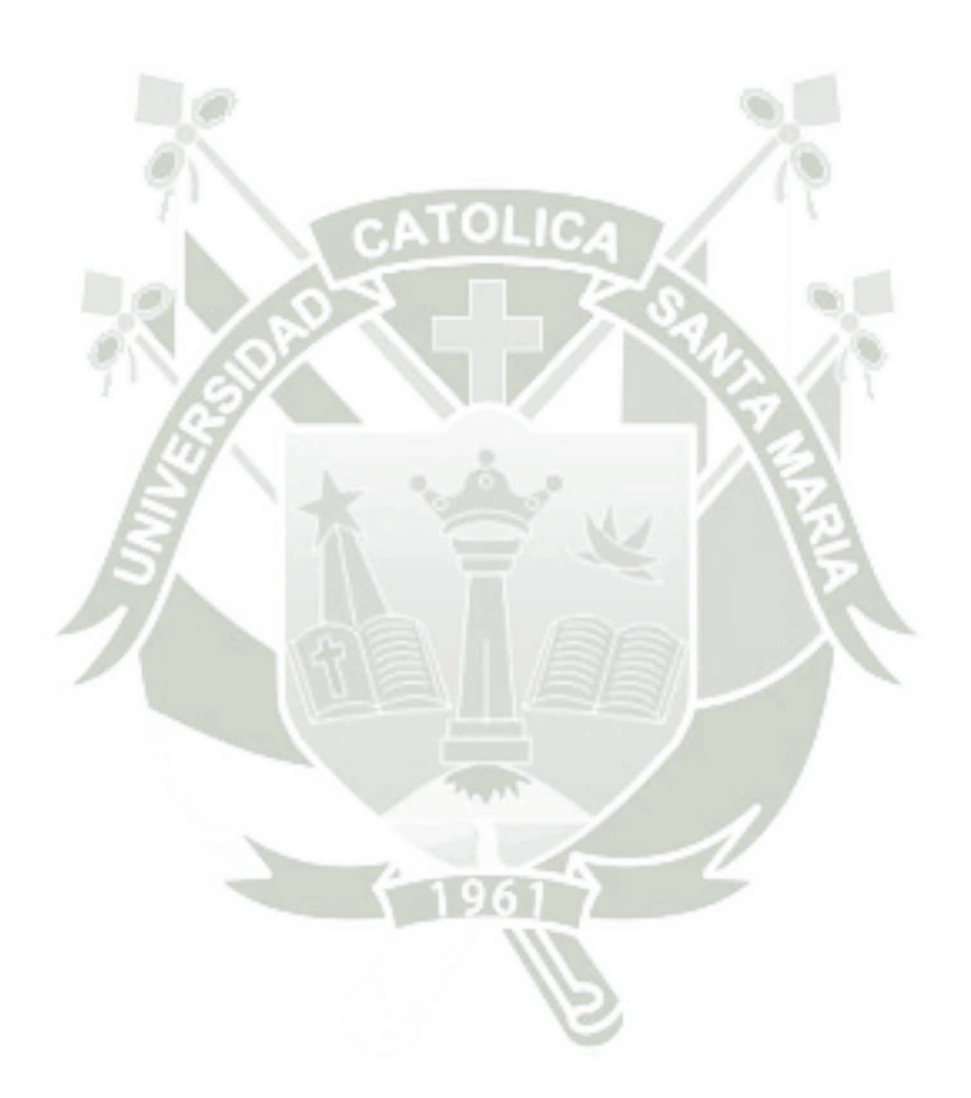

## **INDICE DE TABLAS**

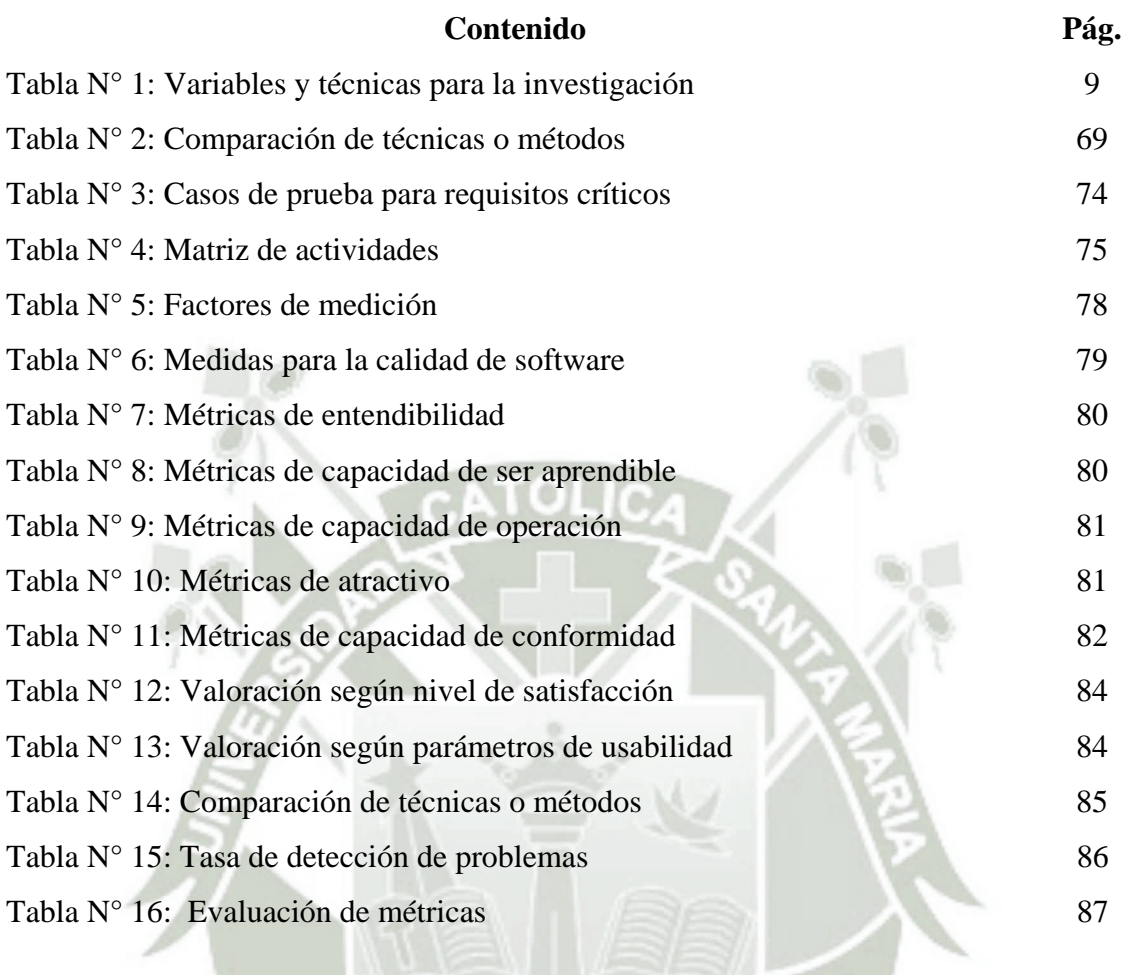

## **Capítulo 1: Planteamiento Teórico**

## **1.1 Título del proyecto**

TECNICA PARA MEDICION DE USABILIDAD EN APLICACIONES INFORMATICAS DURANTE EL PROCESO DE DISEÑO MEDIANTE LA SEPARACION DE DETALLES ARQUITECTONICOS Y TECNOLOGICOS EN LA EDUCCION DE REQUERIMIENTOS.

#### **1.2 Descripción del problema**

La información que existe en los sitios Web y la diversificación de la misma, conjuntamente con las diferentes características de los usuarios que acceden a dicha información, así como la gran competencia existente en la red, hacen crítico que el desarrollo de aplicaciones basadas en Web, deban contemplar no sólo aspectos de funcionalidad sino también de medición, tomando en cuenta que estas aplicaciones no solo deben tener como objetivo poner a disposición de los usuarios información exacta, sino orientar adecuadamente al usuario en su búsqueda.

La medición en este sentido, se encuadra en una pregunta sobre si una aplicación Web es lo suficientemente buena para satisfacer las necesidades y requerimientos del usuario. Es decir, la medición corresponde a una variable en el marco de la aceptación práctica de una página Web. Así, para que una página Web pueda ser utilizado para alcanzar alguna tarea, tiene que cumplir con criterios de utilización (es decir referido a la funcionalidad: puede hacer lo que se necesita) y medición (cuán bien los usuarios pueden usar esa funcionalidad del sitio Web).

Actualmente, existen herramientas para la aplicación de algunos métodos de medición, y aunque están basadas en un mismo método y utilizan técnicas comunes en

la colección de datos, no se han establecido criterios de evaluación empírica, ni siquiera respecto a los estándares. Mayormente fueron desarrolladas para dar soporte a la evaluación de una aplicación particular en un contexto muy específico, principalmente aplicaciones comerciales.

A estas alturas se han desarrollado algunas metodologías para llevar a cabo esta medición de aplicaciones basadas en páginas Web, en su mayoría orientadas principalmente a sitios comerciales. Ante esta situación se considera la construcción de una técnica de medición empírica orientada a medir la usabilidad, que contemple los objetivos desde el diseño de los mismos, y otros aspectos como necesidades de los usuarios finales.

#### **1.3 Delimitaciones y definición del problema**

## **1.3.1 Delimitaciones**

**a. Delimitación espacial**

El presente trabajo de investigación se lleva a cabo en la ciudad de Arequipa.

## **b. Delimitación temporal**

El trabajo se inicia en junio del 2015 y culmina en setiembre del 2015.

#### **c. Delimitación social**

Está orientado a resolver problemas sobre mediciones de usabilidad en aplicaciones informáticas durante el proceso del diseño de software, por lo que su orientación social implica resolver una problemática a las personas dedicadas al desarrollo de productos de software.

#### **d. Delimitación conceptual**

Usabilidad, proceso de desarrollo de software, calidad en el desarrollo de software.

#### **1.3.2 Definición del problema**

El problema a tratar es la poca importancia que se le brinda a los perfiles de los usuarios con el propósito de obtener el grado de usabilidad de los interfaces; esto sumado a la experiencia de personas expertas en esta área. Ante esta situación se considera la construcción de una técnica de medición empírica orientada a las páginas Web, que contemple los objetivos desde el diseño de los mismos, y otros aspectos como necesidades de los usuarios finales.

El uso vertiginoso de productos usables y accesibles conjuntamente con el incremento de la tecnología, ha transformado la forma de desarrollar software. Estos elementos hacen parte del diseño centrado en el usuario, un instrumento para lograr un mejor entendimiento, incrementar la satisfacción del cliente. A pesar de esto, la importancia de este tipo de diseño dentro del proceso de desarrollo de software solo se considera como un atributo final del producto y no como un elemento inherente e incluyente durante el transcurso del desarrollo [ALARCON, 2007].

La usabilidad es un atributo intangible del software, por lo tanto, es difícil de visualizar, medir y reconocer como un factor determinante de su calidad. La Ingeniería de Usabilidad promueve la evaluación temprana de la usabilidad en el proceso de desarrollo de software y la participación del usuario en todas las fases del ciclo de vida, las empresas no desconocen la

importancia de la usabilidad, pero las prácticas promovidas por la usabilidad no se encuentran incorporadas [MASCHERONI, 2013].

Obtenida la técnica para llevar a cabo la medición empírica de las aplicaciones informáticas en la etapa de diseño, se espera obtener medidas que permitan cuantificar, en versiones tempranas, la calidad del producto por medio de la usabilidad.

Los inconvenientes que se pueden encontrar es que los escenarios no se hallen correctamente definidos no permitiendo una especificación clara de las medidas empíricas. Ante este inconveniente, es necesario elaborar una solución en base a medidas empíricas durante el proceso de diseño.

## **1.4 Formulación del problema**

## **1.4.1 Problema principal**

Proponer una técnica, basado en la variable de calidad denominada usabilidad, que permita definir medidas adecuadas para la construcción de productos de software.

## **1.5 Objetivos de la investigación**

## **1.5.1 Objetivo general**

Elaborar una técnica para medir la usabilidad, en la etapa de diseño, de los productos informáticos en la etapa de educción de requisitos.

## **1.5.2 Objetivos específicos**

- Evaluar la medición empírica mediante métodos de inspección.
- Evaluar la medición empírica mediante métodos de indagación para definir incidencias críticas de medición que permita mejorar la técnica propuesta.

• Definir un conjunto de ítems, basados en los casos, condiciones y particularidades que permitan obtener criterios para obtener medidas empíricas.

## **1.6 Viabilidad de la investigación**

#### **1.6.1 Económica**

Se cuenta con los recursos económicos necesarios para solventar el presente trabajo de investigación.

## **1.6.2 Técnica**

Se cuenta con la capacidad académica y los conceptos adecuados para resolver el problema.

## **1.6.3 Operativa**

Medios bibliográficos, Internet, bibliotecas y otras universidades con infraestructura, laboratorios, entre otros.

## **1.7 Justificación e importancia de la investigación**

#### **1.7.1 Justificación**

La Ingeniería de Software, busca producir una descripción detallada de un problema, con el fin de construir un Sistema de Software, que satisfaga las "necesidades y objetivos" de la organización donde funcionará dicho sistema. En la comunidad de Ingeniería de Software, estos objetivos constituyen el fundamento del sistema, y son usualmente definidos como las metas a ser cumplidas por el sistema y su entorno, aunque algunos autores distinguen los objetivos del sistema de los objetivos de la organización.

A los desarrolladores puede resultarle más fácil comprender los objetivos a cumplir que la funcionalidad que se exhibiría en el sistema deseado. Los factores a menudo son difíciles de entender, pero ellos pueden ser justificados y explicados a través de la discusión de calidad. Debe notarse que la construcción de productos de software, a partir del análisis de procesos, es más estable pudiendo obtener costos más reales.

Existen muchos medios, pero uno de los más importantes es el proceso de desarrollo de software; en él se encuentra definida una lógica de negocio casi precisa, siempre y cuando este artefacto se encuentre bien diseñado. Por otro lado los interfaces de usuario suelen ser el punto de atención de los usuarios finales ya que, gracias a ellos pueden tener una "sensación" de gustos o disgusto o afecto por la utilización de sistema construido por lo que elaborarlo de una manera adecuada y sólida permitirá obtener las primeras de medidas de calidad

#### **1.7.2 Importancia**

Permitir a los desarrolladores de software contar con un conjunto de medidas de usabilidad que le proporcionen una ayuda sustancial en todas las etapas de construcción de productos de software. Las medidas de usabilidad seleccionadas están orientadas a proporcionar elementos de juicio en la etapa de diseño de las aplicaciones informáticas.

## **1.8 Limitaciones de la investigación**

El trabajo de investigación, no contempla emplear métodos formales ni otra técnica para la concepción y definición de las medidas empíricas empleadas en otras etapas de la construcción de las aplicaciones informáticas, la técnica fue comprobada en una MYPE, en la aplicación informática denominada "Módulo de Caja y Ventanilla" desarrollada por la empresa GlobalBit.

## **1.9 Hipótesis de la investigación**

## **1.9.1 Hipótesis general**

Es probable que la técnica propuesta ayude a mejorar la construcción de aplicaciones informáticas por medio del análisis de las medidas empíricas, y de esa manera permita reducir los tiempos de análisis en la construcción de productos computacionales.

## **1.10 Variables e indicadores**

- **1.10.1 Variable independiente**
	- Requerimientos obtenidos por medio de la elicitación de requisitos.

## **1.10.1.1 Indicadores**

- Cantidad de requisitos correctamente obtenidos en la etapa de educción.
- Cantidad de requisitos con ambigüedades obtenidos en la etapa de educción.

## **1.10.2 Variable dependiente**

• Técnica para la medición de la usabilidad.

## **1.10.2.1 Indicadores**

- Cantidad de interfaces de software aprendidos por el usuario.
- Cantidad de procesos entendidos por el usuario.
- Cantidad de elementos operativos del software captados por

medio de las interfaces de usuario.

- Cantidad de elementos del software considerados por sus diseños atractivos.
- Cantidad de usuarios que se sienten conformes con el software del producto.

## **1.11 Área, línea, tipo y nivel de la investigación**

**1.11.1 Área de investigación** 

El área de investigación es la de Ingeniería de Software.

**1.11.2 Línea de investigación** 

La línea de investigación es la de usabilidad.

**1.11.3 Tipo de investigación** 

Aplicada.

**1.11.4 Nivel de investigación**

Exploratorio, porque es necesario obtener un conjunto de datos que permitan obtener indicadores por medio de la comparación.

#### **1.12 Método y diseño de la investigación**

## **1.12.1 Método de la investigación**

Investigación aplicada, empleando el método lógico deductivo.

## **1.12.2 Diseño de la investigación**

Para la investigación se utilizará las siguientes técnicas, instrumentos y materiales de verificación, como se señala en el siguiente cuadro:

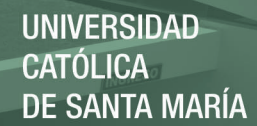

#### Tabla 1

*Variables y técnicas para la investigación*

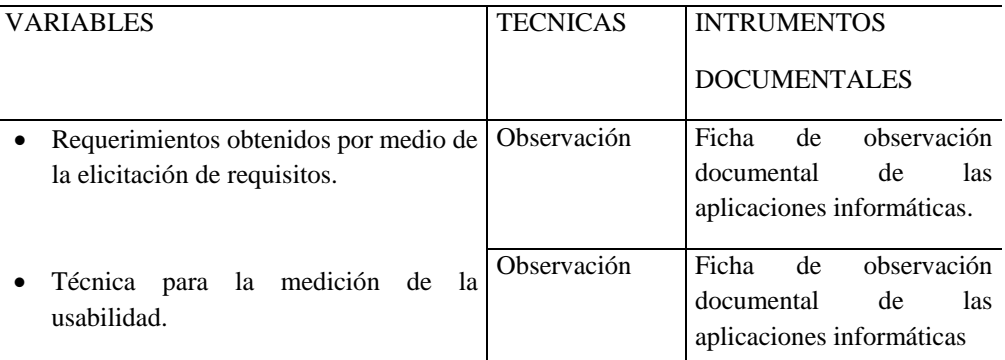

Fuente: Elaborado por los autores

## **1.12.2.1 Forma de tratamiento de los datos**

Para el proceso de los datos provenientes de la aplicación de

los instrumentos, se utilizará:

#### **a) Matriz de sistematización de datos**

Para consolidar los datos de la aplicación de la técnica, estos se sistematizarán de acuerdo a los rangos conceptuales previstos en la definición.

## **b) Matriz de tabulación**

Con el fin de contabilizar las respuestas a las observaciones hechas al caso de estudio que se aplicará.

#### **c) Cuadros estadísticos**

Elaboración de cuadros estadísticos descriptivos que permitan visualizar las respuestas correspondientes en términos de indicadores.

#### **d) Análisis**

Se hará un análisis estadístico descriptivo aplicado a los resultados obtenidos.

La descripción de los cuadros de distribución de frecuencias permitirá obtener resúmenes adecuados de la información referente a la simulación de datos mediante la aplicación de redes neuronales.

## **1.13 Cobertura del estudio**

#### **1.13.1 Universo**

Uno de los mayores problemas que presenta nuestra ciudad es la confección de estadísticas sobre el área de tecnología.

A pesar de los esfuerzos que viene realizando el gobierno peruano por medio del Instituto de Estadística e Informática, no se ha podido consolidar esta información por lo que nuestro universo se encuentra conformado por MYPES dedicadas a esta área que se encuentren trabajando actualmente y que empleen estas técnicas.

#### **1.13.2 Muestra**

Al no existir estadísticas sobre empresas que utilicen este tipo de técnicas en la construcción de aplicaciones informáticas; el estudio se llevará a cabo únicamente en la empresa GlobalBit y en la construcción del producto de software denominado Modulo de Cuentas y Ventanilla.

## **1.14 Plan de trabajo**

- Análisis de las aplicaciones informáticas que existen en el mercado.
- Análisis de las estadísticas de las técnicas de usabilidad empleadas en la construcción de aplicaciones informáticas.
- Grado de utilización efectiva de las medidas de usabilidad seleccionadas.
- Generación de documentación en la etapa de diseño cuando se lleva a cabo la construcción de la aplicación informática.

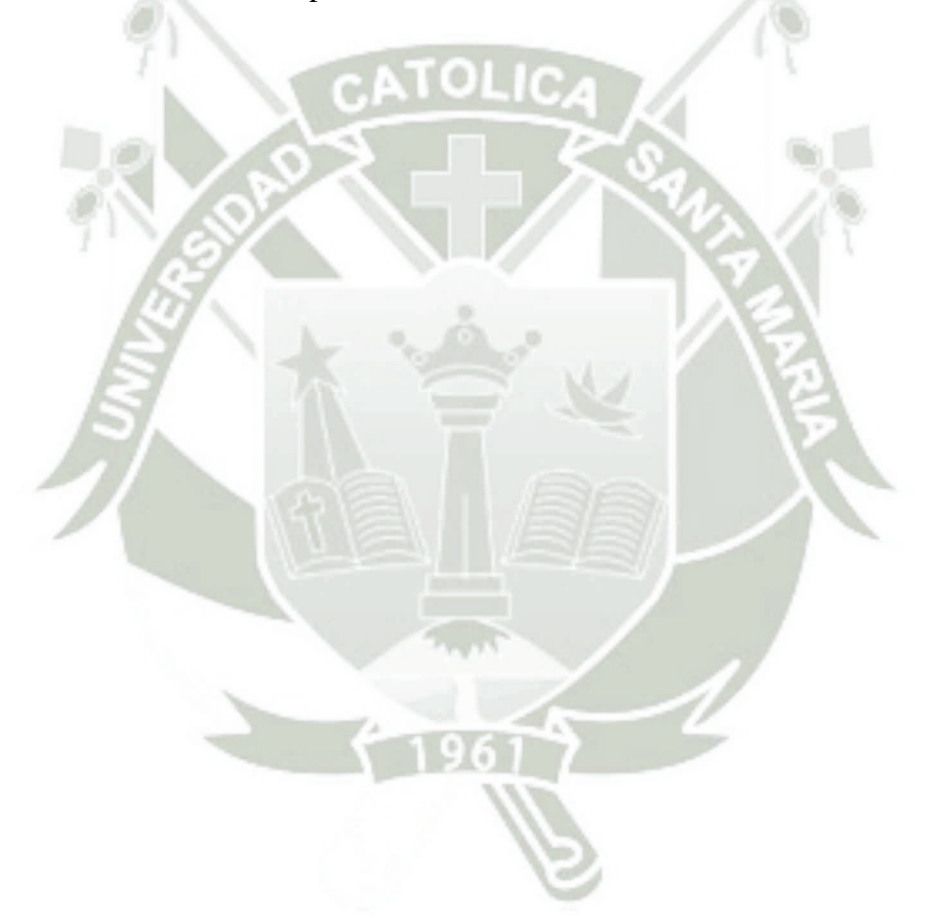

## **Capítulo 2: Marco Teórico**

## **2.1 Estado del Arte**

• Valero Mora Pedro (Valero, 1996) menciona que a través de una forma de expresión adecuada, el proceso de diseño puede llevarse a cabo sobre una forma genérica: Una representación formal. Los posibles prototipos rechazados son sólo considerados en abstracto, ya que esimposible crearlos todos ellos y simplemente probarlos para ver qué es lo que ocurre, y a partir de ello tomar las decisiones correspondientes. Esto es así incluso en ajedrez, en el que cada prueba sólo necesita el esfuerzo físico de mover una ficha en un tablero, por lo que, en un dominio como el diseño de interfaces, en el que cada modificación necesita un esfuerzo mucho mayor esta situación es indiscutible. Por ello, es necesario algún tipo de representación que permita contemplar el espacio de problemas y sea explorable y modificable hasta llegar a una solución que merezca la pena ser construida para comprobar que tal funciona. Como mucho, un número reducido de soluciones diferentes puede ser analizado con usuarios reales (dos, tres, pero no muchas más) para decidir si la solución hallada es lo suficientemente buena.

• Alzate Sanz Jaime (Alzate, 2010) profundiza la relación entre los interfaces y los usuarios, teniendo en cuenta teorías de autores clásicos y contemporáneos, así como investigaciones sobre tecnologías y diferentes disciplinas relacionadas con el tema; además se aplicaron análisis propios sobre aplicativos tecnológicos y observaciones minuciosas actuales que se dan en los nuevos medios. Sus conclusiones dejan en claro la importancia que tienen estos dispositivos tecnológicos o interfaces en la comunicación actual, el acceso al

conocimiento y a la información; factores que llevan a los sujetos sociales a relacionarse al interior de las culturas motivados por la globalización.

• Pichinini Mariana (Pichinini, 2007) pretende desarrollar una guía de control (checklist) que permita evaluar la búsqueda por materia en la interfaz usuario-sistema de los catálogos en línea de bibliotecas accesibles vía Web, y probar su funcionamiento mediante la evaluación de diez interfaces de catálogos de bibliotecas argentinas, desarrollados en su mayoría en Microisis con una interfaz vía CGI para servidores Web y una interfaz de un catálogo español, desarrollado con un producto comercial altamente reconocido y difundido. Asimismo, selecciona un método de análisis multivariante para el análisis de los resultados como una alternativa del análisis clásico por característica soportada evaluando su eficacia y utilidad.

• Acuña Garduño Enrique (Acuña, 2012) presenta un conjunto de requerimientos obtenidos a partir de un análisis metodológico con el objetivo de conformar el diseño de una interfaz que permite el proceso de enseñanzaaprendizaje colaborativo con la intervención de un agente pedagógico con características reactivas. Para realizar este propósito se abordaron distintos enfoques metodológicos pertenecientes al campo de: 1) Los agentes pedagógicos, 2) Los modelos instruccionales y 3) Los modelos para el diseño de una interfaz colaborativa. En este trabajo se aporta el diseño de un agente pedagógico distribuido centrado en la intervención del proceso instruccional. En consecuencia a esta integración de requerimientos para la interacción colaborativa en un ambiente computacional, con el modelo instruccional colaborativo y el modelo de agente le llaman en su conjunto Sistema colaborativo para el aprendizaje asistido por un agente pedagógico, para el cual diseña la interfaz que presentamos en este trabajo en su versión prototipo.

• Ferré Grau Xavier (Ferré, 2005) propone un marco de integración de usabilidad en el proceso de desarrollo. El marco permite acceder a una selección de las 35 técnicas IPO mejor dotadas para su integración en el proceso de una organización con escasa experiencia previa en el tratamiento de la usabilidad.

## **2.2 Marco conceptual**

#### **2.2.1 Procesos de diseño de interfaces gráficos de usuario**

La interfaz de usuario está compuesta por todas aquellas partes del sistema dedicadas al intercambio de información entre el usuario y el sistema. Constituye, por tanto, la parte más visible del catálogo en línea, por lo que salvo para los escasos usuarios muy experimentados, puede tener un impacto mayor sobre su satisfacción inicial que cualquier técnica de recuperación empleadas. No solo se dedica a recibir y analizar las instrucciones del usuario, sino que también organiza y da formato a los datos bibliográficos recuperados o a los mensajes del sistema para presentarlos en la pantalla, y detecta los errores en la introducción de instrucciones por parte del usuario, proporcionándole además ayuda para corregirlos (Pichinini, 2007)

La interfaz gráfica de usuario, conocida también como GUI (Graphical User Interface) es un programa informático que actúa de interfaz de usuario, utilizando un conjunto de imágenes y objetos gráficos para representar la información y acciones disponibles en la interfaz. Su principal uso, consiste en proporcionar un entorno visual sencillo para permitir la comunicación con el sistema operativo de una máquina o computador (Pressman, 2014).

El diseño de la interfaz de usuario incluye como los usuarios interactúan con el sistema, como el sistema expresa sus respuestas y como las respuestas se muestran sobre la terminal. Hay tres tipos básicos de interacción entre el humano y la computadora: lenguaje de comandos o de órdenes, selección por menús y la interfaz gráfica o de manipulación directa. (Pichinini, 2007)

Habitualmente las acciones se realizan mediante manipulación directa, para facilitar la interacción del usuario con la computadora. Surge como evolución de las interfaces de línea de comandos que se usaban para operar los primeros sistemas operativos y es pieza fundamental en un entorno gráfico (Pressman, 2014).

Tal como se pudo observar anteriormente, el aspecto de calidad del proceso de desarrollo ha tomado mayor importancia dadas las tendencias competitivas actuales. De la misma manera, existen modelos de mejora de calidad como herramientas y marcos de referencia. Entre éstos se encuentra la Mejora del Proceso de Software, el cual dentro de las iniciativas contemporáneas es la más ampliamente utilizada para mejorar el desempeño de las organizaciones desarrolladoras de software (Caballero, 2006).

En el contexto del proceso de interacción persona-ordenador, la interfaz gráfica de usuario es el artefacto tecnológico de un sistema interactivo que posibilita, a través del uso y la representación del lenguaje visual, una interacción amigable con un sistema informático. El proceso para el diseño de los mismos es el siguiente (Pressman, 2014):

#### A. Recepción de Guión de Diseño

El proceso de creación de las interfaces gráficas de usuario comienza cuando a partir de un guión de diseño. Este guión define el contenido de cada una de las pantallas y el esquema de navegación que conformará la aplicación.

B. Creación del concepto

El objetivo de este proceso es la creación de un concepto visual acorde a la temática de la aplicación multimedia y el usuario final. Después de la revisión del guión de diseño, es necesario tener conocimiento general acerca del contenido de la aplicación, temática, público a quien va dirigido, nivel escolar, entre otros. Hay que realizar una investigación acerca de otros productos desarrollados que aborden la misma temática y realizar un análisis de diseño. En este proceso se deberán definir los colores que se utilizarán, el tipo de fondo o soporte en el que irán los elementos, la tipografía y la definición de espacios.

C. Desarrollo y presentación de propuestas de diseño

Sobre la base del concepto desarrollado, se realizan bocetos o propuestas de diseño para la aplicación. Estas propuestas serán evaluadas por el Departamento de Guionismo y la Subdirección de Producción, a partir de entonces se determinará una solución que satisfaga los requerimientos del material. Una vez aprobada la propuesta final, se comenzará el desarrollo de cada una de las pantallas que conformarán la aplicación.

- D. Desarrollo de pantallas
	- Fondo (Background)

Este elemento se utilizará como base o soporte para la colocación de los demás elementos que integrarán la pantalla como un todo, evitando que estos parezcan que flotan o que fueron agregados sin formar parte de. Se desarrollará dependiendo del concepto, mediante la combinación de imágenes, colores y/o texturas.

 $\triangleright$  Espacio para texto

Deberán ser diseñados para facilitar la lectura al usuario. Se colocan general mente a la derecha de la pantalla y pueden contener o no de un scroll que permita el desplazamiento del texto.

 $\triangleright$  Espacios para video

Para desplegar video será necesario diseñar un espacio adecuado al tamaño de este recurso. Este espacio contará con opciones para reproducir, pausar o detener el video.

Espacios para imágenes

Cuando sea necesaria la visualización de imágenes en la aplicación, se deberá definir un espacio diseñado de tal manera que el usuario pueda identificarlo fácilmente. Estos espacios podrán requerir de un espacio adicional para desplegar información referente a la imagen mostrada.

Botones e iconografía

Los esquemas de navegación de una aplicación están representados dentro de la interfaz generalmente en forma de botones. Estos botones deberán diseñarse de acuerdo al tipo opción que representa, ya sea en forma de texto o mediante un icono o imagen con el cual se identifique claramente.

E. Armado de pantallas

Consiste en integrar los elementos necesarios que se incluirán dentro de cada pantalla, de acuerdo al tipo de pantalla que se trate. Este proceso se realiza utilizando software adecuado al tipo de material que se va a desarrollar y que facilite la manipulación o procesamiento de cada elemento utilizado. En este proceso se armarán cada una de las pantallas que se han definido en el Guión de Diseño, creando un archivo por cada pantalla requerida.

F. Revisión y entrega de pantallas

Una vez que se tienen todas las pantallas, se enviarán a la subdirección de producción que, junto con el departamento de Guionismo, revisarán que las pantallas cumplan con los requerimientos de la aplicación. En caso de observaciones o correcciones se harán saber al este departamento, para proceder a su corrección. Cuando las pantallas estén corregidas y aprobadas se entregarán junto con el Guión de Diseño a la subdirección de Producción.

G. Software

Para la elaboración de los procesos de diseño gráfico se recomienda utilizar el software adecuado.

#### **2.2.2 Métodos de usabilidad**

La usabilidad tiene dos componentes principales, la primera se refiere a la funcionalidad del sistema y la segunda a la forma como el usuario utiliza dicha funcionalidad, siendo este último el tema de nuestro interés, por lo que podríamos decir que la usabilidad significa centrarse en los usuarios. Para desarrollar un producto usable se tiene que conocer, entender y trabajar con las personas que representan a los usuarios actuales o potenciales del producto, entender los objetivos de usuario y conocer los trabajos y tareas del usuario que el producto automatiza o modifica. Un producto se considera fácil de aprender y de usar en términos del tiempo que toma el usuario para llevar a cabo su objetivo, el número de pasos que tiene que realizar para ellos y el éxito que tiene en predecir la acción apropiada para llevar a cabo. El producto ha de satisfacer las necesidades del usuario y adaptarse a sus modelos mentales (Alarcon, 2007)

Los métodos de usabilidad más usados son los siguientes (Somerville, 2010):

## **2.2.2.1 Métodos de inspección**

Los expertos evaluadores examinan aspectos de la interfaz del sistema relacionado con la usabilidad y la accesibilidad que la misma ofrece a los usuarios (Alarcón, 2007)

Inspecciones

Se tienen varios tipos de técnicas que podemos catalogar como inspecciones. Sin embargo, son las denominadas Inspecciones Formales de Usabilidad las que, procediendo de la metodología de las Inspecciones de Código, se llevan a la práctica con más frecuencia y contemplan con mayor amplitud los conceptos que manejamos (Somerville, 2010).

 Inspecciones Formales de Usabilidad (Formal Usability Inspections). Los inspectores van a recorren meticulosamente las tareas con los propósitos y objetivos de los usuarios en mente, de forma similar a los paseos cognitivos, si bien el énfasis radica menos en la teoría cognitiva y más en el hallazgo de errores. Las heurísticas van a ser utilizadas como una ayuda para los no profesionales de la usabilidad en la búsqueda de defectos.

 Inspecciones de Características (Feature Inspections). La inspección de características analiza únicamente un conjunto de características determinadas del producto, proporcionándose escenarios de usuario para el resultado final a obtener del uso del producto. Así, se trabajará frecuentemente con prototipos verticales.

El objetivo averiguar si las características de un producto satisface la necesidad de un usuario (Alarcon, 2007).

 Inspecciones de Consistencia (Consistency Inspections). El objetivo de las inspecciones de consistencia es asegurar la misma a través de múltiples productos procedentes del mismo esfuerzo de desarrollo, como pueda ser una suite de ofimática o un sitio Web.

 Inspecciones de Estándares (Standard Inspections). Las inspecciones de estándares garantizan el ajuste a los estándares industriales. No hay que olvidar que productos diseñados para ser comercializados en un país en particular deben poseer la conformidad con los estándares de ergonomía del país en cuestión.

Evaluación Heurística

La Evaluación Heurística es una variante de la Inspección de Usabilidad donde los especialistas en usabilidad juzgan si cada elemento de la interfaz de usuario sigue los principios de usabilidad establecidos. La Evaluación Heurística puede ser utilizada en, prácticamente, cualquier momento del ciclo de desarrollo, aunque probablemente se adapta mejor en etapas tempranas, cuando no hay material lo suficientemente firme para efectuar un test. No requiere, pues, gran despliegue de medios y puede ser llevado a cabo por personal no especializado e incluso por usuarios tipo (Somerville, 2010).

El método fue desarrollado por Nielsen y Molich, y consiste en analizar la conformidad de la interfaz con unos principios reconocidos de usabilidad (Alarcón, 2007)

Paseos Cognitivos (Walkthroughs)

Los Paseos Cognitivos derivan de los análisis cognitivos y reciben este nombre porque el especialista que realiza la sesión recorre un escenario de tareas determinado como habría de hacerlo un usuario tipo. Según se plantee la sesión de forma individual o en grupo (usuarios, desarrolladores y profesionales de la usabilidad) (Somerville, 2010):

o Paseo Cognitivo (Cognitive Walkthrough).

o Paseo Cognitivo Conjunto (Pluralistic Walkthrough)

Listas de Comprobación

Las técnicas más características son (Somerville, 2010):

o Guías de Comprobación (Guidelines Checklist). Las guías y las listas de comprobación ayudan a asegurar que los principios de usabilidad sean considerados en un diseño. Normalmente, las listas de comprobación se utilizan en combinación con algún método de inspección de usabilidad y sirven de referencia.

o Listas de Comprobación Basadas en Escenarios (Scenario-Based Checklist). Se puede entender como una particularización de la anterior en la que la inspección se lleva a cabo a través de tres escenarios: usuario novel, usuario experto y manejo de errores. Para cada uno se proporcionará una lista de aspectos a comprobar.

#### **2.2.2.2 Métodos de indagación**

Una primera categoría para la clasificación de los métodos clásicos de usabilidad es la de indagación. La identificación de requerimientos, tanto los del usuario como los de nuestro producto, son indispensables en una etapa temprana de un proceso de desarrollo que culminará en la satisfacción de una necesidad del usuario, quien con eficiencia y efectividad habrá de realizar las funciones que ese producto le ofrece. Por tanto, inicialmente, hay que descubrir y aprender, hay que generar ideas de diseño, y va a resultar de especial interés que las metodologías a aplicar en una primera fase proporcionen información acerca de la usabilidad de un producto que aún no se ha empezado a fabricar (Somerville, 2010).

El método de indagación permite descubrir y aprender para generar ideas de diseño, especialmente para obtener información de usabilidad sobre un producto que se desea producir (Wiklund, 1994).

Dentro de los métodos de indagación podemos encontrar diversas formas de aproximación al usuario. Tradicionalmente se han venido definiendo los métodos de indagación como métodos contextuales, en

tanto que las fuentes de información básicas para dar comienzo al proceso de diseño se encontraban en el entorno del usuario. Sin embargo es preciso hacer una serie de distinciones, además de admitir la consideración de otras opciones que, por las posibilidades que ofrecen en el plano de generación de ideas y creatividad y al contemplar la participación del usuario, han de incluirse en esta categoría (Somerville, 2010).

Aproximación Contextual

Dentro de la aproximación contextual es posible distinguir dos variantes claramente diferenciadas: Una aproximación contextual propiamente dicha, para la cual el método característico es el de Indagación en el Contexto (Contextual Inquiry). Se trata, básicamente, de un método estructurado de entrevista de campo caracterizado por la necesidad de comprender el contexto, de asimilar al usuario en el proceso de diseño y de plantear un objetivo (focus) en su aplicación.

Su objetivo es comprender como los usuarios de los sistemas interactivos realizan sus tareas y las acciones que efectúan (Wiklund, 1994).

Una aproximación etnográfica, para la cual la bibliografía ofrece muchas denominaciones. Una de las más comunes es el de Estudio etnográfico u Observación de Campo (Etnographic study/Field Observation). Consiste en la observación del usuario y su interacción con el producto en su entorno habitual,

prescindiendo de las ventajas del laboratorio a la hora de captar y registrar datos.

También se habla de la "Observación al Natural" (Naturalistic Observation), como una variante, menos "agresiva", de la Indagación en el Contexto. Se tiene mayor interés en tareas y en procesos, y se desmarca ligeramente del carácter antropológico del Estudio Etnográfico. De la misma forma, el Estudio de Campo Orientado a la Actividad (Proactive Field Study), contempla, además de la observación de las características de los usuarios, el análisis de tareas, el análisis de objetivos y la evolución del usuario con el sistema sometido a estudio.

Una variante de interés es la denominada Etnografía Rápida (Rapid Ethnography), que cuestiona la necesidad de precisión ante la velocidad de obtención de resultados aceptables generados por aproximaciones razonables. También se habla de la Video-Etnografía (Video ethnography) y de la Observación Directa (Direct Observation) como sistemas de Observación Experta, que se caracterizan por ser llevados a cabo por grupos expertos cuyos servicios se alquilan.

#### Aproximación por Grupos

Se ha escogido la denominación de aproximación por grupos porque, si bien los integrantes de los mismos han de ser usuarios representativos del producto sometido a estudio, y por tanto integrantes de un contexto, durante la sesión no se encuentran en dicho contexto, aunque van a ser sus experiencias e impresiones en el mismo, y sus propias relaciones personales, las que conducidas por un moderador de manera formal y estructurada van a proporcionar datos y generar ideas.

En una reunión de 6 a 9 implicados se discuten aspectos relacionados con el sistema. Un experto en usabilidad realiza la función de moderador (Wiklund, 1994).

El de los Grupos Orientados (Focus Groups) es probablemente uno de los métodos más conocidos y característicos, en los que la figura del moderador es fundamental y su proceder es determinante para el éxito de la sesión. La bibliografía es abundante y muy interesante. En los Grupos de Debate (Group Discussion / Future Workshops), sin embargo, el moderador ya no tiene la misión de estimular y guiar la discusión sino que conduce, establece y propone los temas a tratar en las sesiones. Los usuarios debaten ideas y opciones de diseño según tres etapas básicas: crítica a la situación presente, fantasía en la generación de ideas e implementación de las mismas. Es frecuente la combinación de estas sesiones con técnicas de generación de ideas tan conocidas como el Brainstorming y el Mental Imaging.

#### Aproximación Individual

Aunque presentan diferentes estructuras y procedimientos, el factor común, y el más importante, es la formulación de preguntas efectivas. Las metodologías más habituales son: Las Encuestas

(Surveys) son interactivas, pero ni poseen un carácter estructurado ni se establecen ni organizan formalmente.

Por otra parte, en los Cuestionarios (Questionnaires), es característico el formato de lista de las preguntas, así como el requerimiento de un esfuerzo adicional por parte del usuario, quien contesta y envía de vuelta el cuestionario al evaluador. Hay algunos cuestionarios muy conocidos.

En la Entrevistas (One-to-one Interviews) de forma similar a los Grupos Orientados, rige la filosofía estímulo-respuesta (Stimulus & Response). De hecho, es frecuente ver unidas a ambas técnicas en algunas recopilaciones de herramientas por este motivo. Aunque no se deja de proponer mecanismos para desarrollar preguntas efectivas y aplicar las técnicas de forma apropiada, las aplicaciones de estos métodos son frecuentemente alquiladas a profesionales expertos (Proffesional Trackers). Así se habla también de Entrevistas Expertas (Expert Interviews).

Participación Remota

En muchas ocasiones nos encontraremos con que el objetivo de un experimento remoto es evaluar o testear un producto, o al menos así lo manifestará la bibliografía, pero la distancia no debe suponer un obstáculo, por otra parte, a una primera fase de investigación e indagación contextual. Hay dos fuentes básicas de referencia:

o "Remote Usability Evaluation at a Glance "

#### o "The User-Reported Critical Incident Method at a Glance"

El Cuestionario o Encuesta Remota es la versión a distancia de las aproximaciones individuales, con la misma dificultad que presenta la formulación de preguntas efectivas pero con la ventaja que puede suponer el retorno de la información a través de la red.

También se habla de sistemas automatizados de captación y reunión de datos. Las técnicas más habituales son las Sesiones Guiadas (Journaled Sessions) y las Fotografías de Pantalla (Screen Snapshots) y, por lo general, están destinadas a la evaluación o test de software. En ambos casos se proporciona un prototipo del producto a testear y un mecanismo para el registro de datos. Un posible punto de partida en el proceso de diseño es una nueva evaluación o test de una versión previa del producto objetivo. El paso del tiempo trae, a menudo, y especialmente en lo que se refiere a productos con un importante componente tecnológico, nuevas consideraciones y perspectivas que aportan nuevos datos e impresiones.

El Registro por parte del Usuario (Self-reporting Logs) es una variante en lápiz y papel de los procedimientos automatizados descubiertos con anterioridad que. Lógicamente, requerirá un mayor esfuerzo por parte del usuario (otra posibilidad en este sentido es el Método del Diario). En la misma línea, se tienen las Sesiones de Registro del Uso Real (Logging Actual Use Sessions), una variante de las anteriores, más propia de la bibliografía del
software, automatizada, que conserva la posibilidad de realización remota pero se plantea como interesante como trabajo de campo.

El Informe por el Usuario de Incidencias Críticas (User-Reported Critical Incident Report) es propio de la bibliografía de la evaluación remota. Los usuarios son entrenados para identificar incidencias críticas e informar de manera específica mientras realizan las tareas habituales en su contexto de trabajo.

Los procedimientos mediante servicios comerciales de usabilidad (Third-Party) agrupan los casos de la evaluación en laboratorio (Laboratory Evaluation) o inspección de usabilidad (Usability Inspection). Posteriormente se recibe un informe del laboratorio o consultora que llevó a cabo la investigación. También se plantea dentro de esta posibilidad la Evaluación basada en Videoconferencia (Video-Conferencing supported Evaluation).

Generación de ideas

La generación de ideas es también una forma de descubrir, aprender y refinar determinados conceptos de diseño. La participación de los usuarios en estos procedimientos contribuye a ampliar perspectivas y a profundizar en una variedad de consideraciones que, en ocasiones, pasan inadvertidas para el diseñador. Ya se ha mencionado la combinación del Brainstorming y el Mental Imaging con los Grupos Orientados.

#### **2.2.2.3 Métodos de prototipado y categorización**

La aplicación de la técnica de prototipado va a ser fundamental en el desarrollo e implementación de los métodos para la inspección y test de un producto, dado que, habitualmente, no será el producto final lo que se someta a los diversos experimentos, sino un prototipo del mismo con unas determinadas características, en virtud de las cuales se enfocarán los métodos en una dirección concreta. En definitiva, se trata de una cuestión indispensable, presente incluso en ciertos métodos contextuales (Somerville, 2010).

Los usuarios en general no comprenden el modelo técnico de un sistema, por lo que no podrán opinar sobre esto. Es por ello que se utilizan prototipos precisos de sistema, para que el usuario pueda comprender más fácilmente. Un prototipo es una representación limitada del producto software a desarrollar (Mascheroni, 2013).

Por otra parte, los métodos de categorización que se citan, y después su conexión con el amplio y complejo mundo de la Calidad, tan sólo recuerdan la necesidad de una planificación meticulosa que nos ha obligado a hablar muchas veces de etapas de pre-diseño. Más concretamente, la Categorización por Tarjetas, sugerirá casi de inmediato al lector cómo establecer el contenido de los menús de una aplicación informática (Somerville, 2010).

Las herramientas de software son requeridas para automatizar y facilitar la aplicación de la metodología particular de la organización para la administración de proyectos. Esta metodología incluye cómo se organiza para manejar sus proyectos, qué prácticas son necesarias para llevar a cabo su administración y sus procesos, y además que

requerimientos se tienen en relación con su cultura organizacional (Caballero, 2006).

• Prototipado

El prototipado modela el producto final y permite efectuar un test sobre determinados atributos del mismo sin necesidad de que está disponible. Se trata, simplemente, de testear haciendo uso del modelo. De acuerdo con las características del prototipo en cuanto a interfaz, funcionalidad, posibilidades de ampliación,... tenemos variadas posibilidades. En muchas ocasiones se dirá que Cuanto más próximo se encuentre el prototipo al producto real, mejor será la evaluación, pero veremos que esto no tiene por qué ser así.

En todos los enfoques de calidad, incluyendo el de la calidad del software, la organización necesita ser considerada como organización orgánica mas bien que mecánica. Usa sus recursos, las ideas y los esfuerzos para transformar las entradas en mercancías y servicios de la calidad. Así pues, las características y las tecnologías necesarias para lograr este tipo de acercamiento deben ser determinadas. Esta es la razón por la cual el proyecto del desarrollo del software se considera el elemento de la organización a través del cual se maneja el desarrollo el software (Mendoza, 2005).

• Según la funcionalidad reproducida

Podemos distinguir dos tipos:

 Prototipado Horizontal (Horizontal Prototyping): los prototipos horizontales exhiben un amplio espectro de las características del producto, pero sin el respaldo de una funcionalidad relativamente amplia.

 Prototipado Vertical (Vertical Prototyping): los prototipos verticales muestran la funcionalidad exacta de un producto para una pequeña parte del conjunto completo. Por ejemplo, un prototipo vertical de un procesador de textos podría mostrar todas las funciones de comprobación de ortografía y gramática, pero ninguna función relacionada con la entrada de texto o su formato.

• Según la fidelidad de la reproducción de la interfaz

Podemos distinguir dos tipos (Somerville, 2010):

 Prototipado de Alta Fidelidad (High-Fidelity Prototyping): el prototipo será prácticamente idéntico al producto final.

 Prototipado de Baja Fidelidad (Low-Fidelity Prototyping): el aspecto del prototipo no se corresponderá con el del producto final, si bien reproducirá la disposición de sus características, dimensiones y otros aspectos (de hecho, se trata de prototipos horizontales, habitualmente). Frecuentemente se hablará de Prototipado de Papel (Paper prototyping) como uno de los mecanismos más económicos, en tiempo y dinero, para desarrollar prototipos. Ha sido una herramienta tradicionalmente destinada a software, pero se está empezando a comprobar que prototipos bi- y tridimensionales para hardware proporcionan resultados magníficos. Por otra parte, estos prototipos admiten, en general, rápidas modificaciones, admitiendo, en el momento del test, la inclusión en el mismo de variadas características.

- Otras técnicas de prototipado (Somerville, 2010)
	- Prototipado Reutilizable (Reusable Prototyping), más frecuentemente denominado Prototipado Evolutivo (Evolutionary Prototyping).
	- Prototipado Modular (Modular Prototyping), también más conocido como Prototipado Incremental (Incremental prototyping)
- Prototipado rápido

El Prototipado Rápido se describe como un método basado en ordenador que pretende reducir las iteraciones en el ciclo de diseño. Habitualmente se desarrollan prototipos que son rápidamente reemplazados o modificados como consecuencia de los datos proporcionados por continuos experimentos.

Efectivamente es pues un método característico del software (esta filosofía se plantea posible para el hardware, pero requiere más medios) y la participación del usuario se relega al test del prototipo. Dos casos particulares son (Somerville, 2010):

- RAD (Rapid Application Development o Desarrollo Rápido de Aplicaciones)
- JAD (Joint Application Development o Desarrollo Conjunto de Aplicaciones)
- Prototipado por Vídeo

Como se verá, el nombre de la técnica no debe inducir a confusión (¡nada que ver con la etnografía!): el prototipo consiste en una simulación por vídeo de la funcionalidad de una interfaz. Ver más información (Somerville, 2010).

• Métodos de Categorización

í

Hay dos métodos característicos (Somerville, 2010):

 Categorización por Tarjetas (Card Sorting). Se trata de un método de categorización donde los usuarios clasifican tarjetas, en las que se representan varios conceptos, en diversas categorías.

 Diagramas de Afinidad (Affinity Diagram). Es un método de categorización en el que los usuarios clasifican varios conceptos, que escriben en notas Post It, en diversas categorías. Este método suele ser utilizado por un equipo para organizar una gran cantidad de datos, organizando las notas en grupos basándose en las relaciones y asociaciones que establecen entre los distintos conceptos.

Estos dos métodos provienen realmente del mundo de la calidad. Así, conviene echar un vistazo a (Somerville, 2010):

- Las Siete Herramientas para el Control de la Calidad (The Seven Quality Control Tools )
- Las Siete Herramientas para la Planificación y la Dirección (The Seven Management and Planning Tools)

Pensar en términos de calidad nos lleva a considerar otro método de activa participación del usuario: el Despliegue de la Función de Calidad (QFD: Quality Function Deployment).

El objetivo que se plantea este método es conseguir un producto con las propiedades deseadas por el cliente o usuario, en lugar de tratar de asignarle todas las tecnológicamente posibles. Son esas expectativas del cliente las que dirigen el proceso de desarrollo, dándose aquí uno de los casos de participación más destacados (Somerville, 2010).

Hasta ahora se han descrito los modelos que permiten evaluar la calidad del producto de software y la calidad del proceso de desarrollo de manera aislada; es decir, mediante la implementación de modelos distintos que miden cada una de las calidades por separado aunque inspirados ambos en el modelo de Calidad Sistemática.

Por ello, surge la necesidad de crear un modelo que integre ambos, ya que la calidad del proceso garantiza la calidad del producto y consecuentemente no se pueden desligar estas dos calidades. Tener modelos separados capaces de medir individualmente la calidad de un producto o de un proceso de software no garantiza la calidad total sistemática de un software. Esto se debe a que la naturaleza de los sistemas no puede ser divida en partes, sino que debe existir una interdependencia y colaboración entre las partes para que el mismo sea visto como un todo: se requiere entonces un modelo capaz de unificar (integrar) la manera de medir y adaptar las métricas de ambos (Mendoza, 2005).

Existen métodos para la elaboración de prototipos que permiten reproducir la interacción con un ínfimo esfuerzo de implementación (Mascheroni, 2013):

- Borradores en papel: se realizan al comienzo del diseño para que los usuarios puedan visualizar la interacción con el sistema. Son representaciones de las ventanas de la aplicación, en las cuales el diseñador actúa como sistema, mostrando las transiciones entre ventanas.
- Técnica del Mago de Oz: un experto actúa como sistema a través de un terminal, dando las respuestas a las peticiones que el usuario realiza en otro terminal que se encuentra conectado al primero, para lograr la sensación de estar operando con un sistema real.
- Escenarios, storyboards y viñetas: Un escenario describe una historia de ficción de un usuario interactuando con el sistema en una situación concreta. Las viñetas son representaciones que capturan la interacción que ocurre en un escenario. Storyboards son secuencias de viñetas que se centran en las principales acciones en una situación dada. Estas técnicas permiten que el equipo de diseño piense la pertinencia del diseño actual con las necesidades del usuario, favoreciendo un proceso de diseño más centrado en el usuario.

# **Capítulo 3: Técnica Propuesta**

## **3.1 Introducción**

Para la elaboración de la propuesta se tuvo en cuenta la forma de implementación de los productos informáticos, es decir que el producto que serviría como caso de estudio cumpliera con todas las fases de desarrollo de un producto computacional.

Para ello se debe de cumplir un ciclo, la cual se muestra en la figura 1, en la cual se indica que las fases de definiciones y educción de requisitos así como la de elicitación de requisitos presentan una retroalimentación con respecto a la fase de análisis heurístico y de usuario final, para finalmente entregar las respuestas de la evaluación correspondiente.

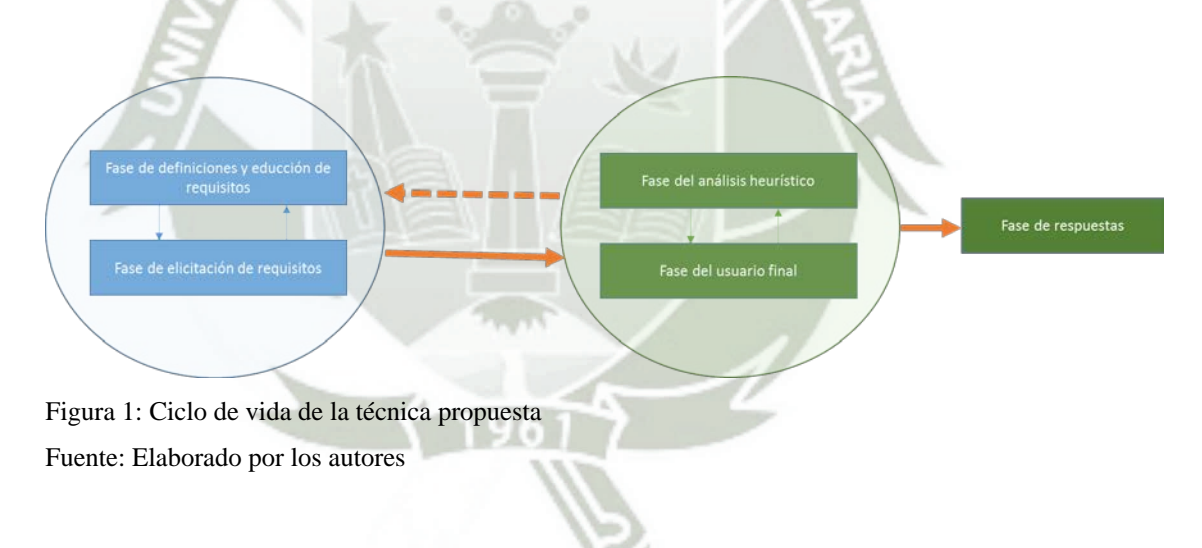

#### **3.2 Mapa Conceptual**

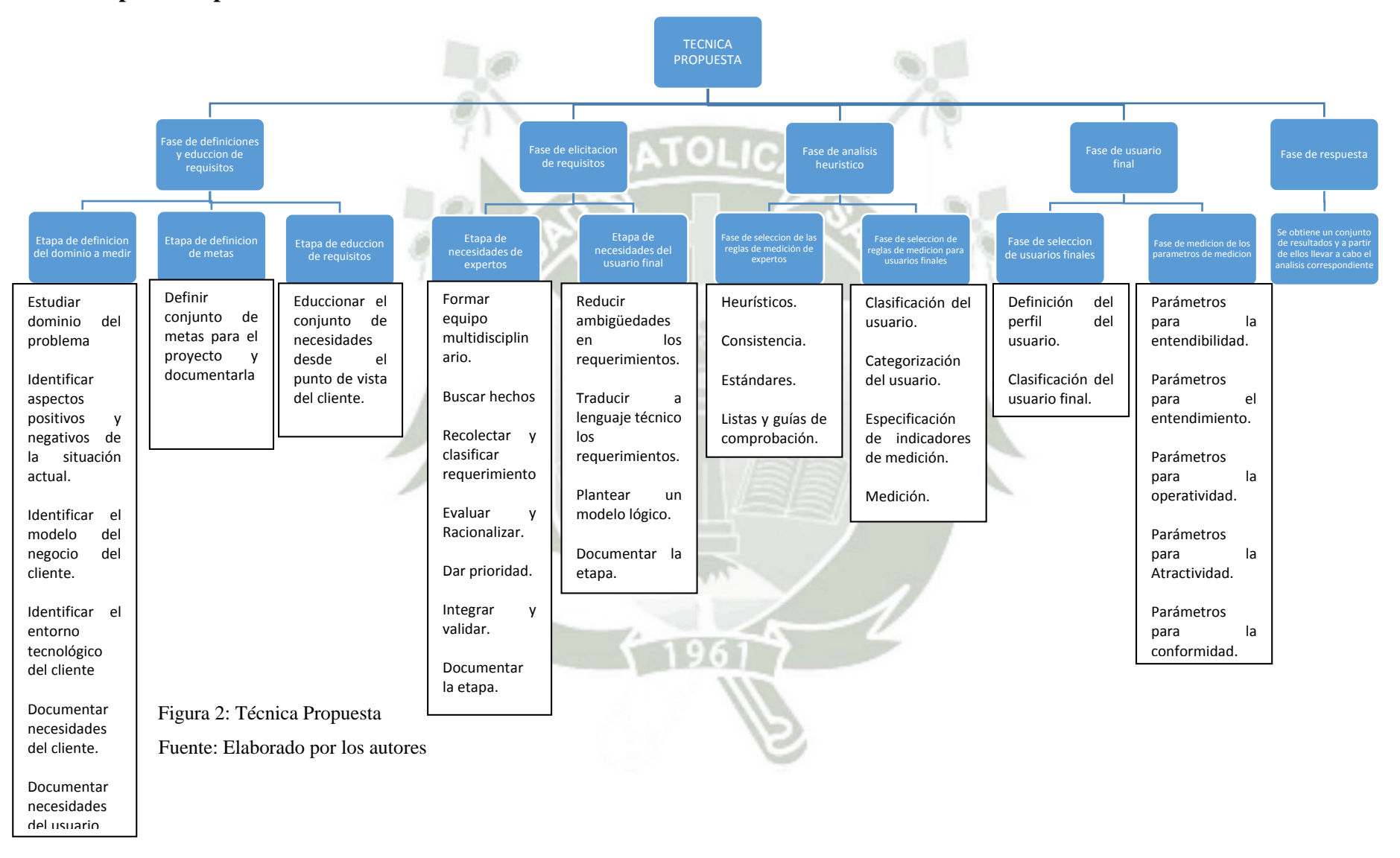

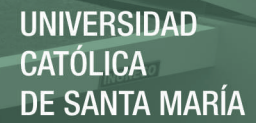

## **3.3 Propuesta**

#### **3.3.1 Fase de definiciones y educción de requisitos**

La propuesta comienza con una fase que nos permite delimitar las articulaciones para conseguir los datos y el análisis de respuestas. Las definiciones deben ser claras de tal manera que nos permita obtener un horizonte claro en la obtención de las mediciones. La aplicación de la técnica en casos de estudio, admitirá el análisis de resultados obtenidos de manera individual, parcial o global.

La educción de requisitos puede ser implementado de manera manual o utilizar herramientas que permitan una esquematización de los mismos. Sin embargo, el uso de estas herramientas puede ser desarrollado sin problemas en el caso de todo tipo de participantes con la finalidad de facilitar la recolección y análisis de la información.

## **3.3.1.1 Etapa de definición del dominio a medir**

El problema que se puede observar en los paradigmas de modelamiento de sistemas tradicionales, es que estos se basaban en la generación de documentos que eran muy difíciles de mantener en sincronía con los cambios realizados en el código que atendían a los cambios en los requerimientos iniciales del sistema. O sea que, a menos que no hubiese cambios dentro de estas especificaciones iniciales, el modelo no correspondía al sistema desarrollado. Una de las causas principales de este problema es que estos métodos de modelamiento y los ambientes de desarrollo existentes no son muy buenos en separar los detalles arquitectónicos y tecnológicos del espacio conceptual del problema.

Como consecuencia de lo anterior los sistemas producidos son extremadamente sensibles a los cambios en el ambiente de desarrollo, y al mismo tiempo, se vuelve muy difícil, sino imposible, reflejar de forma directa en la implementación del sistema los cambios producidos en el dominio. Además, aparte de lo citado anteriormente, esta gran dependencia de la infraestructura tecnológica requiere un alto nivel de experiencia y conocimiento por parte de los equipos de desarrollo; lo que incrementa los costos de contratación de personal o entrenamiento del mismo.

La definición del dominio toma como base la idea de que la complejidad de un sistema de información está dada por la complejidad del contexto del problema. Entonces, dando una especial atención a comprender los detalles esenciales del dominio, antes que a las especificaciones del sistema en sí, los desarrolladores serán capaces de lidiar de una mejor manera con la complejidad del sistema. El procedimiento es el siguiente:

#### A. Estudiar el dominio del problema

Su objetivo principal es obtener un conocimiento suficiente del dominio del problema como para poder comunicarse eficazmente con clientes y usuarios, comprender su negocio, entender sus necesidades y poder proponer una solución adecuada.

Las tareas que se llevan a cabo son:

- Estudio de la documentación previa: Pliego técnico, Información proporcionada por los clientes y usuarios, estudio de viabilidad.
- Recabar información sobre el dominio del problema.
- Definir un glosario de término.

Las técnicas a emplear para esta etapa son:

- Estudio de documentación: leyes, normativas, documentos comerciales, documentos internos.
- Entrevistas.
- Reuniones.
- Observación in situ.
- Inmersión/Aprendizaje.
- Los productos a obtener son:

• Glosario de términos es el principal producto resultante de esta tarea. Un glosario de términos es, básicamente, una lista ordenada alfabéticamente en la que se definen términos relativos al dominio del problema. Además, puede incluir elementos multimedia como fotografías, documentos escaneados, diagramas, etc. así como sinónimos de los términos registrados. Un glosario de términos permite compartir el conocimiento entre el equipo de desarrollo, facilita la incorporación de nuevos miembros en el equipo, permite que clientes y usuarios comprueben que el conocimiento adquirido es correcto y favorece la comunicación al unificar el vocabulario.

• Actas de reuniones y entrevistas mantenidas con clientes y usuarios durante la realización de la tarea.

• Documentación relevante, que resulte de interés para el proyecto, obtenida durante la realización de la tarea.

B. Identificar aspectos negativos y positivos de la situación actual

Su objetivo principal es hacer explícitos qué aspectos funcionan bien y cuáles no antes de la implantación del nuevo sistema. Los aspectos negativos para evitar que ocurran en el sistema a desarrollar y los positivos para conservarlos en la medida de lo posible.

Las tareas son:

• Realizar un informe de situación actual, a raíz de las reuniones y documentación aportada por los usuarios.

Las técnicas usadas son:

- Estudio de documentación: informes internos, auditorias, etc.
- Entrevistas.
- Reuniones.
- Observación in situ.
- Inmersión/Aprendizaje.

Los productos obtenidos son:

• Pros y contras de la situación actual, principal producto resultante de esta tarea. Contiene los aspectos positivos y negativos relevantes de la situación actual.

- Actas de reuniones y entrevistas mantenidas con clientes y usuarios durante la realización de la tarea.
- Documentación relevante, que resulte de interés para el proyecto, obtenida durante la realización de la tarea.
- C. Identificar el modelo de negocio del cliente

Su objetivo principal es comprender el negocio actual, especialmente sus procesos de negocio. Independientemente de que los procesos de negocio actuales sean manuales o estén automatizados, esta tarea es fundamental para entender el contexto en el que se usará el sistema a desarrollar y promover posibles mejoras.

Las tareas son:

- Realizar un estudio de la documentación existente.
- Mantener reuniones para alinear las necesidades de los clientes y usuarios.
- Definir el modelo de negocio actual, alimentando el glosario de términos a partir de la documentación inicial y los aportes realizados en las reuniones con el cliente.

Las técnicas a emplear son:

- Estudio de documentación: procedimientos, formularios, etc.
- Entrevistas.
- Reuniones.
- Observación in situ.
- Inmersión/Aprendizaje.
- Diagramas.

• Especificación textual complementaria a los diagramas.

El producto es el siguiente:

- Modelo de negocio actual, principal producto resultante de esta tarea. Debe describir, con el nivel de detalle que se considere necesario, el modelo de negocio actual del cliente.
- Glosario de términos, que puede actualizarse durante la realización de esta tarea con nuevos conceptos o revisando conceptos existentes.
- Actas de reuniones y entrevistas mantenidas con clientes y usuarios durante la realización de la tarea.
- Documentación relevante, que resulte de interés para el proyecto, obtenida durante la realización de la tarea.
- D. Identificar el entorno tecnológico del cliente

Su objetivo es conocer el entorno tecnológico actual, tanto el hardware y el software, redes, etc., como la arquitectura de servicios que pueda estar implantada.

Las tareas son:

- Realizar un estudio de la documentación existente.
- Mantener reuniones para conocer el entorno tecnológico de los clientes y usuarios.
- Definir el modelo de entorno tecnológico, alimentando el glosario de términos a partir de la documentación inicial y los aportes realizados en las reuniones con el cliente.

Las técnicas a emplear son:

• Estudio de documentación: especificaciones, manuales, etc.

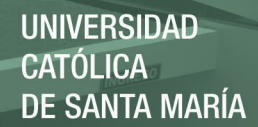

- Entrevistas.
- Reuniones.
- Observación in situ.
- Inmersión/Aprendizaje.
- Diagramas.
- Especificación textual complementaria a los diagramas.

Los productos son:

- Descripción del entorno tecnológico, principal producto resultante de esta tarea. Debe describir, con el nivel de detalle que se considere necesario, el entorno tecnológico del cliente.
- Actas de reuniones y entrevistas mantenidas con clientes y usuarios durante la realización de la tarea.
- Documentación relevante, que resulte de interés para el proyecto, obtenida durante la realización de la tarea.
- E. Documentar las necesidades del cliente

Su objetivo principal es obtener las necesidades de clientes y documentarlas como objetivos de negocio, incluyendo los modelos de procesos del negocio a implantar si difieren significativamente del modelo de negocio actual, o si no se consideró oportuno realizar el estudio del negocio actual previamente en el proyecto.

Las tareas son:

- Realizar un estudio de la documentación existente.
- Mantener reuniones para conocer el entorno tecnológico de los clientes y usuarios.

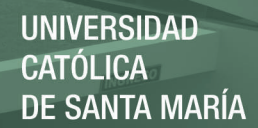

• Definir el modelo de negocio a implantar.

Las técnicas a emplear son:

- Estudio de documentación: Pliego de Prescripciones Técnicas, informes, etc.
- Entrevistas.
- Reuniones.
- Diagramas.
- Especificación textual complementaria a los diagramas.

Los productos son:

- Objetivos de negocio, principal producto resultante de esta tarea. Deben registrar las necesidades de clientes y usuarios de la mejor manera posible. Si ya se han recogido, total o parcialmente, en otros documentos como el Pliego de Prescripciones Técnicas, deben trazarse adecuadamente. Si se considera necesario, pueden descomponerse jerárquicamente para facilitar su comprensión y representar dicha jerarquía de forma gráfica.
- Modelo de negocio a implantar, producto resultante de esta tarea. Debe describir, con el nivel de detalle que se considere necesario, el modelo de negocio a implantar en la organización del cliente. Si las diferencias con el modelo de negocio actual son pequeñas, puede ser suficiente con indicar dichas diferencias.
- Actas de reuniones y entrevistas mantenidas con clientes y usuarios durante la realización de la tarea.

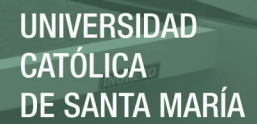

## F. Documentar las necesidades del usuario

Su objetivo principal es obtener las necesidades de los usuarios y documentarlas como objetivos de negocio, incluyendo los modelos de procesos del negocio a implantar si difieren significativamente del modelo de negocio actual, o si no se consideró oportuno realizar el estudio del negocio actual previamente en el proyecto.

Las tareas son:

- Realizar un estudio de la documentación existente.
- Mantener reuniones para conocer el entorno tecnológico de los

clientes y usuarios.

• Definir el modelo de negocio a implantar.

Las técnicas a emplear son:

• Estudio de documentación: Pliego de Prescripciones Técnicas,

informes, etc.

- Entrevistas.
- Reuniones.
- Diagramas.
- Especificación textual complementaria a los diagramas.

Los productos son:

- Objetivos de negocio, principal producto resultante de esta tarea.
- Modelo de negocio a implantar, producto resultante de esta tarea.
- Actas de reuniones y entrevistas.

## **3.3.1.2 Etapa de definición de metas**

El objetivo principal es definir el conjunto de metas para el proyecto y documentarlas y alinearlas conjuntamente con los objetivos de la construcción del producto final.

Las tareas son:

- Realizar un estudio de los objetivos del negocio.
- Mantener reuniones de trabajo para conocer a detalle los objetivos del negocio conjuntamente con toda la documentación surgida en

las etapas anteriores.

Las técnicas a emplear son:

- Estudio de la documentación correspondiente.
- Entrevistas.
- Reuniones.

Los productos son:

- Objetivos de negocio y sus metas.
- Metas a tomar en cuenta.
- Actas de reuniones y entrevistas.

#### **3.3.1.3 Etapa de educción de requisitos**

El objetivo principal es la de educcionar el conjunto de necesidades desde el punto de vista del cliente. Los requisitos obtenidos obedecen a las expectativas del negocio y a las metas propuestas para tal fin. Las tareas son:

• Realizar un estudio de los objetivos del negocio.

• Mantener reuniones de trabajo para conocer a detalle los objetivos del negocio conjuntamente con las metas y la documentación surgida en las etapas anteriores.

Las técnicas a emplear son:

A. Obtención orientada a puntos de vista

Para cualquier sistema grande o de mediano tamaño, existen diferentes tipos de usuarios finales. Muchos *stakeholders* tienen un cierto interés en los requisitos del sistema.

Los diferentes puntos de vista de un problema consideran a este de diferentes formas. Sin embargo, sus perspectivas no son completamente independientes sino que se traslapan, por lo que tienen requisitos comunes.

Un punto clave del análisis orientado a puntos de vista es que toma en cuenta la existencia de varias perspectivas y provee un marco de trabajo para descubrir conflictos en los requisitos propuestos por diferentes *stakeholders.* 

Métodos diferentes tienen ideas diferentes de lo que significa un "punto de vista". Este se puede considerar como:

- Una fuente o consumidor de datos. En este caso, los puntos de vista son responsables de producir o consumir datos.
- Un marco de trabajo de la representación. En este caso, un punto de vista se considera un tipo particular del modelo del sistema.
- Un receptor de servicios. En este caso, los puntos de vista son externos al sistema y reciben servicios de él.

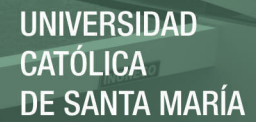

#### B. Escenarios

Normalmente, las personas encuentran más fácil dar ejemplos de la vida real que descripciones abstractas. Pueden comprender y criticar un escenario de cómo podría interactuar con un sistema de software. Los ingenieros de requisitos pueden utilizar la información obtenida de esta discusión para formular los requisitos reales del sistema.

Los escenarios pueden ser especialmente útiles para agregar detalle a un bosquejo de descripción de requisitos. Son descripciones de ejemplos de las sesiones de interacción. Cada escenario cubre uno o un número reducido de posibles interacciones. Diferentes formas de escenarios se han desarrollado y proveen diferentes tipos de información en diferentes niveles de detalles del sistema.

El escenario inicia con un bosquejo de la interacción y, durante la obtención, se agregan detalles para crear una descripción completa de esa interacción. De forma general, un escenario incluye:

- 1. Una descripción del estado del sistema al inicio del escenario.
- 2. Una descripción del flujo normal de eventos en el escenario.
- 3. Una descripción de lo que puede ir mal y cómo manejarlo.
- 4. Información de otras actividades que se podrían llevar a cabo al mismo tiempo.
- 5. Una descripción del estado del sistema después de completar el escenario.

Es posible llevar a cabo de manera informal la obtención de requisitos basada en escenarios cuando los ingenieros de requisitos trabajan con los *stakeholders* en la identificación de escenarios y en la captura de detalles de dichos escenarios. De forma alternativa, se puede utilizar un enfoque más estructurado como los escenarios de eventos o los casos de uso.

## C. Escenarios de eventos

Estos se utilizan para documentar el comportamiento del sistema cuando se le presenta eventos específicos. Cada evento de interacción distinto se documenta como un escenario de eventos distinto. Los escenarios de eventos incluyen una descripción el flujo de datos y las acciones del sistema y documenta las excepciones que pueden surgir.

D. Casos de uso

Estos son una técnica que se basa en escenarios para la obtención de requisitos que se introdujeron por primera vez en el método *Objetory*.

Los actores en el proceso se representan como figuras delineadas y cada clase de interacción se representa como una elipse con su nombre. El conjunto de casos de uso representa todas las posibles interacciones que ocurrirán en los requisitos del sistema. Algunas veces existe confusión si un caso de uso es un escenario, un caso de uso encapsula un conjunto de escenarios en el que cada uno de éstos es un camino único a través de un caso de uso. En este caso habrá un escenario para la interacción normal y escenarios adicionales para las posibles excepciones.

Dentro de UML, los diagramas de secuencia se utilizan para agregar información a un caso de uso. Estos diagramas muestran a los actores involucrados en la interacción, los objetos del sistema como los que pueden interactuar y las operaciones asociadas con estos objetos.

## E. Etnografía

La etnografía es una técnica de observación que se puede utilizar para entender los requisitos sociales y organizacionales. Un analista se sumerge por sí solo en el entorno laboral donde el sistema se utilizará. El trabajo diario se observa y se hacen notas de las tareas reales en las que los participantes están involucrados. El valor de la etnografía en que ayuda a descubrir los requisitos implícitos que reflejan los procesos reales más que los formales en los que la gente está involucrada.

A menudo, la gente encuentra muy difícil articular detalles de su propio trabajo debido a que están en segundo lugar en sus tareas diarias. Comprenden su propio trabajo pero no su relación con las demás tareas en la organización. Los factores sociales y organizacionales que afectan el trabajo, pero que no son obvios para las personas, se clarifican cuando se presenta un observador imparcial.

La etnografía es especialmente efectiva para descubrir dos tipos de requisitos:

1. Los requisitos que se derivan de la forma en la que la gente trabaja realmente más que de la forma en la que las definiciones de los procesos establecen que debería trabajar.

2. Los requisitos que se derivan de la cooperación y conocimiento de las actividades de la gente.

La etnografía se puede combinar con la construcción de prototipo. La etnografía suministra información al desarrollo del prototipo de forma que se requieran menos ciclos de refinación.

Los estudios etnográficos pueden revelar los detalles de los procesos críticos que otras técnicas de obtención de requisitos a menudo olvidan. Sin embargo, puesto que se centran en el usuario final, este enfoque no es apropiado para descubrir los requisitos organizacionales o del dominio. No siempre puede identificar nuevas propiedades a agregar al sistema. Por lo tanto, la etnografía no es un enfoque completo para la obtención de requisitos y debe utilizarse en conjunto con otros enfoques, como el análisis de casos de uso.

Los productos son:

• Documento de educción de requisitos.

#### **3.3.2 Fase de elicitación de requisitos**

La fase de elicitación de requisitos es fundamental ya que con esta actividad se lleva a cabo una pormenorización de hechos entendidos desde el ángulo de vista del analista del problema. Esta pormenorización de la información va a permitir encontrar detalles que permitan definir medidas muchos más precisos en la evaluación de los productos de software.

Esta es la etapa en donde se adquiere el conocimiento del trabajo del cliente/usuario, se busca comprender sus necesidades y se detallan las restricciones medioambientales. Como resultado de las acciones realizadas se tiene el conjunto de los requerimientos de todas las partes involucradas.

#### **3.3.2.1 Etapa de necesidades de expertos**

Para resolver este problema se debe de tener en cuenta las siguientes actividades:

## A. Formar el equipo multidisciplinario

Considerando que la formación de la gente de sistemas, tratándose de problemas con alta incidencia del factor humano, no tiene la especialización necesaria como para diagnosticar el método de elicitación más apropiado para cada caso en particular, se aconseja que la recolección de requerimientos sea efectuada con el asesoramiento de profesionales especializados. Este asesoramiento puede extenderse incluso a un liderazgo activo de las sesiones de elicitación por parte de especialistas en ciencias de la comunicación o en ciencias del conocimiento.

## B. Buscar hechos

El primer paso en la elicitación de requerimientos está involucrado con el problema a ser encarado, y quién necesita ser involucrado en esta toma de decisiones, tanto como quién se verá afectado por la formulación de los problemas y la eventual solución. Los resultados de esta actividad son: una declaración

del contexto del problema, de los objetivos globales, límites e interfaces para el sistema original.

Este examen debe ser efectuado de manera tal que permita establecer, entre otros, cuál es el rol que desempeñará el sistema a desarrollar, sus objetivos y límites, las restricciones de arquitectura y la existencia o no de sistemas similares dentro de la organización.

Recolectar y clasificar requerimientos

En esta etapa se obtienen: objetivos, necesidades y requerimientos de clientes y usuarios. Estas necesidades y requerimientos son verificadas comparándolas con los objetivos globales del sistema original expresados durante el hallazgo de hechos. Es importante recolectar tanta información como sea posible.

Dependiendo de la manera en que el sistema se está desarrollando y los grupos que afectará, la etapa de recolección de requerimientos es una combinación de los enfoques composición y descomposición. Una vez recolectados los requerimientos, se debe proceder a clasificar los mismos en funcionales y no funcionales.

#### D. Evaluar y racionalizar

Debe realizarse una valoración del riesgo, para encaminar las inquietudes técnicas, de costos y de tiempo. Debe examinarse la coherencia en la información reunida en subetapas previas, para determinar si los requerimientos verdaderos están escondidos o expresados explícitamente. Se realizan abstracciones para responder preguntas del tipo ¿Por qué usted necesita X?, y si esta pregunta tiene una respuesta concreta, entonces es un requerimiento, si no es un falso requerimiento.

Mediante el estudio comparativo de la información de requerimientos se ponen en evidencia las inconsistencias que pueden surgir entre los requerimientos extraídos. Cabe destacar que tanto en la presente sub-etapa como en la anterior, se dan instancias de evaluación de factibilidad, negociables entre el cliente/usuario y el analista.

#### E. Dar prioridad

En esta etapa, contando ya con requerimientos consistentes, se da un orden de prioridades, de manera tal que las necesidades de alta prioridad pueden ser encaradas primero, lo que permite definirlas y reexaminar los posibles cambios de los requerimientos, antes que los requerimientos de baja prioridad (que también pueden cambiar) sean implementados.

Durante el desarrollo del sistema, esto permite una disminución de los costos y ahorro de tiempo en procesamiento de los inevitables cambios de los requerimientos. Los requerimientos deben tener prioridades basándose en las necesidades del usuario, el costo y la dependencia.

F. Integrar y validar

Esta tarea se lleva a cabo de manera tal que sea posible obtener un conjunto de requerimientos, expresados en el lenguaje del usuario, de los cuales se pueda validar la consistencia con respecto a las metas organizacionales obtenidas en la primera etapa. Las tareas de integración deben ser ejecutadas principalmente por el analista de sistemas, y los resultados del proceso de elicitación comunicarlos a las otras comunidades involucradas. Esta validación de los requerimientos realizada por todas las partes afectadas, asegura que se alcanza lo deseado.

## G. Documentar la etapa

Elaborar la lista final de los términos del lenguaje, y la de sentencias de los requerimientos obtenidos. Como es de esperar, a los efectos de obtener buenos requerimientos, todos estos pasos deben iterar ante la menor inconsistencia detectada, aconsejándose que la iteración se realice recurriendo al cliente/usuario, tantas veces como sea necesario, para garantizar una correcta depuración del producto final de la etapa de elicitación.

Las técnicas que se puedan emplear para esta etapa deben ser escogidas dentro del siguiente grupo:

a. Las técnicas tradicionales incluyen una clase generosa de datos genéricos recogiendo técnicas. Estas incluyen el uso de cuestionarios, las entrevistas, y el análisis de documentación existente como los modelos de gráficas administrativas, de proceso o las normas, y otros manuales de usuario o de los sistemas existentes.

b. Grupo de técnicas de estimulación tienen el objetivo de fomentar concordancia con las partes interesadas de acuerdo a lo pedido, mientras se explota la dinámica del equipo para obtener una mayor comprensión de las necesidades. Entre ellas se incluyen los talleres de grupos de búsqueda de solución de problemas y el enfoque, así como también talleres RAD/JAD (usando talleres de creación de consenso con un facilitador imparcial).

c. Los prototipos se ha utilizado para elicitaciones en donde hay una gran cantidad de incertidumbre acerca de los requisitos, o donde la retroalimentación de las partes interesadas es necesario. Los prototipos también pueden ser fácilmente combinados con otras técnicas, por ejemplo utilizando un prototipo para provocar el debate en un grupo de una técnica de elicitación, o como la base para un cuestionario.

d. Modelo impulsado por técnicas que proveen un modelo específico del tipo de información recopilada, y usar este modelo para propulsar el proceso de elicitación. Estos incluyen métodos basados en metas y métodos basados en escenarios.

e. Las técnicas cognitivas incluyen una serie de técnicas originalmente desarrolladas para la adquisición de conocimiento para los sistemas basados en conocimientos. Tales técnicas incluyen análisis de protocolo (en cuál un experto piensa en voz alta mientras se realiza un trabajo, y proveer al observador una visión de los procesos cognitivos utilizados para realizar la tarea), laddering (utilizando sondas para obtener como respuesta el contenido del conocimiento de las partes interesadas), clasificación de tarjetas (preguntarles a las partes interesadas la clasificación de las tarjetas, cada uno de los cuales tiene nombre de alguna entidad de dominio), cuadrículas del repertorio (construyendo una matriz de atributo para entidades, solicitando las partes interesadas para atributos aplicables a las entidades y los valores de las celdas de cada entidad).

f. Las técnicas contextuales surgieron en la década de 1990 como una alternativa para ambas técnicas tradicionales y cognitivas. Estos incluyen el uso de técnicas etnográficas como la observación del participante. También incluyen análisis de conversación, ambos ejercen el análisis muy bien listado para identificar patrones de conversación y de interacción.

#### **3.3.2.2 Etapa de necesidades del usuario final**

En esta etapa se estudian los requerimientos extraídos en la etapa previa a los efectos de poder detectar, entre otros, la presencia de áreas no especificadas, requisitos contradictorios y peticiones que aparecen como vagas e irrelevantes. El resultado de haber llevado a cabo las tareas que involucran estos términos puede, en más de una oportunidad, hacer que se deba regresar a la primera etapa, a los efectos de eliminar todas las inconsistencias y falencias que se han detectado. En esta etapa ya se realizan aproximaciones a un lenguaje técnico. Las subetapas son las siguientes:

#### A. Reducir ambigüedades en los requerimientos

Los requerimientos obtenidos como resultado final de la etapa de elicitación, deben ser tratados a los efectos de llevarlos a una notación que permita reducir la ambigüedad del lenguaje del usuario. Por consiguiente, en esta sub-etapa se realizan las tareas que permiten eliminar los términos que tienen más de una acepción, unificando el léxico empleado.

B. Traducir a lenguaje técnico los requerimientos

Los requerimientos, ya con menos ambigüedades, deben ser tratados a los efectos de llevarlos a un lenguaje que se vaya aproximando al lenguaje técnico. Mediante esta traducción se busca aproximar los términos del usuario a los términos del sistema de software.

Plantear un modelo lógico

Partiendo del lenguaje obtenido en la etapa anterior, transformarlo en una estructura preliminar, es decir, en un primer modelo lógico. De esta manera, en la presente sub-etapa se debe construir un modelo del problema ya sea en términos de diagramas de flujo o cualquier otro tipo de representación que se considere conveniente para el modelado y que permita, además, establecer un vínculo con la Etapa de Especificación.

D. Documentar la etapa

Elaborar todo tipo de documento que se considere adecuado como soporte para la etapa siguiente. Este documento, dado el caso, puede resumirse a la colección de los modelos lógicos a que se ha arribado (DA).

La especificación de las necesidades del usuario final parte de lo elaborado en la etapa anterior tales como especificación de funciones,

procesos, necesidades no funcionales, objetivos, restricciones, costos, e independencia de la forma en que se realice. Esta etapa es un proceso de descripción de la necesidad. Si se presentan dificultades para especificar una necesidad se debe volver a la etapa anterior que se crea conveniente. Las subetapas para la especificación de necesidades son las siguientes:

A. Determinar el tipo de requerimiento

Considerando que existen diferentes tipos de requerimientos, determinar unívocamente a cuál de ellos pertenece el que se está tratando. Esto no significa que deba adoptarse la clasificación, sino que aquí también queda de manifiesto la flexibilidad de la metodología, ya que cada analista de requerimientos puede utilizar la clasificación que considera como la más adecuada.

B. Elegir la herramienta de especificación acorde al tipo de requerimiento

Una vez definido el tipo de requerimiento, seleccionar la herramienta de representación acorde a dicho tipo y al tipo de especificación que se desea realizar. La única restricción al respecto es que la herramienta a seleccionar debe ser de índole formal o, a lo sumo, semiformal, ya que ellas son las únicas que permiten representar a los requerimientos sin ambigüedades.

## C. Especificar de acuerdo a la herramienta seleccionada

Representar el requerimiento sobre la base de la elección realizada en la etapa anterior. En caso de existir dificultades para su empleo, volver a la sub-etapa anterior para realizar una nueva selección o, incluso, a la primera ya que la dificultad de representación puede obedecer al intento de usar una herramienta para un requerimiento cuyo tipo ha sido mal definido, por lo cual se selecciona una inaplicable al caso.

#### D. Documentar la etapa

Confeccionar el documento representativo de la etapa tomando como base a los modelos formales o semiformales que se han elaborado al realizar la especificación de los requerimientos. Incorporar al mismo toda extensión que se considere de utilidad para la etapa de Validación y Certificación de Requerimientos.

## **3.3.3 Fase del análisis heurístico**

La fase del análisis heurístico consiste en emplear la opinión de un conjunto de personas especialistas (personas con conocimiento en el diseño de aplicaciones informáticas, específicamente de los detalles de la usabilidad) para comprobar, de acuerdo a su experiencia y juicio, si el producto en evaluación cumple o no las reglas establecidas por la técnica propuesta.

#### **3.3.3.1 Fase de selección de las reglas de medición de expertos**

Las reglas a seleccionar pueden estar enmarcadas dentro de los siguientes métodos:

## a) Heurísticos

Los mismos que se puede dar dentro de los siguientes puntos de vista:

• Punto de vista del interfaz de usuario

- El modelo de navegabilidad conlleva a obtener un seguimiento adecuado de la aparición de todos los interfaces de usuario.
- La información aparece en un orden natural y lógico, tal como espera el usuario en cualquier documento.
- Control del modelo de navegabilidad documentado con mensajes que ayuden al esclarecimiento del tema.
- Emplea estándares para su desarrollo e implementación.
- Existencia de guías para salir de los errores en las que se hubiere entrampado el usuario.
- Fácil identificación de los elementos que conforman el interfaz de usuario.
- Existencia de elementos, como atajos, que permiten viajar por medio del modelo de navegabilidad reduciendo los tiempos de visita.
- Existencia de elementos estrictamente necesarios para ayudar a las tareas del usuario.
- Existencia de elementos que ayuden al usuario a reconocer los errores que se cometen en los interfaces de usuario.
- Existencia de ayuda referencial que permita salir de los entrampamientos del sistema.
- Punto de vista del contenido
	- Existencia de imágenes que permitan entender claramente los objetivos del interfaz.
- Los escenarios tienen clara representación dentro de los interfaces de usuario.
- Existencia de enfoques alternativos de solución.
- Existencia de ayuda contextual para resolver problemas que se presentan con los interfaces.
- b) Consistencia
	- Existencia de comandos que permitan resolver problemas de navegabilidad.
	- Existencia de elementos que impliquen ampliación de gráficos.
	- Existencia de elementos que impliquen caminos cortos para resolver problemas de información.
	- Existencia de un conjunto de elementos interrelacionados para resolver problemas de escenarios.
	- Existencia de elementos para que en su conjunto resuelven las necesidades de información del usuario.
	- Existencia de elementos de concordancia entre objetos de

entrada y salida.

- Existencia de elementos que permitan una concordancia entre los que se espera hacer y su visualización.
- Existencia de elementos basados en el uso de metáforas.
- La distribución de los elementos del interfaz se presentan de tal manera que son fáciles de leer y ubicar.
- c) Estándares
- Facilidad para entender los elementos de los interfaces de usuario.
- Facilidad para aprender el contenido y sentido de las interfaces gráficas de usuario.
- Facilidad para resolver los errores que se presentan cuando se ejecuta algún elemento del interfaz gráfico de usuario.
- Facilidad de atracción del usuario.
- Facilidad de acceso a todos los elementos que conforman la interfaz gráfica de usuario.
- Facilidad para rehacer operaciones.
- Facilidad para medir con exactitud el cumplimiento de las tareas por medio de la interfaz gráfica de usuario.
- d) Listas y guías de comprobación
	- Ubicación de los elementos que conforman la interfaz gráfica de usuario de manera adecuada a la percepción del ojo humano.
	- Ubicación de gráficos para facilitar el entendimiento del interfaz gráfico.
	- Facilidad de lectura en los interfaces gráficos de usuario con tipos y tamaños de letra adecuados.

## **3.3.3.2 Fase de selección de reglas de medición para usuarios finales**

Esta fase presenta una fuerte relación con la usabilidad, ya que permite por un lado establecer el perfil del usuario y por otro lado mejorar la experiencia del usuario. Esta fase está constituida por las siguientes actividades:

## a. Clasificación del usuario

Los factores a considerar son los siguientes:

- Grado de confianza en los resultados.
- $\triangleright$  Disponibilidad del tipo de participantes.
- b. Categorización del usuario

Los factores a tomar en cuenta son:

- $\triangleright$  Listado de usuarios.
- $\triangleright$  Perfil de los usuarios.
- Calificación de usuarios.
- Especificación de indicadores de medición

Los factores que se deben de tomar en cuenta son los siguientes:

- Elaboración del árbol de requisitos.
- Definir los criterios de operabilidad y satisfacción.
- d. Mediciones

Las mediciones son las siguientes:

- Medidas de tolerancia a errores.
- Medidas de personalización.
- Medidas de facilidad de uso.
- $\triangleright$  Medidas de entendibilidad.

## **3.3.4 Fase del usuario final**

La fase del usuario final consiste en seleccionar a un conjunto de personas que utilizarán el producto para obtener sus expectativas de juicio sobre el producto y a partir de ello elaborar un conjunto de mediciones que permitan cuantificar este conjunto de hechos.

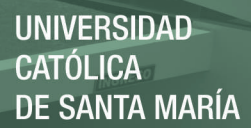

## **3.3.4.1 Fase de selección de usuarios finales**

Los criterios a tomar en cuenta son los siguientes:

- Definición del perfil del usuario.
- Clasificación del usuario final.

### **3.3.4.2 Fase de definición de los parámetros de medición**

Los criterios para esta fase son los siguientes:

- > Parámetros para la entendibilidad.
- Parámetros para el entendimiento.
- Parámetros para la operatividad.
- Parámetros para la atractividad.
- Parámetros para la conformidad.

## **3.3.5 Fase de respuestas**

La fase de respuestas consiste en obtener un conjunto de resultados y a partir de ellos llevar a cabo el análisis correspondiente. En esta fase se proponen las medidas que se deben de cumplir en la fase de diseño de los productos

informáticos.

## **3.4 Comparación con otras técnicas o métodos**

La tabla 2 muestra la comparación de la técnica propuesta con otras técnicas o métodos.

### Tabla 2

*Comparación de técnicas o métodos*

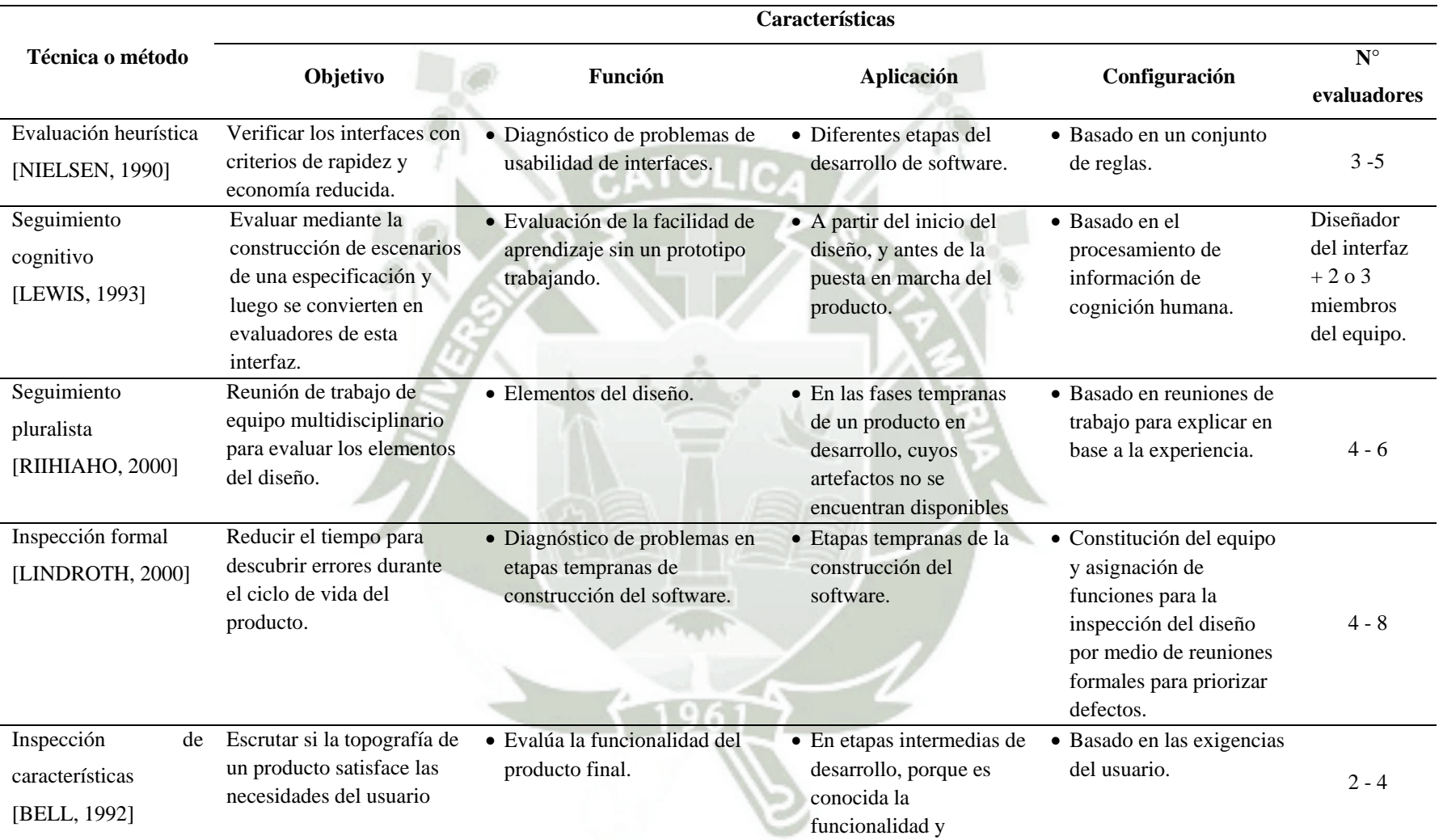

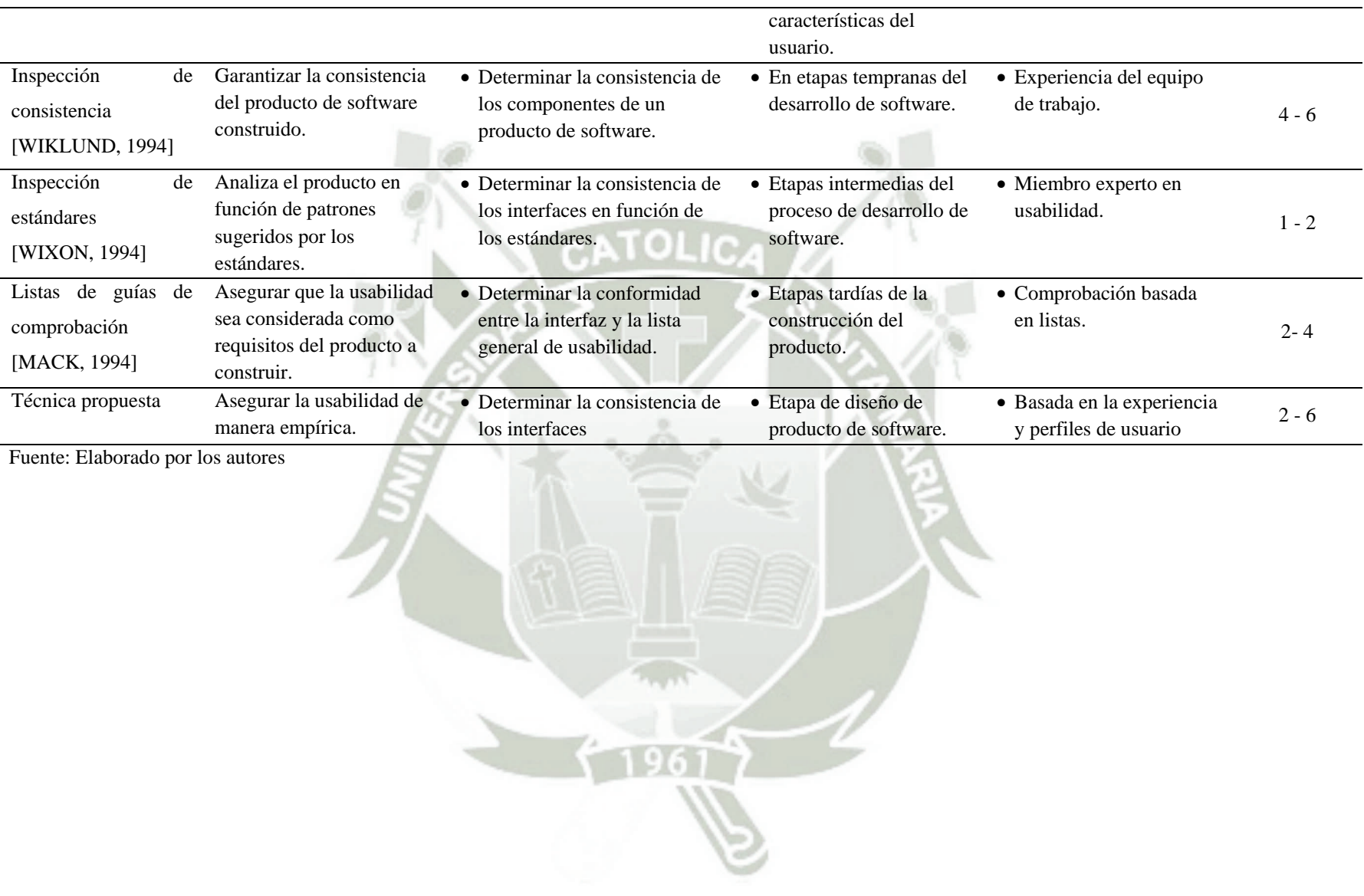

En ella se demuestra que la mayoría de técnicas o métodos empleados para medir el grado de usabilidad, describen los objetivos, funciones, aplicación y configuración de cada uno.

Se encuentran basados en la experiencia de una o varias personas en esta área y que no toman en cuenta los perfiles del usuario para obtener el grado de usabilidad de los interfaces.

La técnica propuesta combina ambas opciones y logra una integridad desde los requisitos de usuario hasta el amplio conocimiento del experto conjugados con los perfiles de usuario para lograr la adaptabilidad necesaria refleja en los requisitos de construcción del producto de software.

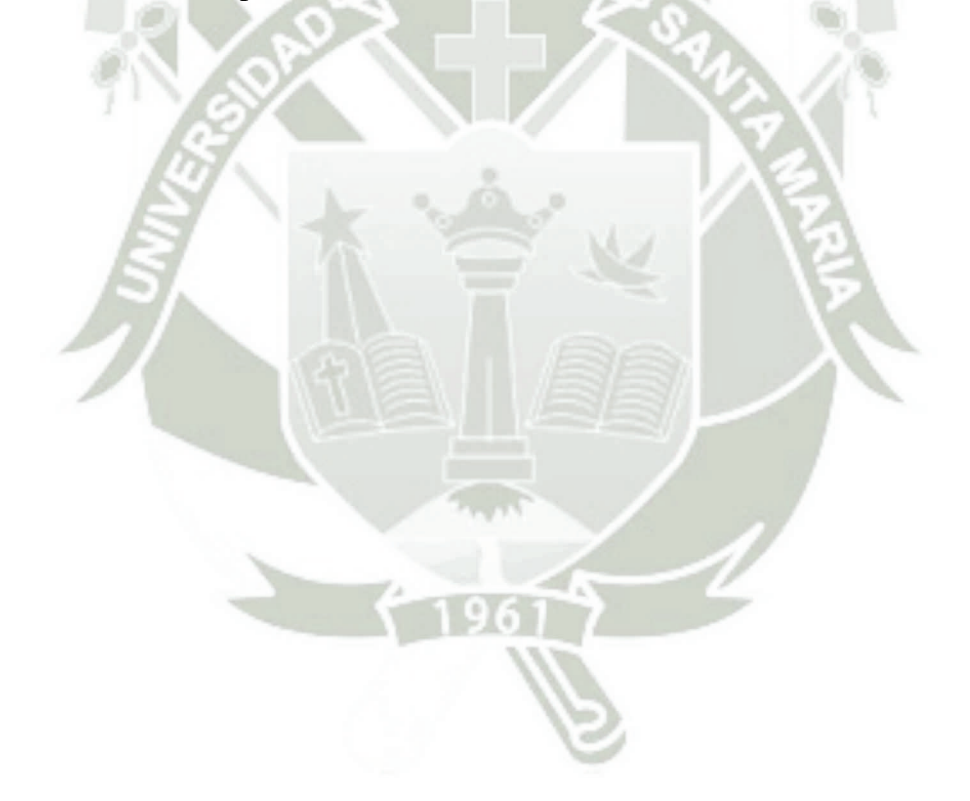

## **Capítulo 4: Caso de Estudio**

## **4.1 Introducción**

En el presente caso de estudio se mostrará el desarrollo de una aplicación Web denominada: "Modulo de Caja y Ventanilla", elaborado para la Cooperativa de Consumo MaxSer. Los dirigentes de la cooperativa observaron la necesidad de brindar sus servicios a la comunidad haciendo uso del internet, y por medio de ella atender las consultas de la misma. El caso de estudio muestra con detalle las diferentes actividades realizadas para la implementación de dicha aplicación y las diferentes utilidades que la misma presenta; además se agrega todos los elementos correspondientes a la comprobación del objetivo del presente trabajo de investigación.

Los procesos de desarrollo de software que permiten elaborar el producto se encuentra especificado bajo RUP (Rational Unified Process) y el producto, en sí mismo, fue modelado bajo UML (Unified Modelling Language) respetando cada una de las etapas en su construcción.

### **4.2 Especificación del producto**

El caso de estudio está referido al producto denominado "Módulo de Caja y Ventanilla" elaborado por la empresa GlobalBit para la Cooperativa de Consumo MaxSer de la ciudad de Arequipa. Todos los documentos originales han sido cedidos por la empresa a los cuales se ha llevado a cabo el análisis correspondiente e insertando elementos de la técnica propuesta para alcanzar el objetivo propuesto.

En el transcurso del presente capítulo se insertan los documentos originales en sus fases de diseño para finalmente lograr aplicar las características de la técnica propuesta y concebir los elementos de calidad adecuados. Se respetan los formatos

originales de la construcción del producto.

Las pruebas aplicadas a los requerimientos fueron los siguientes:

A. Identificador de la especificación

CP\_RQ

B. Propósito

En este documento se describen los casos de prueba para los requerimientos críticos. Se detallarán las características que deben cumplir estos requerimientos al finalizar la aplicación para que se logre un buen sistema. El Caso de prueba aquí especificada será seguido solo para los requerimientos críticos:

- Asignar banco
- Asignar roles
- Desembolso de préstamo
- Desembolso interno
- Registrar Cargo/abono
- Actualizar Información
- Notificaciones de Movimiento
- Cancelar movimiento
- Depósito externo
- Generar Recibo
- Ver saldos actuales
- Cuadrar Caja
- Asignar Identificador a un movimiento
- Visualizar Intereses
- Imprimir Recibo
- Resumen Diario
- Generar estadística mensual
- Desembolso de ahorro

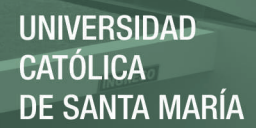

- Depósito de ahorro
- Depósito de préstamo
- Pagos por adelantado
- Pagos atrasados
- Movimientos Sucesivos
- C. Casos de Prueba para requisitos Críticos:

Al finalizar la construcción del software, se deben practicar esto casos de prueba para saber que el sistema cumple con los requisitos planteado en un inicio por el cliente (stakeholder).

Tabla 3

*Casos de prueba para requisitos críticos*

**Latin** 

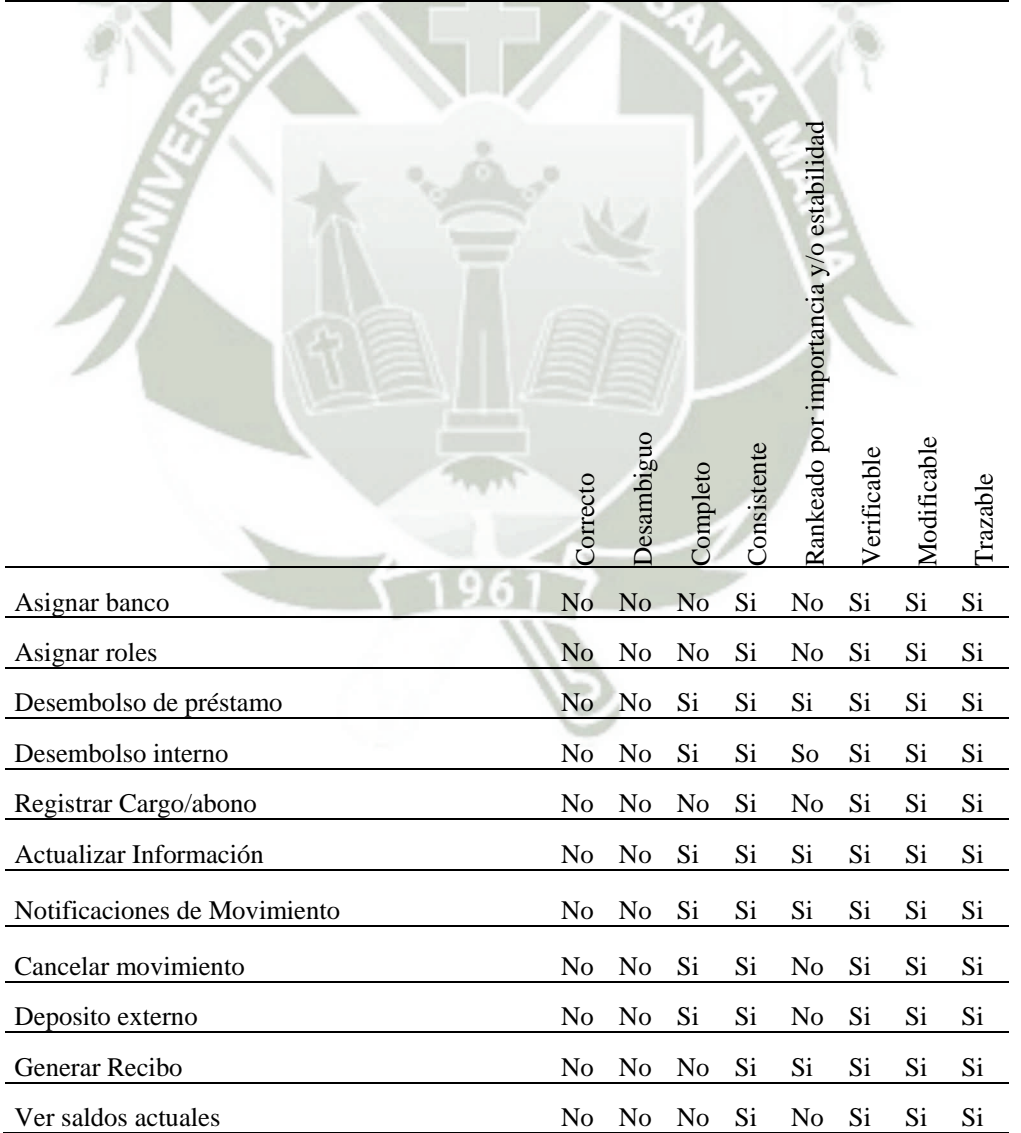

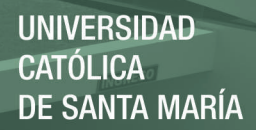

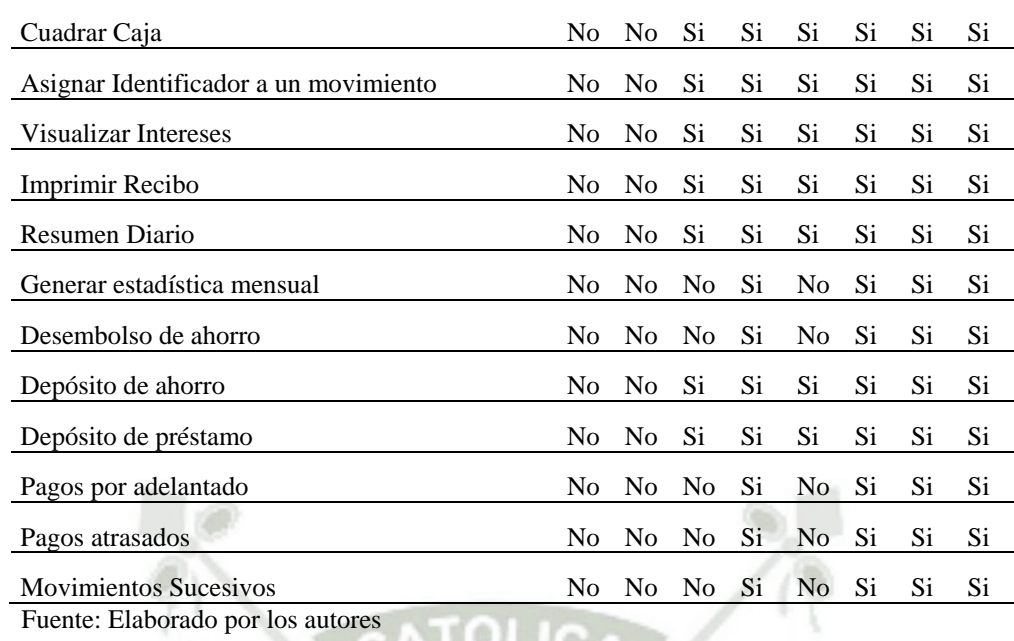

Asimismo, la matriz de actividades para la evaluación de la calidad del producto

y el cálculo de las medidas es:

### Tabla 4

*Matriz de actividades*

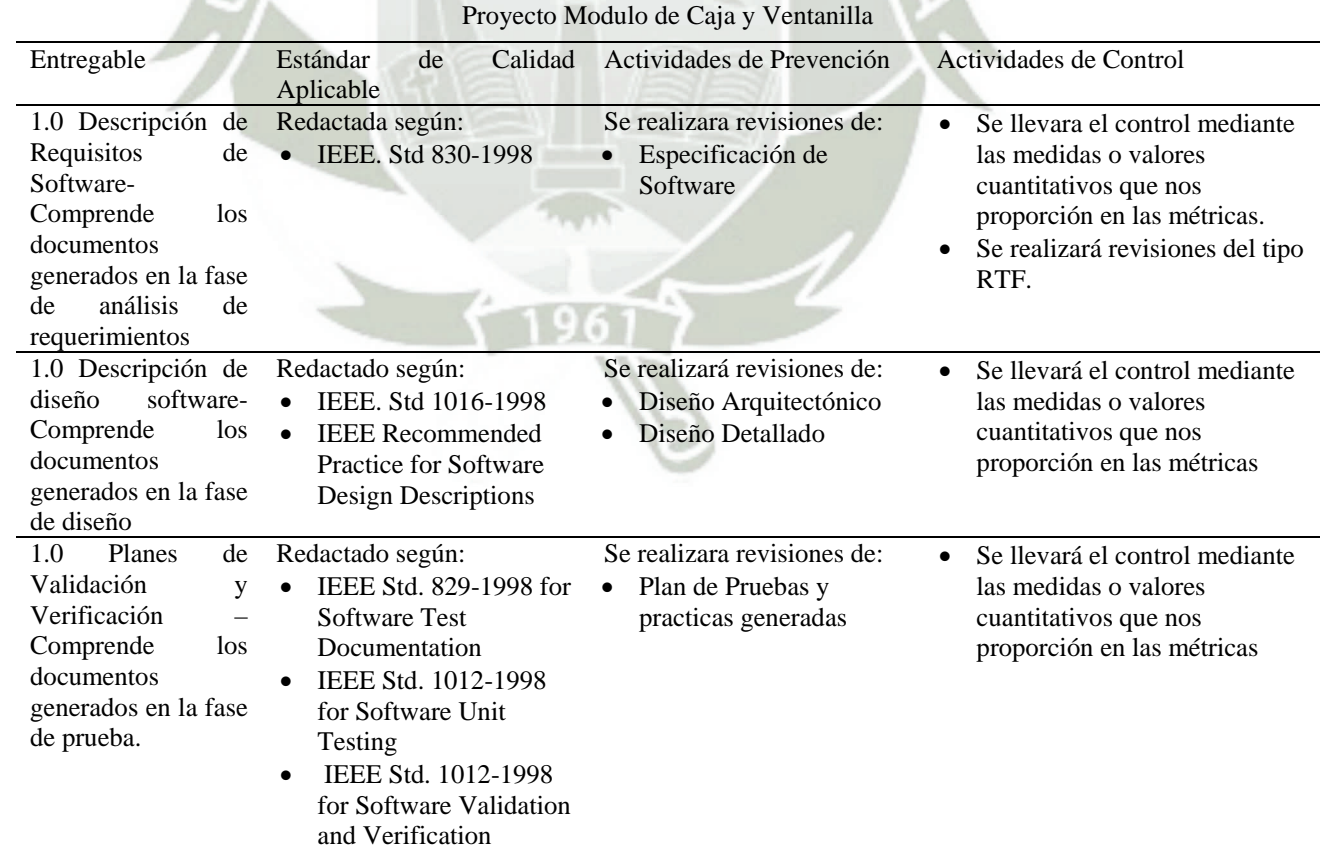

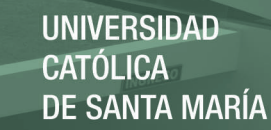

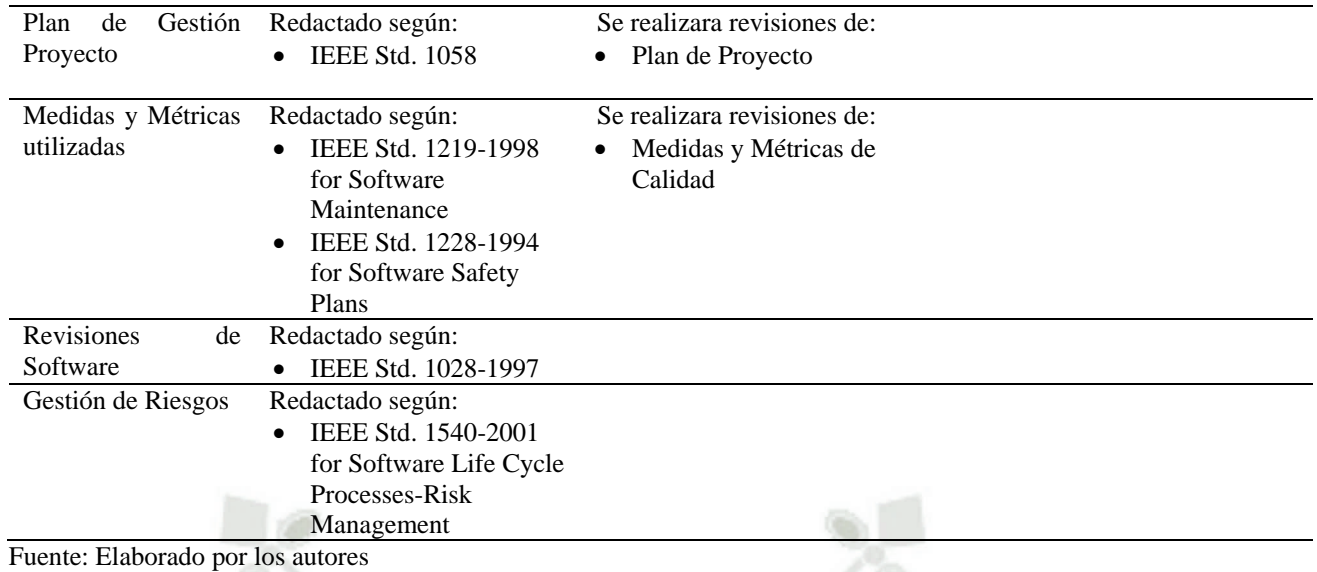

Los resultados de la aplicación de la técnica fueron los siguientes:

A. Establecimiento de los Requisitos de Calidad de Software

Requisitos de Calidad: tenemos tareas y objetivos.

a. Funcionalidad

i. Adecuación.

**Tarea**

Evaluar de acuerdo a todas las tareas y objetivos requerido por el cliente, las funcionalidades descritas en la especificación de requisitos, realizando una comparación entre estas.

## **Objetivo a lograr**

De esta manera lograremos que la Automatización del Sistema de Caja y Ventanilla sea capaz de proporcionar apropiadamente funciones que han sido requeridas por el cliente.

ii. Seguridad de acceso

## **Tarea**

Evaluar de acuerdo a las normas y procedimientos establecidos en el documento de Manual de Operaciones proporcionado por el cliente, los requerimientos de restricción, realizando una comparación entre estas.

## **Objetivo a lograr**

De esta manera lograremos que el este producto software sea capaz de adherirse a normas y procedimientos requeridas por el cliente.

iii. Cumplimiento Funcional

**Tarea**

Evaluar de acuerdo a los permisos de distintos tipos de usuario que tendrán acceso al sistema, las operaciones legales e ilegales descritas en la especificación de requisitos así también evaluando los contratos, y realizando una comparación con los documentos de diseño especialmente de interfaces y base de datos.

## **Objetivo a lograr**

De esta manera lograremos que el producto software sea capaz de proteger la información y datos de manera que los usuarios o sistemas no permitidos puedan cambiarlos.

- b. Fiabilidad
	- i. Madurez

## **Tarea**

Evaluar de acuerdo a la entrada y resultados que debe generar cada procedimiento descritas en el Manual de Operaciones proporcionado por el cliente, los casos de pruebas planeadas realizando una comparación entre ambas.

## **Objetivo a lograr**

De esta manera se lograra que el producto software que estamos realizando sea capaz de evitar fallar como resultado de fallos de software.

- c. Usabilidad
	- i. Capacidad de ser entendido
	- ii. Capacidad de ser operado
- d. Eficiencia
	- i. Comportamiento temporal
- e. Mantenibilidad
	- i. Estabilidad

## Cuantificar cada factor

### Tabla 5

*Factores de medición*

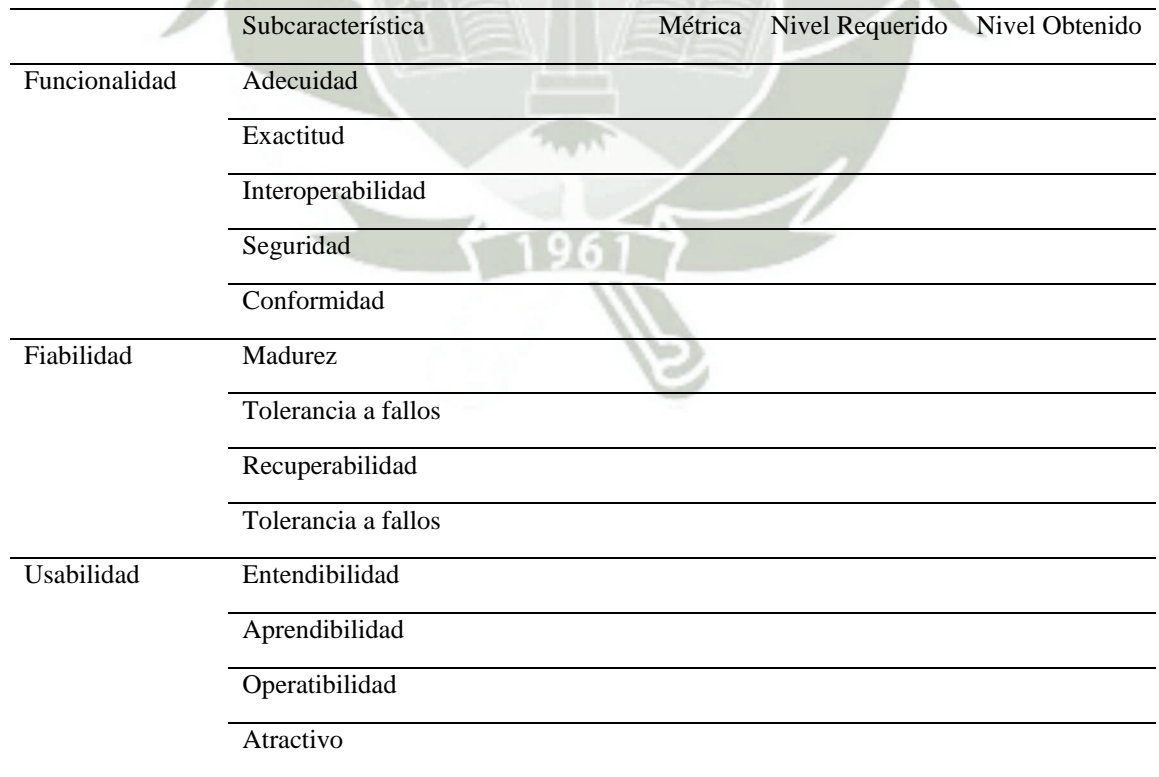

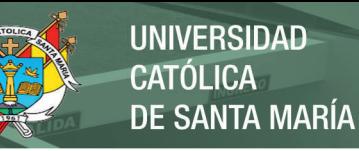

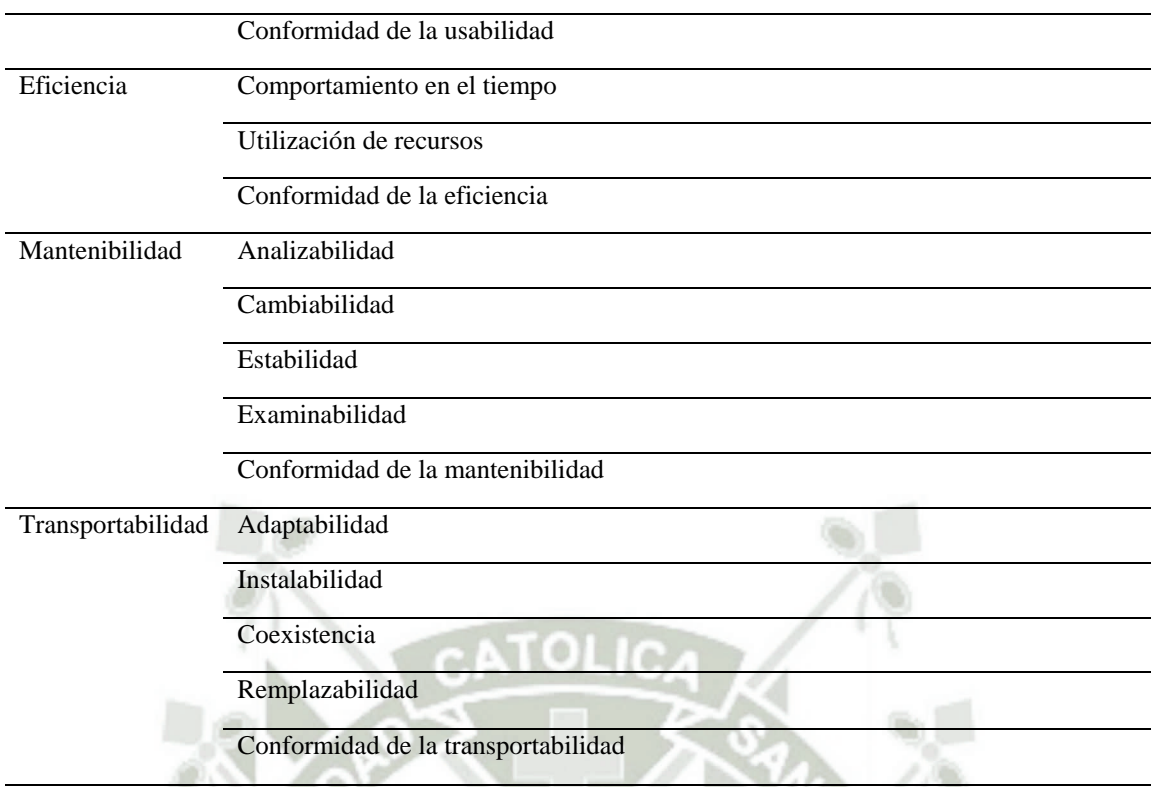

B. Identificar las métricas de calidad del software

Aplicar el marco de las métricas de calidad del software

### Tabla 6

*Medidas para la calidad de software*

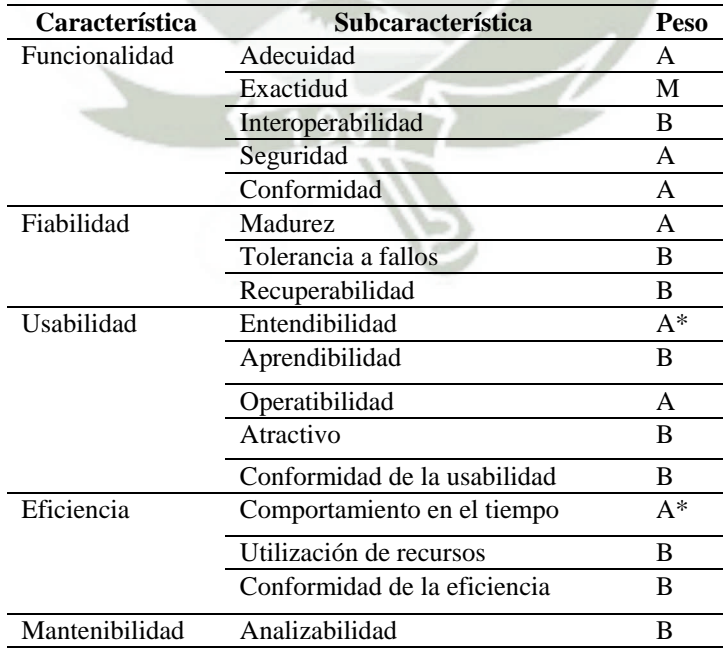

**UNIVERSIDAD** 

**DE SANTA MARÍA** 

**CATÓLICA** 

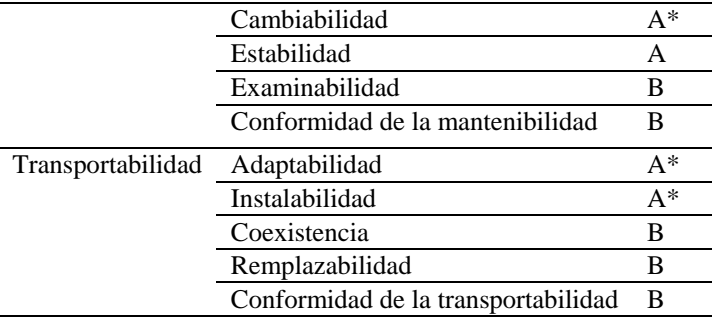

Fuente: Elaborado por los autores

A\* no pueden ser medidos ya que se necesita que el producto software se

implemente.

Realizar un análisis coste-beneficio

Ganancia de compromiso con las métricas establecidas

C. Aplicar las métricas de calidad del software

Definir los procedimientos de la recogida de datos

Prototipo el proceso de medición

a. Prototipo de medición para la métrica de entendibilidad (Usabilidad)

### Tabla 7 *Métricas de entendibilidad*

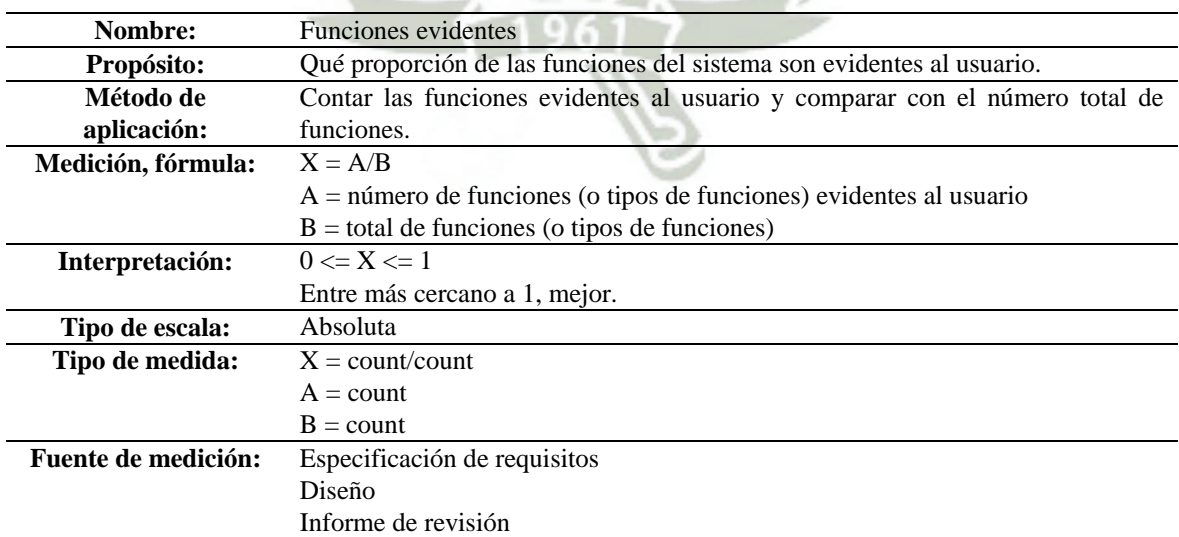

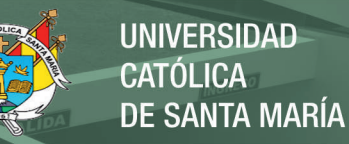

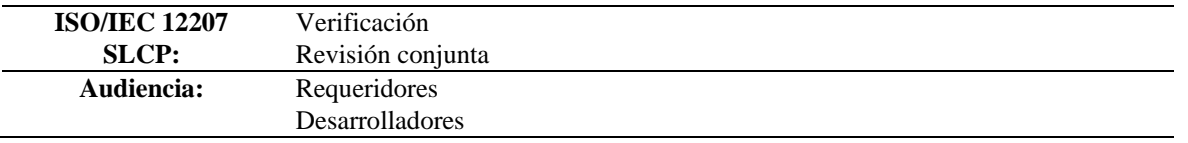

b. Prototipo de medición para la métrica de capacidad de ser aprendible

(usabilidad)

### Tabla 8 *Métricas de capacidad de ser aprendible*

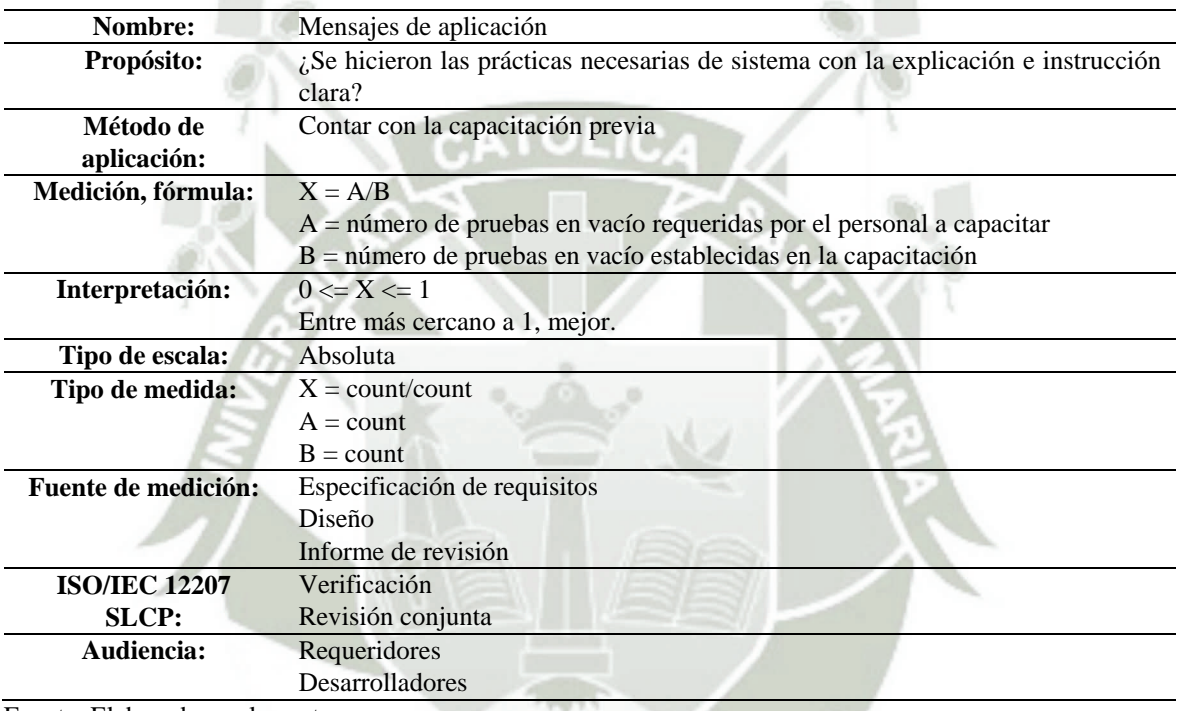

Fuente: Elaborado por los autores

c. Prototipo de medición para la métrica de Capacidad de ser Operado

(Usabilidad)

Tabla 9

*Métricas de capacidad de operación*

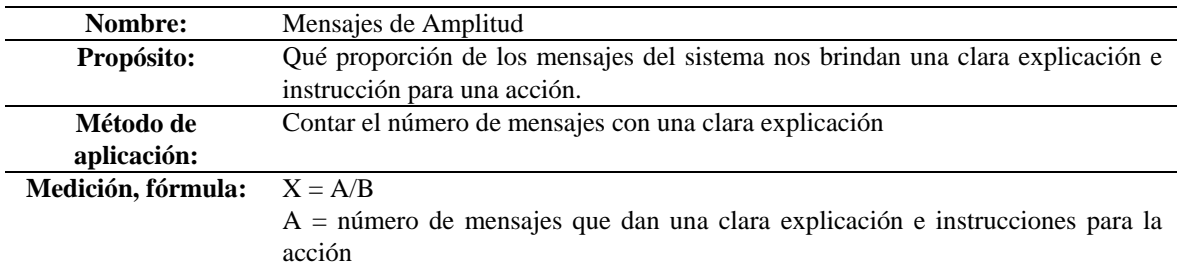

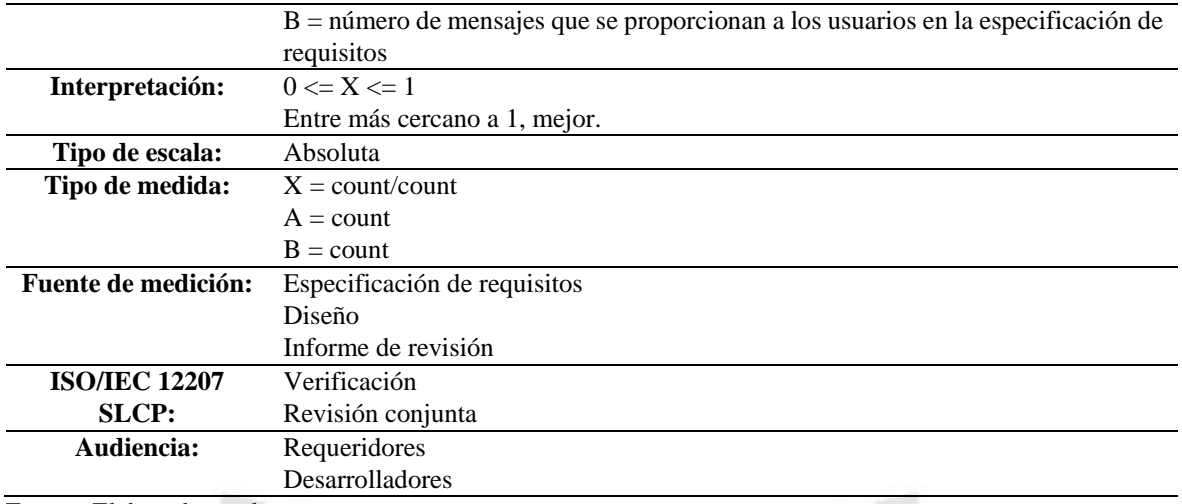

d. Prototipo de medición para la métrica de capacidad de ser atractivo

## (usabilidad)

Tabla 10

*Métricas de capacidad de ser atractivo*

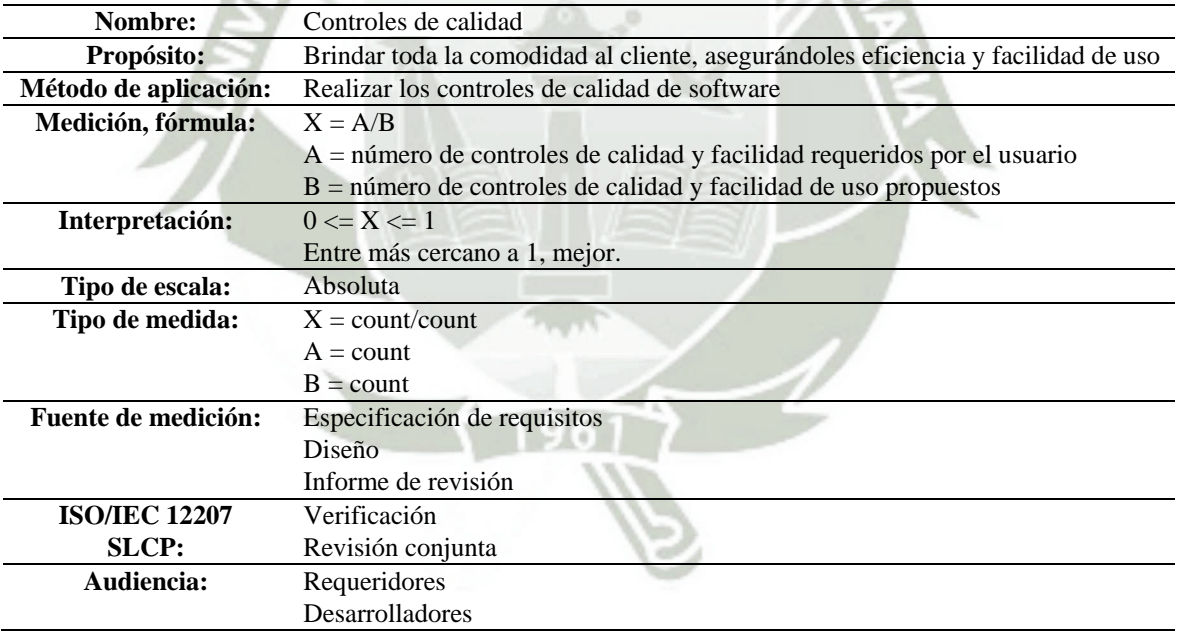

Fuente: Elaborado por los autores

e. Prototipo de medición para la métrica de conformidad (usabilidad)

Tabla 11

Métricas de capacidad de conformidad

**Nombre:** Control de estándares

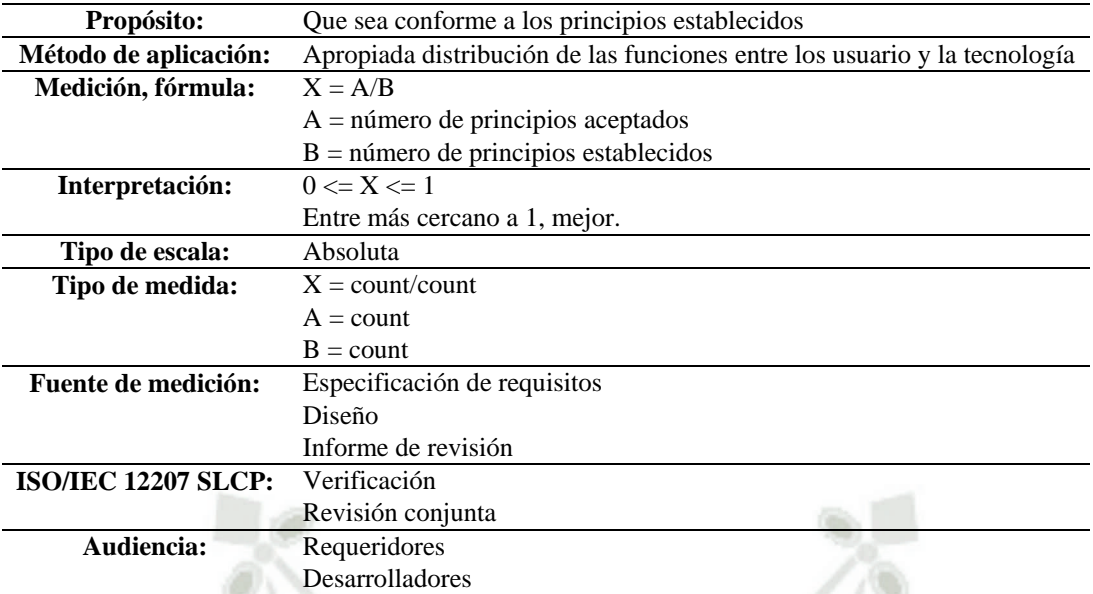

D. Analizar las métricas de software resultados

Interpretar los resultados

Identificar la calidad del software

Hacer predicciones de calidad del software

Garantizar el cumplimiento de los requisitos

E. Validar la calidad del software métricas

Propósito de métricas de validación

Criterios de validez

Procedimiento de validación

Requisitos adicionales

## **Capítulo 5: Evaluación**

## **5.1 Evaluación por expertos**

Las diferentes técnicas de evaluación de usabilidad, requieren de distintos tipos de evaluadores, trabajaremos con expertos y usuarios. El juicio emitido por los expertos puede determinar el uso de un determinado software o realizar cambios profundos en la aplicación.

 Seleccionar adecuadamente los evaluadores, con los conocimientos que necesitamos, es de vital importancia para la evaluación de nuestra técnica.

 Los expertos tienen la característica de tener muy buenos conocimientos acerca de los parámetros y métricas de usabilidad.

## **5.2 Perfil del Experto**

Los expertos son personas que tienen la característica de tener muy buenos conocimiento acerca de los parámetros y métricas de usabilidad ya que han participado en otros proyectos calculando y evaluando la usabilidad. Los expertos son ajenos al proyecto en el que la empresa desarrolladora se encuentra elaborando el producto final.

## **5.3 Ponderaciones y evaluación de la técnica**

Para llevar a cabo la evaluación de la técnica, en primer lugar se propuso la valoración de las puntuaciones con respecto a los usuarios expertos y aquellos usuarios inexpertos que tienen a su cargo la evaluación de los interfaces. Las

valoraciones propuestas fueron sugeridas por los expertos. La tabla 12 muestra las

ponderaciones de acuerdo al nivel de satisfacción del usuario.

Tabla 12

*Valoración según nivel de satisfacción*

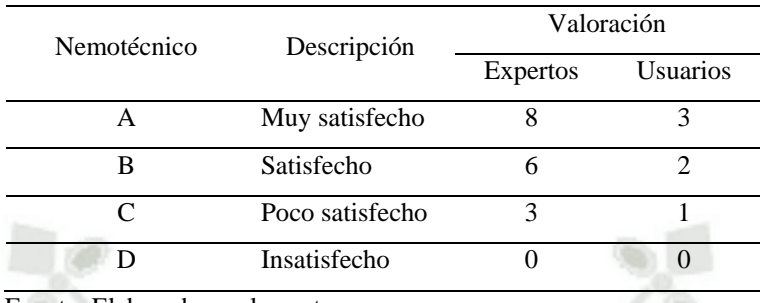

Fuente: Elaborado por los autores

De igual modo quedan definidos los valores, de acuerdo a los vistos en la tabla 12, de cada uno de los parámetros a tomar en cuenta para llevar a cabo la evaluación de la usabilidad de los interfaces. La tabla 13 muestra la distribución de los valores llevados a cabo.

## Tabla 13 *Valoración según parámetros de usabilidad*

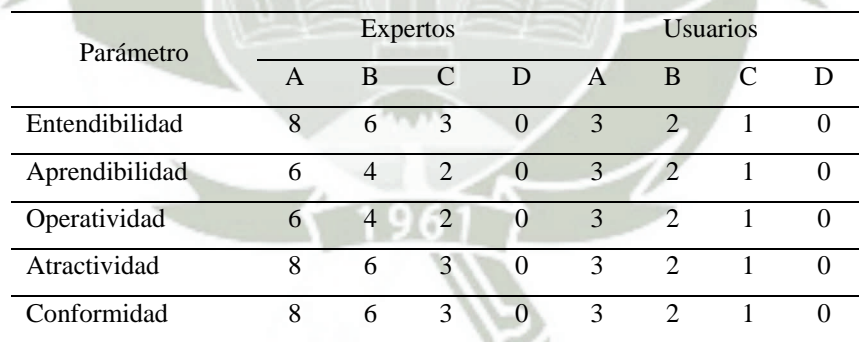

Fuente: Elaborado por los autores

Para llevar a cabo la valoración de la técnica, se trabajó sobre el proyecto denominado "Módulo de Caja y Ventanilla" elaborado por la empresa desarrolladora de software GlobalBit para la Cooperativa de Consumo MaxSer. A todos los participantes se les hizo una explicación detallada del producto y el objetivo que

perseguía. Después, y por separado, se les entregaba los interfaces para su evaluación. La tabla 14 muestra los resultados de la evaluación.

Se escogieron a tres usuarios expertos en la calificación de interfaces y seis usuarios inexpertos, específicamente los que podrían usar el producto de software en un futuro. Los usuarios inexpertos fueron seleccionados por el constructor del producto.

 $\mathbb{R}$ 

Tabla 14

| Comparación de tecnicas o meiodos |                 |      |      |      |                 |                |     |                 |                |                 |      |
|-----------------------------------|-----------------|------|------|------|-----------------|----------------|-----|-----------------|----------------|-----------------|------|
| Parámetro                         | <b>Expertos</b> |      |      |      | <b>Usuarios</b> |                |     |                 |                |                 |      |
|                                   | Exp1            | Exp2 | Exp3 | PExp | Us <sub>1</sub> | Us2            | Us3 | U <sub>s4</sub> | Us5            | U <sub>s6</sub> | Pus  |
| Entendibilidad                    | 6               | 6    | 6    | 6.00 | 3               | 2              | 2   | 3               | 3              | 2               | 2.00 |
| Aprendibilidad                    | $\overline{4}$  | 6    | 4    | 4.67 | 3               | $\mathbf{3}$   | 3   | 2               | $\overline{2}$ | $\overline{2}$  | 2.00 |
| Operatividad                      | $\overline{4}$  | 4    | 6    | 4.67 | 3               | $\overline{2}$ | 3   | 3               | $\overline{2}$ | 3               | 2.17 |
| Atractividad                      | 6               | 8    | 8    | 7.33 | 3               | 2              | 3   | 3               | $\overline{2}$ | 3               | 2.17 |
| Conformidad                       | 8               | 8    | 6    | 7.33 | 2               | 3              | 3   | 3               | 3              | 2               | 2.33 |
|                                   |                 |      |      |      |                 |                |     |                 |                |                 |      |

## *Comparación de técnicas o métodos*

Fuente: Elaborado por los autores

De la calificación llevada a cabo por los expertos se puede concluir que el sistema tiene una buena aceptación para los parámetros de entendibilidad, atractividad y conformidad (el puntaje máximo para estos parámetros es de 8 puntos). De igual manera en la aceptabilidad y operatividad el puntaje obtenido se acerca al límite de la escala (6 puntos), lo que implica que para los expertos el producto de software construido cumple con requisitos adecuados de usabilidad por lo que a opinión de expertos el producto debe ser empleado sin problema alguno.

Con respecto a los usuarios inexpertos, los parámetros de entendibilidad, aceptabilidad, operatividad, atractividad y conformidad obtienen puntajes que se acercan límite superior (3 puntos) lo que significa que el producto va a ser usado por los usuarios finales.

Con la finalidad de medir el efecto que causa cada uno de los evaluadores, se emplea la relación vista en [HERTZUM, 1999], quien menciona que para medir este efecto se debe de aplicar la siguiente relación:

$$
Tasa = promedio de \left(\frac{Pi}{Ptodos}\right)
$$

En donde Pi es el conjunto de problemas detectados por el evaluador y Ptodos es el conjunto de problemas detectados por todos los evaluadores. La Tabla 15 muestra

La tasa de detección de problemas.

### Tabla 15

Tasa de detección de problemas

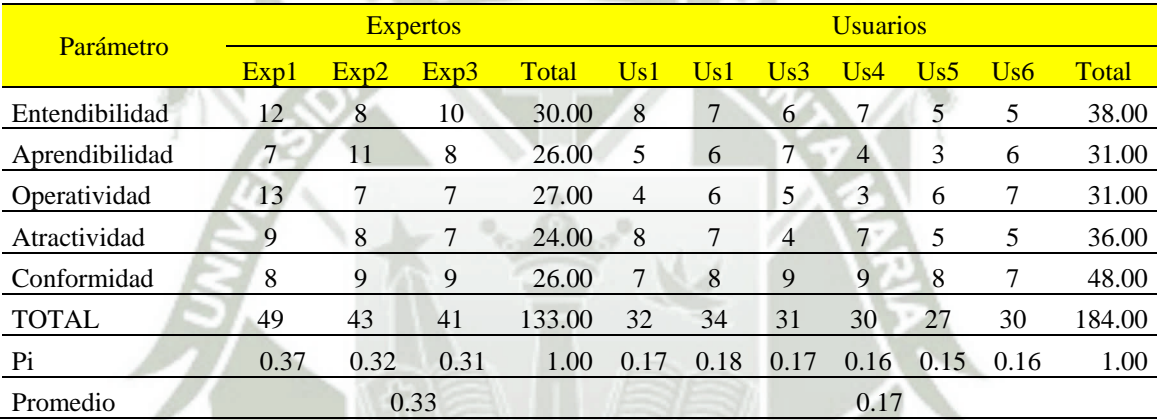

Fuente: Elaborado por los autores

La tabla 15 muestra que los expertos presentan una tasa de detección de problemas de alrededor del 33% mientras que los usuarios inexpertos tienen una tasa promedio de detección de problemas del 17%. Estos valores corroboran las conclusiones obtenidas durante la primera evaluación. Asimismo se debe indicar que para llevar a cabo la presente evaluación no es necesario trabajar los procesos de desarrollo en una metodología específica como RUP, Scrum entre otros así como mantenerse supeditado a una metodología de construcción del producto como UML. La evaluación se lleva a cabo independientemente del proceso de construcción de software.

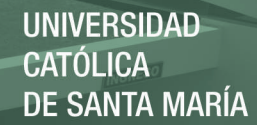

## **5.4 Evaluación de métricas de usabilidad**

Para llevar a cabo la evaluación de las métricas, se trabajó sobre el proyecto denominado "Modulo de Caja y Ventanilla" elaborado por la empresa desarrolladora de software GlobalBit para la Cooperativa de Consumo MaxSer. Se realiza una evaluación paralela comparando la forma de entrega del producto y la satisfacción del usuario. La tabla 16 muestra los resultados.

**\_\_\_\_\_\_\_\_\_\_\_\_\_\_\_\_\_\_\_\_\_\_\_\_\_\_\_\_\_\_\_\_\_\_\_\_\_\_\_\_\_\_\_\_\_\_\_\_\_\_\_\_\_\_\_\_\_\_\_\_\_\_\_\_\_\_\_\_\_\_\_\_\_** 

Se escogieron a tres usuarios expertos en la calificación de interfaces y seis usuarios inexpertos, específicamente los que podrían usar el producto de software en un futuro. Los usuarios inexpertos fueron seleccionados por el constructor del producto, aplicaremos las métricas de calidad de software en usabilidad.

$$
X=A/B
$$

En donde B es el conjunto de mensajes propuestos por el evaluador y A es el conjunto de mensajes requeridos por los evaluados. La Tabla 16 muestra el grado de satisfacción de las métricas de usabilidad.

### Tabla 16

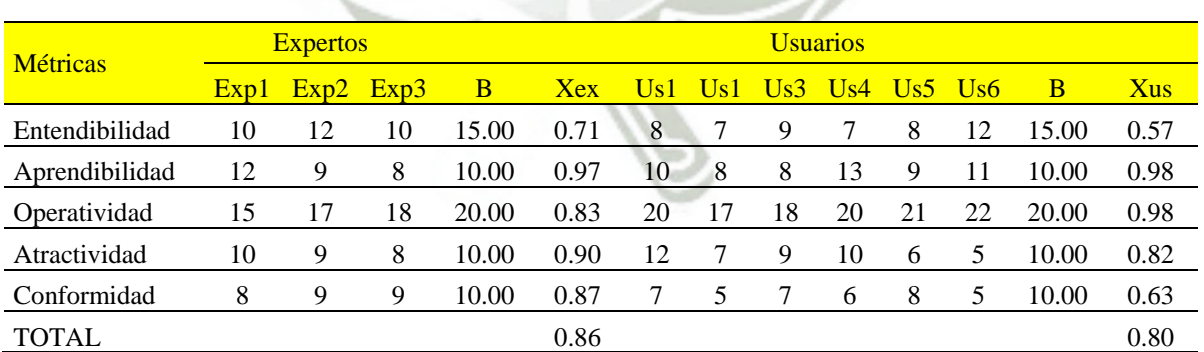

*Evaluación de métricas*

Fuente: Elaborado por los autores

De la evaluación llevada a cabo por los expertos se puede concluir que el sistema tiene una buena aceptación usando nuestras métricas, la entrega del software se

acerca al límite de las necesidades del usuario, de igual manera al nivel de usuarios inexpertos pasan el promedio de la evaluación.

El siguiente grafico nos muestra cuál de las métricas de usabilidad, tuvo mayor aceptación y cual necesita un mayor número de pruebas, siendo la Aprendibilidad el que más se acerca al 1 y el de entendibilidad el que se tiene que trabajar.

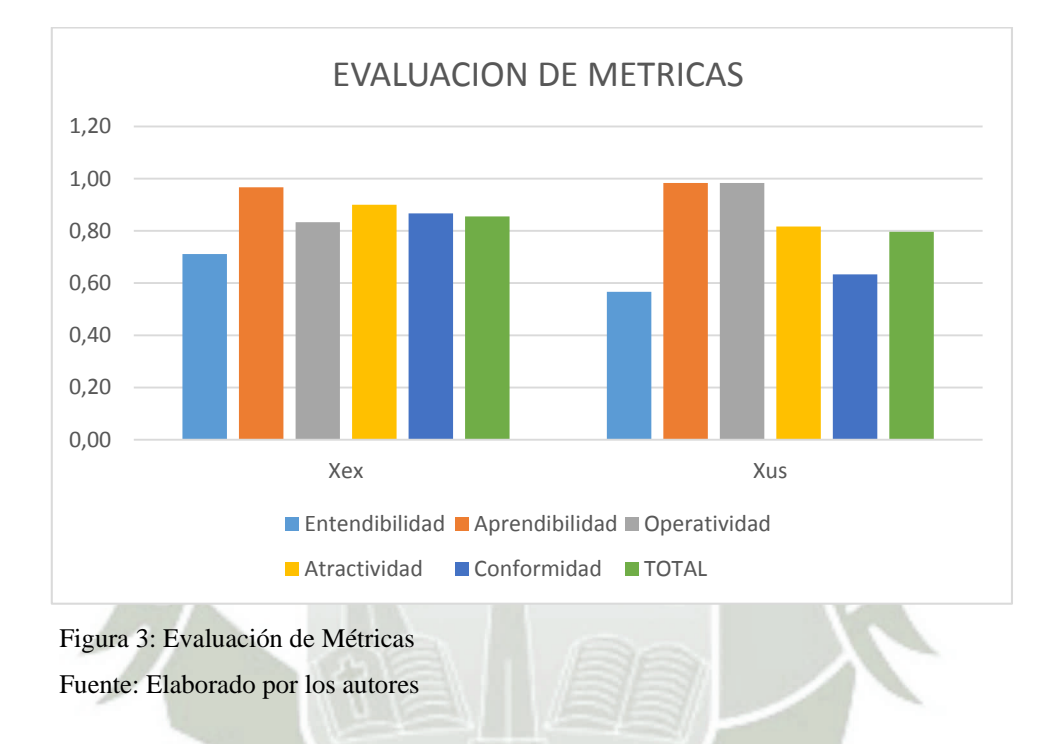

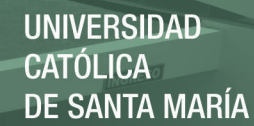

## **CONCLUSIONES**

**PRIMERA:** La técnica propuesta permite llevar a cabo una evaluación en la fase de diseño en la construcción de productos informáticos logrando encontrar errores que al ser corregidos y controlados se logra un producto final adecuado en tiempo y eficacia.

**\_\_\_\_\_\_\_\_\_\_\_\_\_\_\_\_\_\_\_\_\_\_\_\_\_\_\_\_\_\_\_\_\_\_\_\_\_\_\_\_\_\_\_\_\_\_\_\_\_\_\_\_\_\_\_\_\_\_\_\_\_\_\_\_\_\_\_\_\_\_\_\_\_** 

- **SEGUNDA:** Los ítems definidos para el caso de estudio demuestran que para cada aplicación informática se debe de tener en cuenta el dominio del problema para lograr concebir medidas para controlar la calidad del producto.
- **TERCERA:** La tasa de detección de problemas es del 33% evaluado por los usuarios expertos, la aplicación de la técnica disminuyo el porcentaje de error del software de la Cooperativa.
- **CUARTA:** De la evaluación sobre las métricas de Aprendibilidad se tuvo una aceptación de 97%, se realizó una buena capacitación a los usuarios, se disminuyó los errores que el usuario puede cometer en el uso de software de la cooperativa.

.

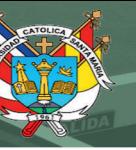

## **RECOMENDACIONES**

**PRIMERA:** Se recomienda ampliar las medidas de calidad de tal manera que cubra todos los aspectos definidos por los estándares de calidad; de esta manera se logra un espectro total del producto en la fase de diseño.

**\_\_\_\_\_\_\_\_\_\_\_\_\_\_\_\_\_\_\_\_\_\_\_\_\_\_\_\_\_\_\_\_\_\_\_\_\_\_\_\_\_\_\_\_\_\_\_\_\_\_\_\_\_\_**

- **SEGUNDA:** Se recomienda aplicar el mismo concepto en la etapa de análisis del producto informático a construir para saber el efecto que produce en la fase de diseño.
- **TERCERA:** Se recomienda aplicar el mismo concepto en las diferentes etapas de construcción de software para lograr disminuir, en mayor porcentaje, el margen de error, mejorando la eficiencia de las aplicaciones.
- **CUARTA:** Se recomienda trabajar más en la atractividad del producto, además de las pruebas de calidad, la interfaz tiene que ser más amigable con el usuario.

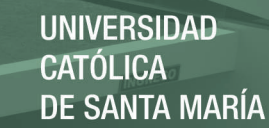

## **BIBLIOGRAFIA**

[ACUÑA, 2012] Acuña Garduño Enrique. Análisis y diseño de la interfaz para un sistema de aprendizaje colaborativo, apoyada por un agente tutor inteligente. Tesis para optar el grado de Doctor en Diseño. División de Ciencias y Artes para el Diseño. Universidad Autónoma Metropolitana. México. 2012.

[ALARCON, 2007] Alarcón Héctor. Integración de Técnicas de Usabilidad y Accesibilidad en el Proceso de Desarrollo de Software de las MiPyMEs. Revista Avances en Sistemas e Informática, Vol.4 No. 3, Medellín, Diciembre de 2007, ISSN 16577663. Grupo IDIS. Universidad del Cauca. Colombia. 2007.

[ALZATE, 2010] Alzate Sanz Jaime. Relación dialógica entre el usuario y la interfaz en el ciberespacio. Análisis de elementos que intervienen en la interacción. Tesis para optar el grado de Magister en Diseño y Creación Interactiva. Facultad de Humanidades. Universidad de Caldas. 2010.

[BAMONDE, 2013] Bamonde Rodríguez Sebastián. Evolución Tecnológica e Ingeniería de Software (Una visión desde la perspectiva de la empresa). Tesis para optar el grado de doctor. Universidad La Coruña. 2013.

[BARBIERI, 2008] Barbieri Sebastián. Framework de mejora de procesos de desarrollo de software. Tesis para optar el grado de Magister en Ingeniería de Software. Universidad de la Plata. Argentina. 2008.

[BELL, 1992] Bell, B.: Using programming walkthroughs to design a visual language. Technical Report CU-CS-581-92 (Ph.D. Thesis), University of Colorado, USA (1992)

[CABALLERO, 2006] Caballero Cervantes Omar. Tecnologías de información y herramientas para la administración de proyectos de software. Revista Digital Universitaria. Instituto Tecnológico de Estudios Superiores de Monterrey. México. Volumen 7 Número 6. ISSN: 1067-6079. 2006

[CHIRINOS & LOPEZ, 2008] Chirinos Gómez Juan Carlos, López Escobedo Tania Cindy. Herramientas para un lenguaje de modelado de sistemas domóticas independiente de la tecnología de implementación. Tesis para optar el título profesional de Ingeniero de Sistemas. Universidad Católica Santa María. 2008.

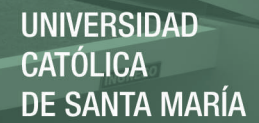

[DE CORDOVA, 2007] De Córdova López del Solar Adolfo Arturo. Herramienta para el intercambio de plantillas de datos basadas en estándares a través de Web services. Tesis para optar el título profesional de Ingeniero de Sistemas. Universidad Católica Santa María. 2007.

[DIEZ, 2003] Diez Eduardo. Generador del Mapa de Actividades de un Proyecto de Desarrollo de Software. Tesis para optar el grado de Magister en Ingeniería de Software. Universidad Politécnica de Madrid. 2003.

[FERRE, 2005] Ferré Grau Xavier. Marco de integración de la usabilidad en el proceso de desarrollo de software. Tesis para optar el grado de Doctor. Departamento de Lenguajes y Sistemas Informáticos e Ingeniería del Software. Universidad Politécnica de Madrid. España. 2005.

[FUENTES, 2010] Fuentes Revilla José Andrés. Sistema prototipo para firmar digitalmente documentos haciendo uso de criptografía asimétrica y el estándar de certificados digitales x.509 para la Universidad Católica de Santa María. Tesis para optar el título profesional de Ingeniero de Sistemas. Universidad Católica Santa María. 2010.

[GALEANO, 2007] Galeano Carlos. Herramientas de software con licencia pública general para el modelado por elementos finitos. Universidad Nacional de Colombia. 2007.

[GAMA & VIGO, 2006] Gama Contreras Alfredo Berly, Vigo Luna Karen Pamela. Evaluación de las tecnologías de desarrollo Web en la construcción de un prototipo de publicación de documentos para el programa profesional de ingeniería de sistemas. Tesis para optar el título profesional de Ingeniero de Sistemas. Universidad Católica Santa María. 2006.

[GRANOLLERS, 2004] Granollers y Saltiveri Toni. MPIu+a: Una metodología que integra la ingeniería del software, la interacción persona-ordenador y la accesibilidad en el contexto de equipos de desarrollo multidisciplinares. Tesis para optar el grado de Doctor en Informática. Universidad de Lleida. 2004.

[HERTZUM, 1999] Hertzum, M.; Jacobsen, N.: The evaluator effect during first-time use of the cognitive walkthrough technique. In H.J. Bullinger & J. Ziegler (Eds.), Human-Computer Interaction: Ergonomics and User Interfaces. Proceedings of the HCI International '99. (Vol. I, pp. 1063-1067). London (1999).

[LEWIS, 1993] Lewis, C.; Rieman, J.: Task-centrered user interface design QA Practical introduction. (1993).

[LINDROTH, 2000] Lindroth, T.; Nilsson, S.: Contextual usability. Rigour meets relevance when usability goes mobile- Laboratorium for Interaction Technology University of Trollhättan/Uddevalla. (2000).

[MACK, 1994] Mack, R.; Nielsen, J.: Executive summary, Nielsen, J. and Mack, R.L. (eds) Usability Inspection Methods, New York: John Wiley & Sons. (1994)

[MASCHERONI, 2013] Mascheroni Maximiliano. Ingeniería de Usabilidad. Una Propuesta Tecnológica para Contribuir a la Evaluación de la Usabilidad del Software. Revista Latinoamericana de Ingeniería de Software, 1(4): 125-134, ISSN 2314-2642.

[MENDOZA, 2005] Mendoza Luis y Pérez María. Prototipo de Modelo Sistémico de Calidad (MOSCA) del Software. Computación y Sistemas Vol. 8 Núm. 3, pp. 196-217 © 2005, CIC-IPN, ISSN 1405-5546, Impreso en México. Universidad Simón Bolívar. Caracas. Venezuela.

[NIELSEN, 1990] Nielsen, J.: Paper versus computer implementations as mockup scenarios for heuristic evaluation. Proc. IFIP INTERACT'90 Third Intl. Conf. Human-Computer Interaction 315- 320. (1990).

[PICHININI, 2007] Pichinini Mariana. Desarrollo de una guía de control para interfaces de búsqueda por materia en catálogos en línea de acceso Web. Tesis para optar el título profesional de Licenciada en Bibliotecología y Documentación. Facultad de Humnidades y Ciencias de la Educación. Universidad Nacional de la Plata. 2007.

[PRESSMAN, 2014] Pressman Roger & Maxim Bruce. Software Engineering: A Practitioner's Approach. ISBN-13: 978-0078022128. Octava edición. 2014.

[RIIHIAHO, 2000] Riihiaho, S.: Experiences with usability evaluation. Helsinki University of Technology - Laboratory of Information Processing Science. Licentiate's thesis. (2000).

[RODRIGUEZ, 2008] Rodríguez Gonzáles Pilar. Estudio de la aplicación de metodologías ágiles para la evolución de productos software. Tesis para optar el grado de Magister en Tecnologías de la Información. Universidad Politécnica de Madrid. 2008.

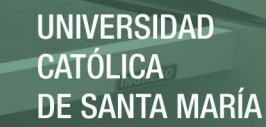

[ROSAS, 2005] Rosas Zegarra Jordan Stuart. Diseño de una herramienta para el modelamiento, implementación y mantenimiento de una base de datos en MYSQL. Tesis para optar el título profesional de Ingeniero de Sistemas. Universidad Católica Santa María. 2005.

[RUIZ, 2011] Ruíz Bertol Francisco Javier. Técnicas Conceptuales en la Gestión de Proyectos Software. Tesis para optar el grado de Doctor en Informática. Universidad del País Vasco. 2011.

[SOMERVILLE, 2010] Somerville Ian. Software Engineering. Addison Wesley. Pearson. ISBN-13: 978-0137035151. Novena edición. 2010.

[VALERO, 1996] Valero Mora Pedro. Descripción de interfaces hombre-ordenador por medio de métodos formales: aplicación de métodos para la evaluación de un interfaz simulado. Tesis para optar el grado de Doctor. Facultad de psicología. Universidad de Valencia. España. 1996.

[WIKLUND, 1994] Wiklund, M.: Usability in practice: How companies develop user-friendly products. Academic Press, Boston. (1994)

[WIXON, 1994] Wixon, D., Jones, S. Tse, L., and Casady, G.: Inspection and design reviews: Framework, history, and reflection. In J. Nielsen & R. Mack (Eds.), Usability Inspection Methods. John Wiley & Sons. U.S.A. pp.79-104 (1994)

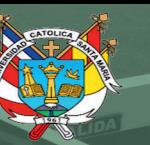

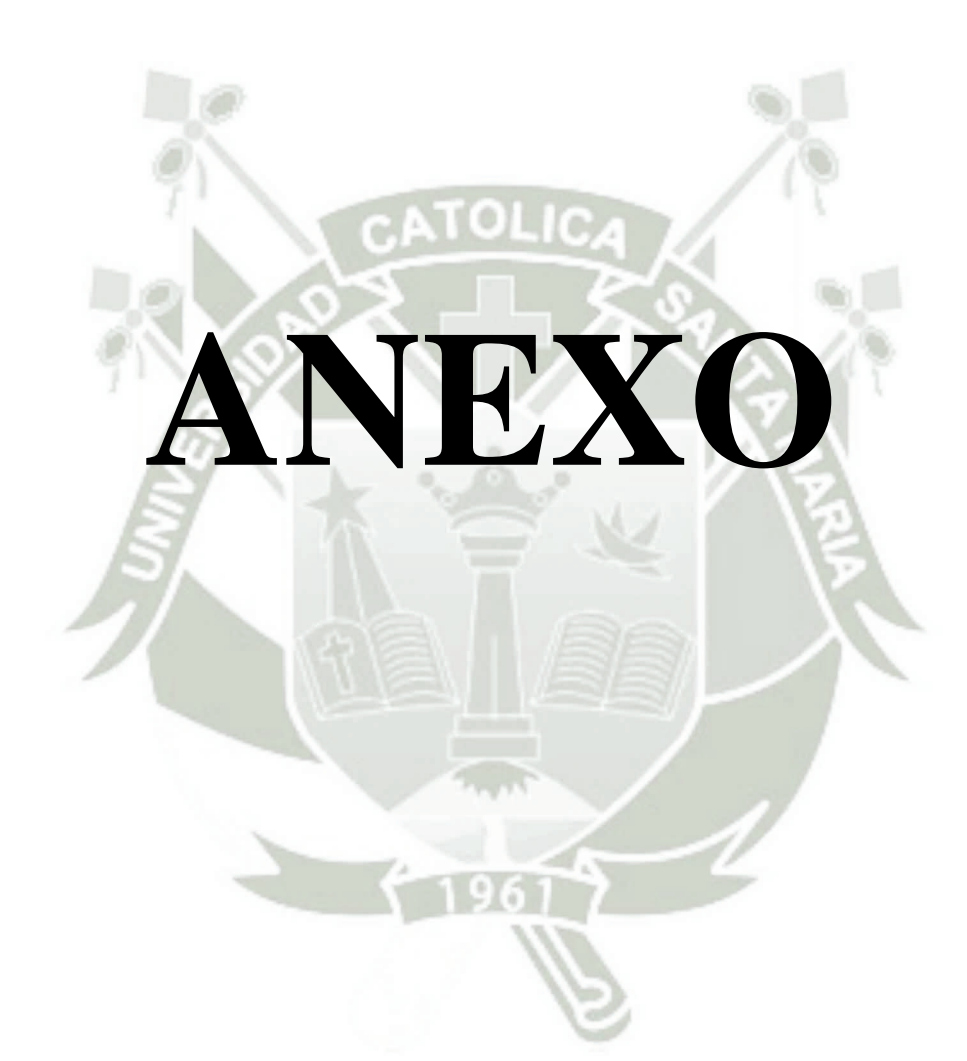

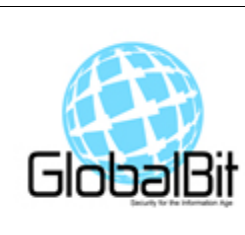

# DEFINICIÓN DEL PROYECTO Módulo de Caja y Ventanilla

Publicación autorizada con fines académicos e investigativos En su investigación no olvide referenciar esta tesis

## **1 IDENTIFICACIÓN DE PARTICIPANTES**

1.1 LIDER DE PROYECTO

Gerente: Jorge Alberto Segura Mestas

## 1.2 INTEGRANTES DEL EQUIPO

- Gerente: Jorge Alberto Segura Mestas
- Jefe de Proyecto: Elian Laura Quispe
- Analistas: Santiago Hernán Apaza Delgado Paul Bustios Belizario Jorge Luis Sandoval Nina Edson Vargas Sanchez Jael Zela Ruiz Maria Eugenia Cornejo Aliaga
- Diseñadores: Alexander Jairzinho Luque Palomino Carla Sofía Diaz Cabrera Elmer Jimmy Figueroa Huahuacondori
- Base de Datos: John Eddie Quispe Coila
- Trazabilidad: Jorge Neptali Sisniegues Oblitas Josimar Edison Chire Saire
- Interfaz: José Miguel Mamani Quispe Edwin Rolando Tito Orozco
- Tester: Sonia Castelo Quispe
- Calidad: Laura Vanessa Cruz Quispe
- Revisor: Javier Lenin Almirón Arpita

## 1.3 INTERESADOS EN EL PROYECTO

Stakeholder:

Nombre: Francisco Zamata Llerena

Profesión: Economista

Cargo: Gerente y Socio Fundador de la Cooperativa de Servicios Especiales - MaxSer Ltda. Gerente Zonal de Red de Agencias y Sucursales - PrestaSur

## 1.4 ORGANIGRAMA: EQUIPO DE PROYECTO

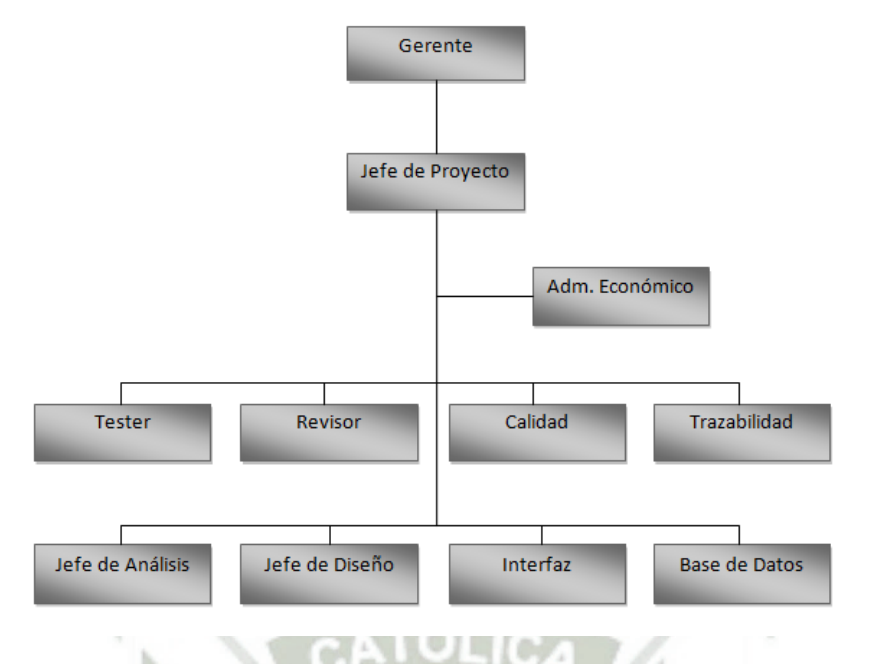

## **2 DEFINICIÓN DEL PROYECTO**

## **2.1 Objetivo**

El propósito del presente proyecto es proporcionar el respectivo análisis y diseño para la construcción del módulo de software de gestión de Caja y Ventanilla de la cooperativa de ahorro y préstamos del señor stakeholder Francisco Zamata LLerena.

El módulo de software permitirá automatizar el proceso de realización de depósitos y retiros propios de la gestión de Caja y Ventanilla.

Por lo tanto los objetivos específicos son:

- Automatizar la realización de los depósitos:
	- o Por pago de cuotas de préstamo.
	- o Por motivo de ahorro.
- Automatizar la realización de los retiros:
	- o De un préstamo.
	- o De ahorros.

### **2.2 Alcance**

• Alcance del Proyecto

El presente proyecto tiene como alcance la integración del módulo de Caja y Ventanilla en un sistema integral que permita la gestión automatizada de los procesos que comprende una Cooperativa de Ahorros y Préstamos.

Para que el alcance del proyecto sea efectivo se necesita llevar a cabo la coordinación con las empresas encargadas del módulo de Gestión Contable y del módulo de Créditos y Cobranzas.

• Alcance del Producto

Se realizará el análisis y diseño para la construcción del módulo de software que permita la gestión de Caja y Ventanilla. La construcción e implantación del módulo de software se llevará a cabo en una etapa posterior que escapa del alcance de este proyecto.

## **2.3 Descripción del Producto**

El producto que se obtendrá al finalizar el proyecto consta de una serie de documentos entregables que describen de manera específica y detallada el análisis y diseño del módulo de Gestión de Caja y Ventanilla. Estos documentos se encuentran detallados en ítem 2.4 Estrategia y Entregables.

## **2.4 Metodología de Desarrollo**

El enfoque de desarrollo propuesto constituye una configuración del proceso RUP de acuerdo a las características del proyecto, seleccionando los roles de los participantes, las actividades a realizar y los artefactos (entregables) que serán generados. Este documento es a su vez uno de los artefactos de RUP.

Para la elección de la metodología se han usado los siguientes criterios

- **Envergadura del proyecto**: Mediana
- **Tiempo de Desarrollo**: 3 meses
- **Alcance del Proyecto**: Análisis y Diseño
- **Naturaleza del Cliente**: Cooperativa de Prestamos
- **Tiempo que Dispone el Cliente**: Reducido
- **Experiencia del Equipo de desarrollo**: Conocimiento del Proceso Unificado,

conocimiento reducido de otras metodologías.

El proceso iterativo e incremental de RUP está caracterizado por la realización en paralelo de todas las disciplinas de desarrollo a lo largo del proyecto, con lo cual la mayoría de los artefactos son generados muy tempranamente en el proyecto pero van desarrollándose en mayor o menor grado de acuerdo a la fase e iteración del proyecto. La siguiente figura ilustra este enfoque, en ella lo ensombrecido marca el énfasis de cada disciplina (workflow) en un momento determinado del desarrollo.

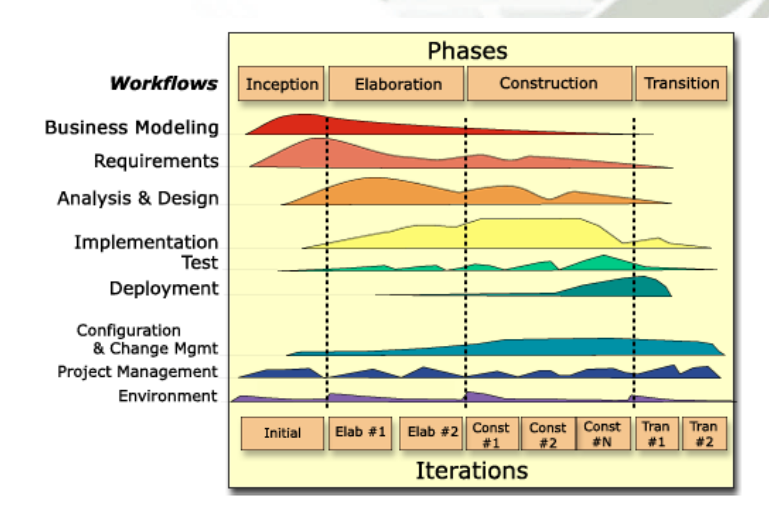

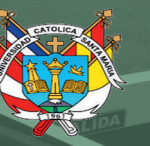

## **3 PLAN DE COMUNICACIÓN**

## **3.1 Introducción**

La comunicación entre integrantes de un proyecto es una parte importante para el desarrollo del mismo. En términos de organización se ha elaborado plantillas con sus respectivas partes, dicho orden deberá ser cumplido en caso contrario la comunicación sería desatendida y por ende el proyecto no obtendría los resultados esperados.

De manera general se definen un emisor, que puede ser cualquier integrante del equipo, y un receptor, que del mismo modo se refiere a cualquier integrante del equipo. Dichos actores deben proceder de acuerdo al flujo de comunicación mostrado al final del presente documento.

El objetivo del presente plan es incentivar la comunicación tanto para promover el desarrollo social y del proyecto, considerando la democracia y la adecuada libertad de expresión en todo momento.

El Documento de Comunicación es considerado una solicitud, informe, citación, sugerencia, queja, comentario y cualquier medio que aporte a la mejora del equipo que se verá reflejado en la mejora del proyecto.

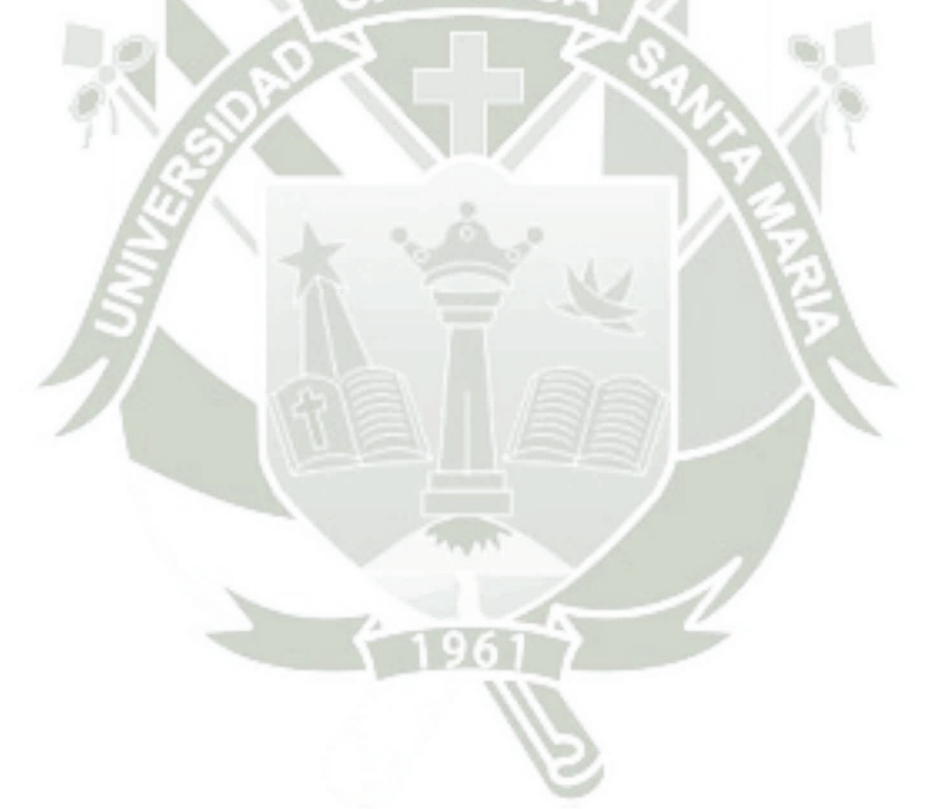

## **UNIVERSIDAD CATÓLICA DE SANTA MARÍA**

## **3.2 Flujo de Comunicación**

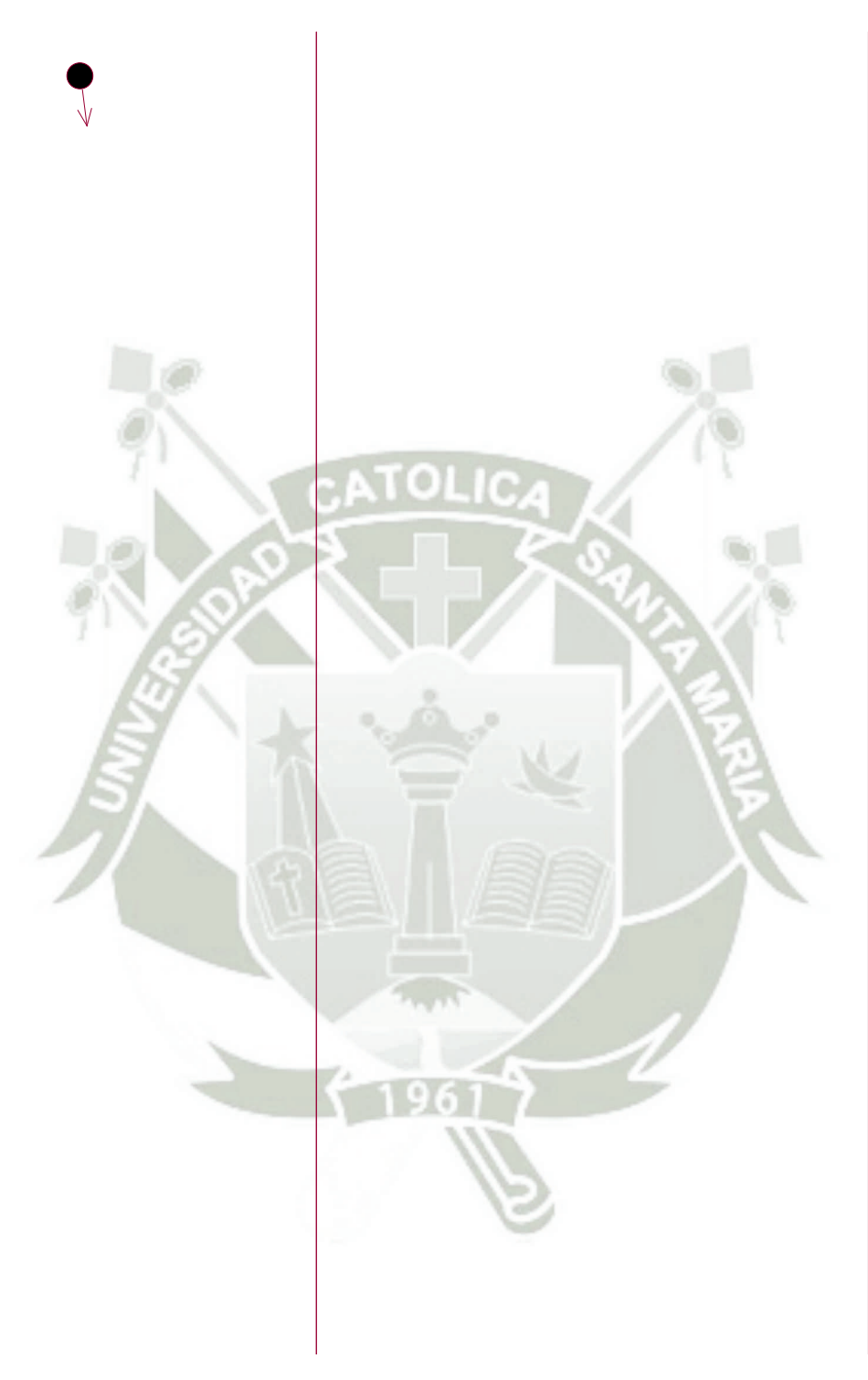

El formato de los documentos de Comunicación y de Respuesta se encuentra definidos en el Plan de Gestión de Comunicación.
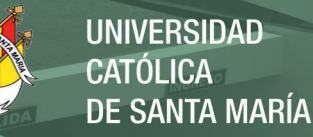

# **4 PLAN DE RIESGOS**

# **Introducción**

Uno de los elementos clave a la hora de asegurar el éxito en el proyecto, medido en términos de cumplimiento de plazos, costes, alcance funcional y calidad final de la solución, es la Gestión de Riesgos. Implantar una Gestión de Riesgos adecuada será un elemento decisivo a la hora de asegurar el Proyecto, mediante la identificación y el análisis por adelantado de los riesgos potenciales que puedan afectar al Proyecto, y la elaboración de las acciones de contingencia adecuadas para evitar su aparición o para minimizar el impacto en el Proyecto, en caso de que finalmente el riesgo se verifique.

### **Propósito**

Este documento presenta el análisis de los riesgos identificados durante la fase de Inicio del proyecto. Para cada riesgo observado se valorarán sus efectos y contexto de aparición para el caso en que se convierta en un hecho. Además, se definirán estrategias para reducir la probabilidad del riesgo o para controlar sus posibles efectos.

#### **Alcance**

El ámbito del análisis de riesgos cubre toda la extensión del proyecto observado desde su fase inicial. Será necesario durante el desarrollo del proyecto revisar y actualizar los contenidos del análisis de riesgos en caso de que se detecten nuevos riegos no visibles en este momento.

Este documento será aplicable a todas las fases del Proyecto.

### **Identificación de Riesgos**

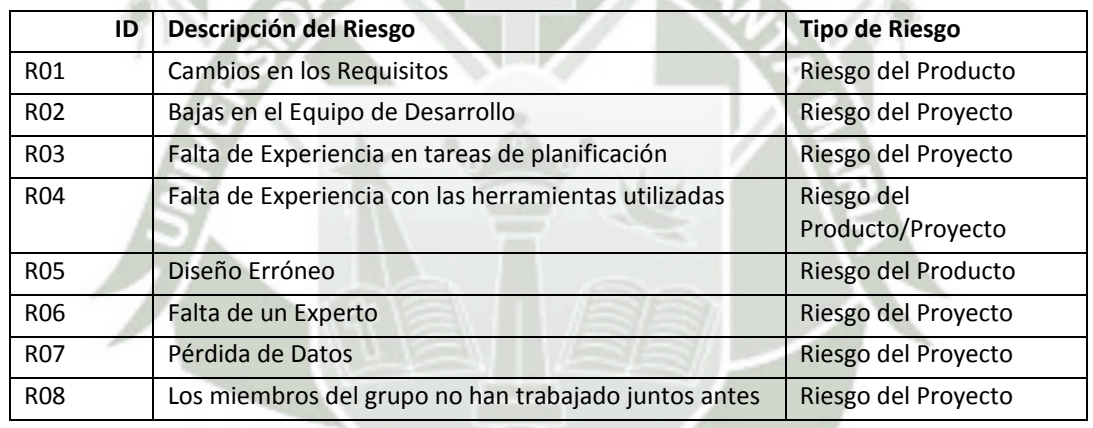

El plan de riesgos se encuentra definido en el documento Plan de Gestión de Riegos.

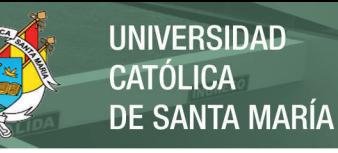

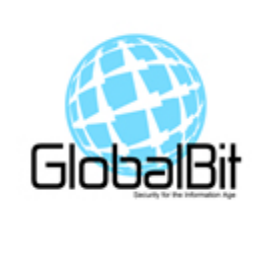

# PLAN DE GESTIÓN DE PROYECTO DE SOFTWARE Módulo de Caja y Ventanilla

# **1. Responsabilidades**

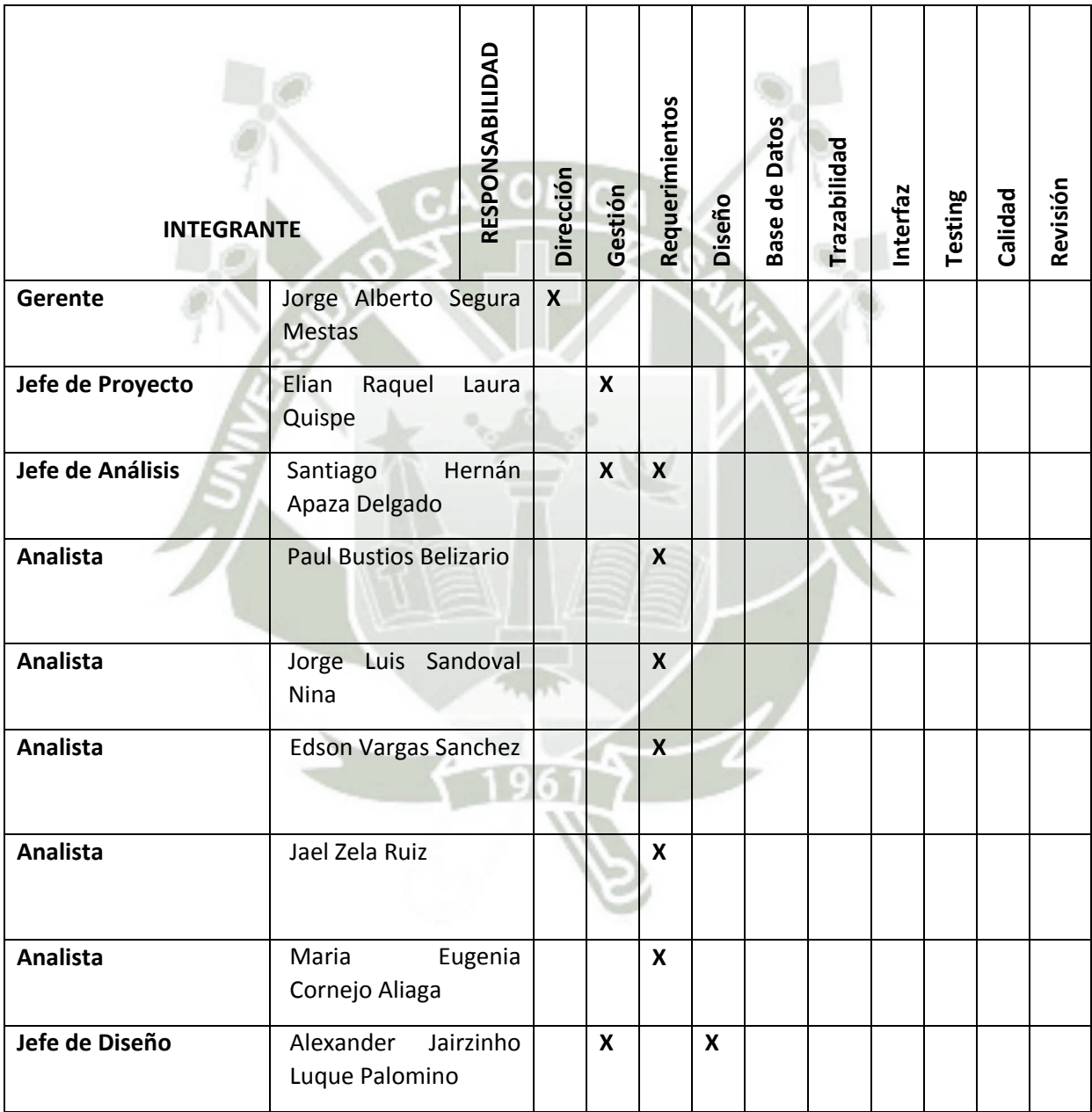

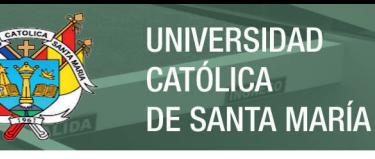

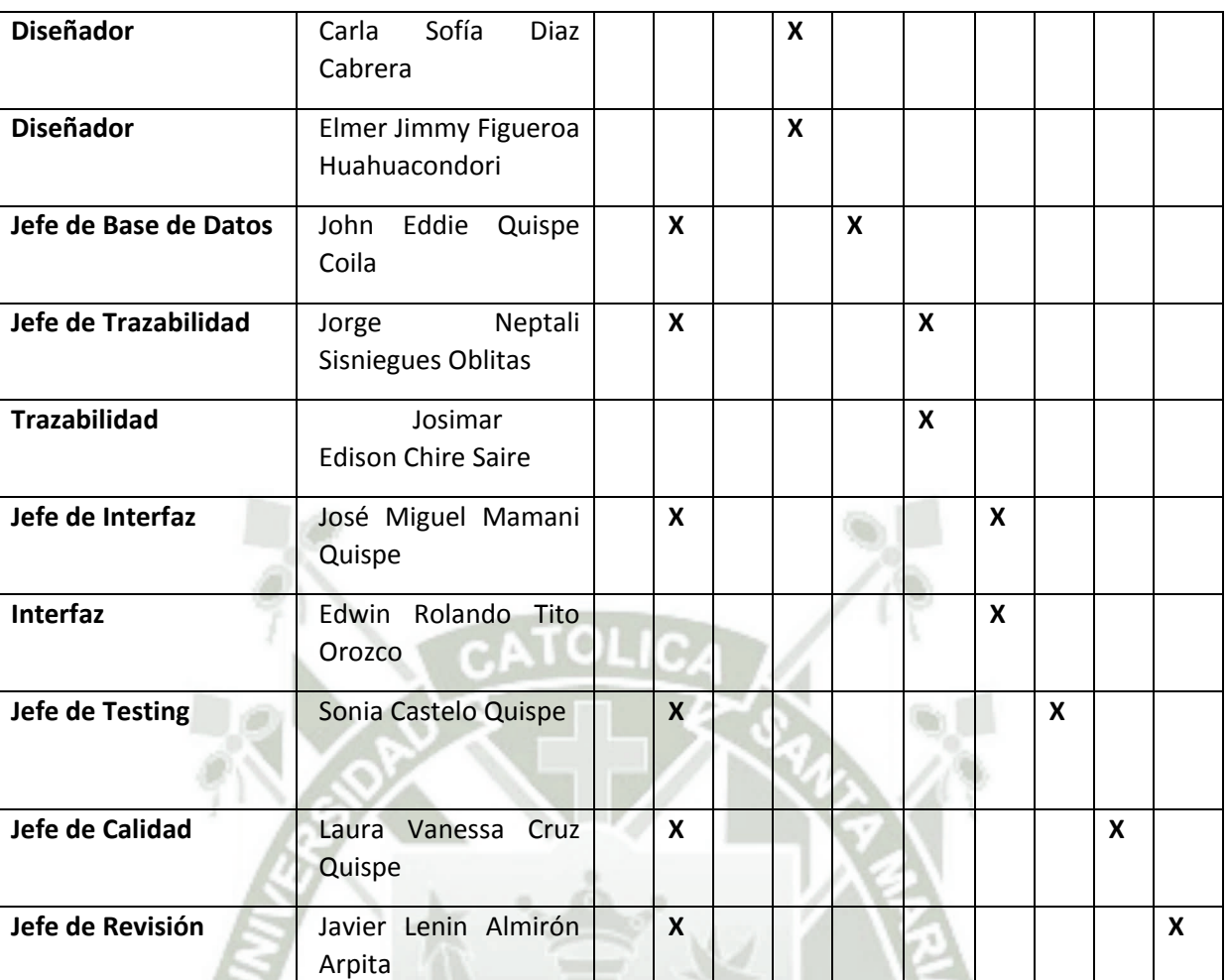

# **2 PROCESOS DE GESTIÓN**

# **Suposiciones, dependencias y restricciones**

El proyecto llevado a cabo para el módulo de Caja y Ventanilla de la COOAP del Sr. Zamata depende de:

Factores alto grado de influencia:

- 1. La información sobre flujo de funcionamiento del área de Caja y Ventanilla de la COOAP en cuestión.
- 2. La comunicación mutua entre el grupo de trabajo y el stakeholder.
- 3. La comunicación con los otros dos proyectos de los módulos de Contabilidad y de Crédito y Cobranzas, que también se tienen que llevar a cabo para el sistema de la Cooperativa en cuestión.
- 4. La habilidad de los integrantes del PMCV.

Si por algún motivo tuviésemos problemas con alguno de los anteriores planteamientos, la ejecución del proyecto se vería seriamente afectada con respecto al tiempo disponible para su terminación y a las condiciones de entrega.

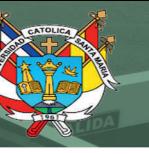

Factores de bajo grado de influencia:

- 1. Material de apoyo para la ejecución del proyecto.
- 2. La experiencia de los consultores. Si por algún motivo tuviésemos problemas con alguno de los anteriores planteamientos, los integrantes del equipo de proyecto tomarían las medidas necesarias para continuar con la correcta ejecución del proyecto.

En cuanto a las suposiciones que podemos tener en cuenta a la hora de realizar el proyecto creemos conveniente destacar las siguientes:

- 1. La poca disponibilidad de tiempo del stakeholder para proporcionarnos la información necesaria.
- 2. El grupo de jefes de cada área o una parte de estos presentarán y explicarán los entregables finales al stakeholder.
- 3. La escaza comunicación con los otros módulos.
- 4. La terminación del PMCV en tres meses.
- 5. La poca disponibilidad de tiempo para la comunicación entre el equipo de proyecto.

# **a. Mecanismos de supervisión y control**

# i. Supervisión

El Jefe de Proyecto se encargará de la supervisión del proyecto y de informar adecuadamente sobre este tema al Gerente de Proyecto. La organización de consultoría y la organización cliente supervisarán el avance del proyecto a través de algún representante apto para lograr el buen entendimiento.

El Jefe de Proyecto realizará la supervisión del proyecto hasta el nivel de cumplimiento de tareas y artefactos generados en cada área del PMCV. El Gerente y el Jefe de Proyecto discutirán las decisiones tomadas sobre el proyecto cada semana con el resto del equipo y revisarán los avances y el plan del proyecto.

### ii. Control de Cambios

En caso de surgir un cambio en la funcionalidad o alcance, se deberá seguir el siguiente procedimiento considerando las pautas descritas en el Plan de Comunicación (sección 9):

- 1. El interesado deberá registrar el control de cambio en el formato correspondiente.
- 2. Debe ser enviado al jefe inmediato superior quien evaluará el cambio.
- 3. El jefe inmediato evaluará el impacto en una sesión presencial o vía telefónica y el jefe de proyecto deberá notificar el resultado de la solicitud.
- 4. Si la solicitud fue aprobada, el jefe de proyecto deberá realizar los ajustes al plan de trabajo e informar a los interesados de los cambios, así mismo deberá realizar el cambio en las áreas que sean necesarias para atender los cambios.

# iii. Control de Plazos

El calendario del proyecto tendrá un seguimiento y evaluación semanal por el Jefe de Proyecto y por el Gerente. Así mismo, también la organización cliente y las organizaciones consultoras cada vez que lo decidan.

# iv. Control de Configuración

Se realizará el control de configuración para llevar un registro de los artefactos generados y sus versiones, tomando en cuenta las pautas descritas en el Plan de Comunicación (sección 9). También se incluirá el control de solicitudes de cambio que puedan surgir en cada reunión y de las modificaciones que éstas produzcan, informando y publicando dichos cambios, mediante el servidor o el grupo web, para que sean accesibles a todo el equipo del PMCV.

# **3 PROCESO TÉCNICO**

# **a. Metodologías, técnicas y Herramientas**

Para la realización del PMCV se utilizó RUP como Proceso de Desarrollo de software, como metodología de desarrollo de software se utilizó Cascada e Iterativa.

La aplicación se desarrollará en Java orientado a objetos con arquitectura a 3 capas, pensado para un sistema vía web.

# **b. Funciones de Apoyo al Proyecto**

El Stakeholder y la Organización Consultora proveerán al proyecto apoyo o información, ya sea verbal o material, a aquellas áreas donde los miembros no tengan suficiente información o experiencia para el ciclo normal del PMCV.

# **4 PLAN DE DESARROLLO**

## **a. Tareas**

Las Tareas se encuentran detalladas en el documento que contiene el Diagrama de Gantt, hecho con la herramienta Microsoft Project 2003.

# **5 PLAN DE COMUNICACIÓN**

# **a. Introducción**

La comunicación entre integrantes de un proyecto es una parte importante para el desarrollo del mismo. En términos de organización se ha elaborado plantillas con sus respectivas partes, dicho orden deberá ser cumplido en caso contrario la comunicación sería desatendida y por ende el proyecto no obtendría los resultados esperados.

De manera general se definen un emisor, que puede ser cualquier integrante del equipo, y un receptor, que del mismo modo se refiere a cualquier integrante del equipo. Dichos actores deben proceder de acuerdo al flujo de comunicación mostrado al final del presente documento.

El objetivo del presente plan es incentivar la comunicación tanto para promover el desarrollo social y del proyecto, considerando la democracia y la adecuada libertad de expresión en todo momento.

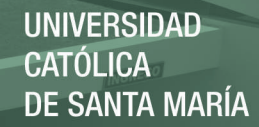

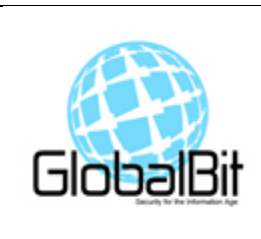

# PLAN DE CALIDAD DEL PROCESO Módulo de Caja y Ventanilla

**Hoja de Revisión**

#### **Información general del Plan de Calidad**

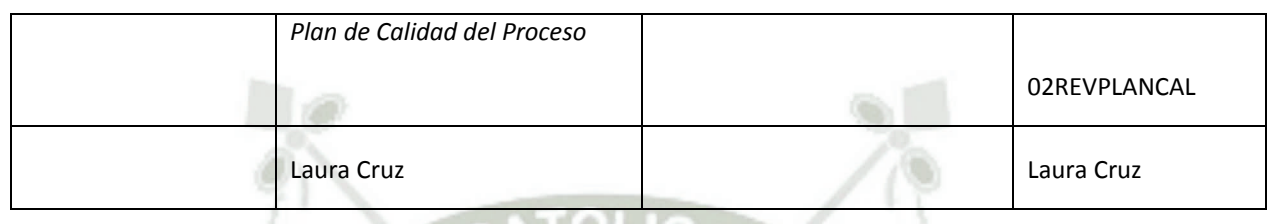

### **Miembros del Equipo del Revisión**

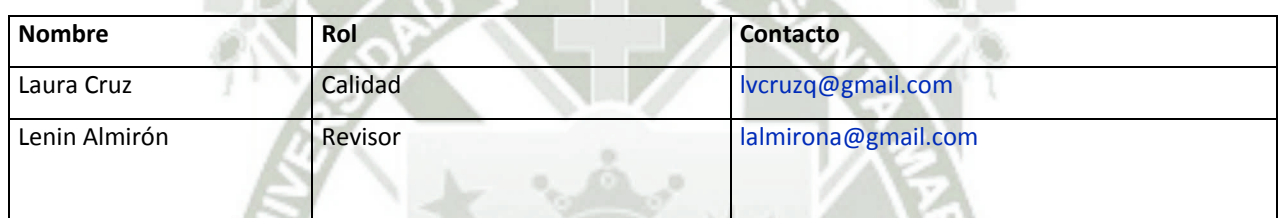

#### **1. Actividades**

Actividades de calidad a realizarse

En las actividades de calidad principalmente se velara que se hayan cumplido todas estas actividades mencionadas en el Plan de Proyecto, en el tiempo y fecha establecida, generando documentos que serán entregados al jefe de proyecto en el caso de que se detecte un desvío en las fechas reales de realización de las actividades.

Para ello se definen las siguientes actividades:

- Revisar el ajuste al proceso
- Asegurar que las desviaciones son documentadas.

### **1.1 Revisar el ajuste al proceso**

En esta actividad se revisaran los productos que de definieron como claves para verificar el cumplimiento de las actividades definidas en el proceso. Con el fin de asegurar la calidad en el producto final del desarrollo, se deben llevar a cabo revisiones sobre los productos durante todo el ciclo de vida del software.

Se recogerá la información necesaria de cada producto, buscando hacia atrás los productos previos que deberían haberse generado, para poder establecer los criterios de revisión y evaluar si el producto cumple con las especificaciones.

Esta información de cuales son los productos entregables se obtiene del siguiente documento:

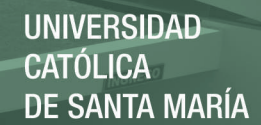

### Plan del Proyecto

Antes de comenzar a revisar una desviación, se deberá verificar en los informes de revisión previos que todas las desviaciones fueron corregidas, si no es así, las faltantes se incluyen para ser evaluadas.

Como salida se obtendrá el Informe de revisión de ajuste al Proceso, este informe debe ser distribuido a los responsables de las actividades y se debe asegurar de que son concientes de desviaciones o discrepancias encontradas.

#### **1.1.1. Asegurar que las desviaciones son documentadas**

Las desviaciones encontradas en las actividades deben ser documentadas y ser manejadas de acuerdo a un procedimiento establecido. Se debe chequear que los responsables de cada plan los modifiquen cada vez que sea necesario, basados en las desviaciones encontradas.

### **1.1.2. Relaciones entre las actividades de SQA y las Actividades de la Planificación del Proyecto**

Las actividades de SQA irán a lo largo del proyecto y se centrara cuando se haya realizado hitos es decir en cuanto se haya entregado algún producto en determinadas fases, a continuación se detalla las actividades de SQA en la fechas indicadas, como se puede ver las fechas son de acuerdo a la fecha en la que estará liberado un entregable

### **2. Revisiones y auditorías**

### **2.1. Objetivo**

Definición de las revisiones y auditorías técnicas y de gestión que se realizarán. Especificación de cómo serán llevadas a cabo dichas revisiones y auditorías.

### **2.2. Requerimientos mínimos**

La agenda de las revisiones de los requerimientos está plasmada en el Diagrama de Gantt del Plan de Trabajo.

Según la IEEE SID. 730-2002, se deben cumplir como mínimo la revisión de:

- Revisión de las especificaciones software.
- Revisión del diseño arquitectónico.
- Revisión del diseño detallado.
- Revisión del plan de verificación y validación.
- Auditoria física (consistencia y fecha entrega).

### 5. **Estándares Métricas**

### **5.1 Estándares**

Los estándares que van a seguir cada entregable identificado anteriormente en este documento, deben de seguir estándares establecidos para cada etapa en el desarrollo de software, a continuación los estándares a seguir en cada entregable son detallados en el siguiente documento:

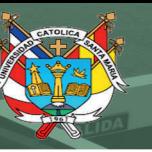

"Matriz de Actividades de Calidad"

### **5.2 Métricas**

Se evaluara la calidad del producto software de acuerdo a distintos criterios, guiados por los requerimientos del cliente que serán detallados en el siguiente documento.

"Medición de Métricas"

Los problemas que puedan surgir durante el desarrollo del proyecto y las acciones correctivas para dichos problemas o para sugerencias resultantes de las revisiones deberán seguir los siguientes pasos

- 1. Identificar el área en el que ocurrió el problema
- 2. Generar el informe del problema
- 3. Enviar el informe al encargado del área
- 4. El encargado del área determinará la acción correctiva correspondiente.
- 5. Ejecución de la acción correctiva
- 6. Informe

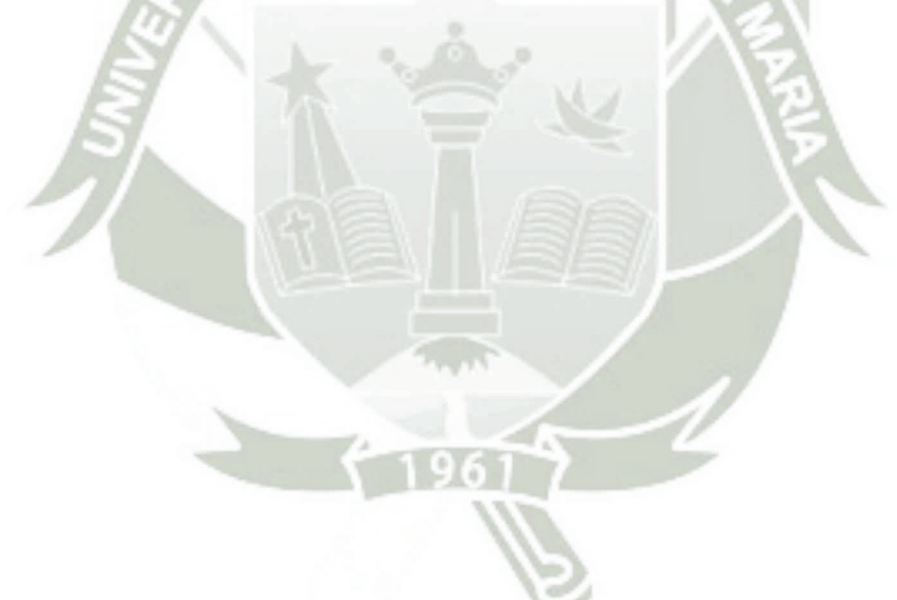

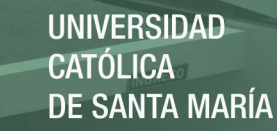

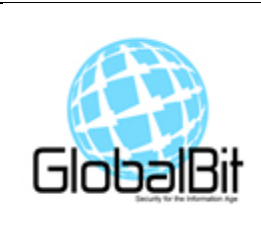

# PLAN DE CALIDAD DEL PRODUCTO Módulo de Caja y Ventanilla

# **1. Propósito**

# **2. Alcance de Plan de Calidad de Producto**

Se realizaran de los 5 tipos de revisiones que indica el estándar IEEE Estándar for Software Reviews se desarrollara solo la revisión técnica que esta mas enfocada en la documentación

## **3. Referencias**

[1]IEEE Std. 1028-1997 Standard for Software Reviews [2] IEEE Std. 730-2002

### **4. Gestión**

En esta sección especificaremos la organización, las actividades y responsables de llevar a cabo este Plan.

Organigrama del Equipo de Desarrollo del Proyecto

### **1. Descripción de dependencias con la estructura de responsables de las estructuras del desarrollo de software**

Con respecto a las dependencias con la estructura de los responsables del desarrollo de software figura la dependencia directa con el Jefe de Proyecto y Gerencia (ver figura 1 y figura 2).

### **2. Descripción de independencias con la estructura de responsables de las estructuras del software**

Con respecto a las independencias de la estructura figura la independencia con todos los demás que conforman el equipo desarrollador que son el Jefe de Analistas, Tester, Jefe de Diseño, Jefe de Trazabilidad, Jefe de Interfaz y Jefe de Base de Datos (ver figura 1 y figura 2).

### **4.1. Actividades**

# **4.1.1. Actividades de calidad a realizarse**

Las tareas a ser llevadas a cabo deberán reflejar las evaluaciones a realizar, los estándares a seguir, los productos a revisar, los procedimientos a seguir en la elaboración de los distintos productos y los procedimientos para informar de los defectos detectados a sus responsables y realizar el seguimiento de los mismos hasta su corrección.

Las actividades que se realizarán son:

- Revisar cada producto
- Realizar Revisión Técnica Formal (RTF)

### **4.1.2. Revisar cada producto**

En esta actividad se revisan los productos que se definieron como claves para verificar en el Plan de calidad.

Se verificar que no queden correcciones sin resolver en los informes de revisión previos, si se encuentra alguna no resuelta, debe ser incluida en esta revisión.

Se revisan los productos contra los estándares, utilizando la checklist definida para el producto.

Se debe identificar, documentar y seguir la pista a las desviaciones encontradas y verificar que se hayan realizado las correcciones.

Como salida se obtiene el Informe de revisión de SQA, este informe debe ser distribuido a los responsables del producto y se debe asegurar de que son concientes de desviaciones o discrepancias encontradas.

### **4.1.3. Realizar Revisión Técnica Formal (RTF)**

El objetivo de la RTF es descubrir errores en la función, la lógica ó la implementación de cualquier producto del software, verificar que satisface sus especificaciones, que se ajusta a los estándares establecidos, señalando las posibles desviaciones detectadas. Es un proceso de revisión riguroso, su objetivo es llegar a detectar lo antes posible, los posibles defectos o desviaciones en los productos que se van generando a lo largo del desarrollo. Por esta característica se adopta esta práctica para productos que son de especial importancia.

En la reunión participan el responsable de SQA e integrantes del equipo de desarrollo.

Se debe convocar a la reunión formalmente a los involucrados, informar del material que ellos deben preparar por adelantado, llevar una lista de preguntas y dudas que surgen del estudio del producto a ser revisado.

La duración de la reunión no debe ser mayor a dos horas.

Como salida se obtiene el Informe de RTF.

En el documento de Revisiones Técnicas Formales se especifican las directrices a seguir en cada revisión.

### **5. Documentación**

### **5.1. Propósito**

Identificación de la documentación relativa a desarrollo, Verificación & Validación.

Establecer como los documentos van a ser revisados para chequear consistencia: se confirman criterio e identificación de las revisiones.

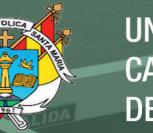

# **5.1.1. Especificación de requerimientos del software**

El documento de especificación de requerimientos deberá describir, de forma clara y precisa, cada uno de los requerimientos esenciales del software además de las interfaces externas.

El cliente deberá obtener como resultado del proyecto una especificación adecuada a sus necesidades en el área de alcance del proyecto, de acuerdo al compromiso inicial del trabajo y a los cambios que este haya sufrido a lo largo del proyecto, que cubra aquellos aspectos que se haya acordado detallar con el cliente.

La especificación debe:

- Ser completa :
	- a. Externa, respecto al alcance acordado.
	- b. Internamente, no deben existir elementos sin especificar.
- Ser consistente, no pueden haber elementos contradictorios.
- Ser no ambigua, todo término referido al área de aplicación debe estar definido en un glosario.
- Ser verificable, debe ser posible verificar siguiendo un método definido, si el producto final cumple o no con cada requerimiento.
- Estar acompañada de un detalle de los procedimientos adecuados para verificar si el producto cumple o no con los requerimientos.
- Incluir requerimientos de calidad del producto a construir.

Los requerimientos de calidad del producto a construir son los considerados dentro de atributos específicos del software que tienen incidencia sobre la "calidad en el uso".

Cada uno de estos atributos deberá cumplir con las normas y regulaciones aplicables a cada uno.

Para ver aquellos que requerimientos que se tomaran en cuenta ver el documento CAL\_MedicionMetricas.doc

### **5.1.2. Descripción del diseño del software**

El documento de diseño especifica como el software será construido para satisfacer los requerimientos.

Deberá describir los componentes y subcomponentes del diseño del software, incluyendo interfaces internas. Este documento deberá ser elaborado primero como Preliminar y luego será gradualmente extendido hasta llegar a obtener el Detallado.

El cliente deberá obtener como resultado del proyecto el diseño de un producto de software que cubra aquellos aspectos que se haya acordado con el cliente incorporar al diseño, en función de la importancia que estos presenten y de sus conexiones lógicas.

El diseño debe:

- Corresponder a los requerimientos a incorporar:
	- a. Todo elemento del diseño debe contribuir a algún requerimiento
- b. La implementación de todo requerimiento a incorporar debe estar contemplada en por lo menos un elemento del diseño.
- Ser consistente con la calidad del producto

## **5.1.3. Plan de Pruebas**

El Plan de Pruebas deberá identificar y describir los métodos a ser utilizados en:

- La verificación de que:
	- a. los requerimientos descritos en el documento de requerimientos han sido aprobados por una autoridad apropiada. En este caso sería que cumplan con el acuerdo logrado entre el cliente y el equipo.
	- b. los requerimientos descritos en el documento de requerimientos son implementados en el diseño expresado en el documento de diseño.
	- c. el diseño expresado en el documento de diseño esta implementado en código.
- Validar que el código, cuando es ejecutado, se adecua a los requerimientos expresados en el documento de requerimientos.

### **6. Estándares, prácticas, convenciones y métricas**

Los estándares son importantes porque nos aseguran las características deseadas del producto y servicios como la calidad, seguridad, costo económico.

### **6.1. Estándar de documentación**

Como estándares de documentación se definirá dos documentos:

- Estándar de documentación técnica y
- Estándar de documentación de usuario.

La documentación técnica del producto debe:

- Ser adecuada para que un grupo independiente del de desarrollo pueda encarar el mantenimiento del producto.
- Incluir fuentes, Modelos de Casos de Uso, Diagramas.

Para la escritura de documentos se han definido plantillas para ser utilizadas en la elaboración de entregables.

En estas plantillas se definen:

- Encabezado y pie de página.
- Fuente y tamaño de fuente para estilo normal
- Fuente y tamaño de fuente para los títulos a utilizar
- Datos mínimos que se deben incluir: fecha, versión y responsables.

Y están regidas en estándares ver documento de CAL\_MatrizActividadesCalidadProducto.doc

### **7. Revisiones y auditorías**

### **7.1. Requerimientos mínimos**

La agenda de las revisiones de los requerimientos está plasmada en el Diagrama de Gantt del Plan de Trabajo.

Según la IEEE Std. 730-2002, se deben cumplir como mínimo la revisión de:

- Revisión de las especificaciones software.
- Revisión del diseño arquitectónico.
- Revisión del diseño detallado.
- Revisión del plan de verificación y validación.
- Auditoria de la funcionalidad (cumplir SRS).
- Auditoria física (consistencia y fecha entrega).

### **8. Reporte de problemas y acciones correctivas**

Los problemas que puedan surgir durante el desarrollo del proyecto y las acciones correctivas para dichos problemas o para sugerencias resultantes de las revisiones deberán seguir los siguientes pasos:

- 1. Identificar el área en el que ocurrió el problema
- 2. Generar el informe del problema
- 3. Enviar el informe al encargado del área
- 4. El encargado del área determinará la acción correctiva correspondiente.
- 5. Ejecución de la acción correctiva
- 6. Informe

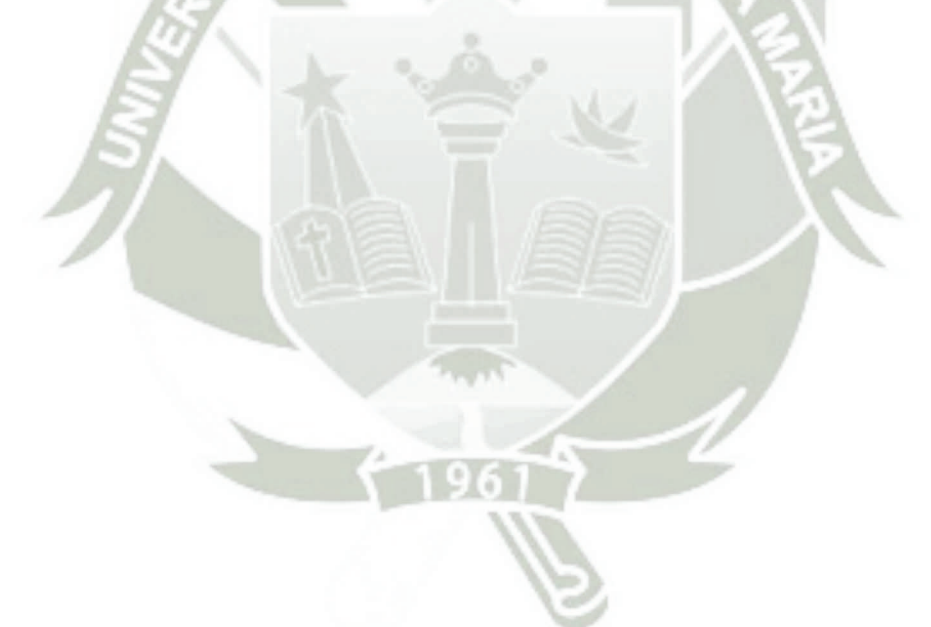

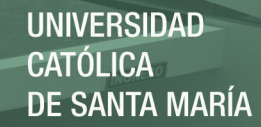

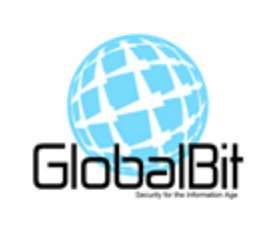

# EDUCCIÓN DE REQUERIMIENTOS MÓDULO DE CAJA Y VENTANILLA

## **1. INDICE DE FIGURAS**

- a. Figura 1. Diagrama de flujo de Deposito de Ahorros
- b. Figura 2. Diagrama de flujo de Deposito de Pago de Préstamo
- c. Figura 3. Diagrama de flujo de Retiro de Ahorros
- d. Figura 4. Diagrama de flujo de Retiro de Prestamos
- e. Figura 5. Diagrama de flujo de Retiro para Actividades Internas

### **2. MODELO DE DIAGRAMAS DE SECUENCIA**

**a. Objetivos** 

El objetivo de este documento es la de ilustrar la interacción existente entre los diferentes actores del sistema a desarrollarse para la Cooperativa MaxSer, usando el termino actores en este documento para referirnos tanto a clientes, usuarios, etc., siendo su principal punto el de observar el orden secuencial en el que ocurren dichas interacciones.

**b. Diagramas de flujo**

**i. Depósito de Ahorros**

REPOSITORIO DE **TESIS UCSM** 

**UNIVERSIDAD CATÓLICA DE SANTA MARÍA** 

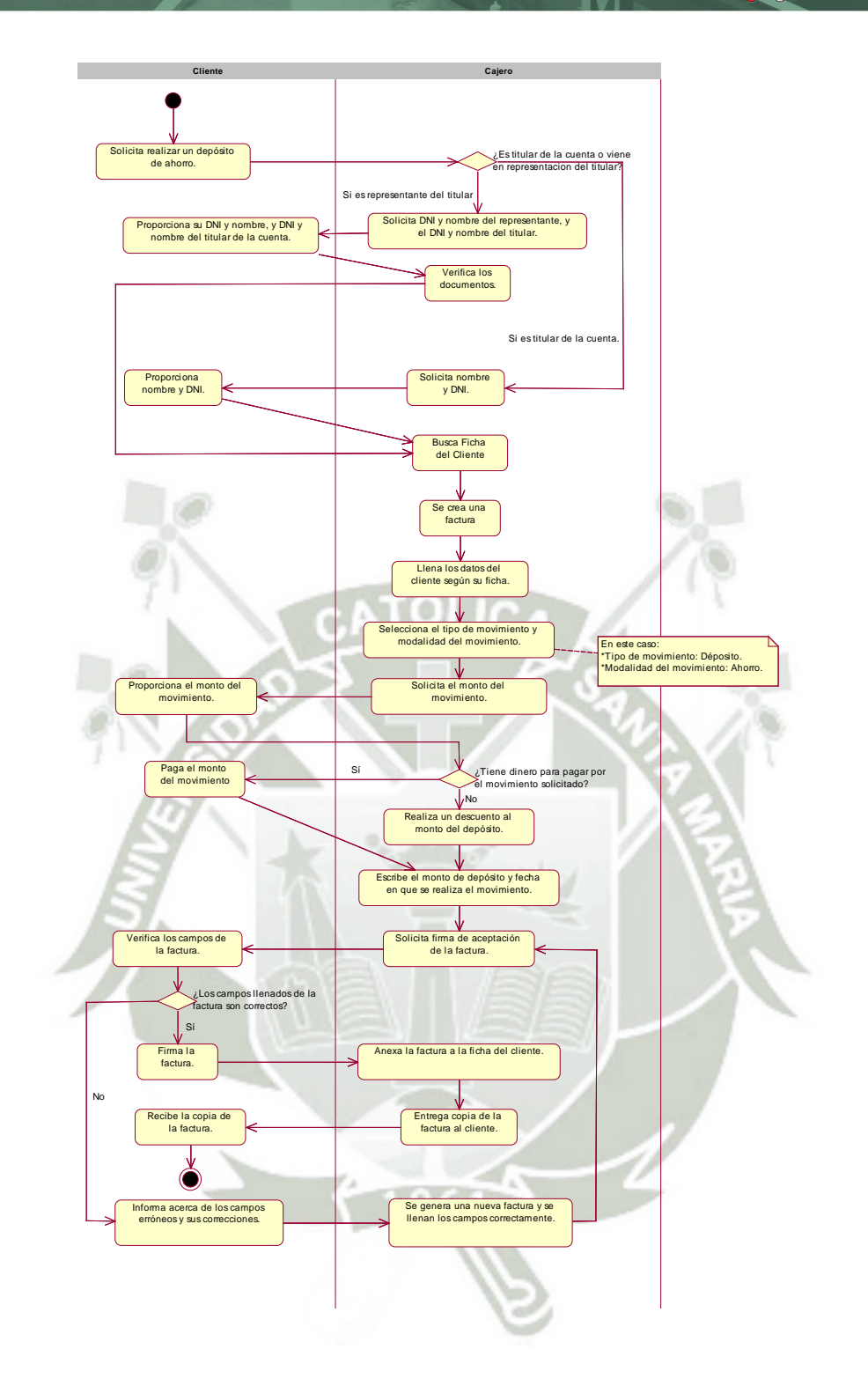

Publicación autorizada con fines académicos e investigativos En su investigación no olvide referenciar esta tesis

114

**ii. Depósito de Pago de Préstamo**

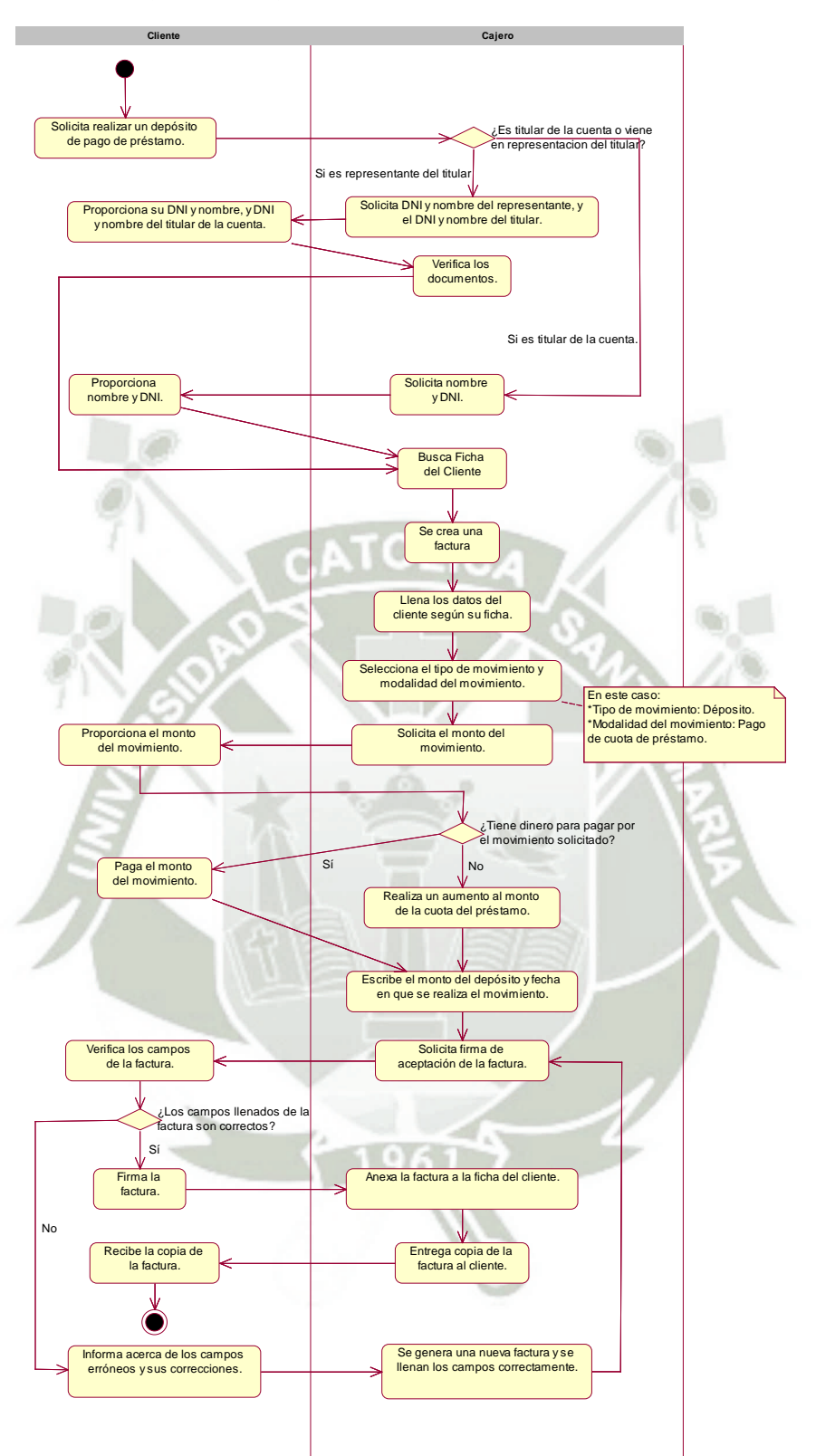

**iii. Retiro de Ahorros**

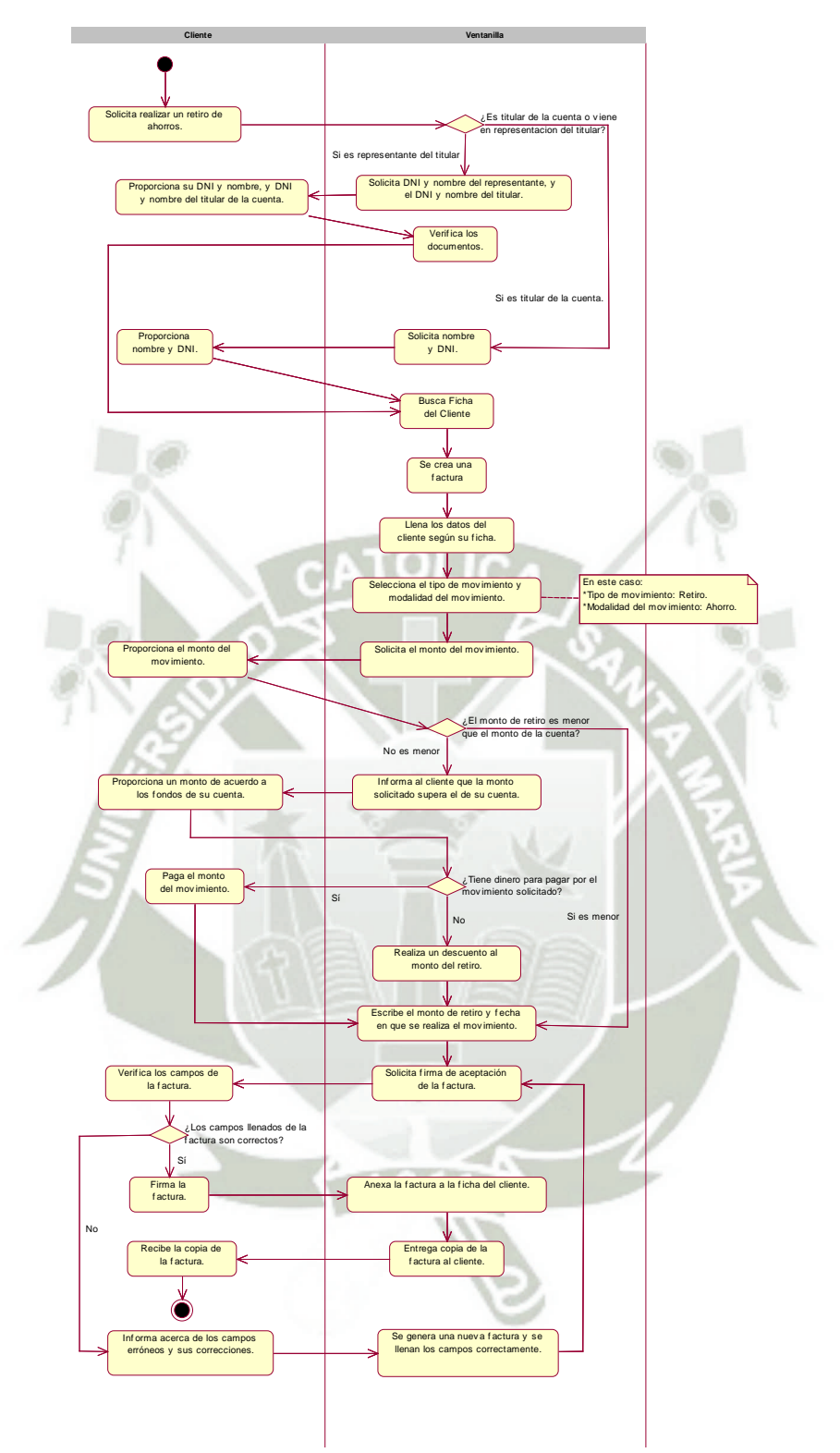

Publicación autorizada con fines académicos e investigativos En su investigación no olvide referenciar esta tesis

#### **iv. Retiro de Préstamos**

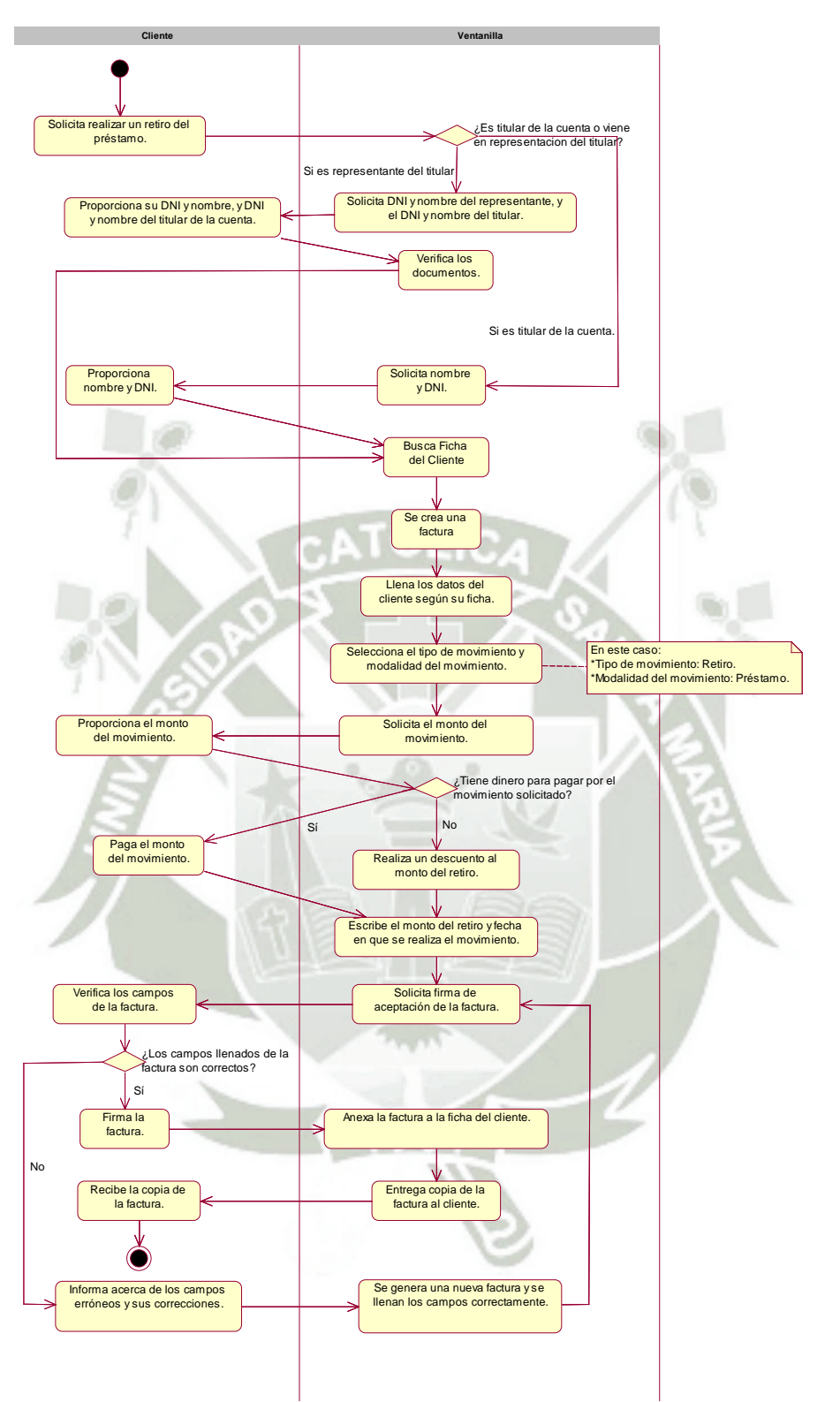

Publicación autorizada con fines académicos e investigativos En su investigación no olvide referenciar esta tesis

**v. Retiro para Actividades Internas**

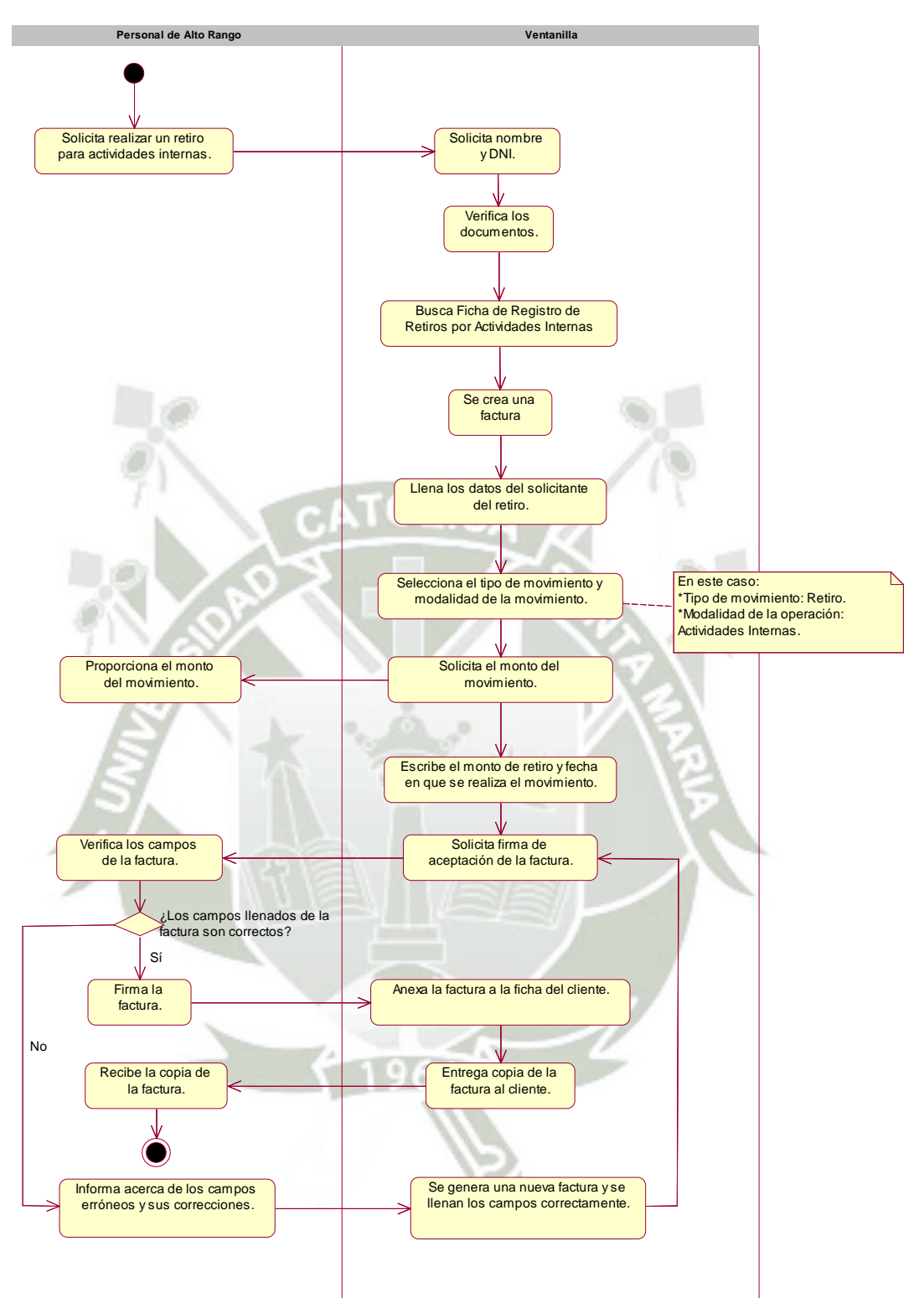

Publicación autorizada con fines académicos e investigativos En su investigación no olvide referenciar esta tesis

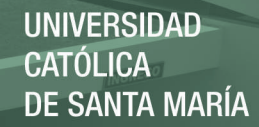

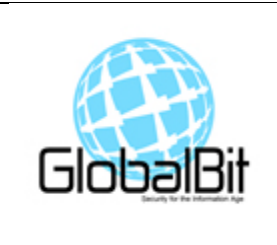

# ELICITACIÓN DE REQUERIMIENTOS MÓDULO DE CAJA Y VENTANILLA

## **MODELO DE ELICITACIÓN DE REQUERIMIENTOS**

### **a. Objetivos**

Este documento tiene por objetivo el de mostrar los conocimientos relevantes acerca de la Cooperativa MaxSer con la finalidad de entender el dominio del problema y poder a consecuencia de los mismos lograr obtener las especificaciones necesarias y tipos de requisitos para el futuro proyecto de software y que con este se logre solucionar aquellos problemas que aquejen a la Cooperativa MaxSer.

### **b. Requerimientos Funcionales**

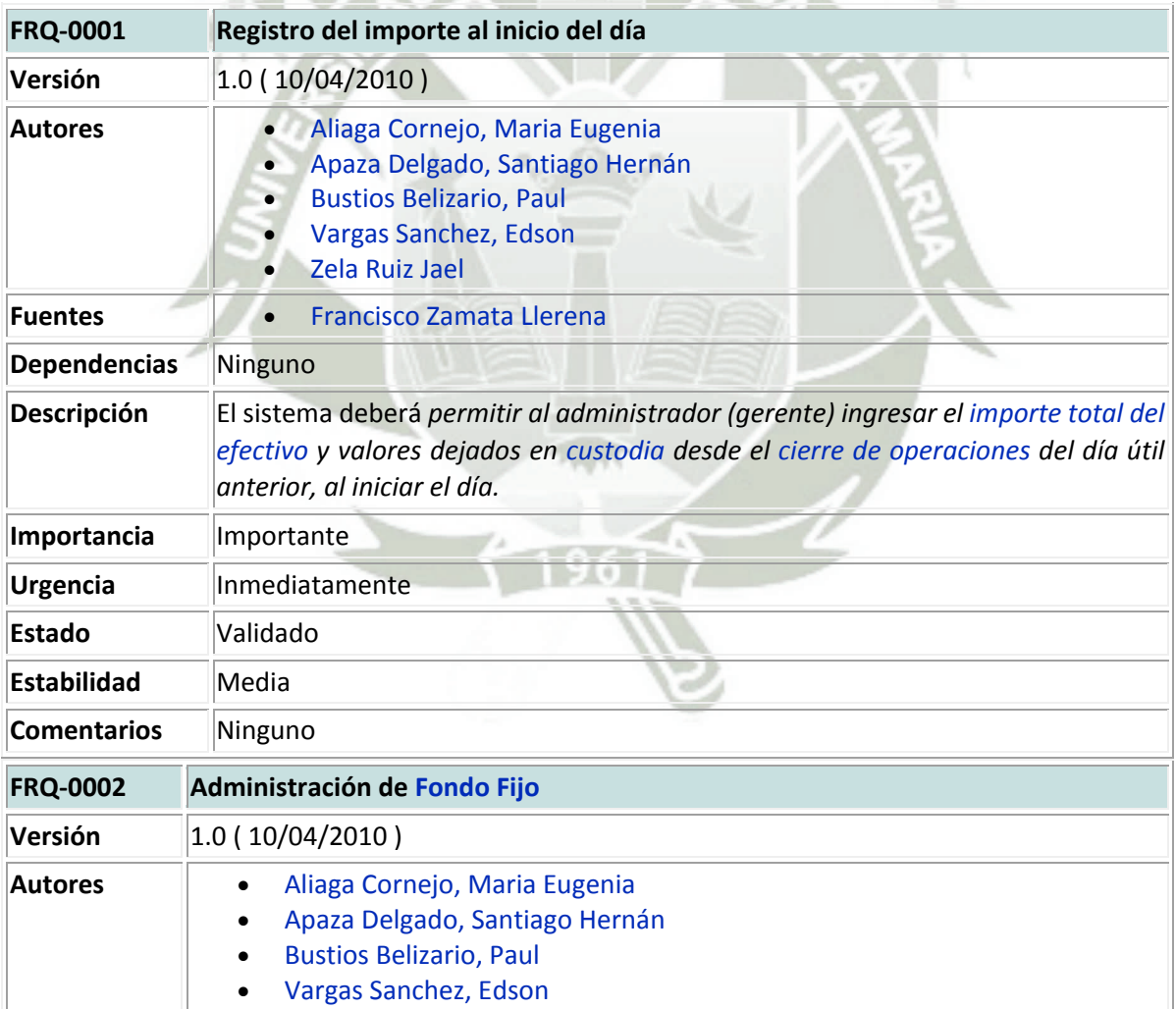

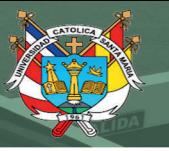

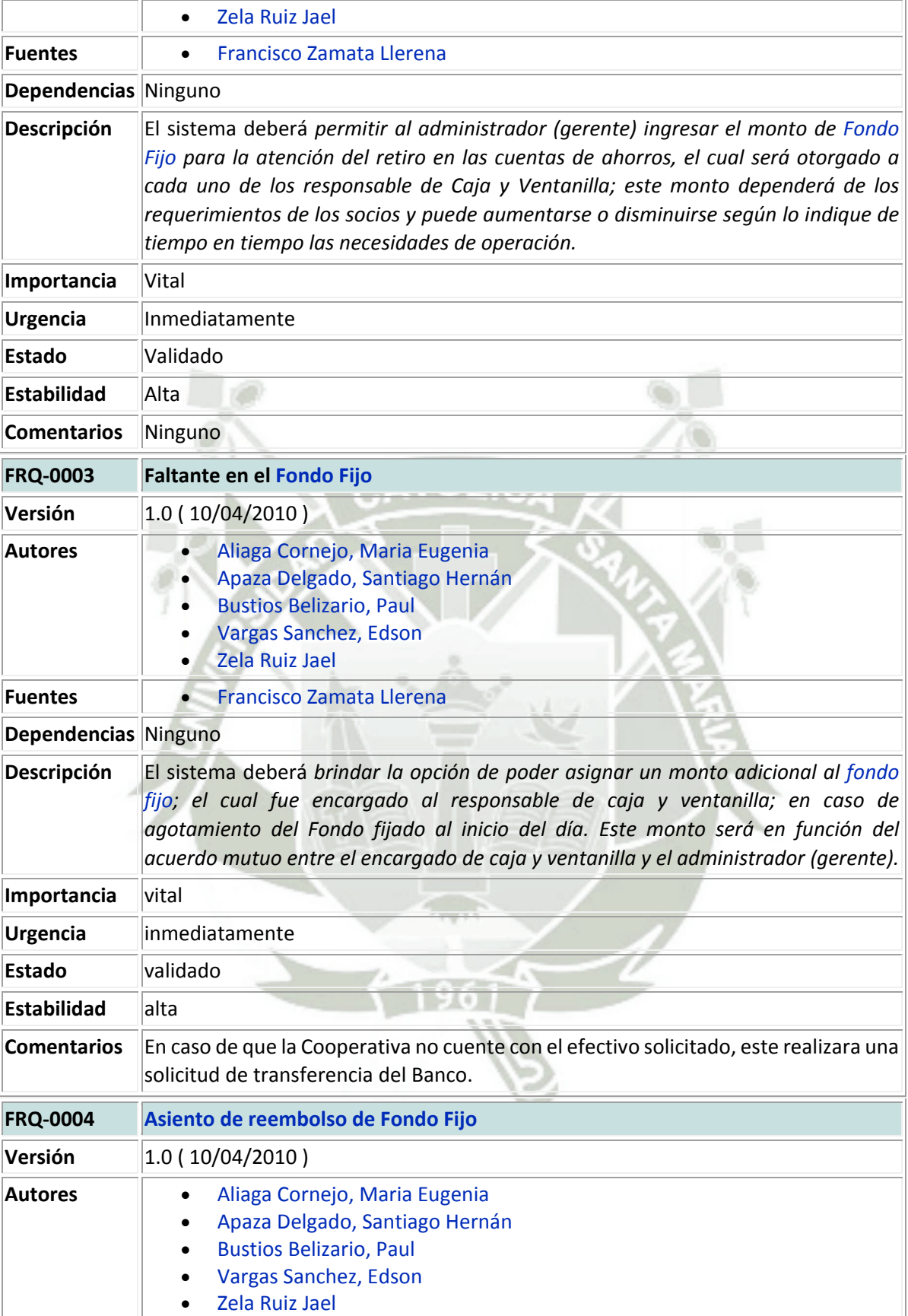

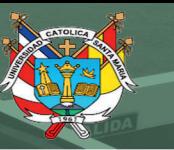

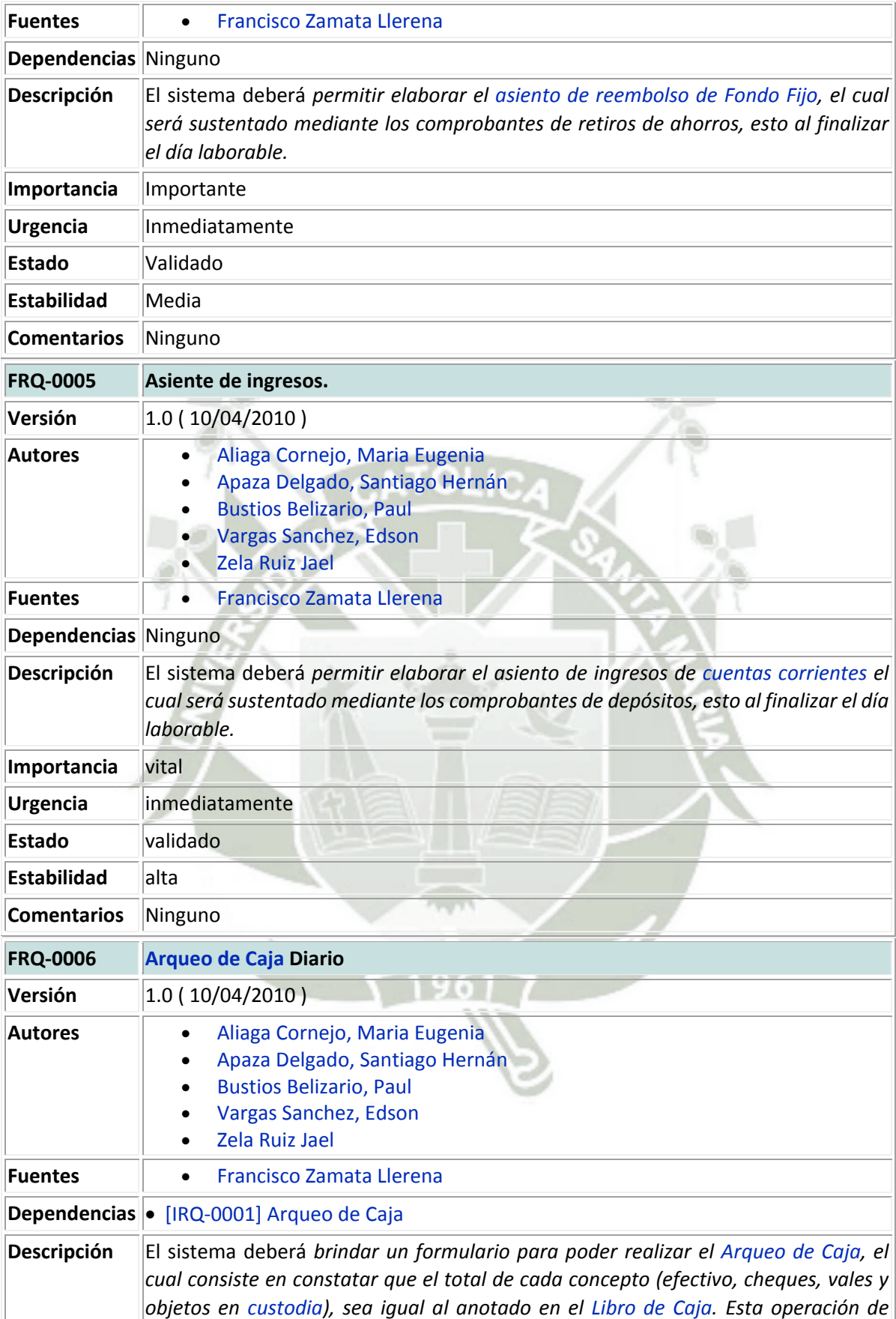

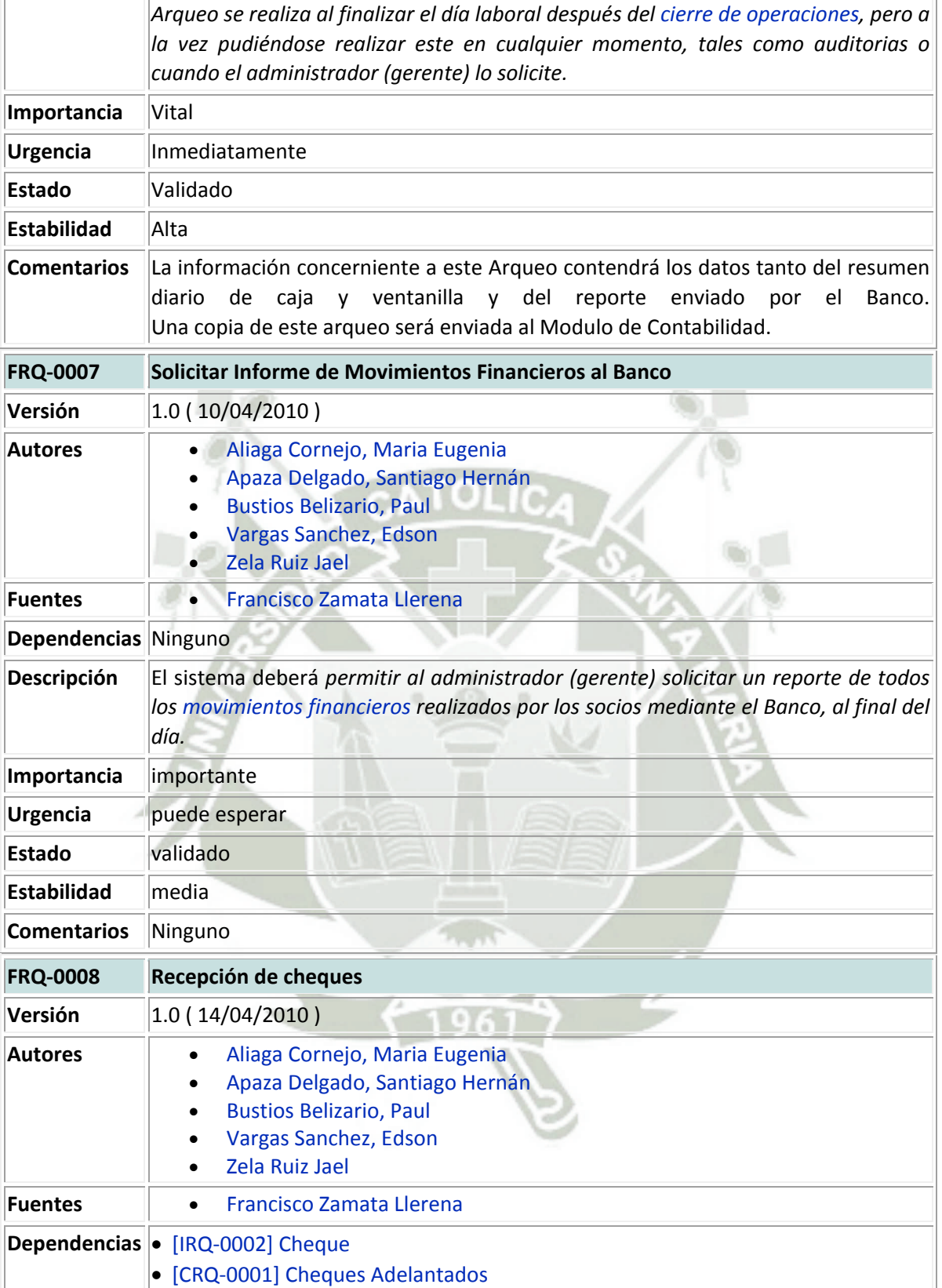

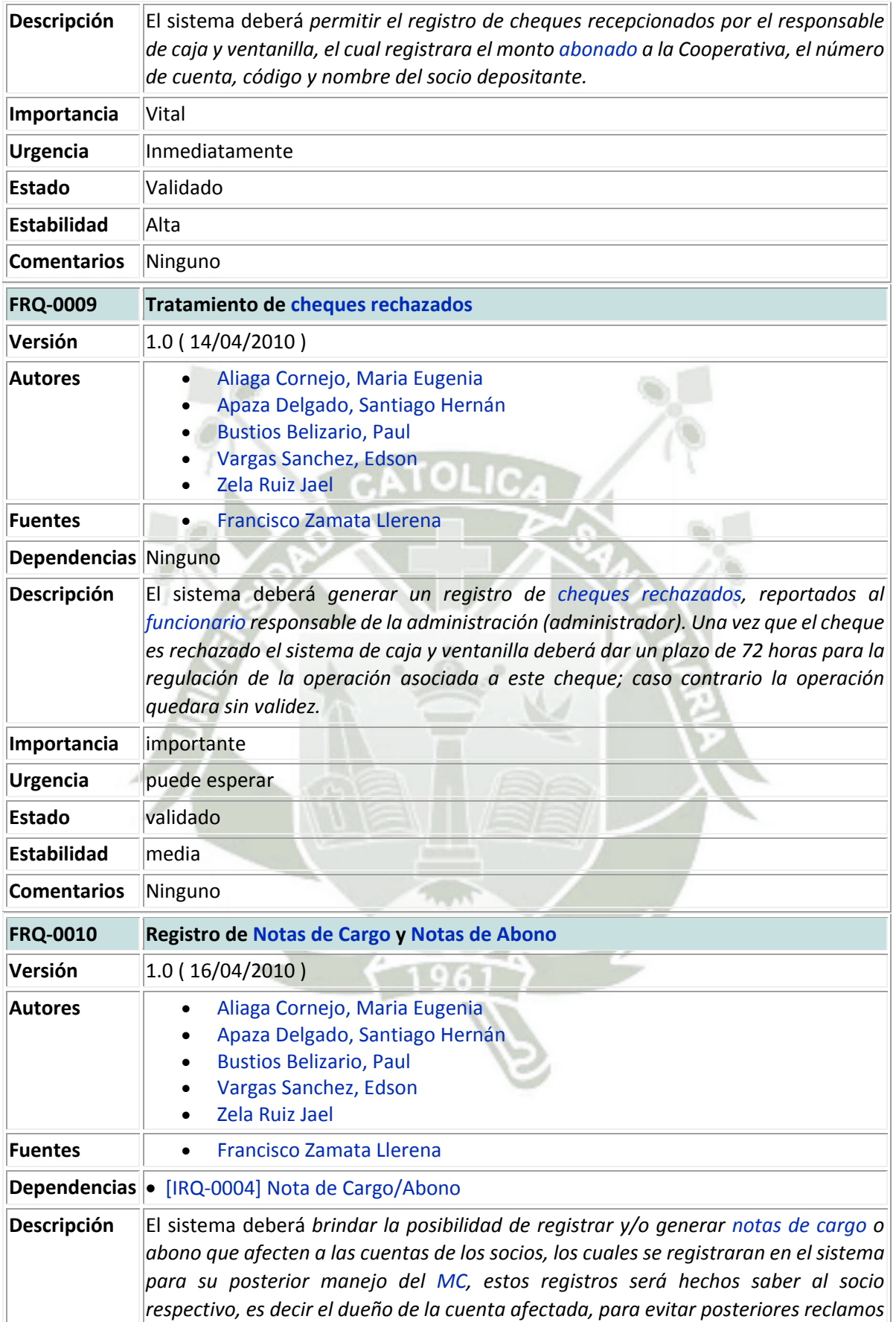

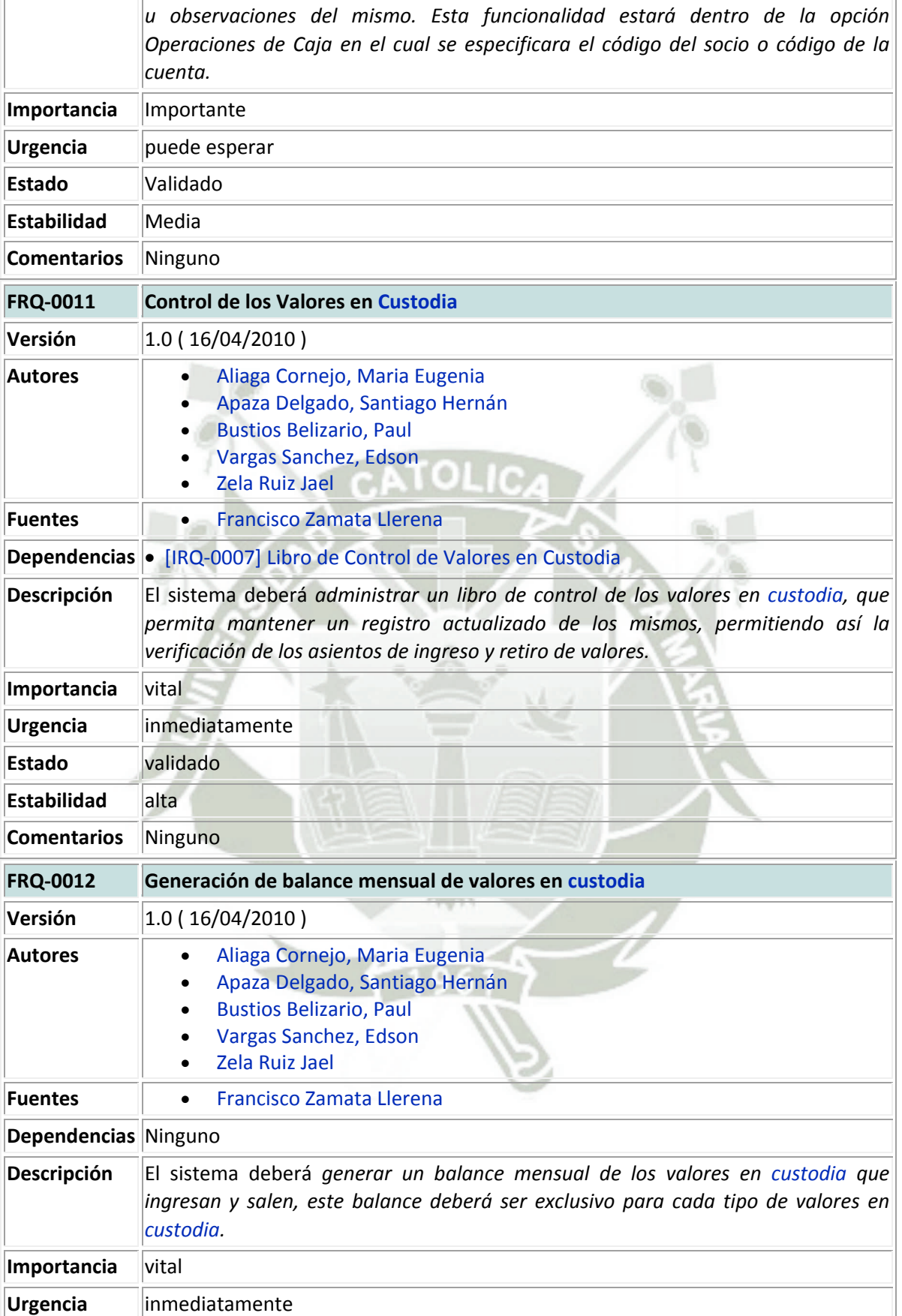

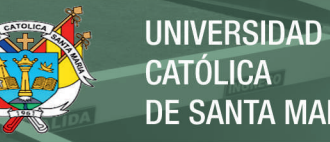

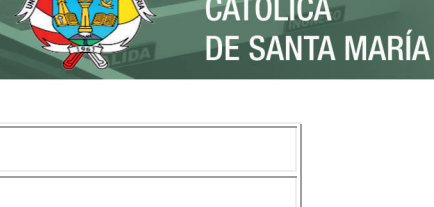

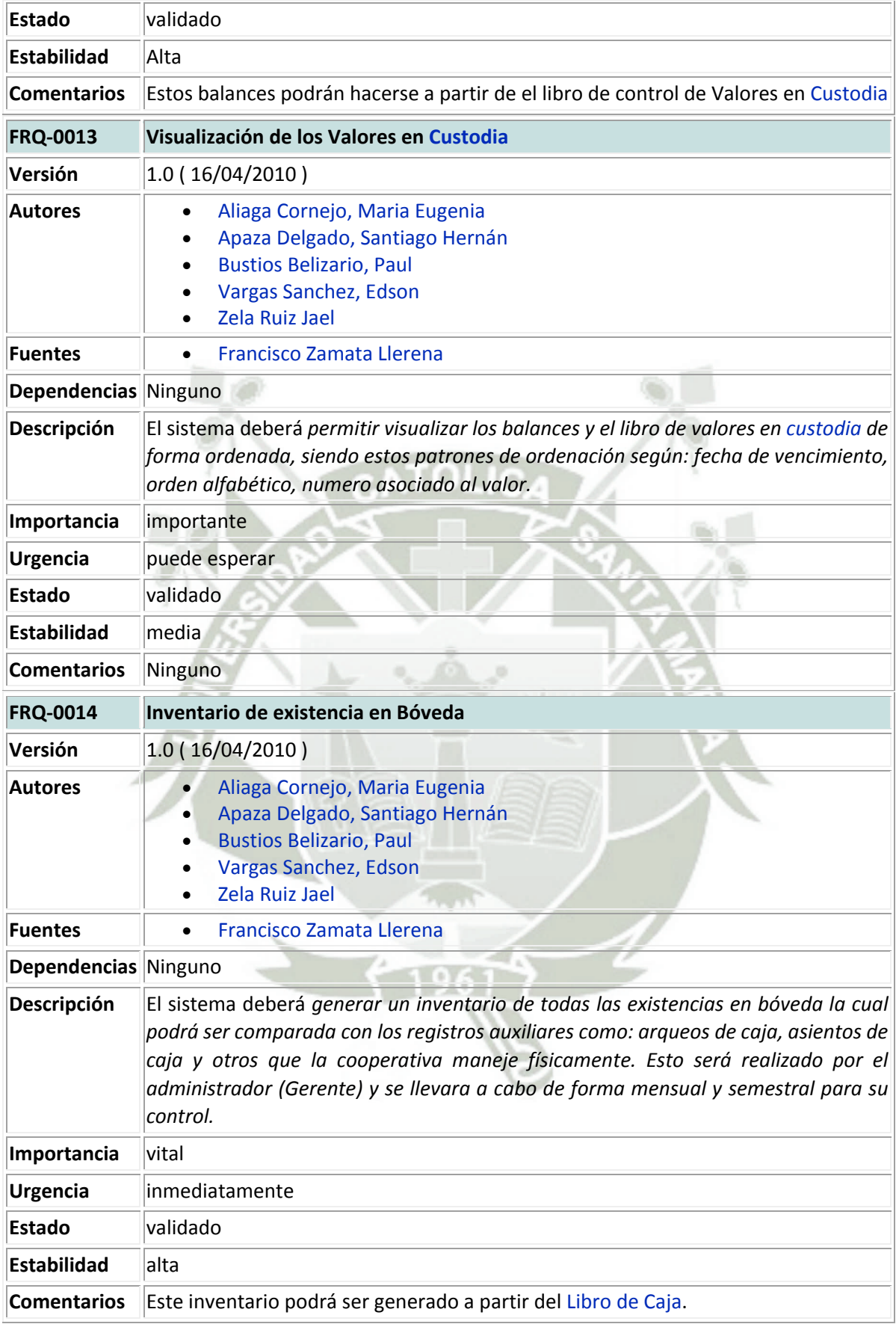

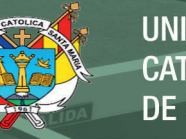

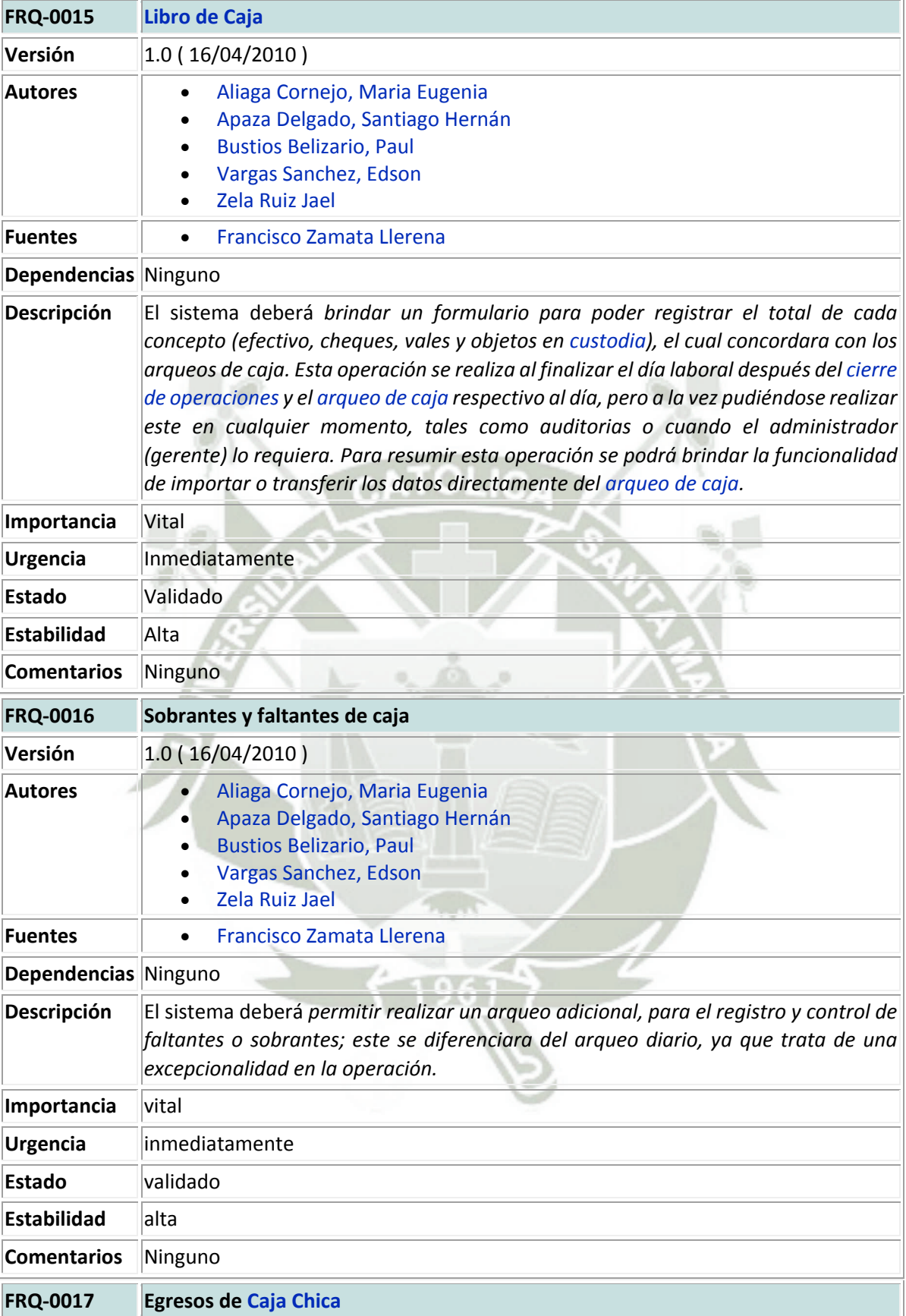

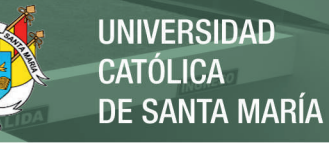

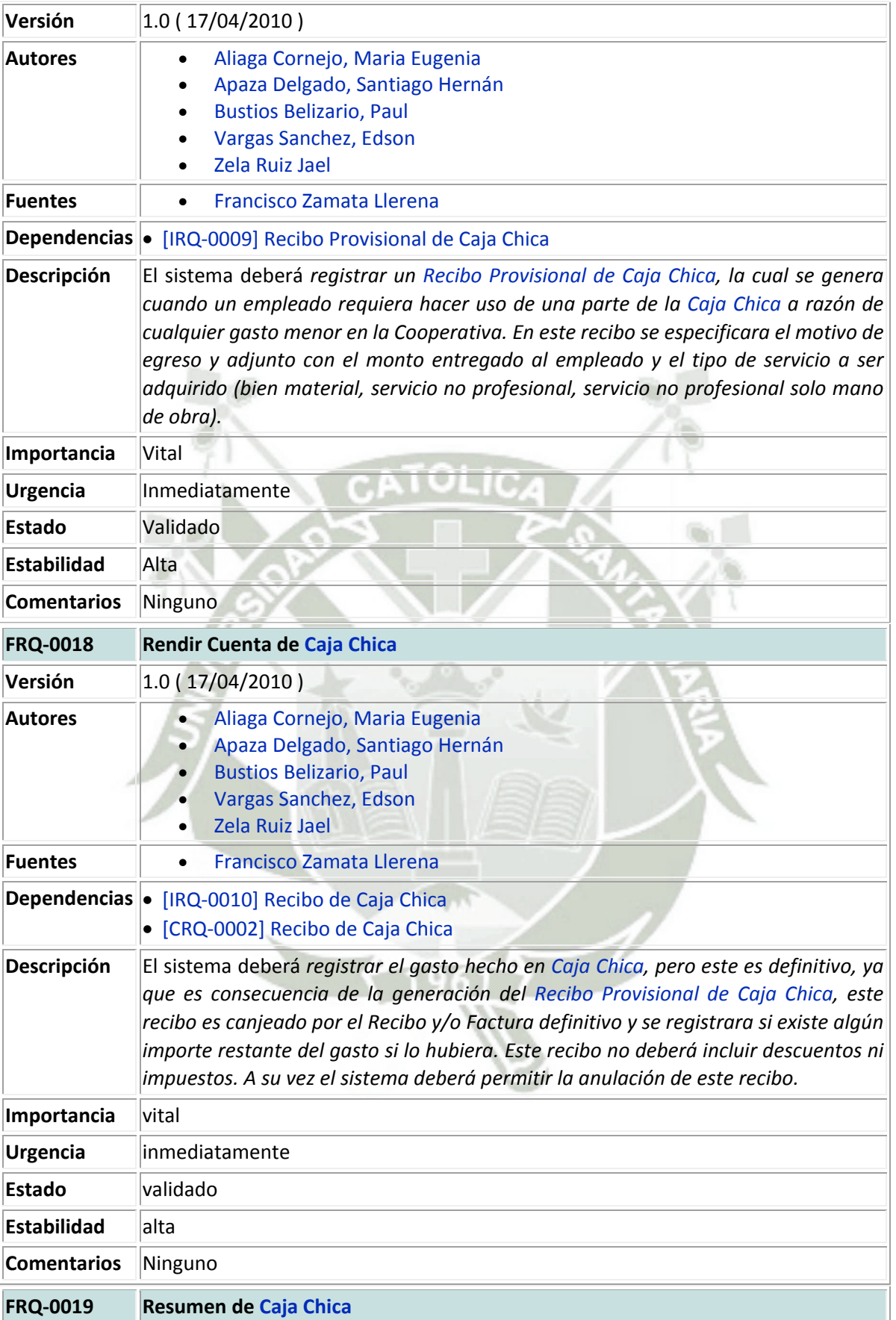

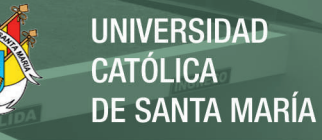

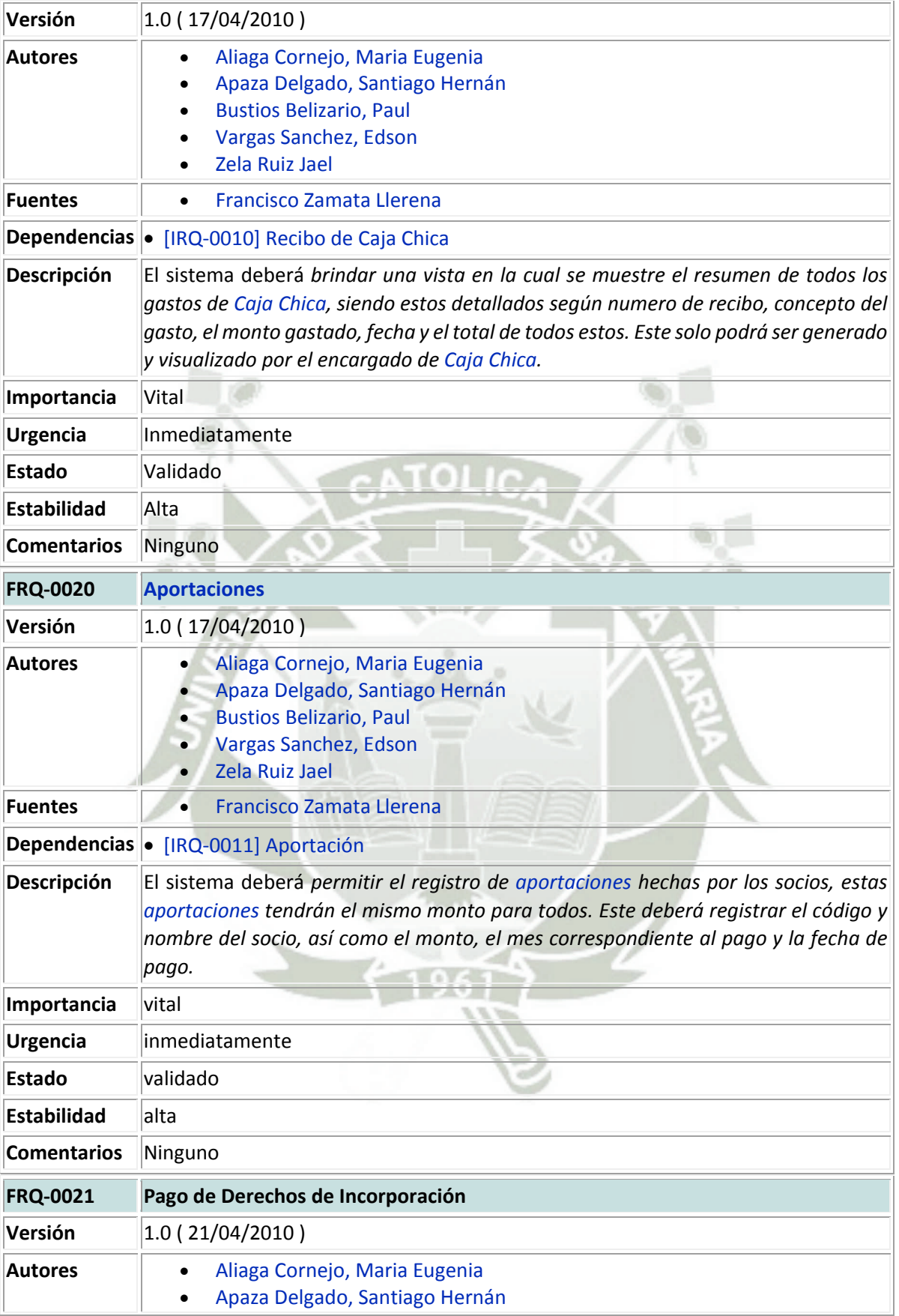

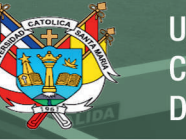

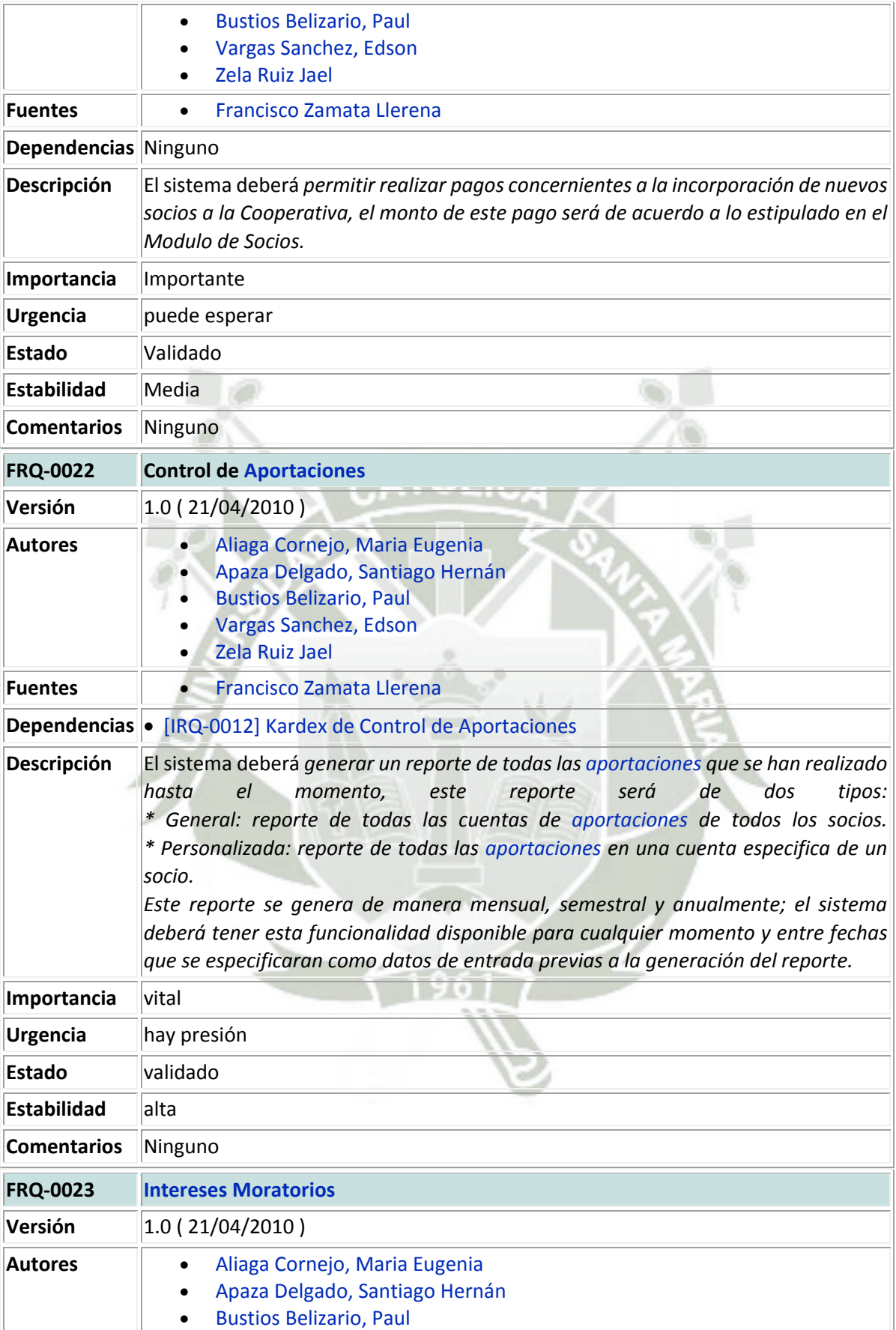

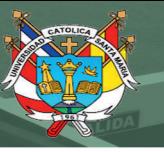

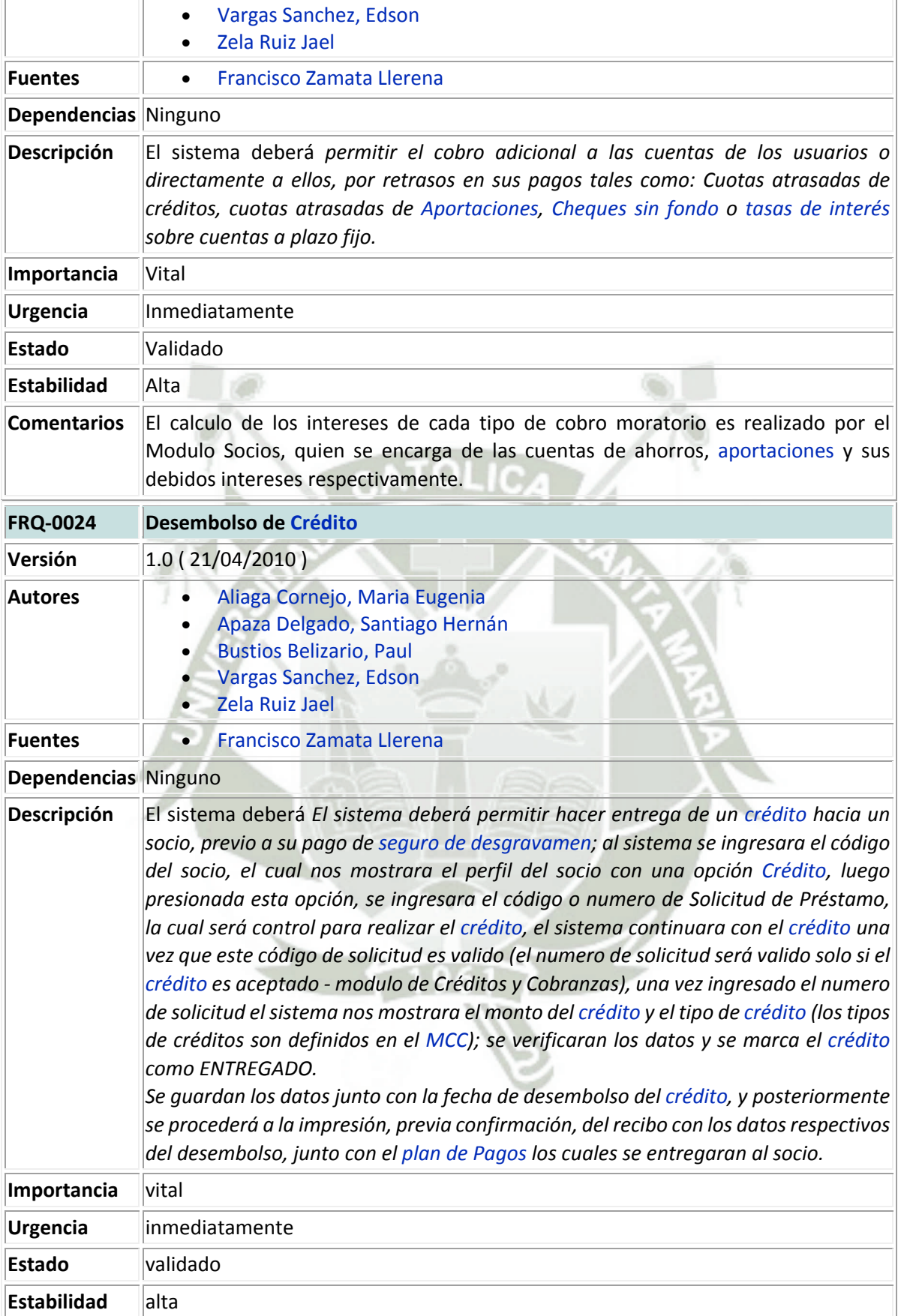

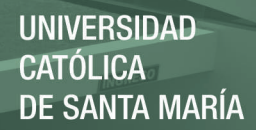

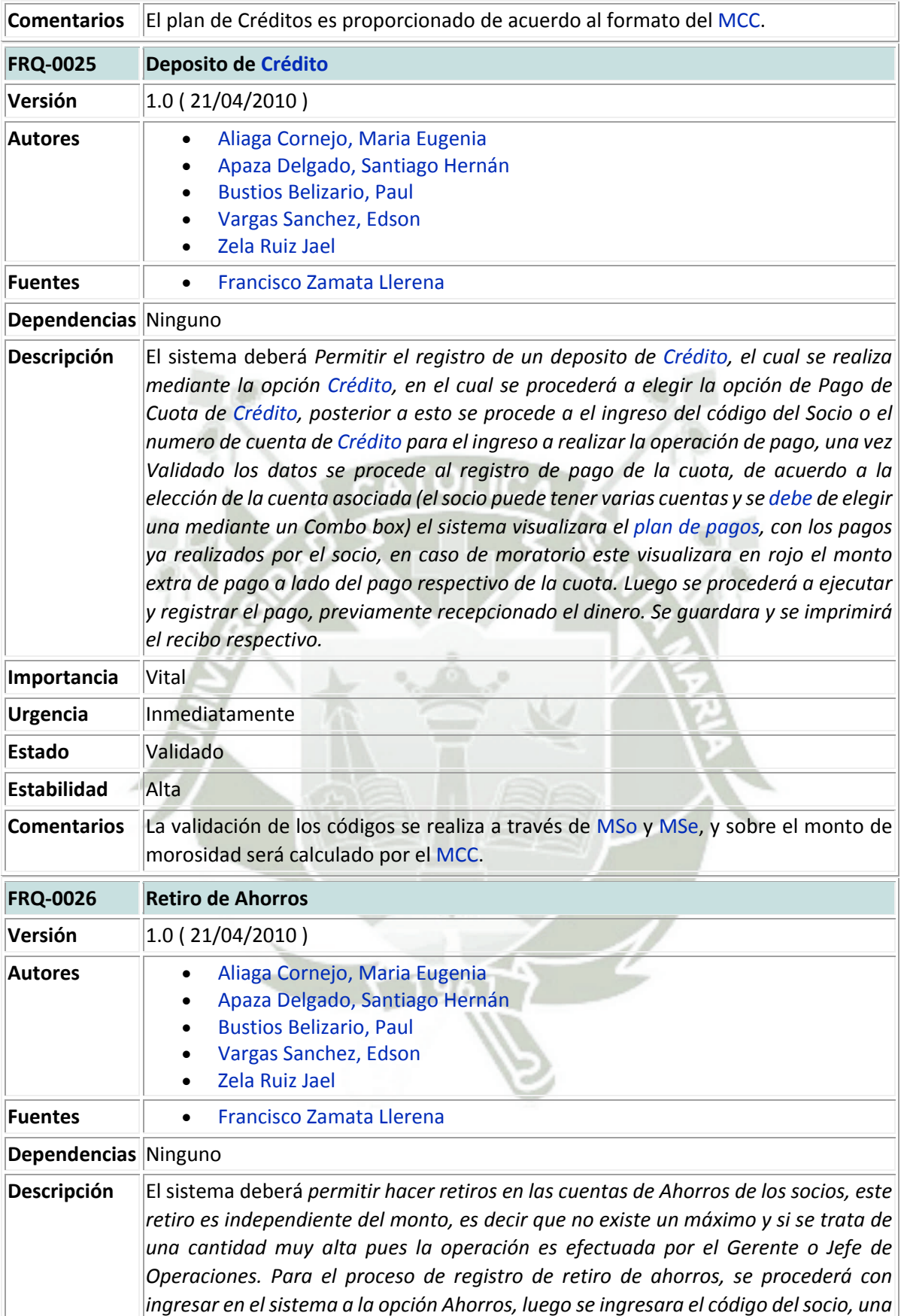

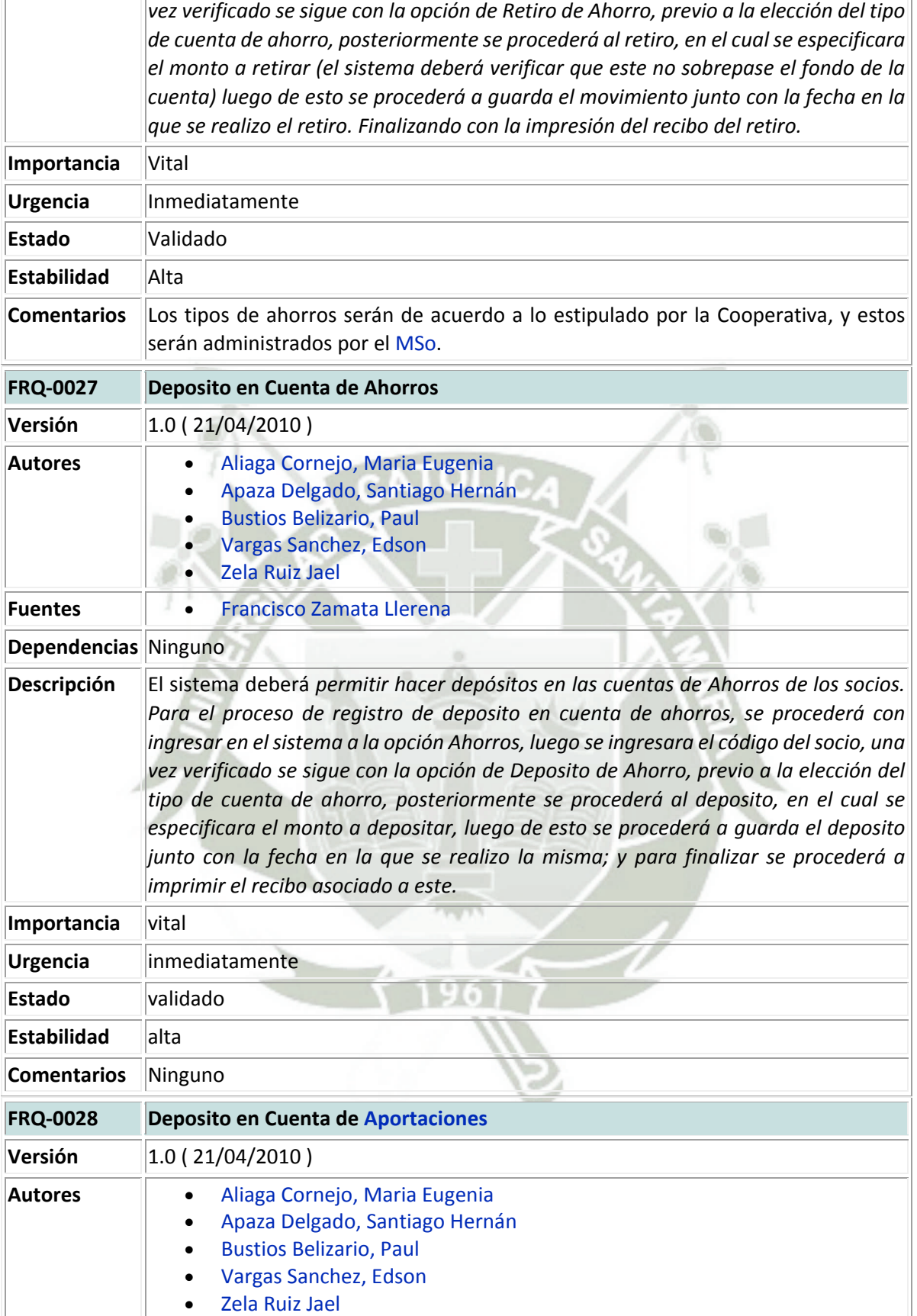

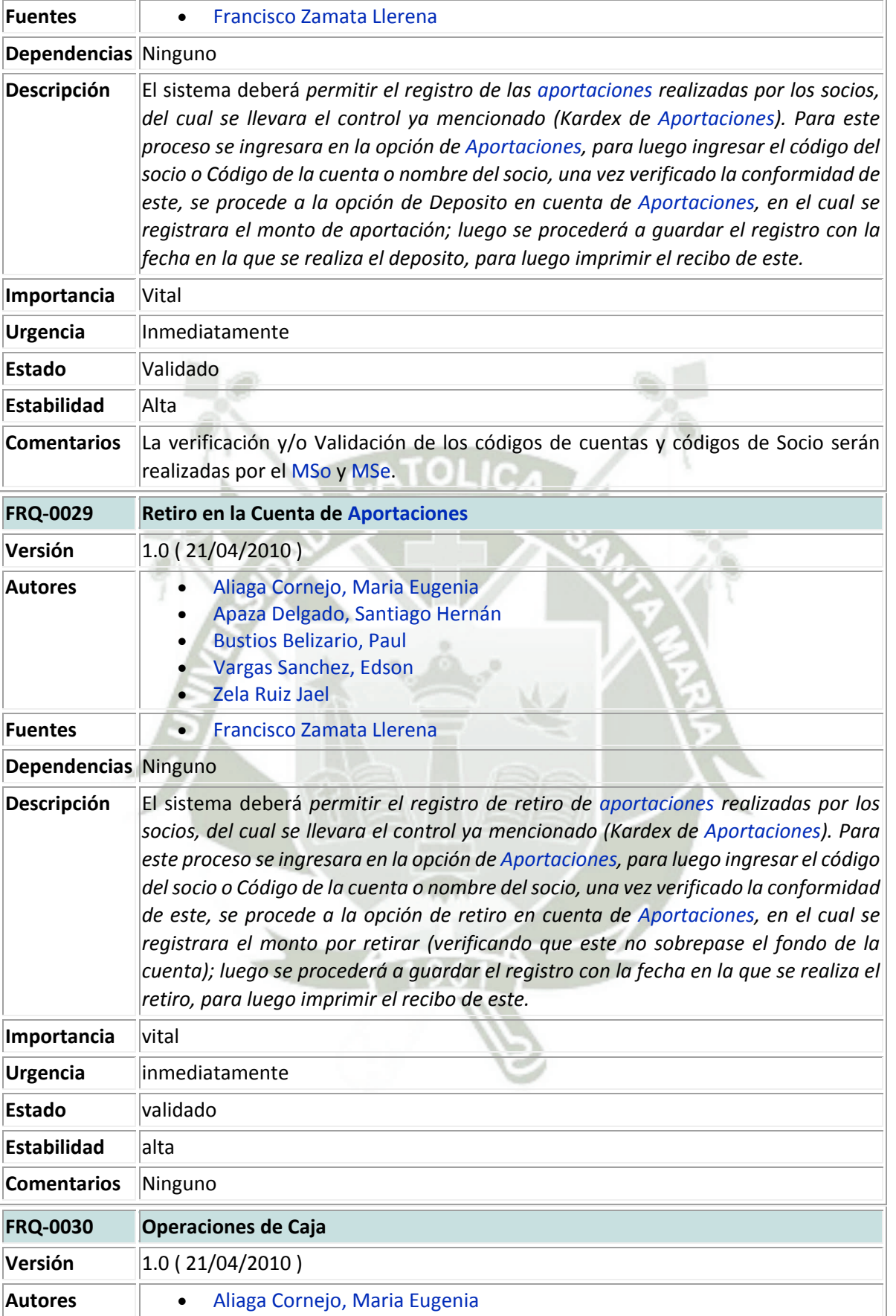

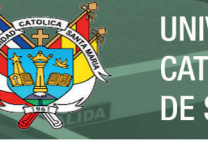

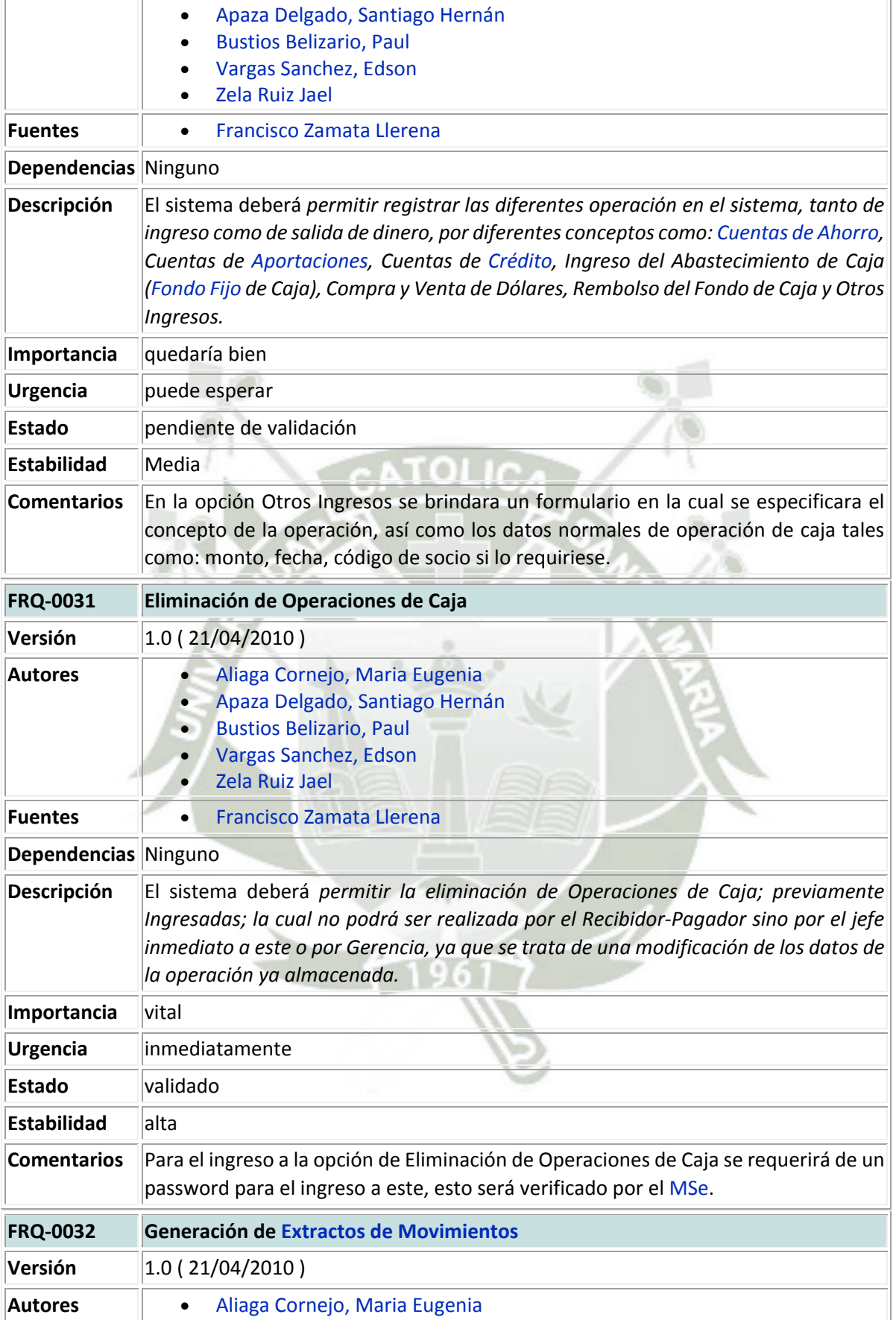

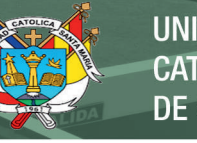

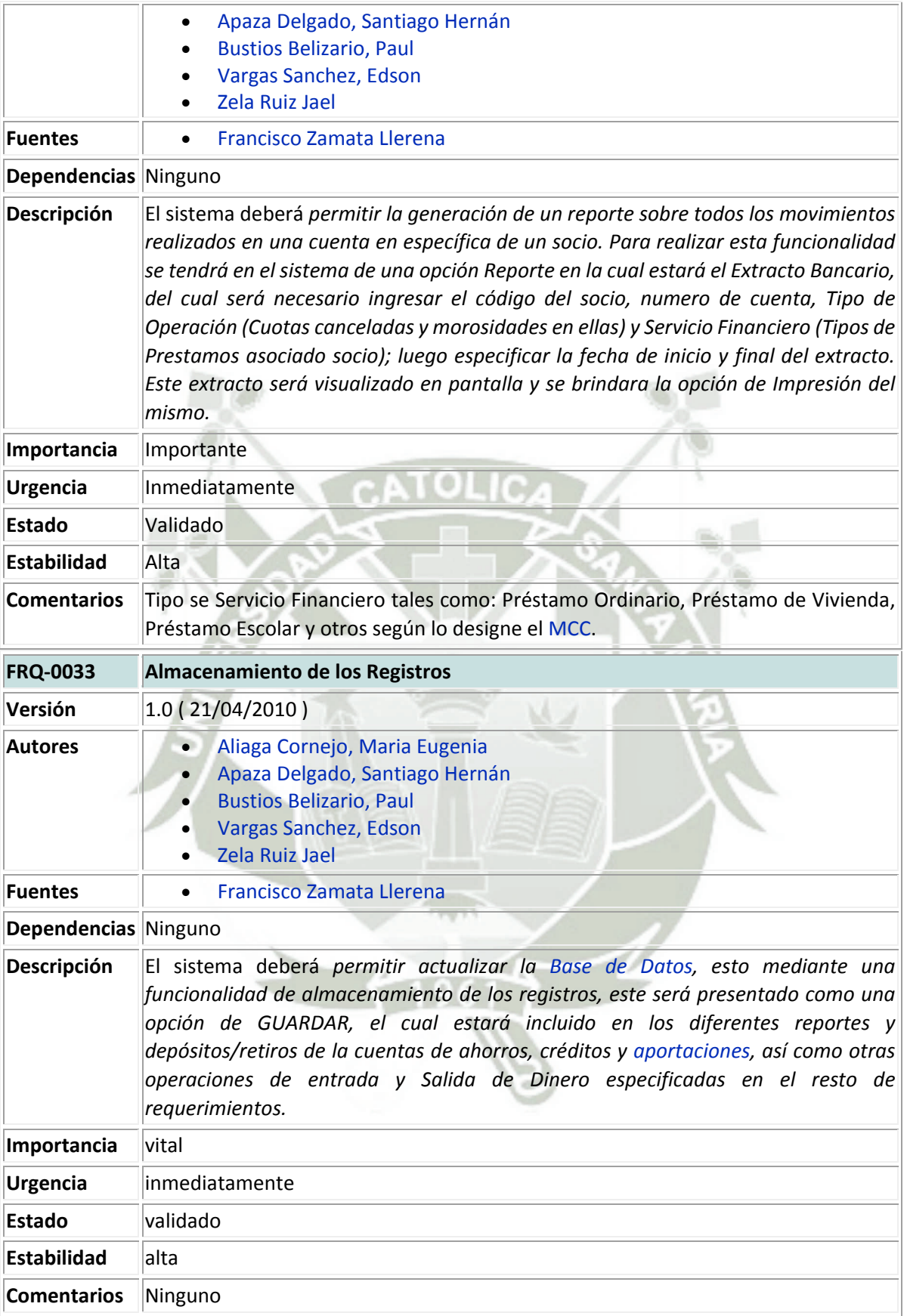
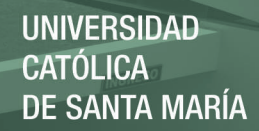

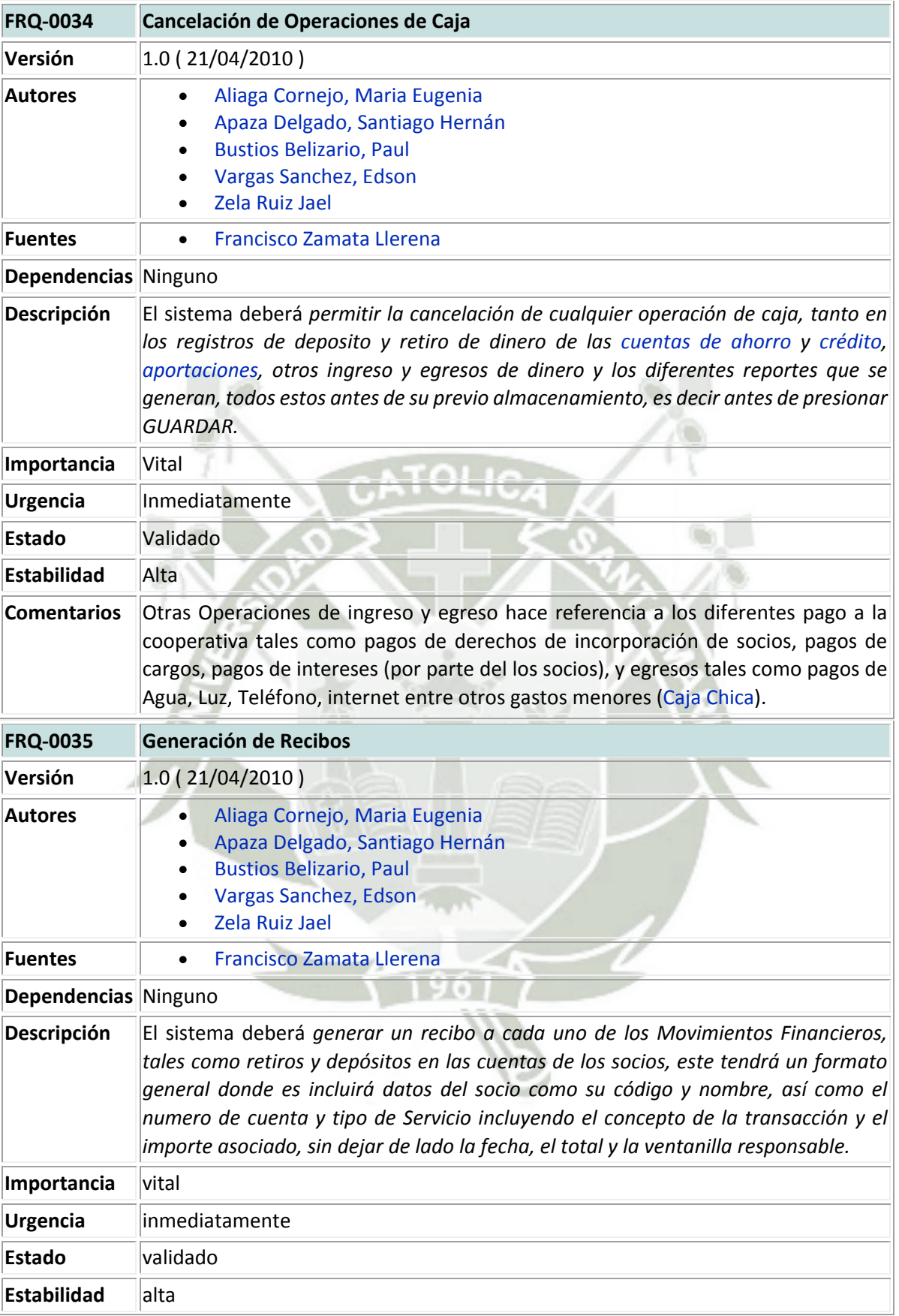

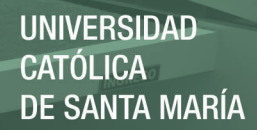

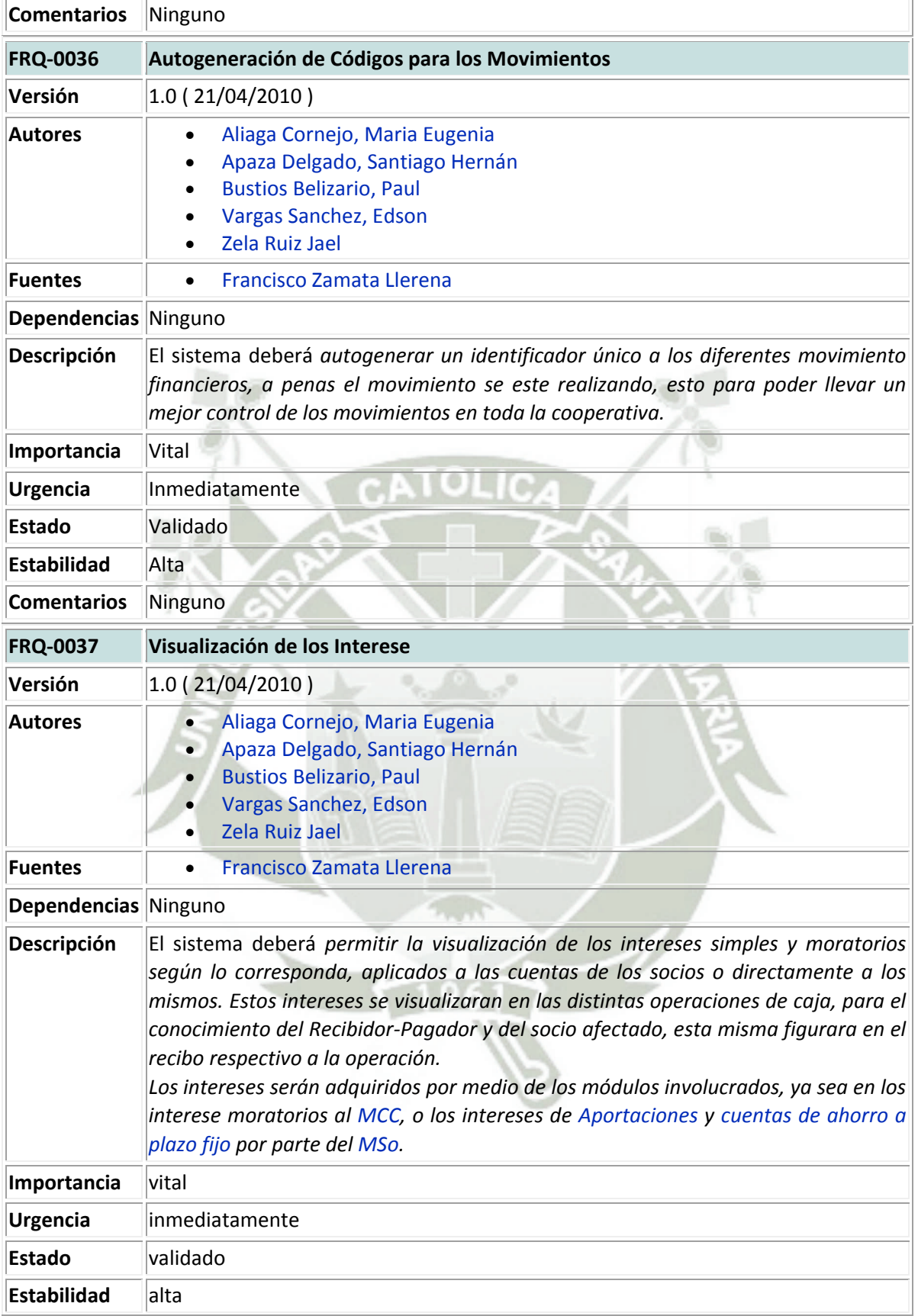

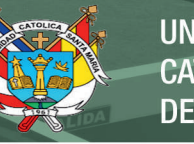

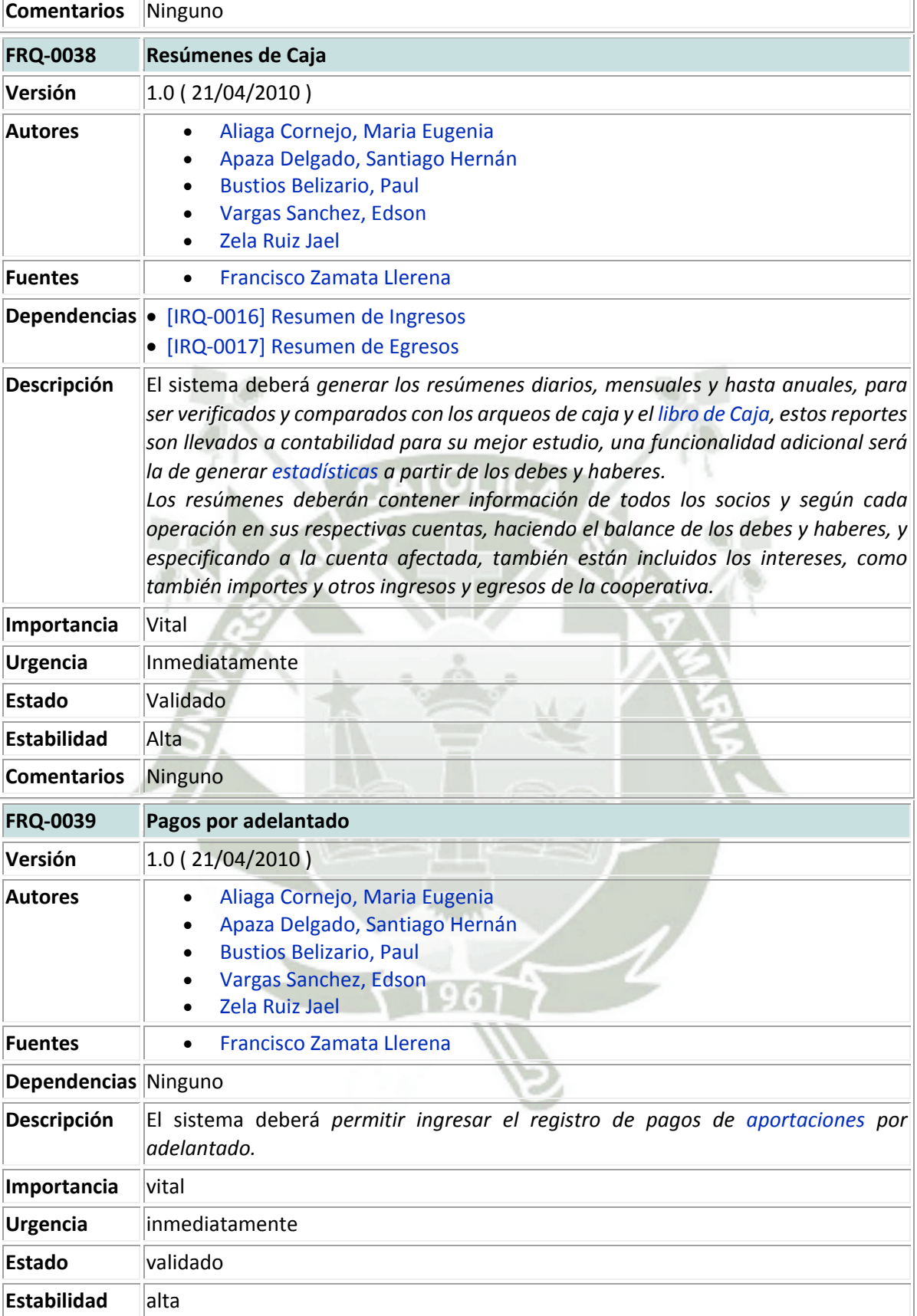

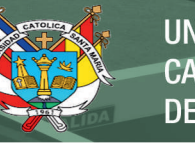

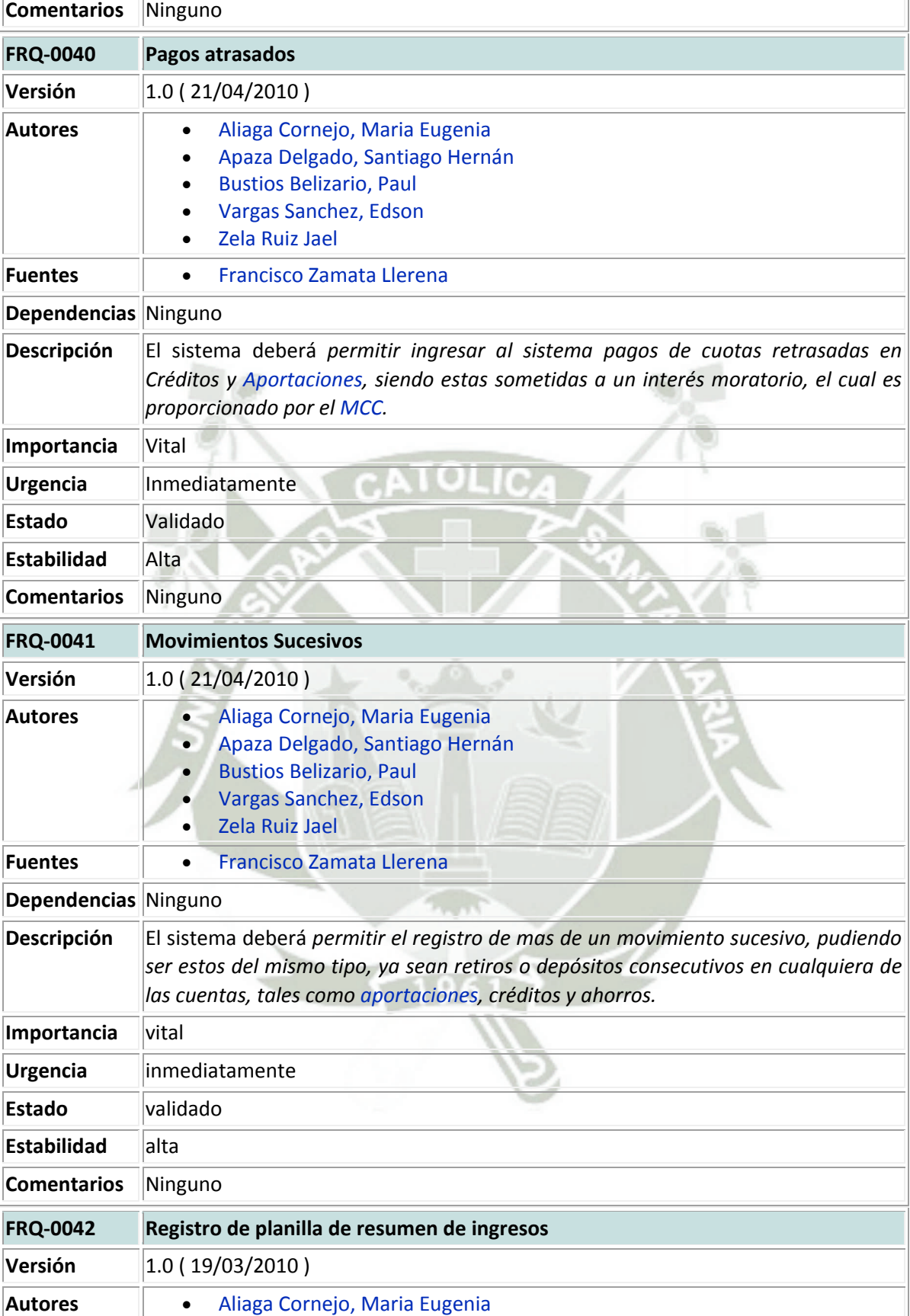

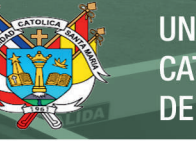

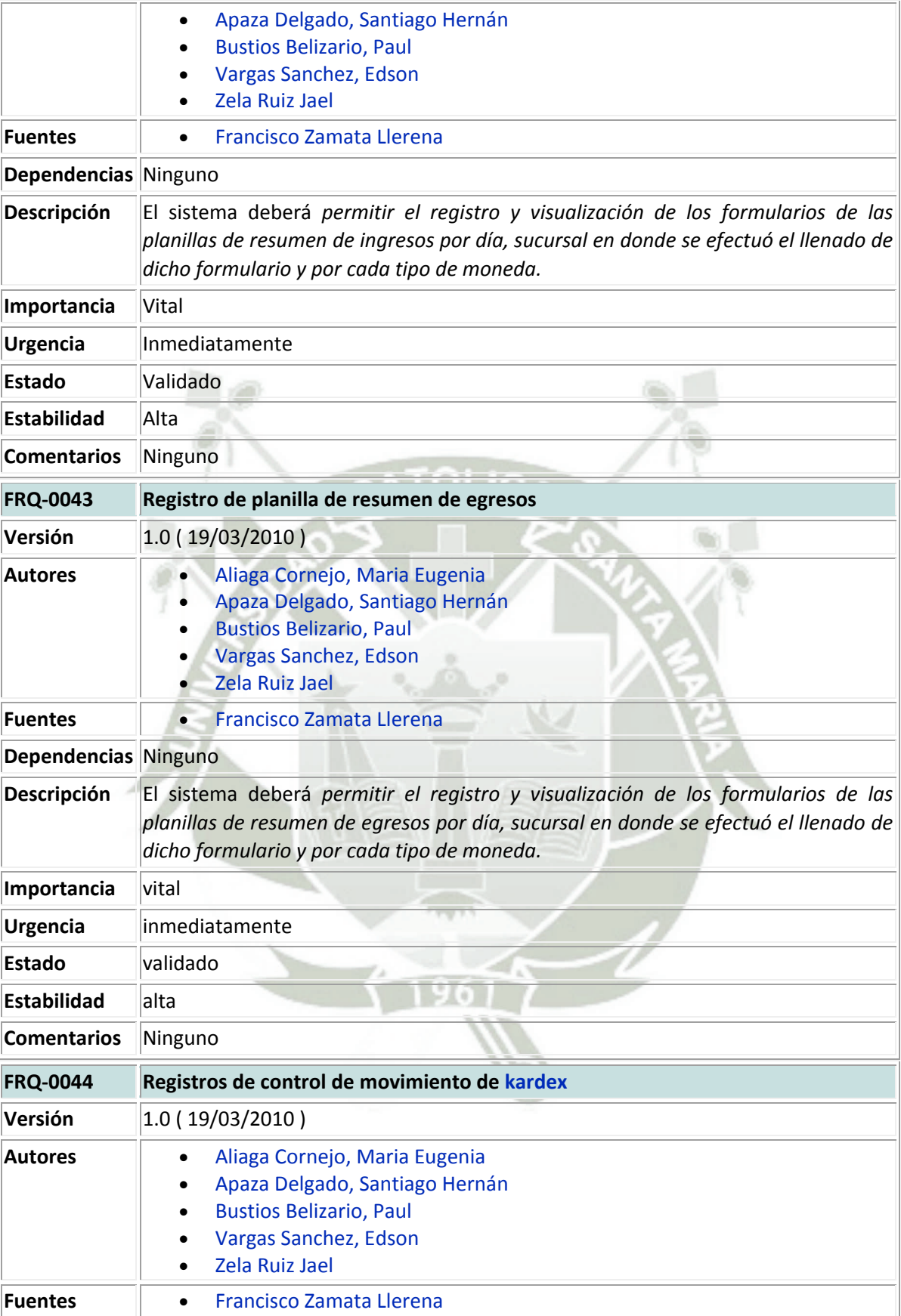

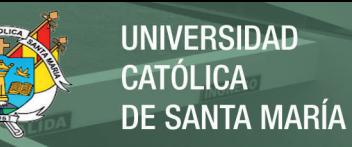

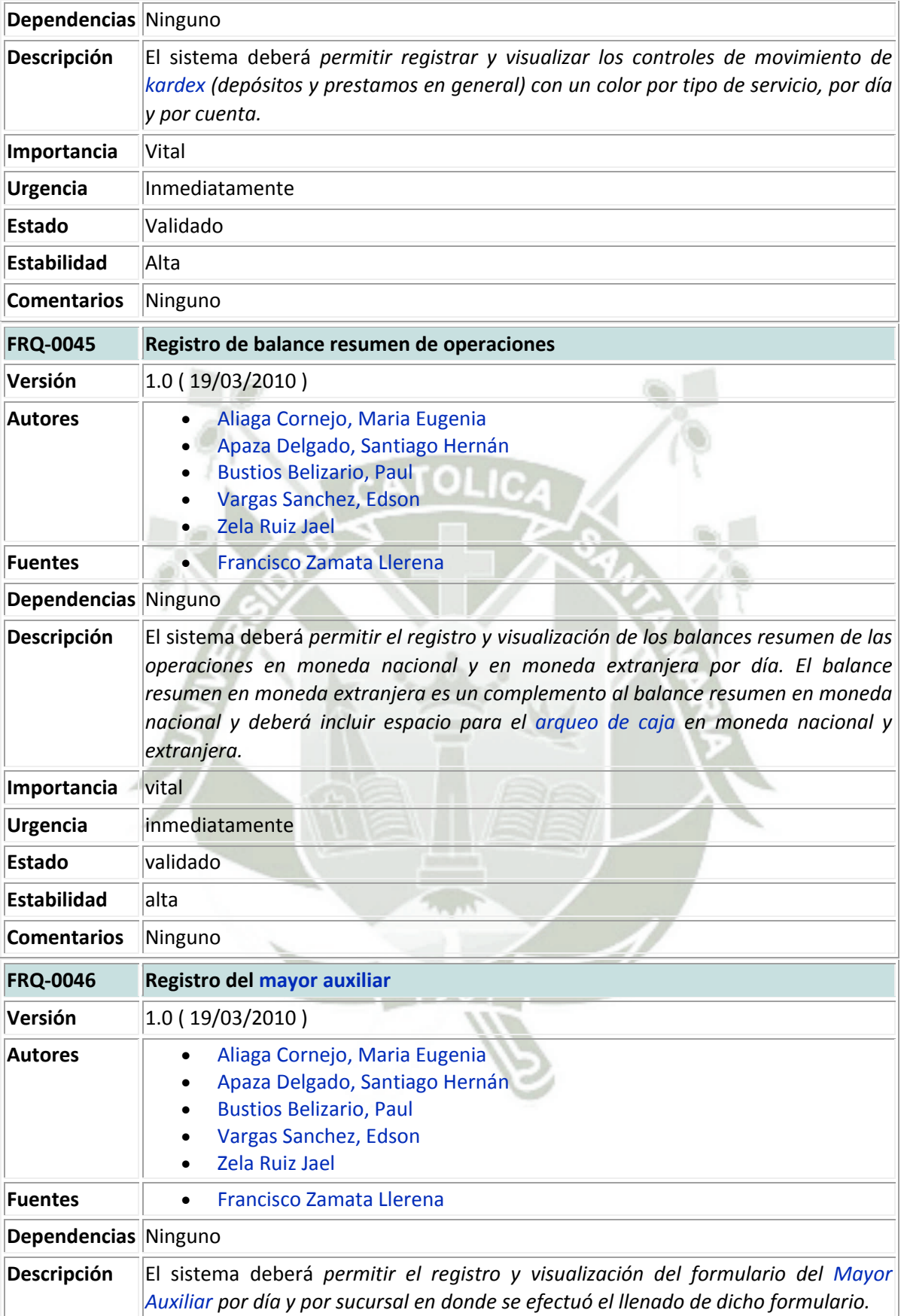

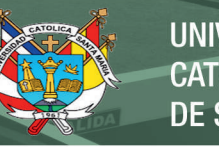

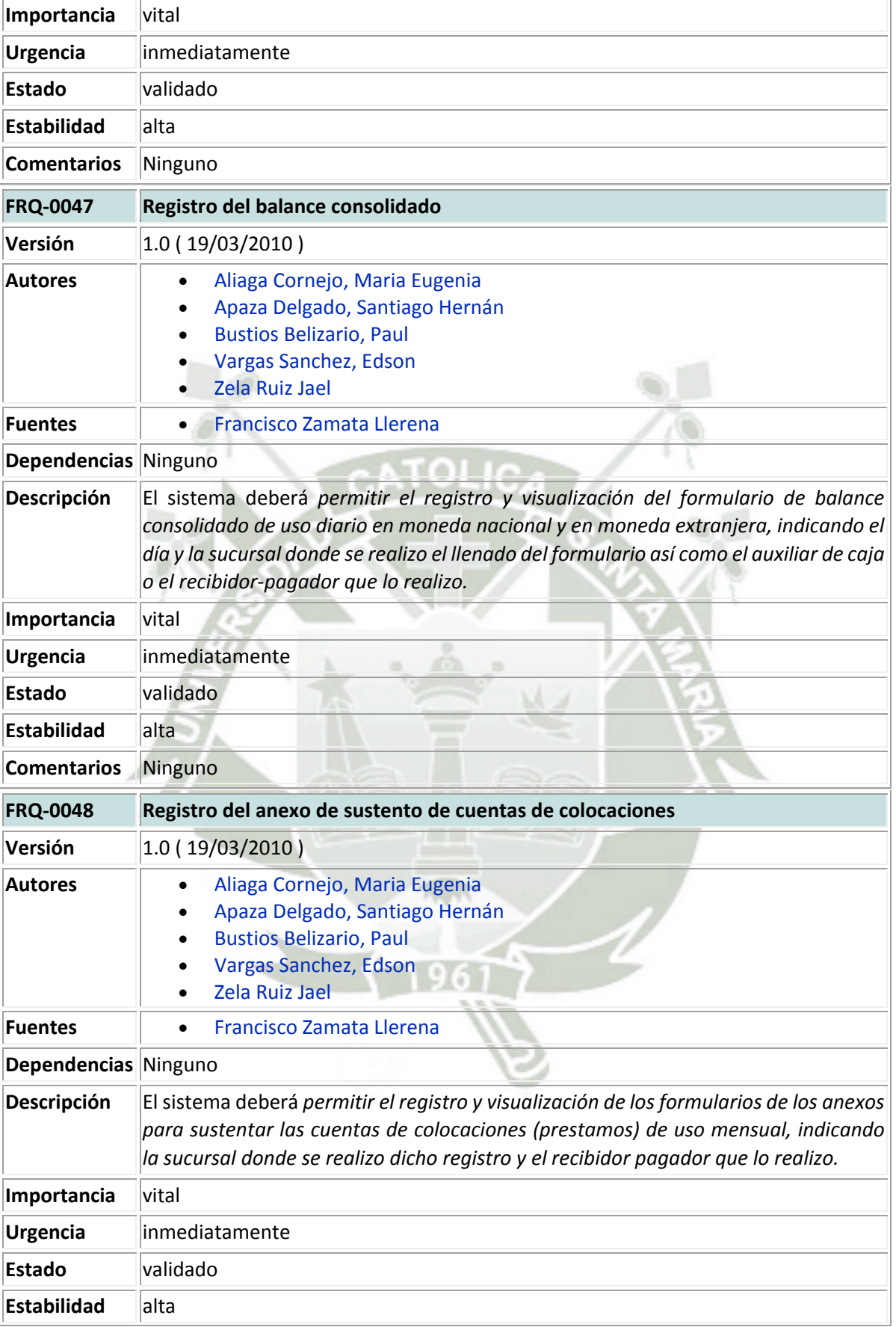

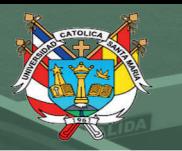

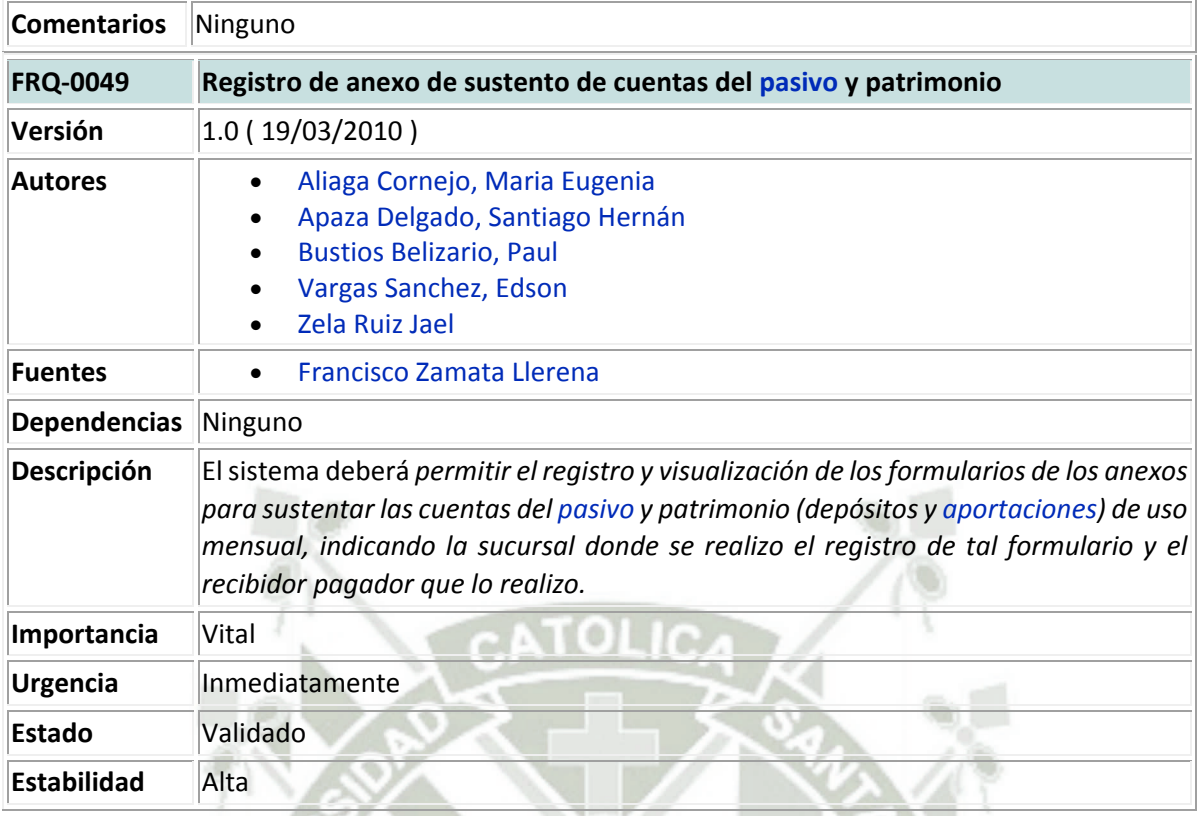

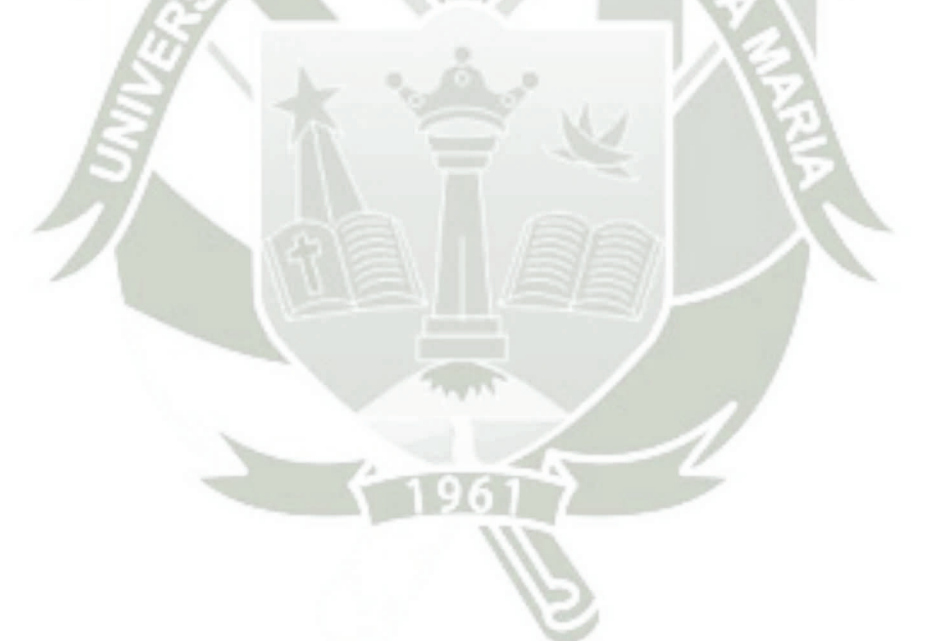

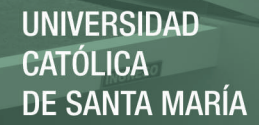

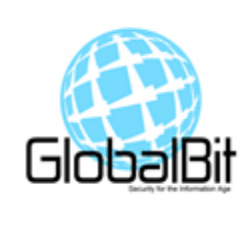

# DOCUMENTO DE DISEÑO ARQUITECTÓNICO Módulo de Caja y Ventanilla

### **1 DESCRIPCIÓN GENERAL**

#### b. Propósito

El propósito del diseño Arquitectónico es brindar una visión general de cómo será la organización de la parte lógica y física de la aplicación. Es un medio mediante el cual se uniformiza la forma de trabajo para el resto del equipo.

#### c. Alcance

El alcance de este documento es lograr satisfacer las dudas en cuando a la definición del Diseño y brindar una visión panorámica completa de los procesos Lógicos y Físicos.

#### d. Referencias

El documento está basado en la Especificación de Requerimientos, además de patrones y estilos de Diseños Arquitectónicos.

e. Descripción

A continuación daremos una explicación de las razones por las cuales se ha realizado el diseño arquitectónico en 3 capas, utilizando como lenguaje base a Java y e la parte Web la tecnología de Servlets. Así mismo se dará razones por el uso de algunos frameworks.

Uno de los aspectos más interesantes de Java es el ritmo al que evolucionan tanto sus tecnologías como las arquitecturas diseñadas para soportarlas. Cada poco tiempo aparecen nuevas librerías, herramientas, frameworks, patrones, etc, y se hace muy difícil elegir entre ellos y, sobre todo, combinarlos de una manera eficiente que aproveche toda su flexibilidad y potencia. Este proceso ha sido una evolución hacia un sistema totalmente modular, conformado por frameworks especializados líderes en su área (JavaServer Faces, Hibernate, etc.), con una arquitectura que facilita un desarrollo conducido por el modelo y con una separación limpia en capas en donde pueden participar desarrolladores especializados-.

#### 1.1 JUSTIFICACIÓN DE LA ARQUITECTURA ELEGIDA

#### **ELECCIÓN DE CAPAS Y COMPONENTES**

Se deseaba una arquitectura que permitiese trabajar en capas y que sirviese tanto para las aplicaciones en la intranet como en Internet, así como disponer de la flexibilidad necesaria para poder emplear un cliente ligero (navegador web) o un cliente pesado (Swing, SWT, etc). Era fundamental no tener que reescribir o lidiar en la elaboración de pantallas, mapeo entre los formularios y sus clases en el servidor, la validación, conversión, gestión de errores, traducción a las diversas lenguas autonómicas y, de ser posible, que facilitase también el incluir componentes complejos (menús, árboles, ajax, etc) de una forma sencilla y sobre todo fácil de mantener. Para esta capa se ha elegido JavaServer Faces.

En la capa de negocio y persistencia, se optó por una solución basada en servicios (no necesariamente servicios web, aunque permitiendo su integración de forma limpia) que trabajaban contra un modelo de dominio limpio. La persistencia de las clases se sustenta en DAO's (Objetos de Acceso a Datos), manteniendo aislada la capa de persistencia de la capa de negocio. Tanto los servicios como los DAO's así como el propio modelo son realmente POJOs (clases simples de Java), con la simplicidad que conllevan y sin dependencias reales con ningún framework concreto. Para la capa de persistencia se pensó en utilizar alguna herramienta ya existente, que permitiese realizar el mapeo objeto-relacional de una forma cómoda pero potente, sin tener que implementarlo directamente mediante JDBC. Esto último conllevaría, por ejemplo, un esfuerzo importante en un caso de cambio de base de datos (como ha ocurrido), en la gestión de la caché, la utilización de carga perezosa, etc. La herramienta elegida finalmente fue Hibernate. Además se eligió usar el patrón MVC (Modelo-Vista-Controlador) que permite una separación limpia entre las distintas capas de una aplicación.

#### 1.2 FRAMEWORKS EMPLEADOS

#### **JAVASERVER FACES**

JavaServer Faces es el estándar presentado por Sun para la capa de presentación Web. Forma parte de la especificación J2EE 5 que deberán cumplir todos los servidores de aplicaciones y se erige como una evolución natural de los frameworks actuales hacia un sistema de componentes. Es un estándar sencillo que aporta los componentes básicos de las páginas web además de permitir crear componentes más complejos (menús, pestañas, árboles, etc). Ya hay disponibles diferentes implementaciones de la especificación, tanto comerciales como de código abierto, así como librerías de componentes adicionales que amplían la funcionalidad de esos componentes iniciales. JSF ha sido acogida por la comunidad como "el framework que hacía falta". Muchos de los proyectos de código abierto y las compañías con más influencia lo han identificado como el framework de presentación web del futuro. JBoss ha integrado directamente JSF con EJB3 mediante el proyecto Seam (abanderado además por Gavin King, el líder del equipo de desarrollo Hibernate). IBM lo ha incorporado como mecanismo de presentación estándar para su entorno, desarrollando no sólo el soporte completo en su IDE, sino nuevos componentes. Oracle es otra de las compañías que más ha apostado por esta tecnología, ofreciendo la que posiblemente sea la mayor oferta de componentes propios. Dentro de los "pesos pesados" en Java, nombres que han guiado a la industria en el pasado como Matt Raible, Rick Hightower, David Geary, el mencionado Gavin King y por supuesto el propio creador de Struts y ahora arquitecto de JSF, Craig McClanahan.

#### **HIBERNATE**

Hibernate es un motor de persistencia de código abierto. Permite mapear un modelo de clases a un modelo relacional sin imponer ningún tipo de restricción en ambos diseños. Cuenta con una amplia

documentación, tanto a nivel de libros publicados como disponible gratuitamente en su Web. A nivel comercial está respaldado por JBoss, que proporciona servicios de soporte, consultoría y formación en el mismo. Actualmente es el rey indiscutible de la persistencia. Desde su versión 1.0, el motor no ha parado de evolucionar, incorporando todas las nuevas ideas que se iban incorporando en este campo. Hoy en día, en su versión 3.1, ya soporta el estándar EJB 3 (su autor es uno de los principales integrantes del JCP que está definiendo esta especificación) por lo que ya se puede elegir desarrollar aplicaciones empleando EJB 3 que correrán en cualquier contenedor de EJB's que soporte J2EE 5 o aplicaciones independientes. Esto no solo blinda la inversión de tiempo en Hibernate de cara al futuro, sino que, de ser ÚTIL, NOS HACE TOTALMENTE INDEPENDIENTES DEL MISMO.

### **2 DISEÑO ARQUITECTÓNICO**

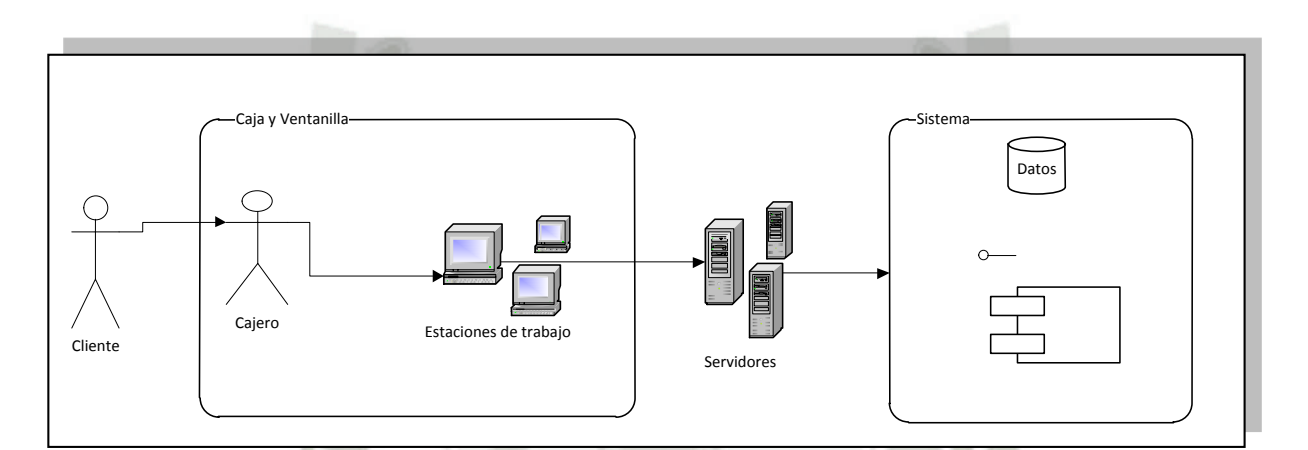

f. Diseño Físico

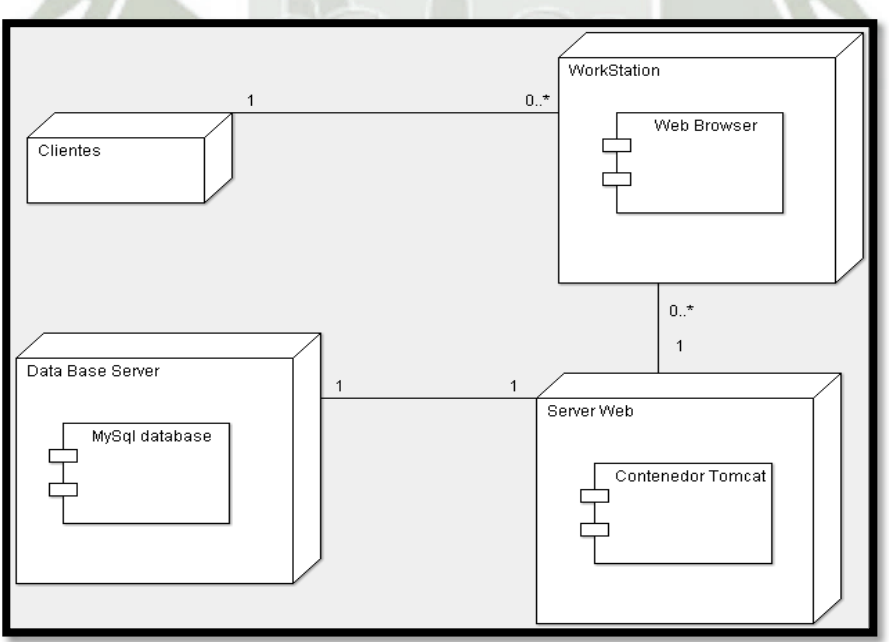

### g. Diseño Lógico

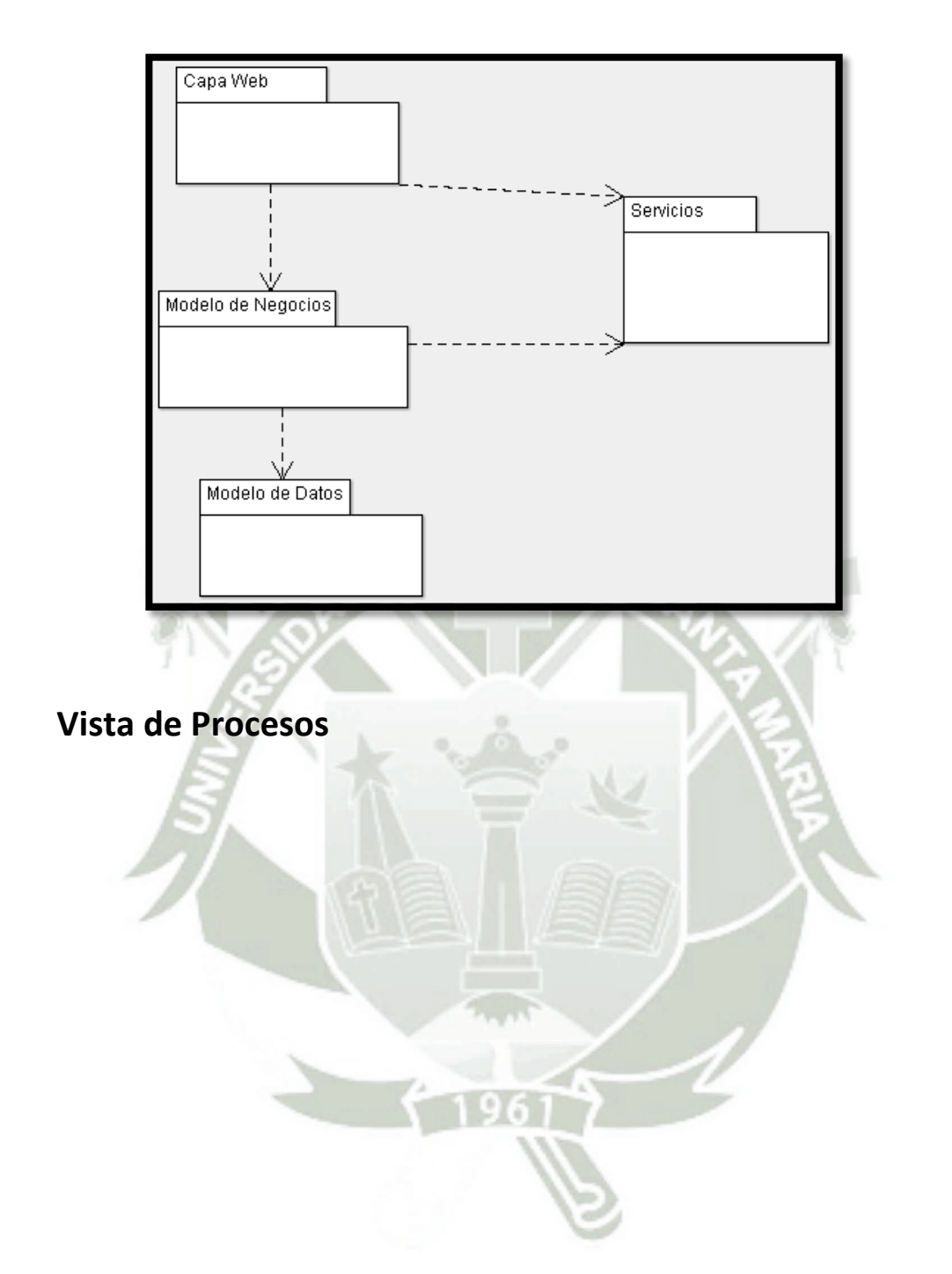

REPOSITORIO DE **TESIS UCSM** 

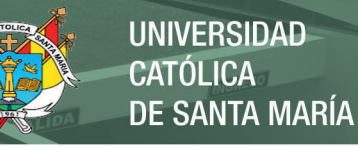

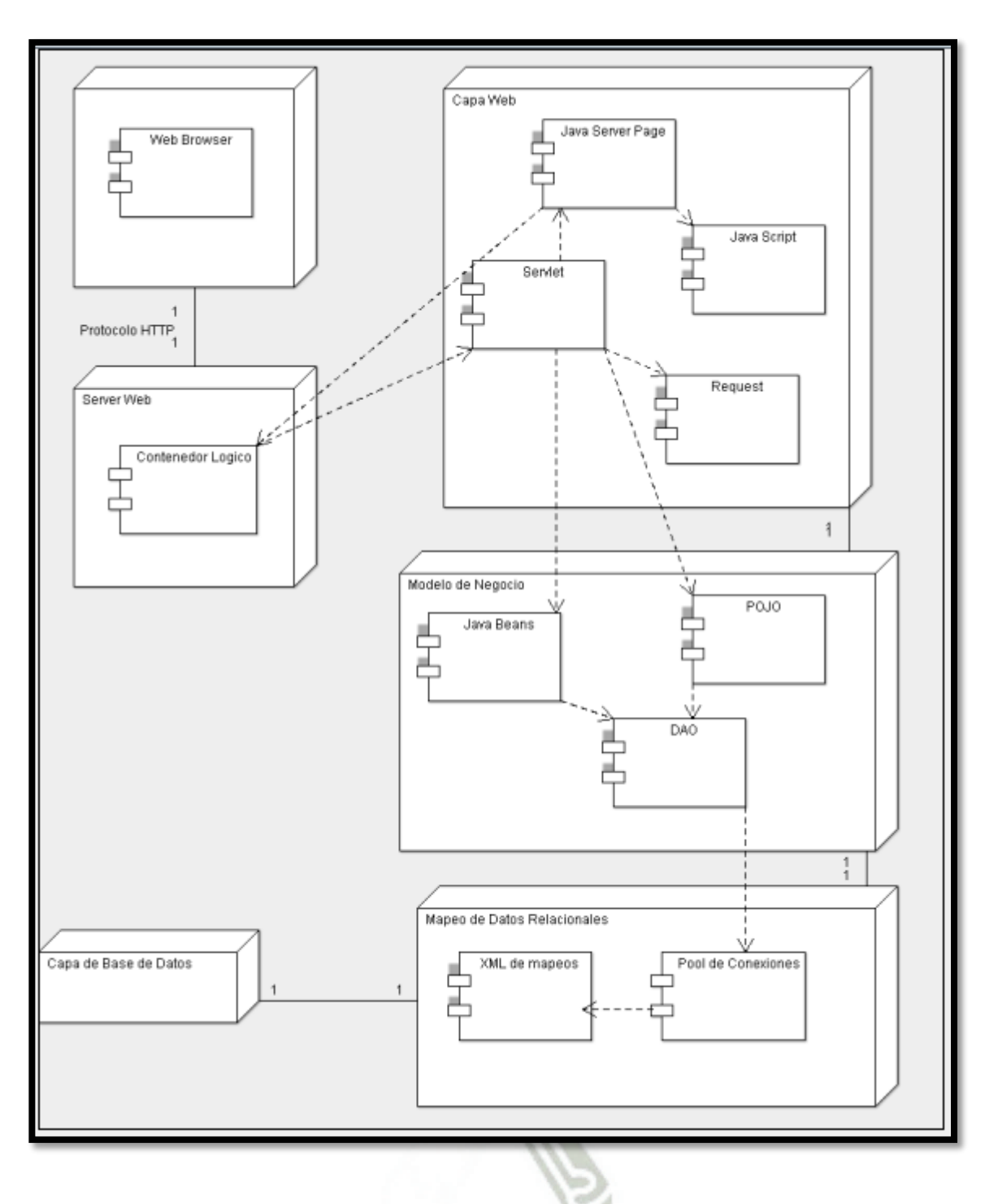

## **Diseño de la Capa web**

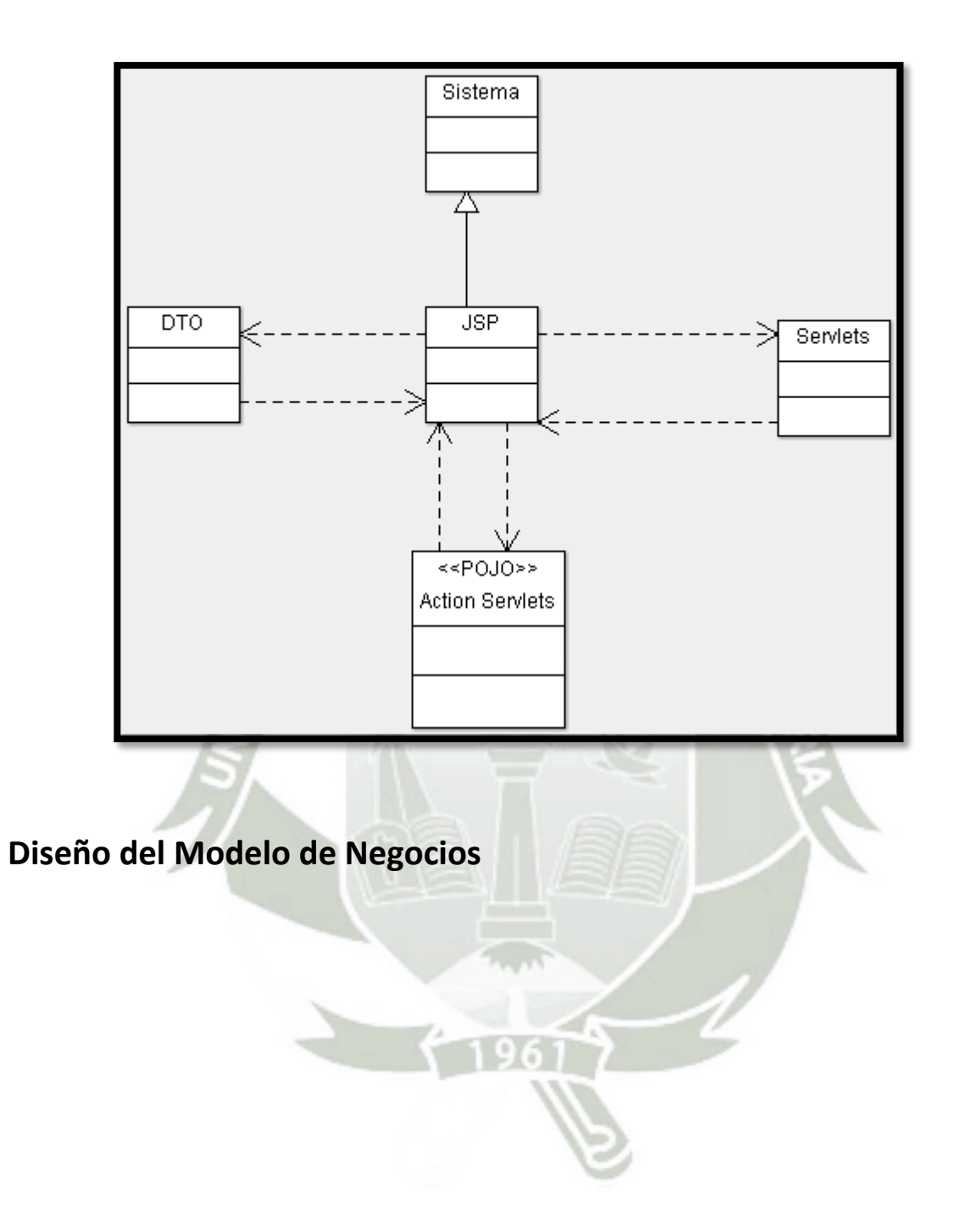

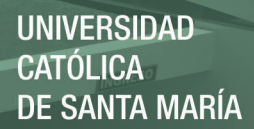

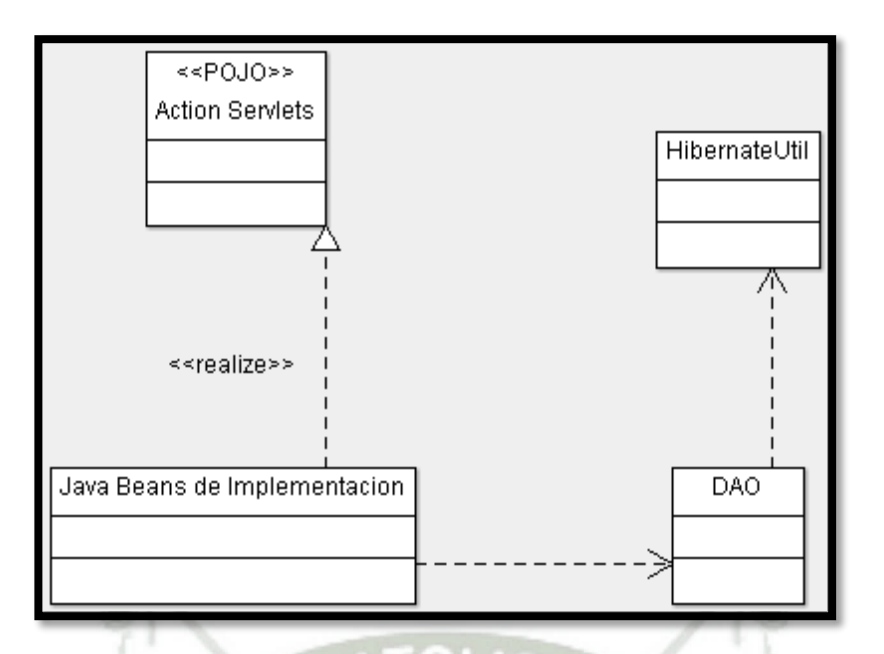

## **Diseño del Modelo de Datos**

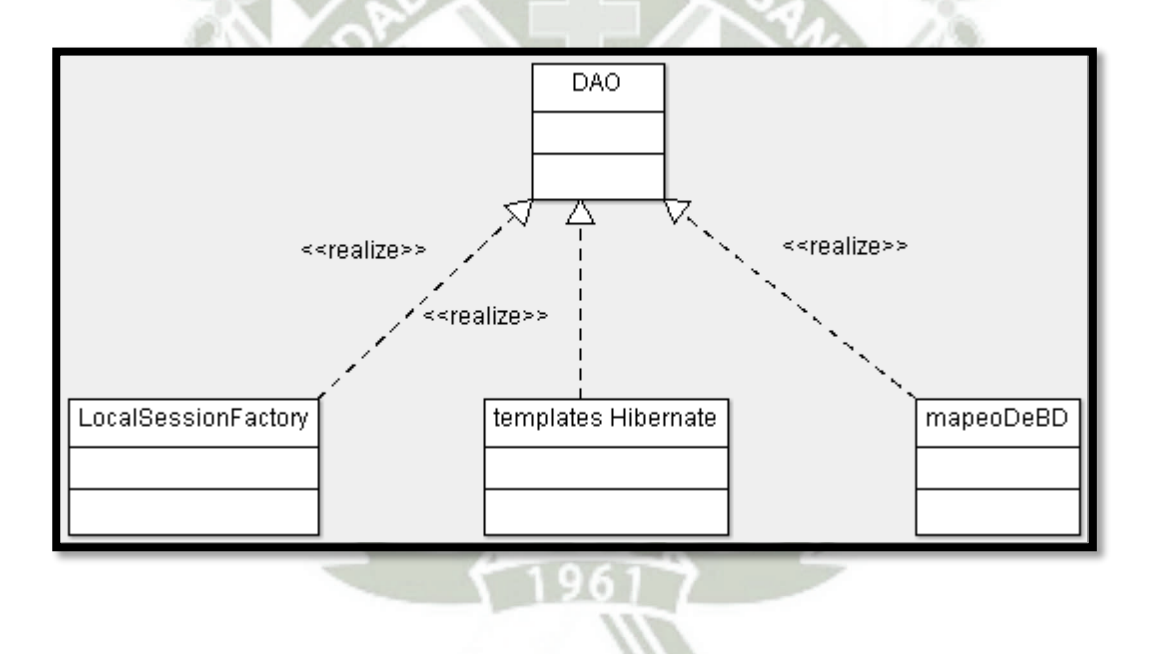

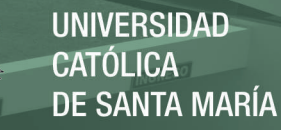

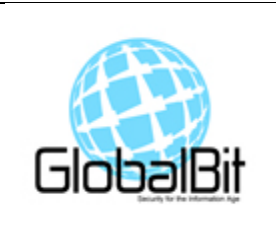

## DOCUMENTO DE DIAGRAMAS DE SECUENCIAS E INTERACCIÓN MÓDULO DE CAJA Y VENTANILLA

#### **1. Descripción General**

En esta sección se presenta una descripción de los diagramas de secuencia e interacción.

#### **I. Diagramas de secuencia**

El diagrama de secuencia de un sistema muestra gráficamente los eventos que originan los actores y que impactan al sistema.

#### **Identificarse en el sistema**

Muestra como interactuara el sistema con los actores los cuales quieran ingresar con el sistema, así como los procedimientos que realizara el mismo.

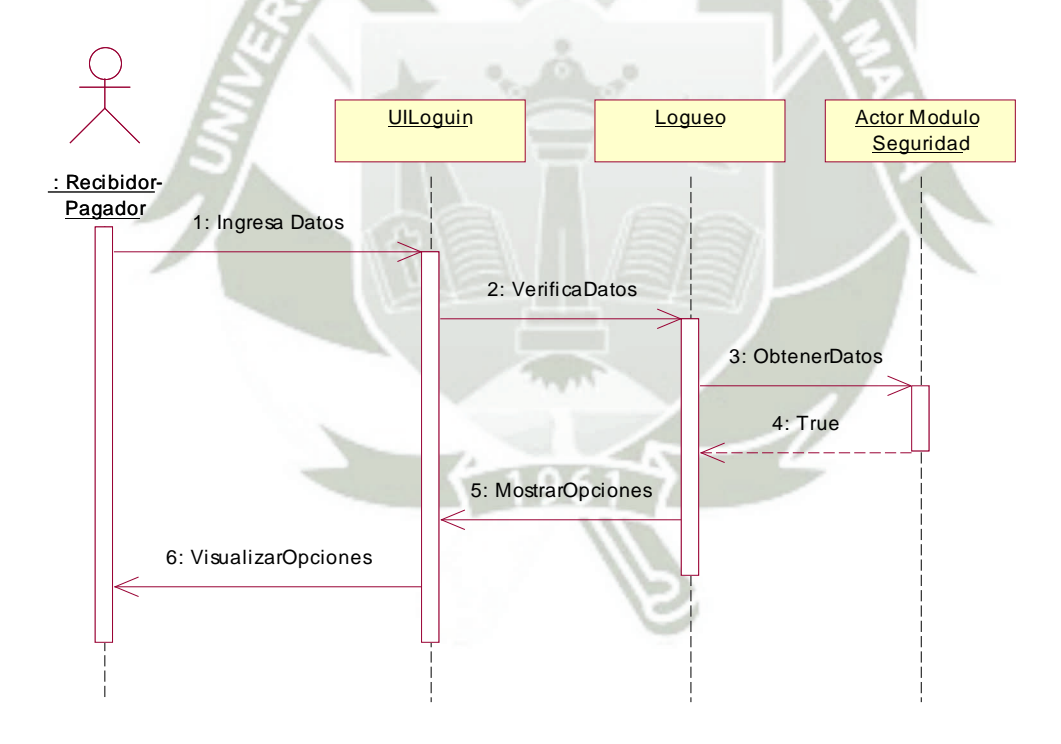

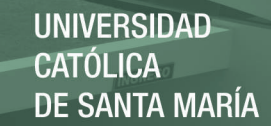

#### **Realizar Depósito**

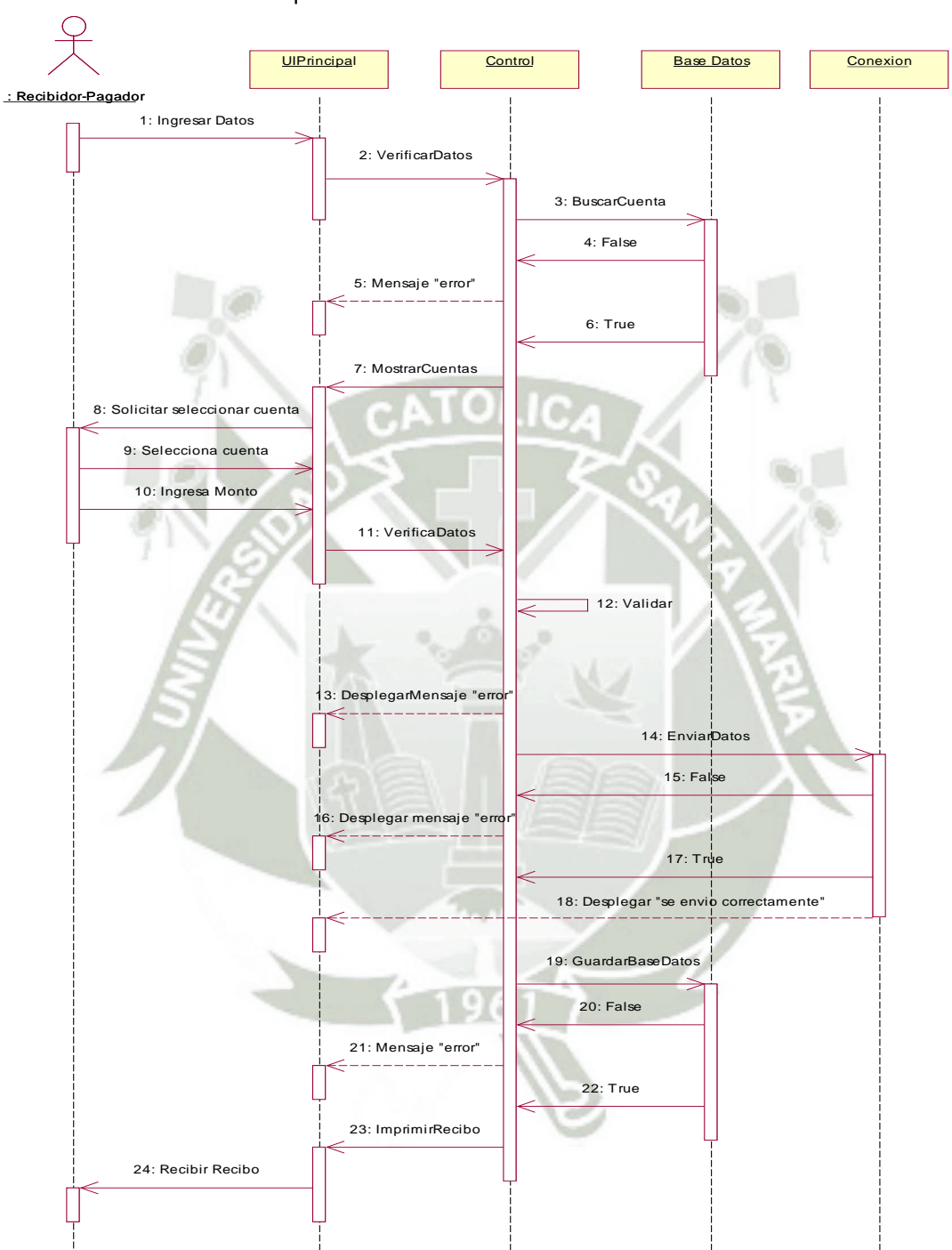

Muestra como interactuara el sistema con los actores los cuales realizan un depósito así como los procedimientos que realizara el mismo

#### **Realizar Retiro**

Muestra como interactuara el sistema con los actores los cuales realizan un retiro (movimiento financiero) así como los procedimientos que realizara el mismo

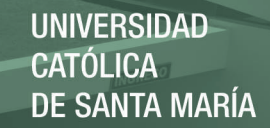

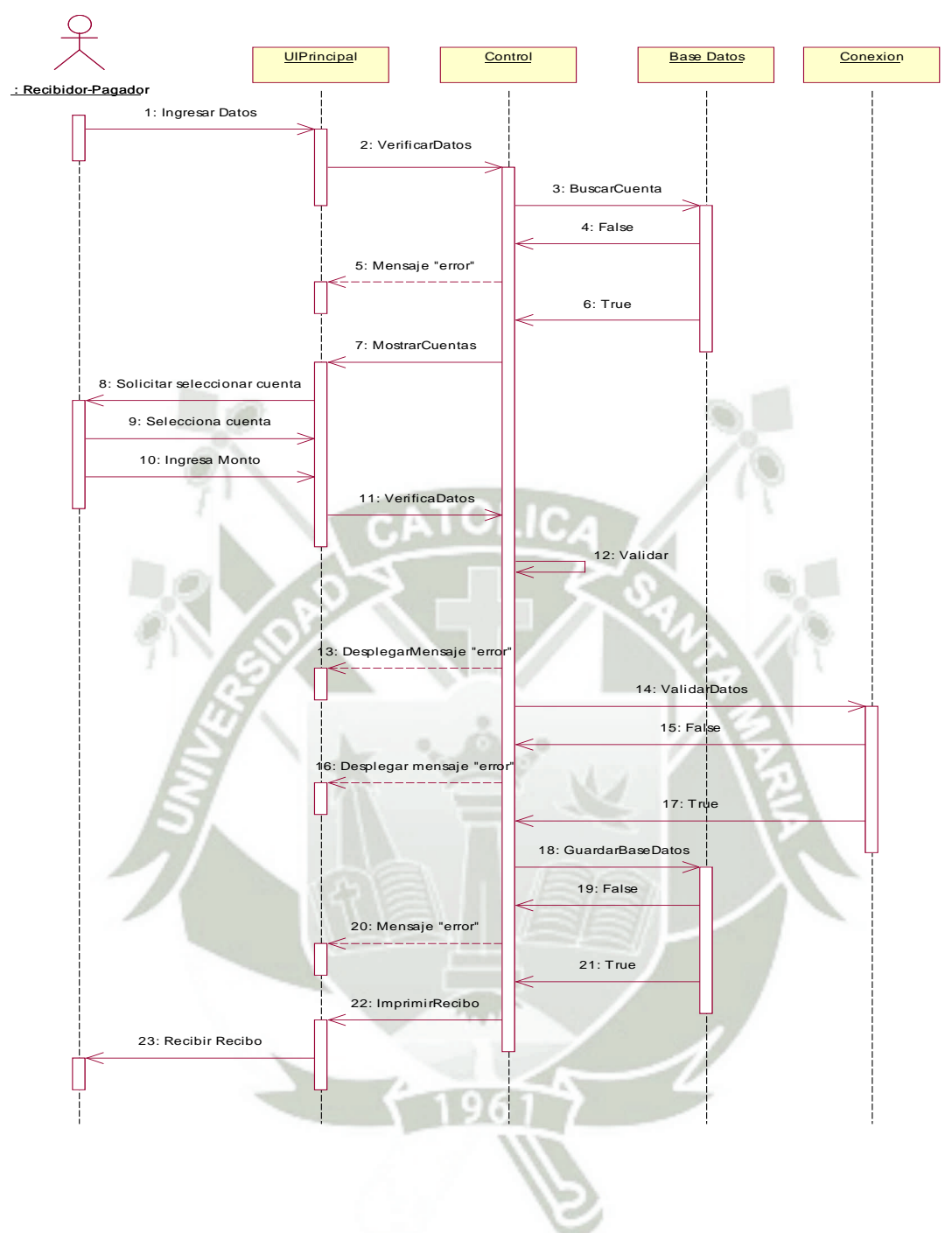

#### **Modificar Transacción**

Muestra como interactuara el sistema con los actores los cuales realizan una modificación en una transacción así como los procedimientos que realizara el mismo

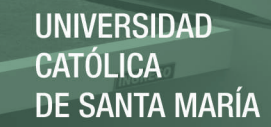

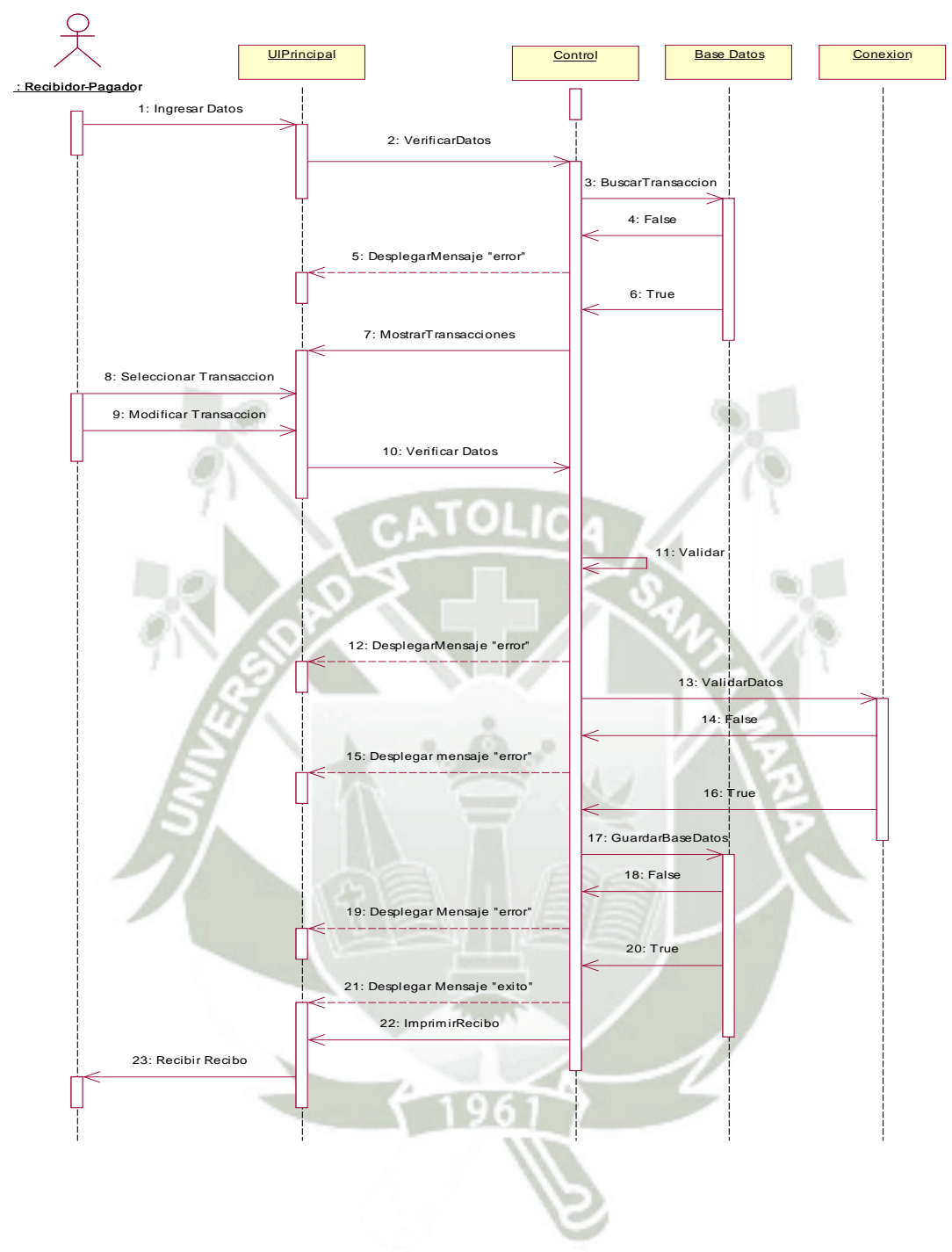

#### **Eliminar Transacción**

Muestra como interactuara el sistema con los actores los cuales realizan una eliminación en una transacción realizada así como los procedimientos que realizara el sistema.

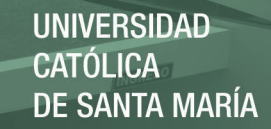

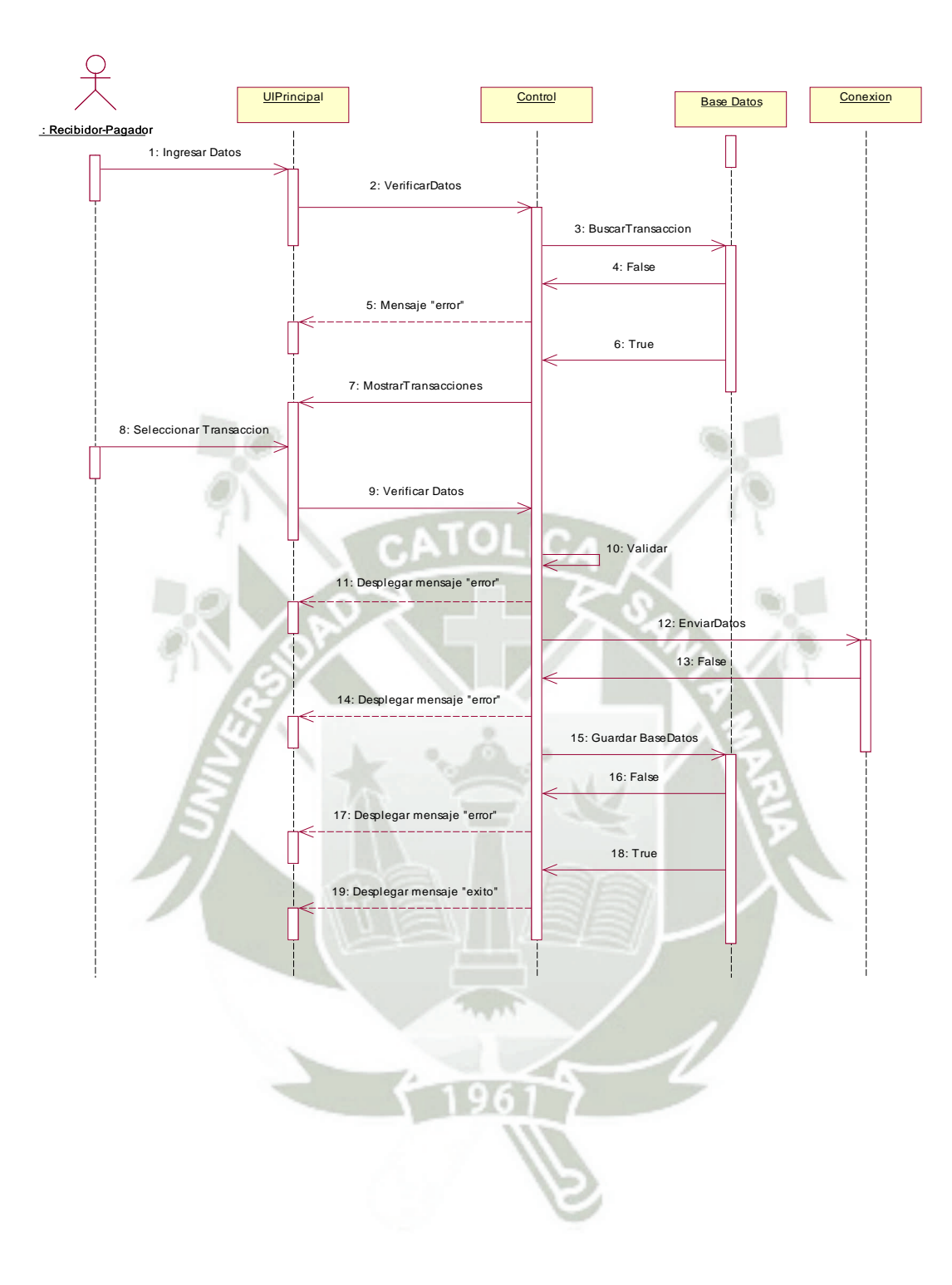

Publicación autorizada con fines académicos e investigativos En su investigación no olvide referenciar esta tesis

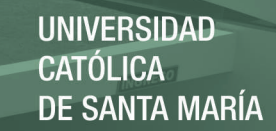

#### **Realizar Reportes**

Muestra como interactuara el sistema con los actores los cuales realizan reportes de varias transacciones realizadas así como los procedimientos que realizara el sistema.

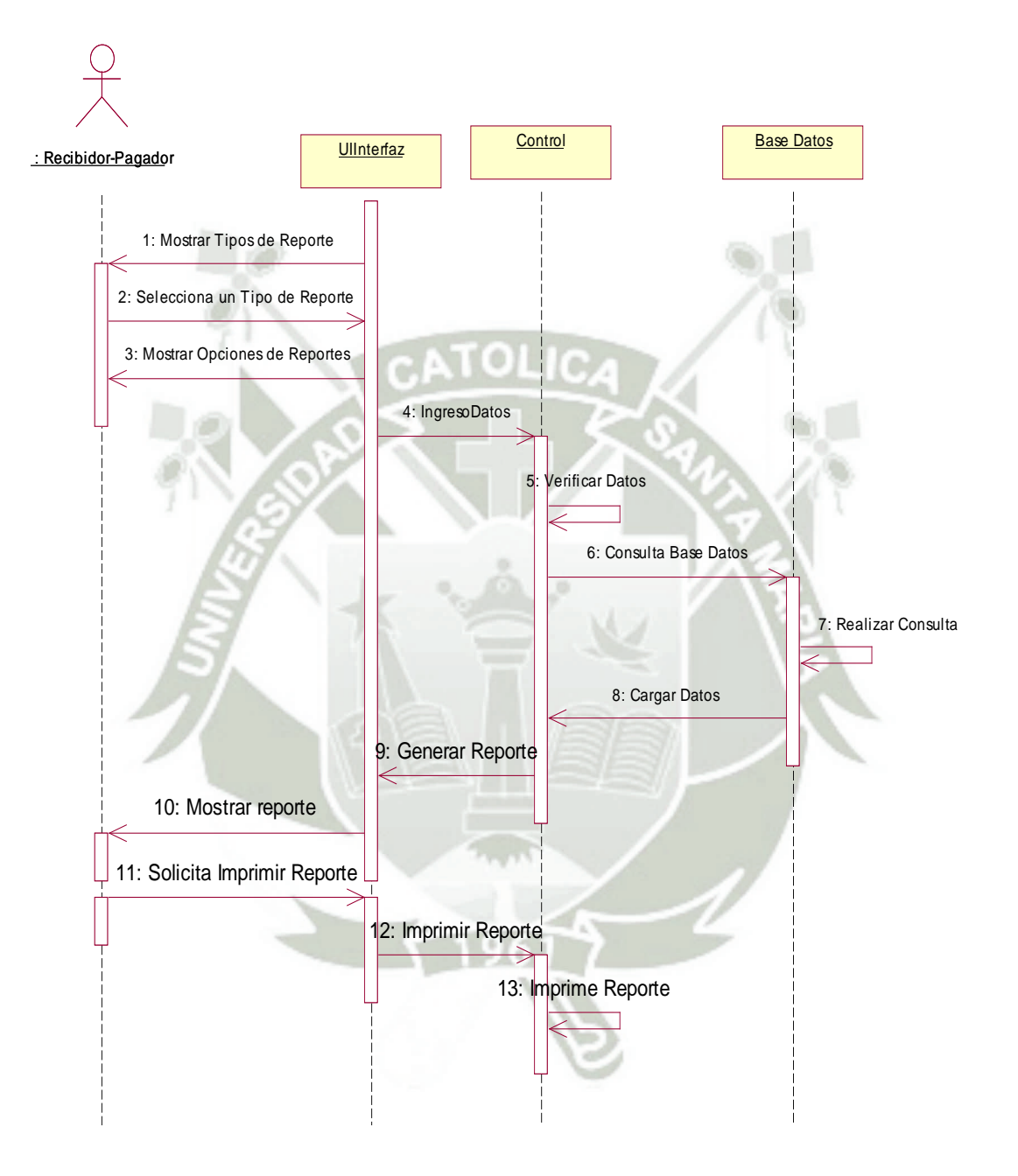

#### **II. Diagramas de Interacción**

**Identificarse en el sistema**

Muestra como interactuara el sistema con los actores los cuales quieran ingresar con el sistema, así como los procedimientos que realizara el mismo.

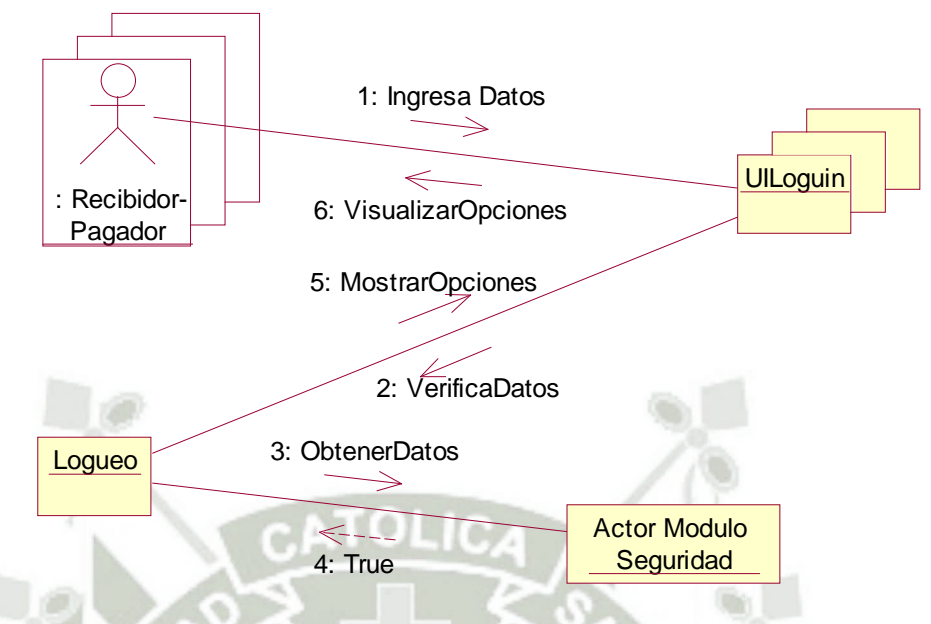

#### **Realizar Depósito**

Muestra como interactuara el sistema con los actores los cuales realizan un depósito así como los procedimientos que realizara el mismo

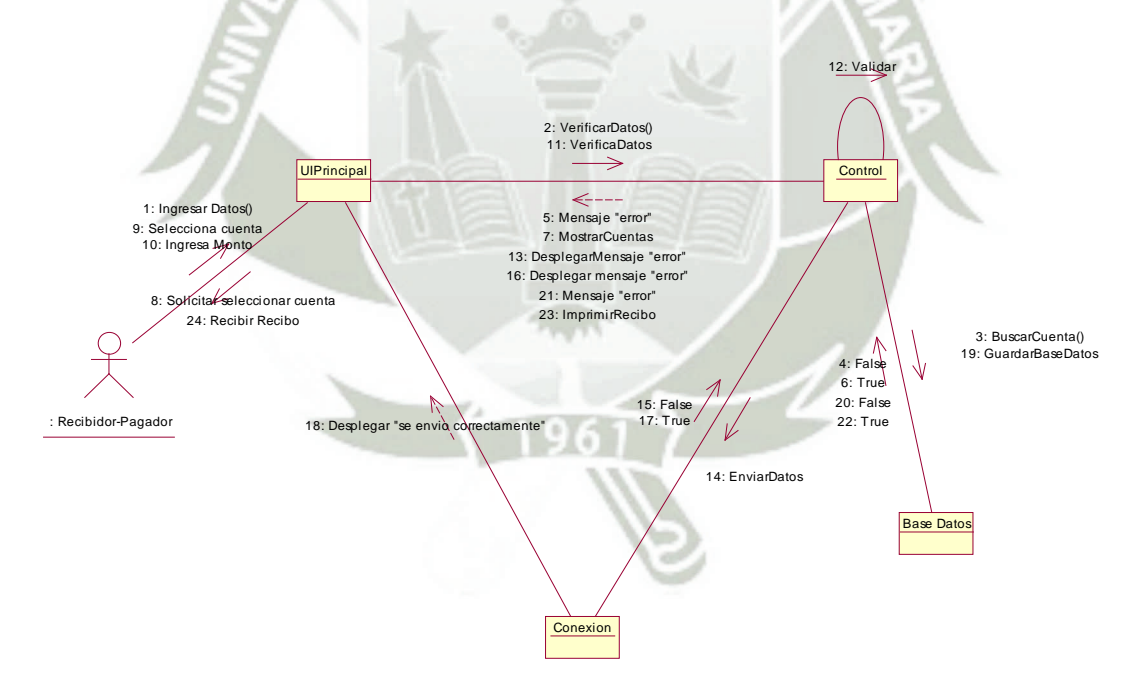

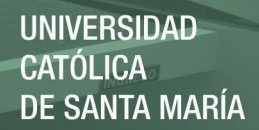

#### **Realizar Retiro**

Muestra como interactuara el sistema con los actores los cuales realizan un retiro (movimiento financiero) así como los procedimientos que realizara el mismo

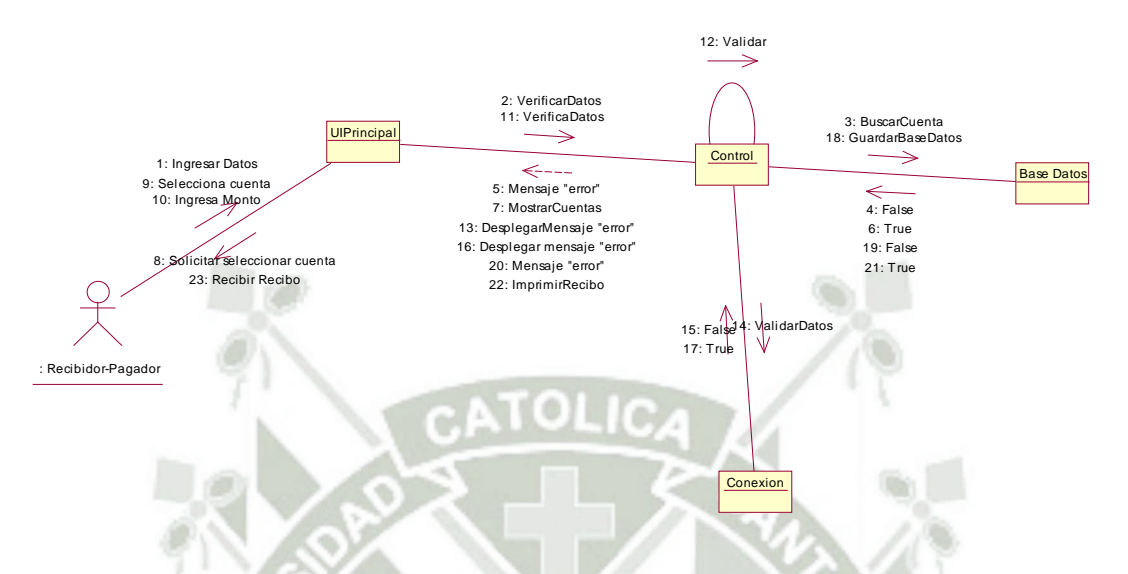

#### **Modificar Transacción**

Muestra como interactuara el sistema con los actores los cuales realizan una modificación en una transacción así como los procedimientos que realizara el mismo

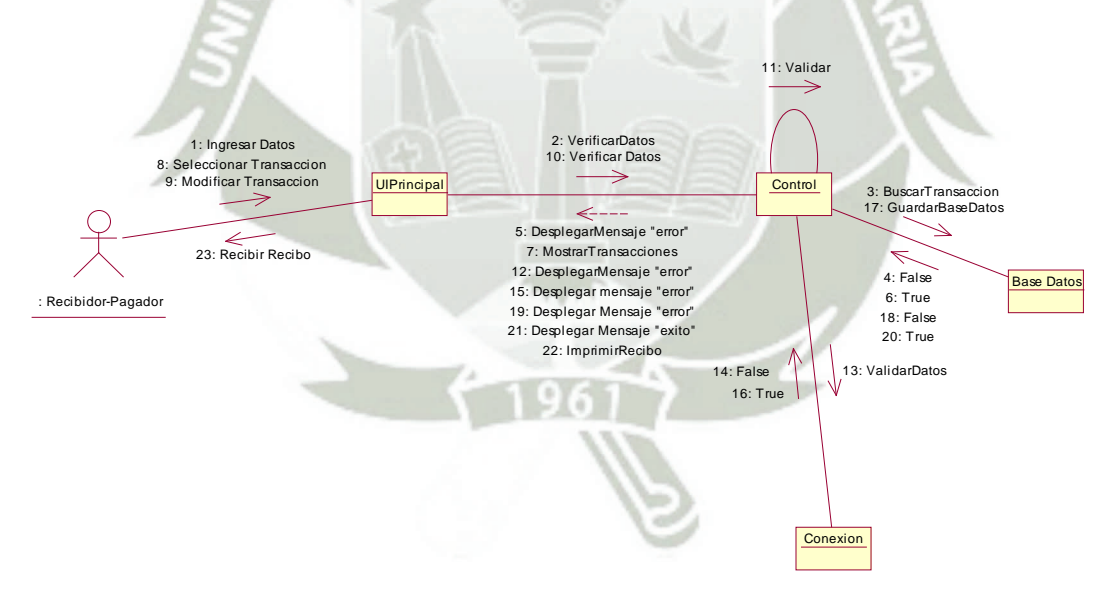

#### **Eliminar Transacción**

Muestra como interactuara el sistema con los actores los cuales realizan una eliminación en una transacción realizada así como los procedimientos que realizara el sistema.

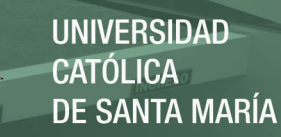

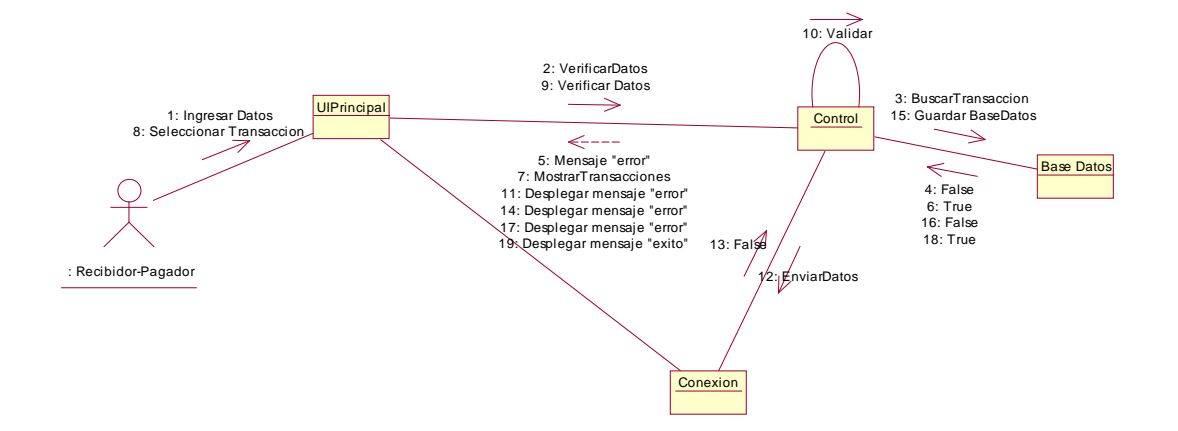

#### **Realizar Reportes**

Muestra como interactuara el sistema con los actores los cuales realizan reportes de varias transacciones realizadas así como los procedimientos que realizara el sistema.

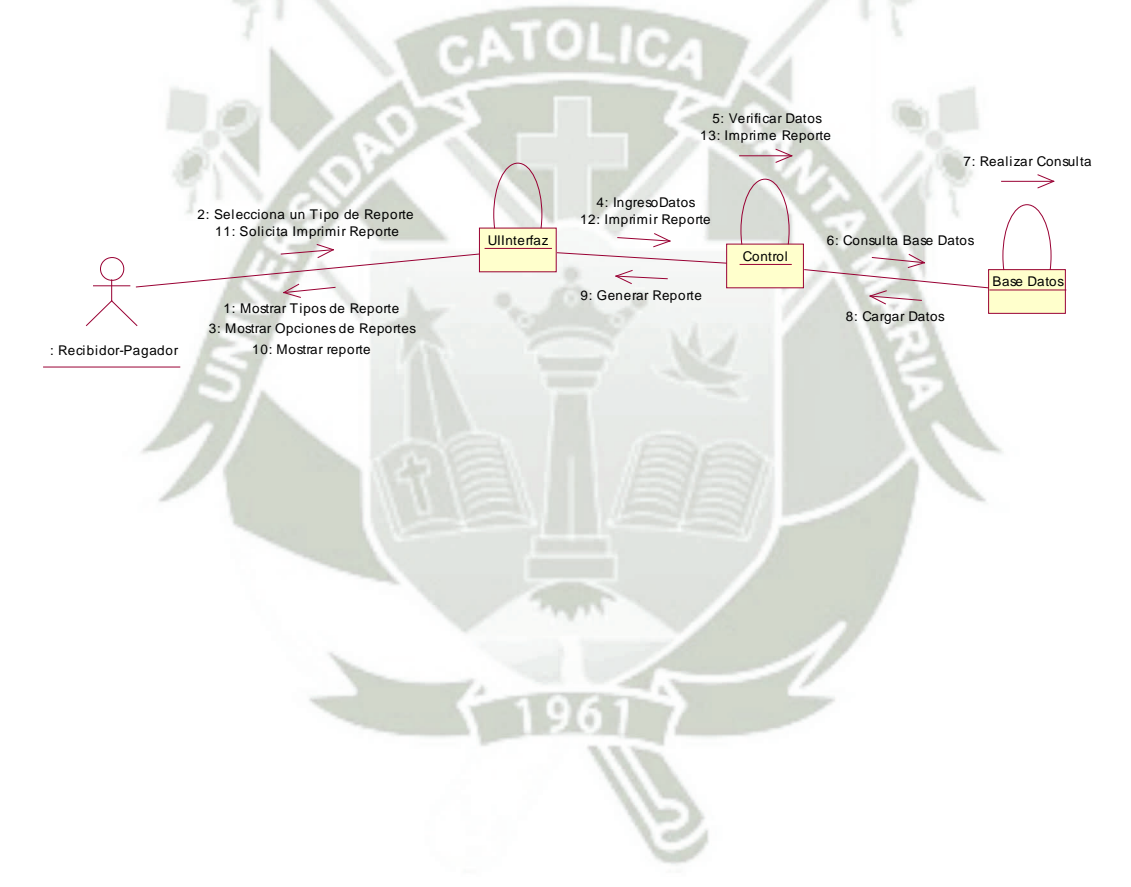

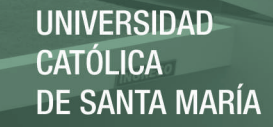

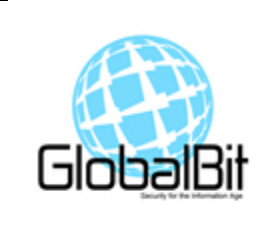

## DOCUMENTO DE ESPECIFICACION DE CASOS DE USO REALES MÓDULO DE CAJA Y VENTANILLA

#### **1. Descripción General**

En esta sección se presenta una descripción a alto nivel del sistema. Se presentará el modelo de casos de uso (modelo que muestra la funcionalidad del sistema), las características de los usuarios, las suposiciones y dependencias del sistema.

#### **I. Diagrama de Casos de Uso**

A continuación se muestra una vista de las especificaciones de casos de uso.

**a. Operaciones Financieras**

Muestra las operaciones financieras las cuales se pueden realizar en el sistema.

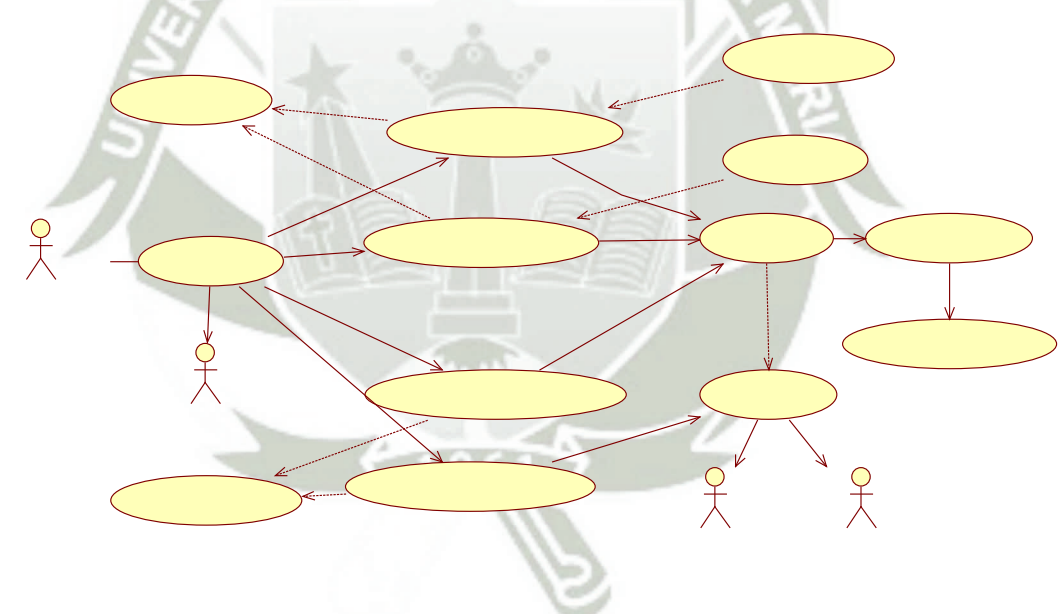

#### **b. Reportes**

Muestra los diferentes reportes los cuales podrá generar el sistema.

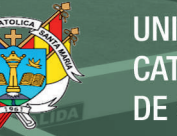

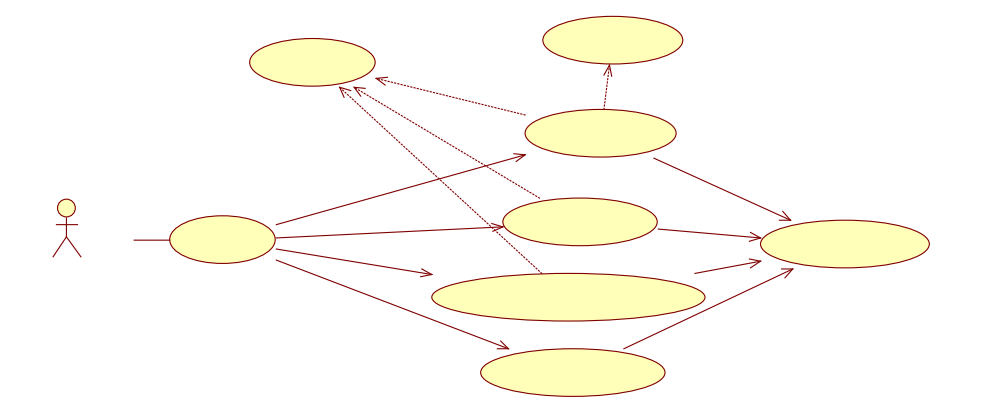

#### **c. Administración del Sistema**

Muestra las operaciones que realizara el sistema como parte de las operaciones financieras que fueron realizadas.

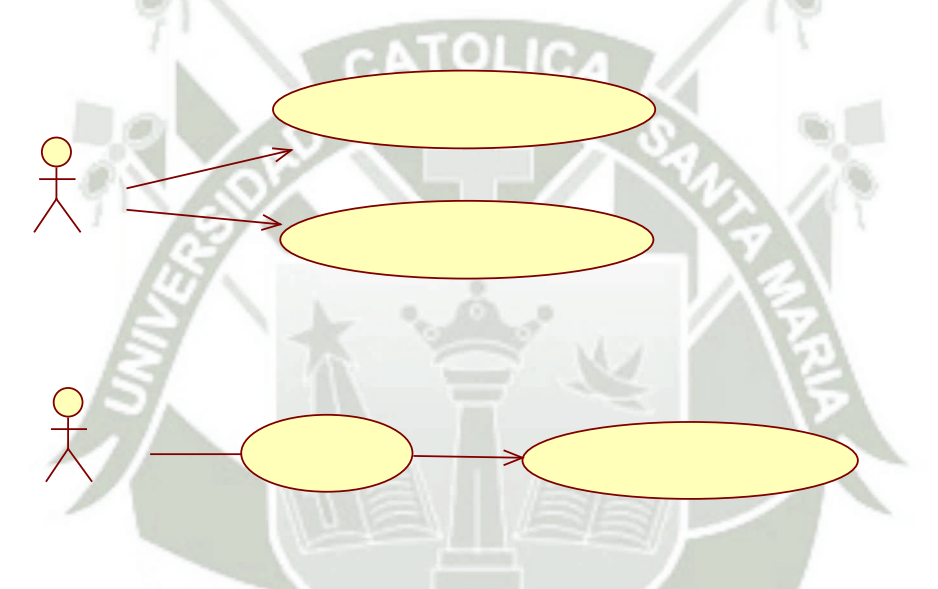

#### **d. Reporte Caja chica**

Muestra las operaciones que podrá realizar el encargado de la caja chica.

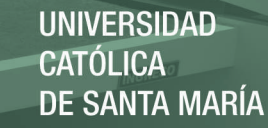

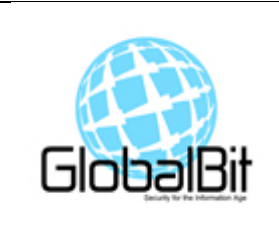

# DOCUMENTO DE DISEÑO DE INTERFACES MÓDULO DE CAJA Y VENTANILLA

#### **1. PROPOSITO**

La interfaz de usuario es el medio con que el usuario podrá comunicarse con el sistema, comprende todoslos puntos de contacto entre el usuario y el sistema, Como es sabido las interfaces tienen que ser amigables para el(los) usuario(s), teniendo una interfaz con un conjunto de comandos o menús a través de los cuales el usuario se comunica con el programa.

#### **2. OBJETIVOS**

Mostrar una interfaz amigable para el usuario.

Facilitar el uso del software CoopSoft.

#### **3. ALCANCE**

Esta interfaz ha sido creada y diseñada utilizando la herramienta de diseño grafico Adobe Photoshop en conjunción con Adobe Dreamweaver, tomando en cuenta los requerimientos que fueron dados por el usuario. Hemos adaptado estos requerimientos a funcionalidades para que sea lo más amigable posible al momento de interactuar con el usuario con el software CoopSoft.

#### **4. DIAGRAMA DE MODELO DE NAVEGABILIDAD**

REPOSITORIO DE **TESIS UCSM** 

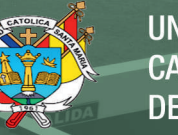

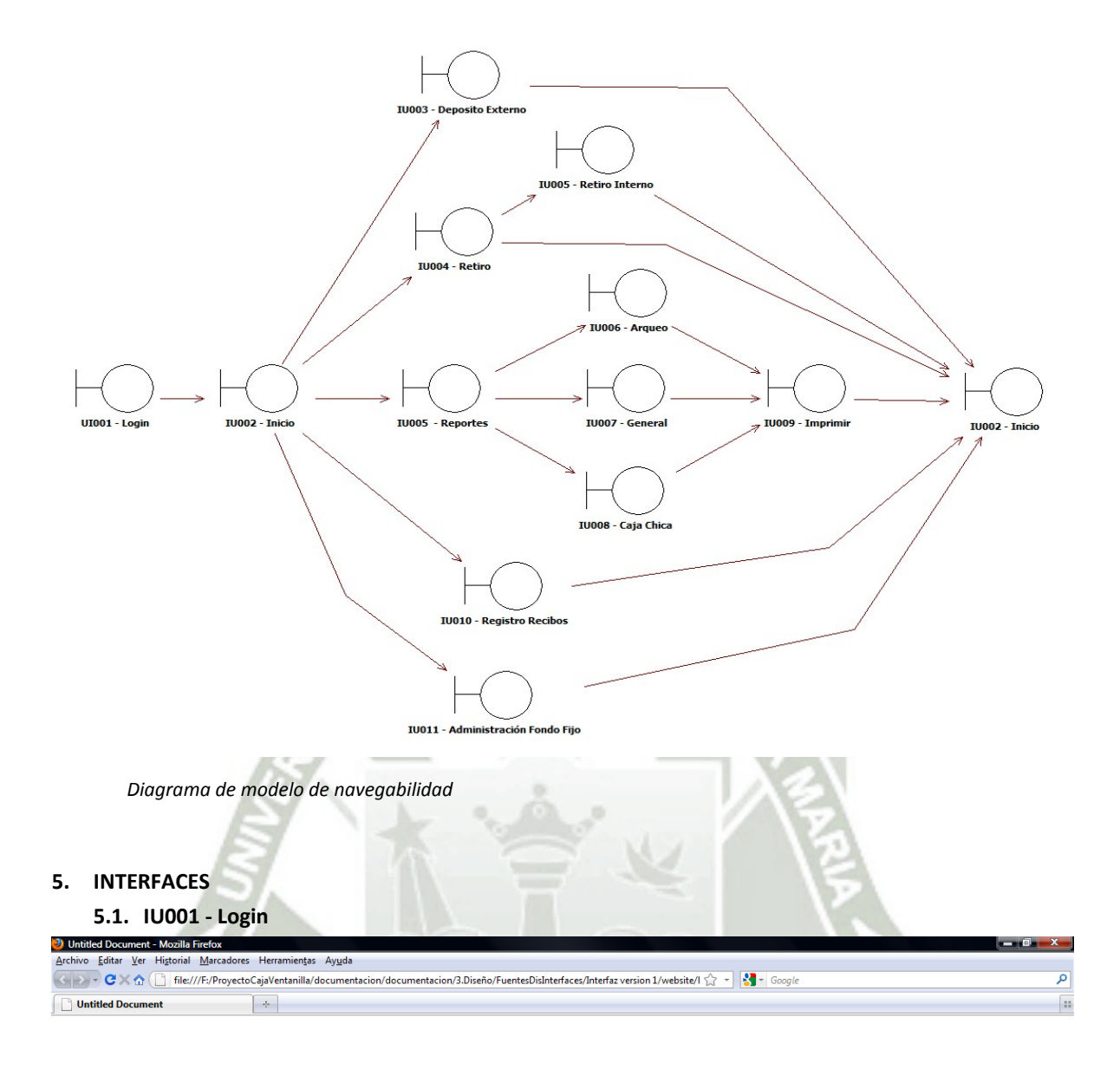

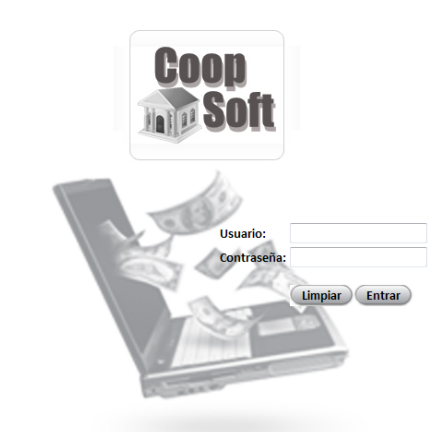

*Referencias a casos de uso reales: UC–0003* 

Terminado

 $\odot$  Error\_Count

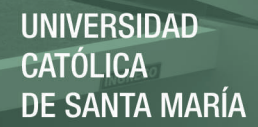

**5.2. IU002 – Inicio** 

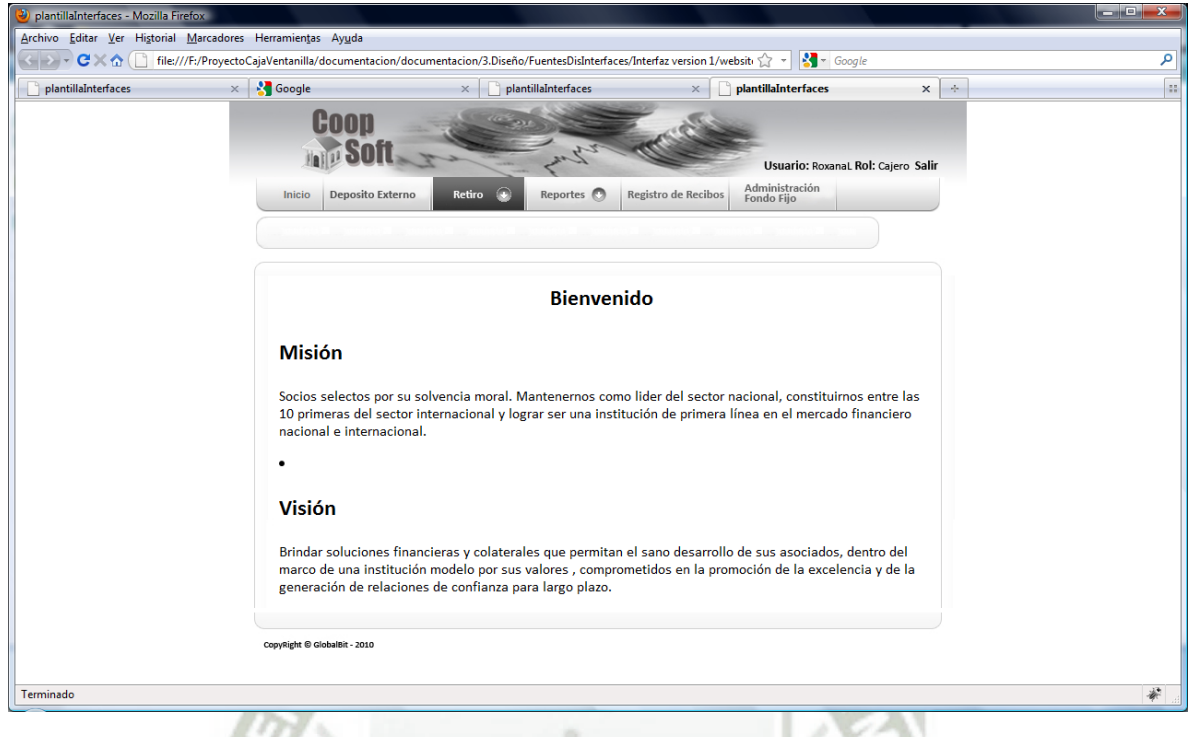

#### **5.3. IU-003 Deposito Externo / Búsqueda cuenta**

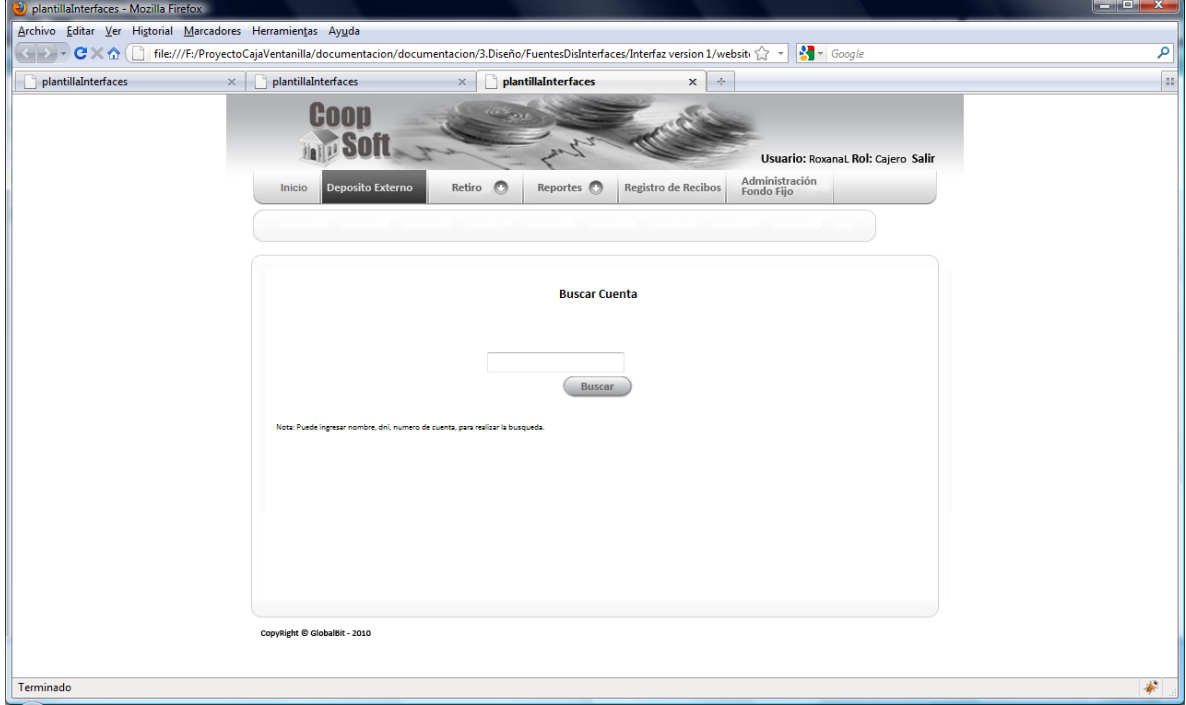

*Referencias a casos de uso reales: UC–0004, UC-0007* 

#### **5.4. IU003 - 001 – Deposito Externo/Ingreso Datos**

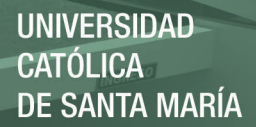

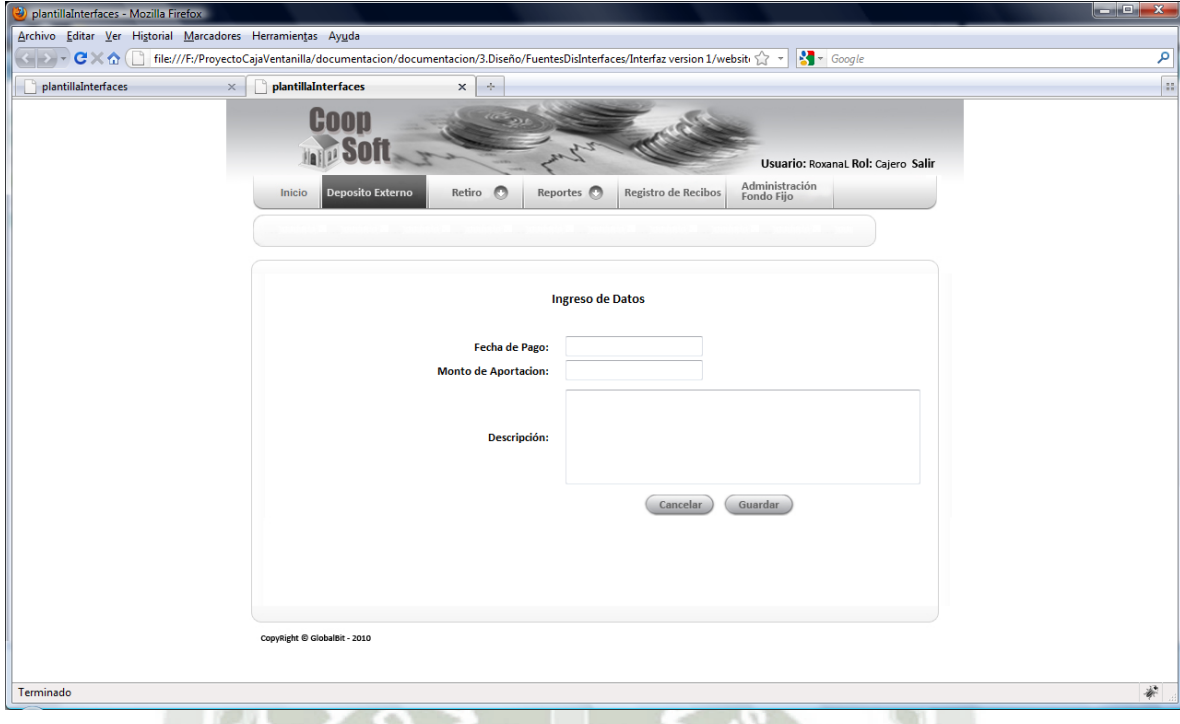

*Referencias a casos de uso reales: UC-0007* 

**5.5. IU004 – Retiro / Búsqueda cuenta**

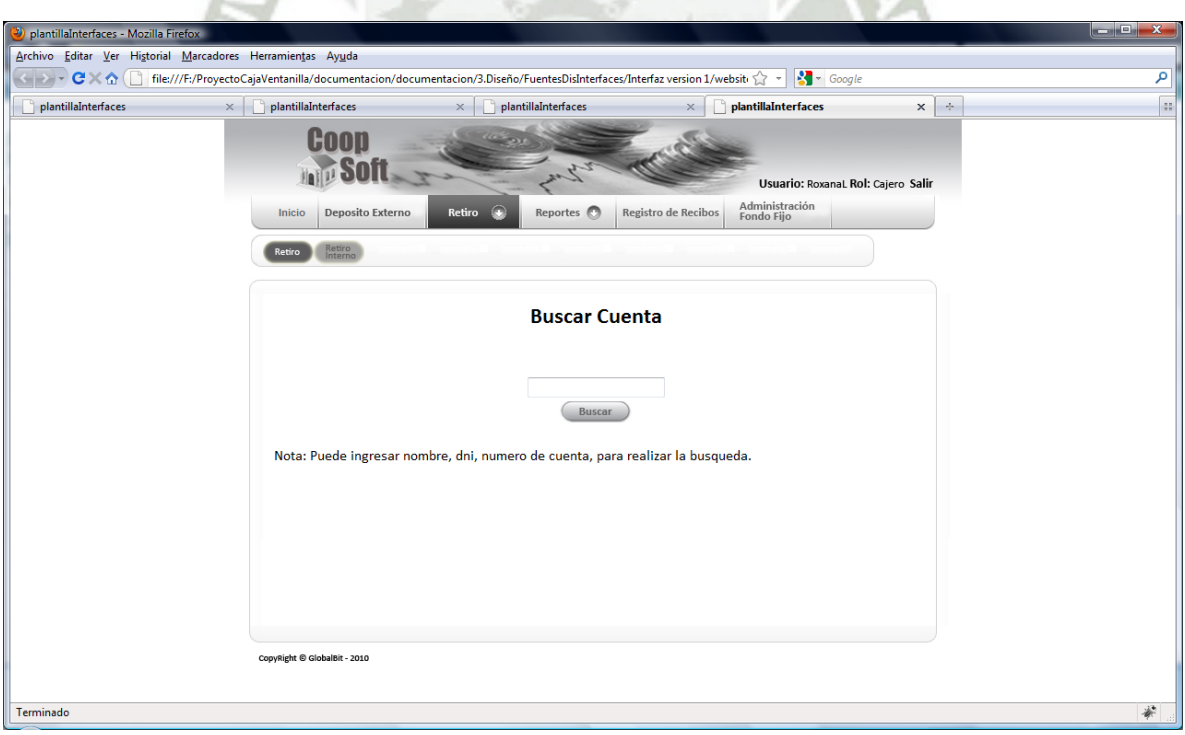

*Referencias a casos de uso reales: UC–0004, UC-0008* 

#### **5.6. IU004-001 Retiro / Ingresar Datos**

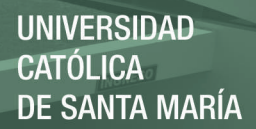

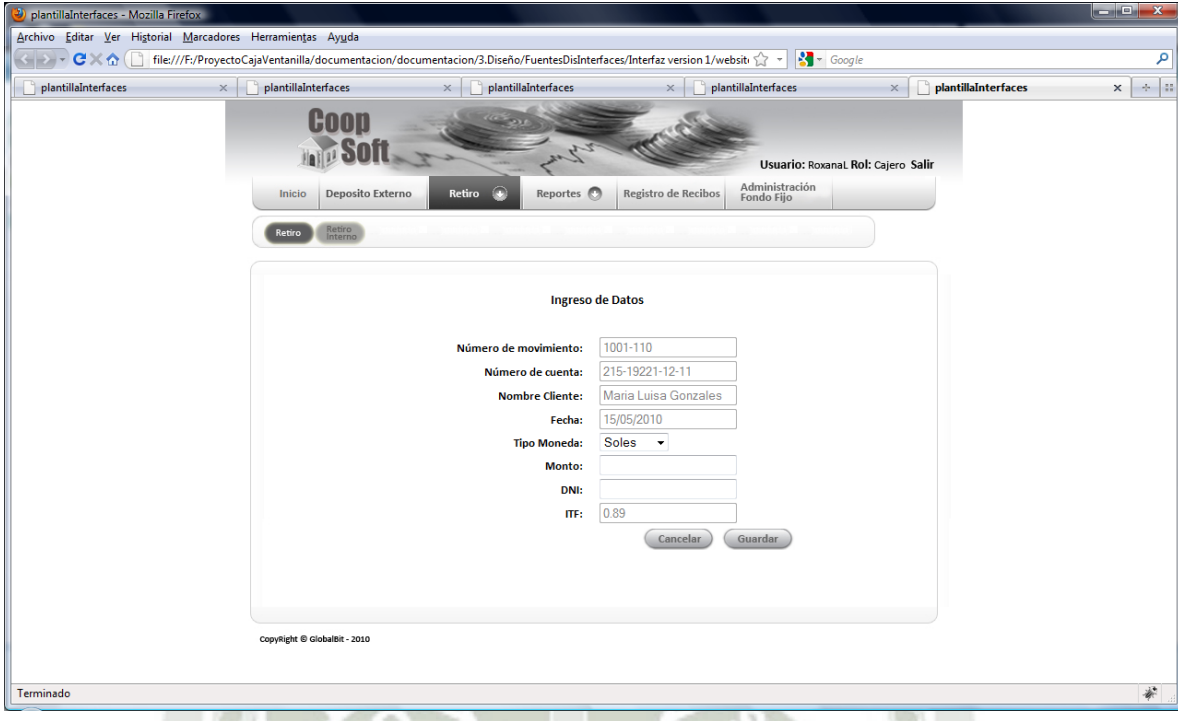

*Referencias a casos de uso reales: UC-0008* 

#### **5.7. IU008 Retiro Interno / Buscar cuenta**

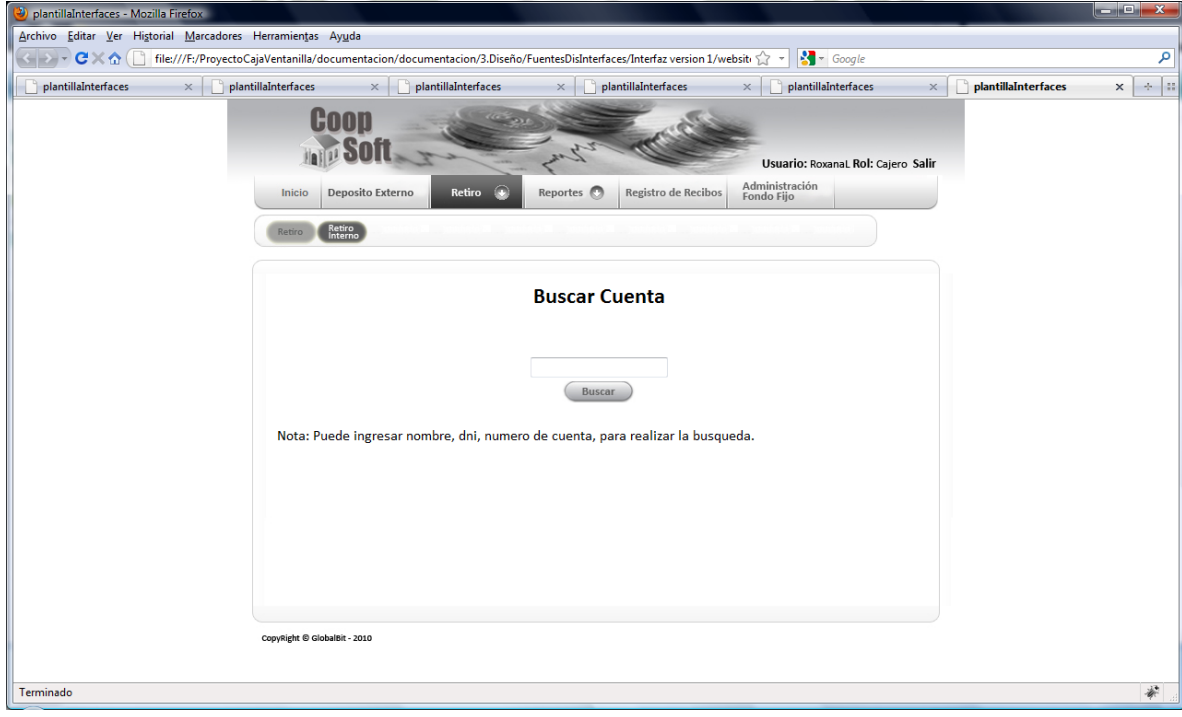

*Referencias a casos de uso reales: UC-0004, UC-009*

**5.8. IU008 Retiro Interno / Ingreso datos**

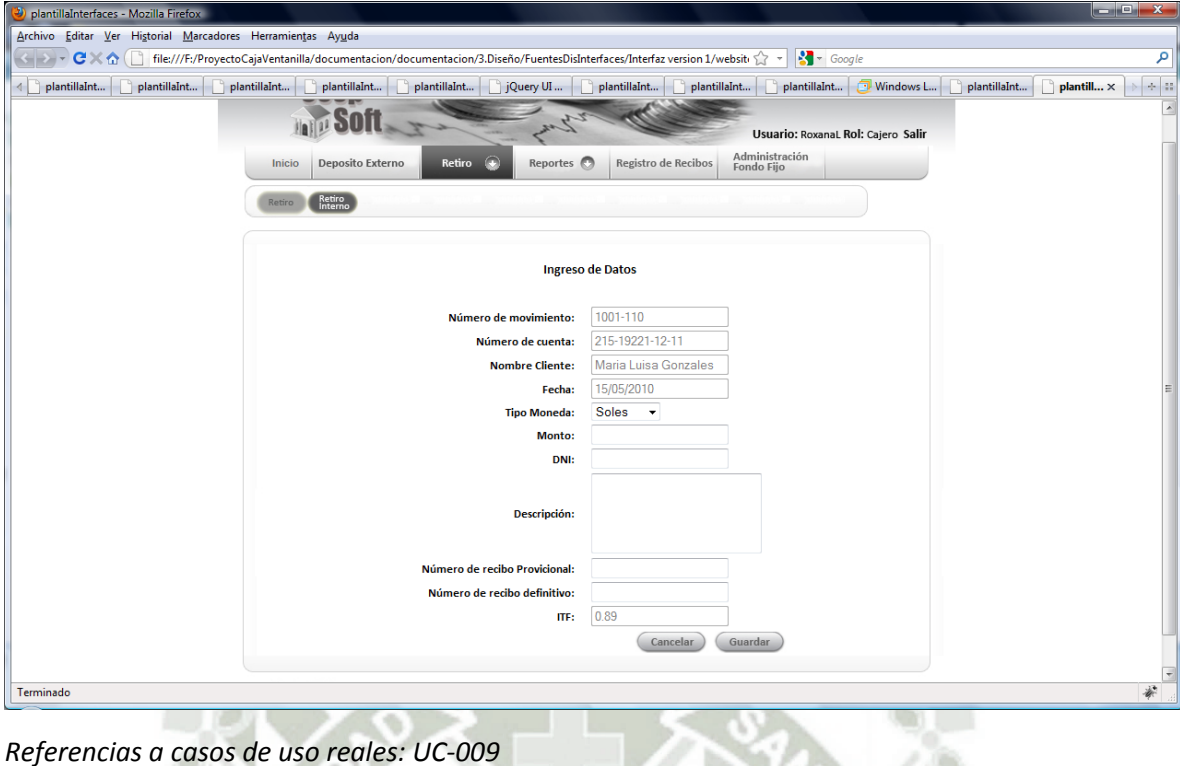

**5.9. IU013 – Reportes – Cliente / Busca cuenta**

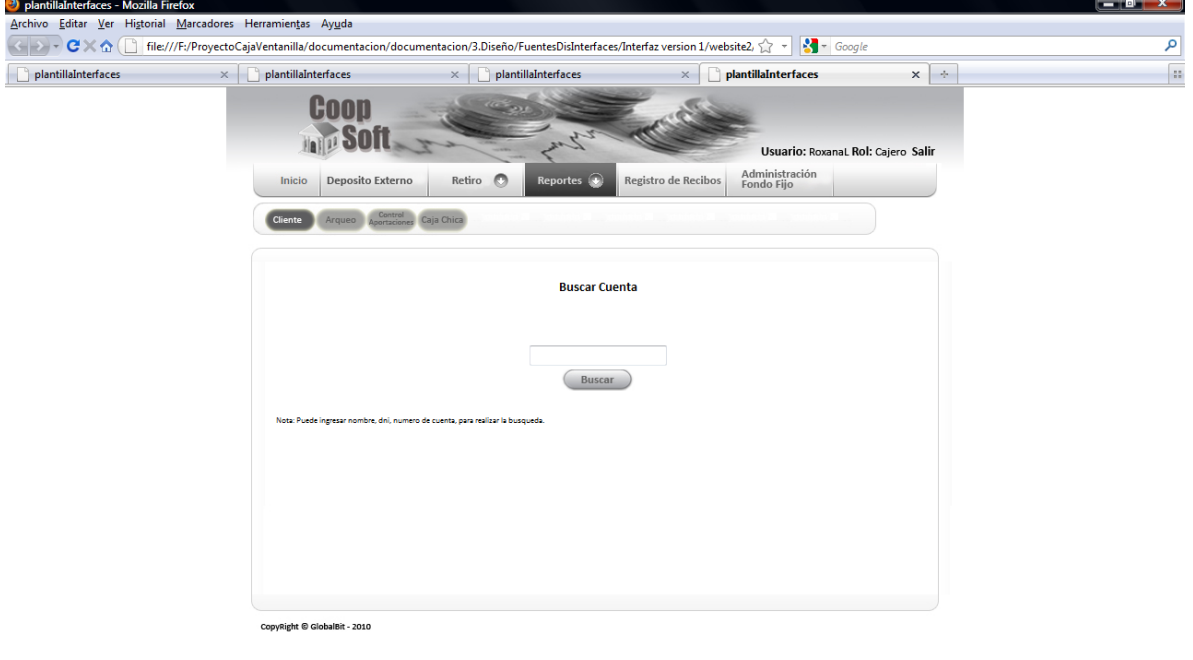

*Referencias a casos de uso reales: UC-004, UC014*

#### **5.10.IU013 -001 Reportes – Cliente / reporte**

Terminado

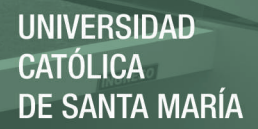

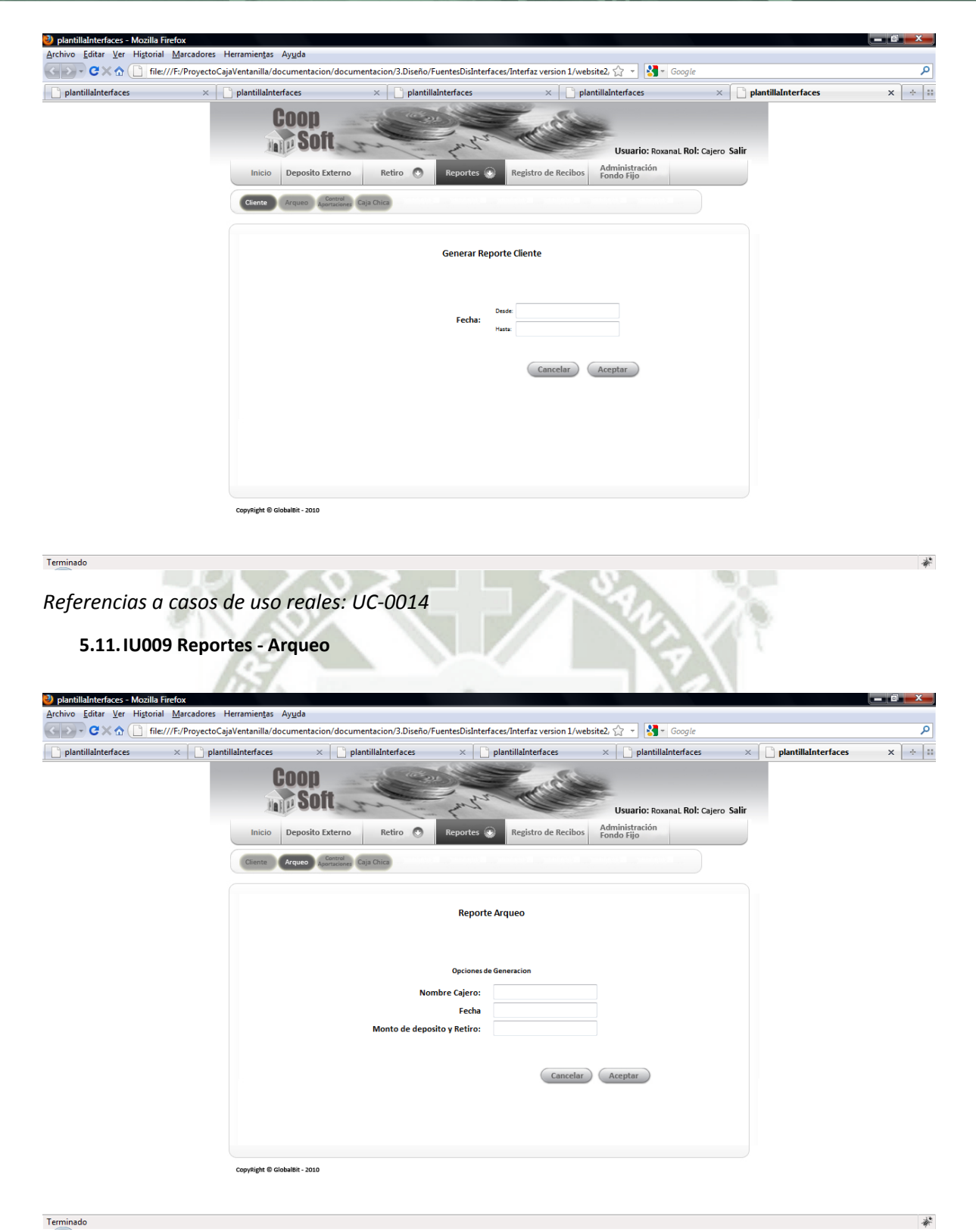

*Referencias a casos de uso reales: UC-0015*

#### **5.12.IU010 Reportes – Control Aportaciones/Seleccionar**

Terminado

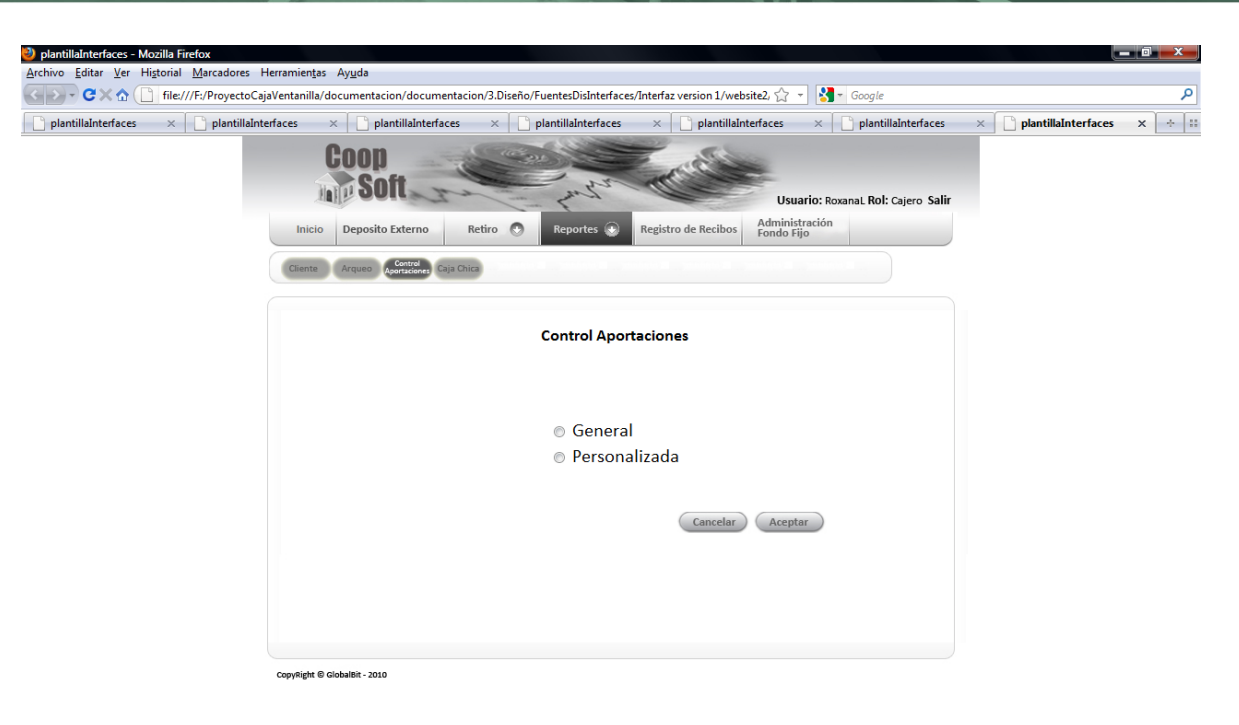

*Referencias a casos de uso reales: UC-0017* 

**No.** 

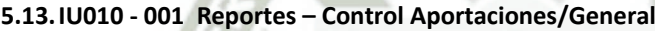

villa.

| $plantillalnterfaces \timesplantillalnterfaces \timesplantillalnterfaces \timesplantillaInterfaces \timesplantillalnterfaces \times\parallel plantillaInterfaces \timesplantillaInterfaces \timesplantillaInterfaces \timesUsuario: RoxanaL Rol: Cajero SalirAdministraciónoReportes \left( \bullet \right)Deposito ExternoRetiroRegistro de RecibosInicioFondo FijoArqueo Control Caja ChicaClienteReporte General10Cantidad de registrosBuscarSocio\stackrel{\wedge}{\vee}Cod. Socio\mathbin{\diamondsuit}Monto\stackrel{\wedge}{\vee}MesFechaćCLI-00001Juan Martinez02/05/2010200.00EneroCLI-00001Juan Martinez02/05/2010200.00EneroCLI-0000102/05/2010Juan Martinez200.00EneroCLI-00001Juan Martinez02/05/2010200.00EneroCLI-00001Juan Martinez200.0002/05/2010EneroCLI-00001Juan Martinez02/05/2010200.00Enero02/05/2010CLI-00001Juan Martinez200.00EneroCLI-00001Juan Martinez02/05/2010200.00EneroCLI-0000102/05/2010Juan Martinez200.00EneroCLI-00001Juan Martinez200.0002/05/2010EneroViendo 1 a 10 de 24 registrosPrimero Anterior 1 2 3 Siguiente Ultimo$ |  |  |          |  |
|----------------------------------------------------------------------------------------------------|--|--|----------|--|
|                                                                                                    |  |  |          |  |
|                                                                                                    |  |  |          |  |
|                                                                                                    |  |  |          |  |
|                                                                                                    |  |  |          |  |
|                                                                                                    |  |  |          |  |
|                                                                                                    |  |  |          |  |
|                                                                                                    |  |  |          |  |
|                                                                                                    |  |  |          |  |
|                                                                                                    |  |  |          |  |
|                                                                                                    |  |  |          |  |
|                                                                                                    |  |  |          |  |
|                                                                                                    |  |  |          |  |
|                                                                                                    |  |  |          |  |
|                                                                                                    |  |  |          |  |
|                                                                                                    |  |  |          |  |
|                                                                                                    |  |  |          |  |
|                                                                                                    |  |  |          |  |
|                                                                                                    |  |  |          |  |
|                                                                                                    |  |  |          |  |
|                                                                                                    |  |  |          |  |
|                                                                                                    |  |  |          |  |
|                                                                                                    |  |  |          |  |
|                                                                                                    |  |  |          |  |
|                                                                                                    |  |  |          |  |
|                                                                                                    |  |  | Imprimir |  |
|                                                                                                    |  |  |          |  |
|                                                                                                    |  |  |          |  |

*Referencias a casos de uso reales: UC-0017, UC-0020*

**5.14.IU010 – 002 Reportes – Control Aportaciones / Personalizada**

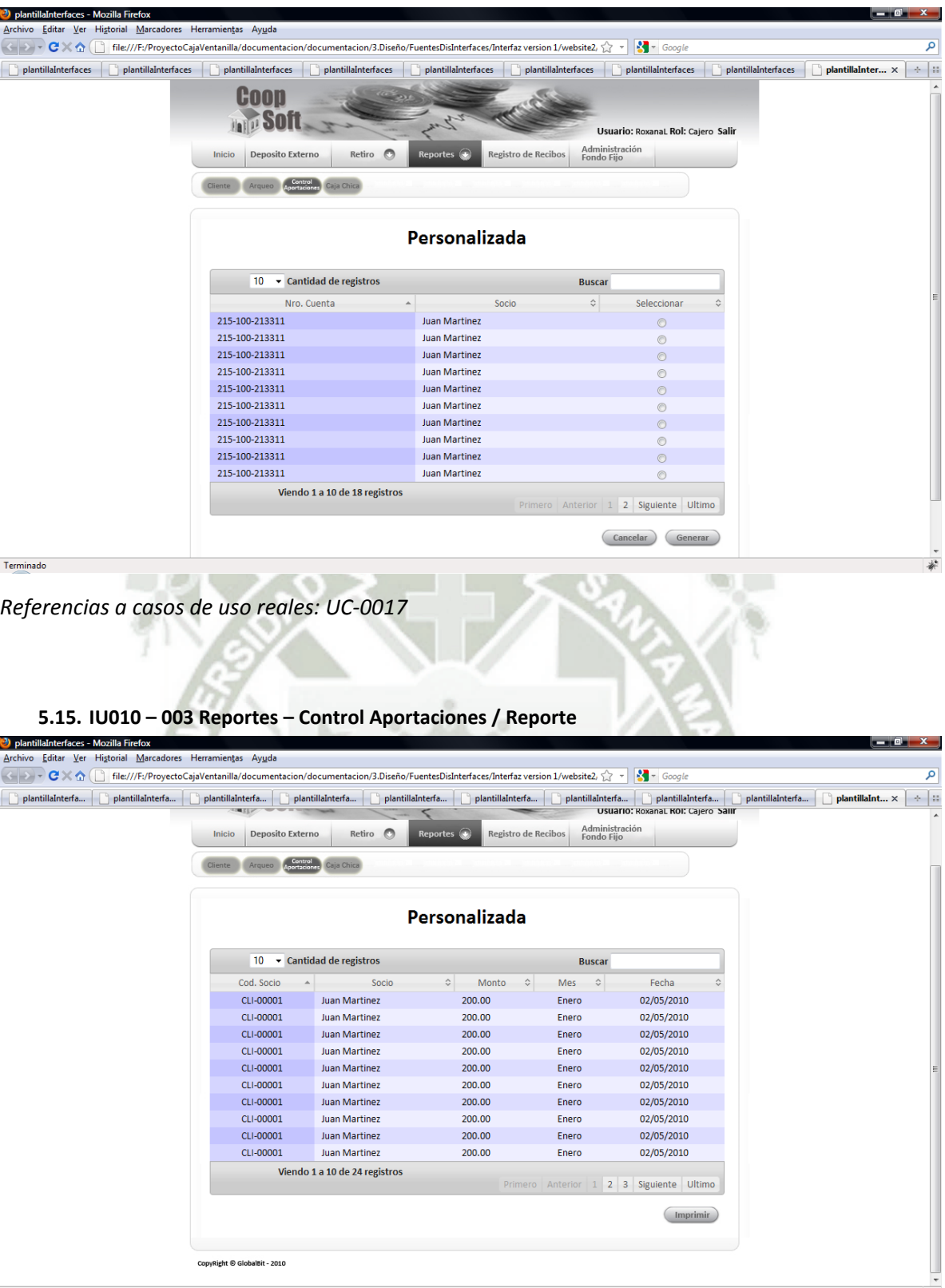

Terminado

*Referencias a casos de uso reales: UC-0017, UC-0020*

**5.16.IU006 Registro Recibos**

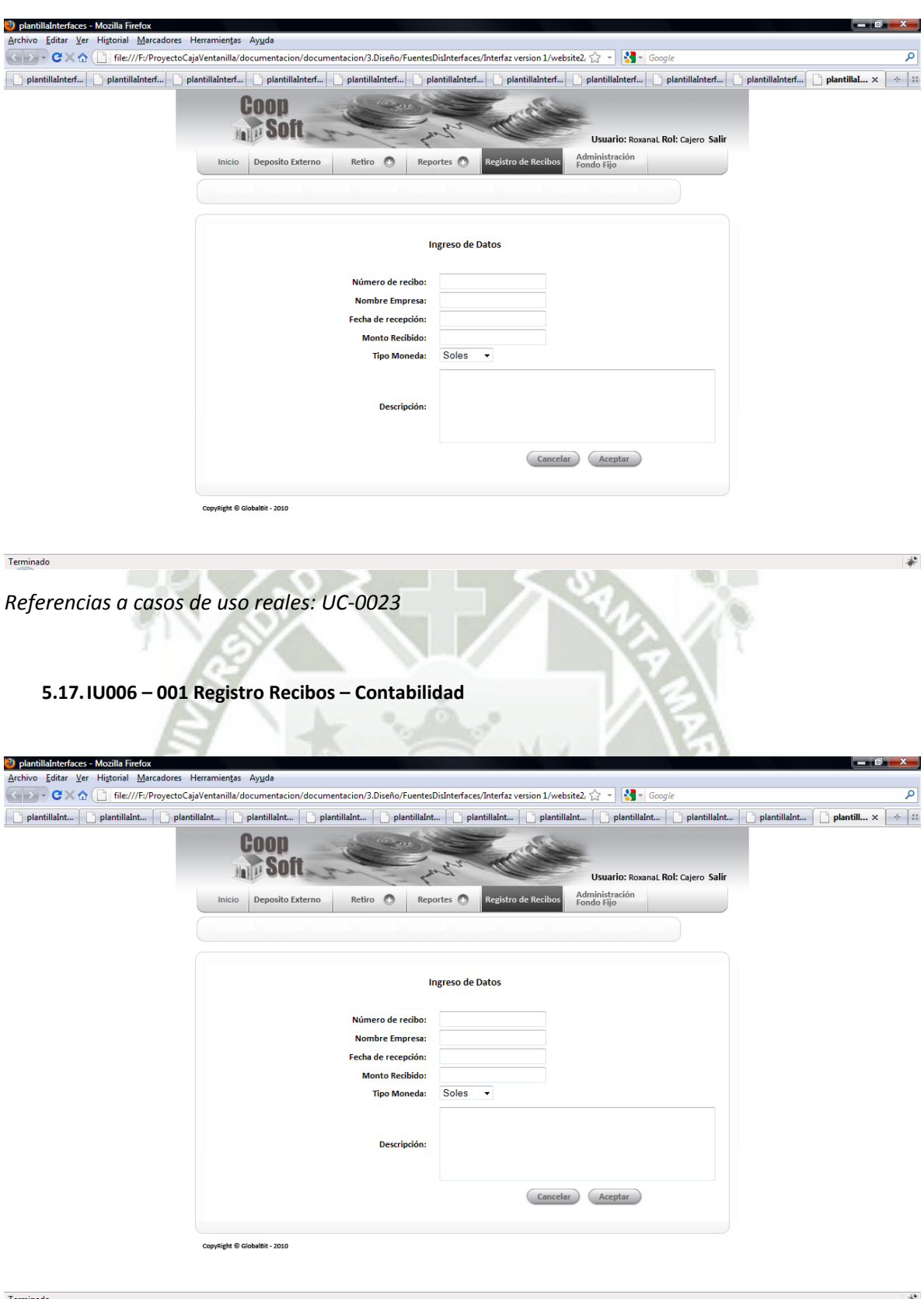

*Referencias a casos de uso reales: UC-0022*

#### **5.18.IU007 Administración de fondo fijo**
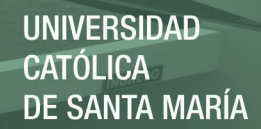

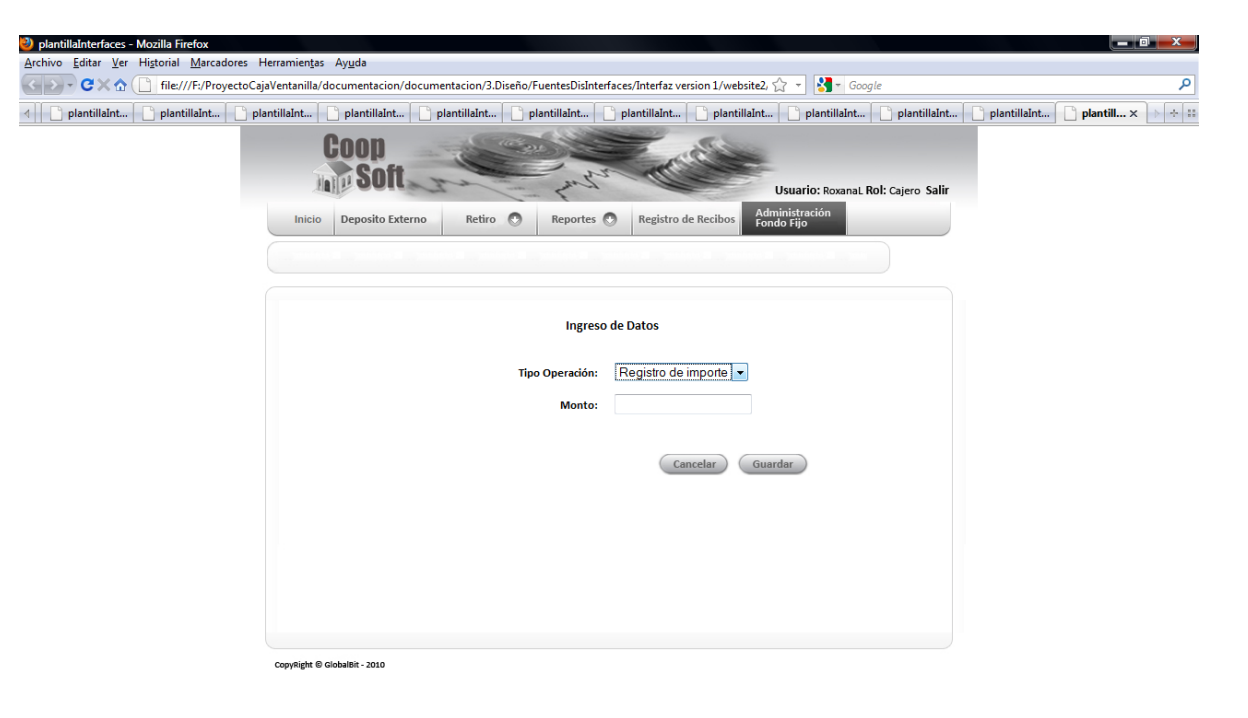

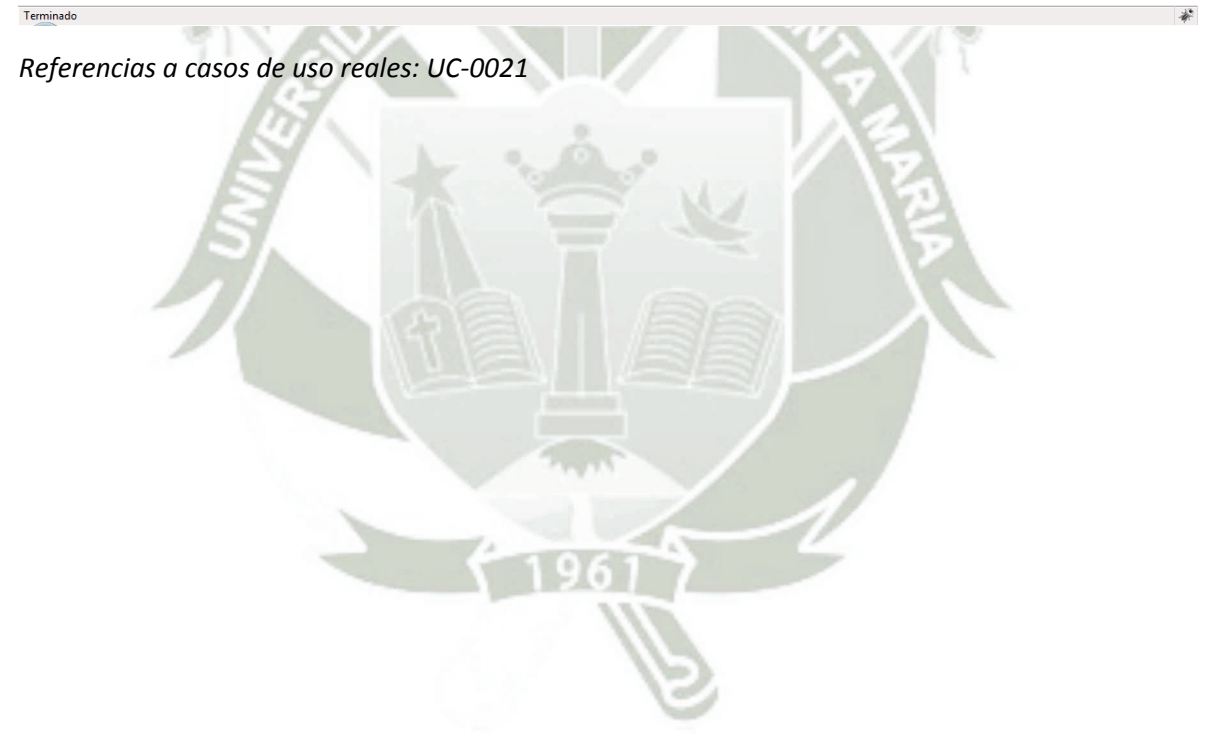